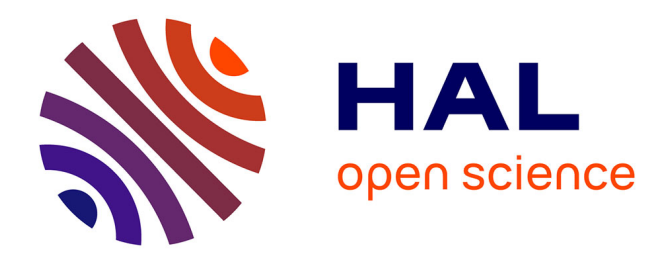

## **Etude de l'atmosphère profonde de Jupiter** Doriann Blain

### **To cite this version:**

Doriann Blain. Etude de l'atmosphère profonde de Jupiter. Astrophysique [astro-ph]. Université Paris sciences et lettres, 2018. Français.  $NNT: 2018PSLEO014$ . tel-02117686

## **HAL Id: tel-02117686 <https://theses.hal.science/tel-02117686>**

Submitted on 2 May 2019

**HAL** is a multi-disciplinary open access archive for the deposit and dissemination of scientific research documents, whether they are published or not. The documents may come from teaching and research institutions in France or abroad, or from public or private research centers.

L'archive ouverte pluridisciplinaire **HAL**, est destinée au dépôt et à la diffusion de documents scientifiques de niveau recherche, publiés ou non, émanant des établissements d'enseignement et de recherche français ou étrangers, des laboratoires publics ou privés.

## **THÈSE DE DOCTORAT**

de l['Université de recherche Paris Sciences et Lettres](https://www.psl.eu/) PSL Research University

**Préparée à [l'Observatoire de Paris](https://www.obspm.fr/)**

Étude de l'atmosphère profonde de Jupiter

## **École doctorale no127**

[ASTRONOMIE ET ASTROPHYSIQUE D'ÎLE-DE-FRANCE](HTTPS://ECOLE-DOCTORALE.OBSPM.FR/FR/)

**Spécialité** ASTRONOMIE ET ASTROPHYSIQUE

## Soutenue par **[Doriann B](https://orcid.org/0000-0002-1957-0455)LAIN** le 10 Septembre 2018

Dirigée par **[Thierry F](https://orcid.org/0000-0001-9040-8285)OUCHET**

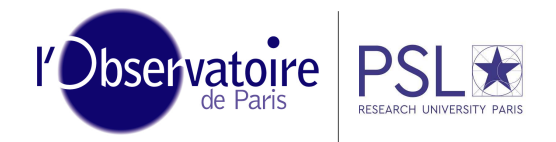

#### **COMPOSITION DU JURY :**

[William T](https://orcid.org/0000-0002-5203-6932)HUILLOT [Observatoire de Paris,](https://www.obspm.fr/) Président du jury

[Tristan G](https://orcid.org/0000-0002-7188-8428)UILLOT [Observatoire de la Côte d'Azur,](https://www.oca.eu/fr/) Rapporteur

[Pascal R](http://www.univ-reims.fr/trombinoscope-pages-personnelles/page-personnelle-p.rannou/page-personnelle-de-p.rannou,9564,17480.html?)ANNOU [URCA,](http://www.univ-reims.fr/) Rapporteur

[Françoise B](https://orcid.org/0000-0001-5946-4326)ILLEBAUD [Université de Bordeaux,](https://www.u-bordeaux.fr/) Examinateur

[Davide G](https://orcid.org/0000-0003-1653-3066)RASSI [Istiuto Nazinale di Astrofisica,](http://www.inaf.it/en) Examinateur

[Sandrine G](https://orcid.org/0000-0001-5019-899X)UERLET [LMD,](http://www.lmd.jussieu.fr/) Examinateur

[Thierry F](https://orcid.org/0000-0001-9040-8285)OUCHET [Observatoire de Paris,](https://www.obspm.fr/) Directeur de thèse

## *Remerciements*

<span id="page-3-0"></span>Je commencerai bien évidemment par remercier mon directeur de thèse Thierry Fouchet pour son précieux soutien, ses conseils avisés et la liberté qu'il m'a accordée.

Je souhaiterai également remercier Thomas Greathouse, qui a fourni les données analysées dans cette thèse et qui a eu la gentillesse de m'accueillir à l'IRTF, et Benjamin Charnay, qui m'a beaucoup aidé sur le modèle de nuage, a pris l'initiative d'organiser (avec l'aide de Christophe Mathé) les maintenant indispensables "réunions atmosphère", et m'a beaucoup soutenu (tout le contraire de son personnage dans D&D, mais c'est une autre histoire).

Je dois également remercier tous les autres membres du LESIA qui m'ont aidé à réaliser cette thèse, en particulier Thérèse Encrenaz pour ses conseils, son soutien et sa sympathie, Bruno Bézard, dont la sagacité n'a d'égale que la rapidité et l'exhaustivité de ses corrections (je me souviendrai toujours de cette faute d'accent corrigée dans la bibliographie de mon premier article), ainsi qu'Emmanuel Lellouch, pour son soutien et pour sa suggestion d'utiliser LBLRTM (et pour NIMS-RT qui m'a donné bien du fil à retordre), mais aussi Stéphane Erard et Sandrine Vinatier, ainsi que Cédric Leyrat et Pierre Drossart, pour leur très estimable soutien, et toute l'aide et les conseils qu'ils ont bien voulu m'apporter. J'ajouterai enfin Christophe Mathé, mon co-bureau et camarade de thèse, pour ses précieux avis, mais également les bons moments que l'on a partagé, nos débats inutiles passionnés et sa bonne humeur permanente (j'ai sans doute un peu enjolivé le dernier point).

Bien sûr tout ce travail n'aurait pas eu la même saveur sans l'ambiance exceptionnelle qui règne à l'observatoire. C'est pourquoi j'aimerais tout particulièrement saluer Prasanna "Desh" Deshapriya, pour les trois années de thèses que nous avons partagées, pour ses "english sessions" (à l'initiative de Christophe) et pour son assiduité toute relative aux sessions de jeux de société ; Batiste Rousseau, pour ses avis de cinéphile, les pâtisseries ô combien délicieuses de Claudia qu'il a bien voulu partager avec nous, et sa lutte acharnée contre les méga-corporation (depuis son ordinateur sous Windows) ; Jean-Loup Baudino malgré sa cruauté de MJ et ses tentatives répétées de tuer mes personnages, et pour m'avoir légué le flambeau de la co-présidence du CLAS JDS ; Pedro Hasselmann, pour avoir été un MJ bien moins cruel ; Alain Doressoundiram pour nous avoir éclatés systématiquement aux JDS (à condition qu'il y ait des pièces) et pour avoir supporté ma co-présidence au CLAS JDS (je n'ai jamais trouver l'énergie pour faire ce tableau récapitulatif des plus de 80 jeux de l'association, mais j'ai quand même fait une belle affiche !) ; Nicolas Bott pour son assiduité exceptionnelle aux sessions de JDS (un jour, je gagnerai à Titan Race !), et pour avoir bien voulu reprendre le flambeau du CLAS ; Léa Griton pour ses sorties ciné inoubliables ; Clément Feller pour nos discussions informatiques et ses avis rafraichissants sur divers sujets issus des profondeurs de l'internet. Je salue également Mélody, Luca, François, Corentin, Étienne, Camille, et aussi les stagiaires qui nous ont quitté trop tôt : Tetiana, Van, Shadi, Morgane, Joana, Yassine, Yanice, Lothair, Ngoc (et j'en oublie certainement quelques uns), qui tous ont contribué à donner à l'observatoire son ambiance si chaleureuse.

Enfin, je souhaiterai remercier Jérémy, qui m'a fait jouer aux jeux vidéos jusqu'à beaucoup trop tard, Célia qui me pousse à bout au travail et à la vie en société depuis ma toute première année à la fac, ainsi que mes parents, ma famille et Sweety, pour leur soutien moral et matériel indispensable.

# <span id="page-5-0"></span>**Table des matières**

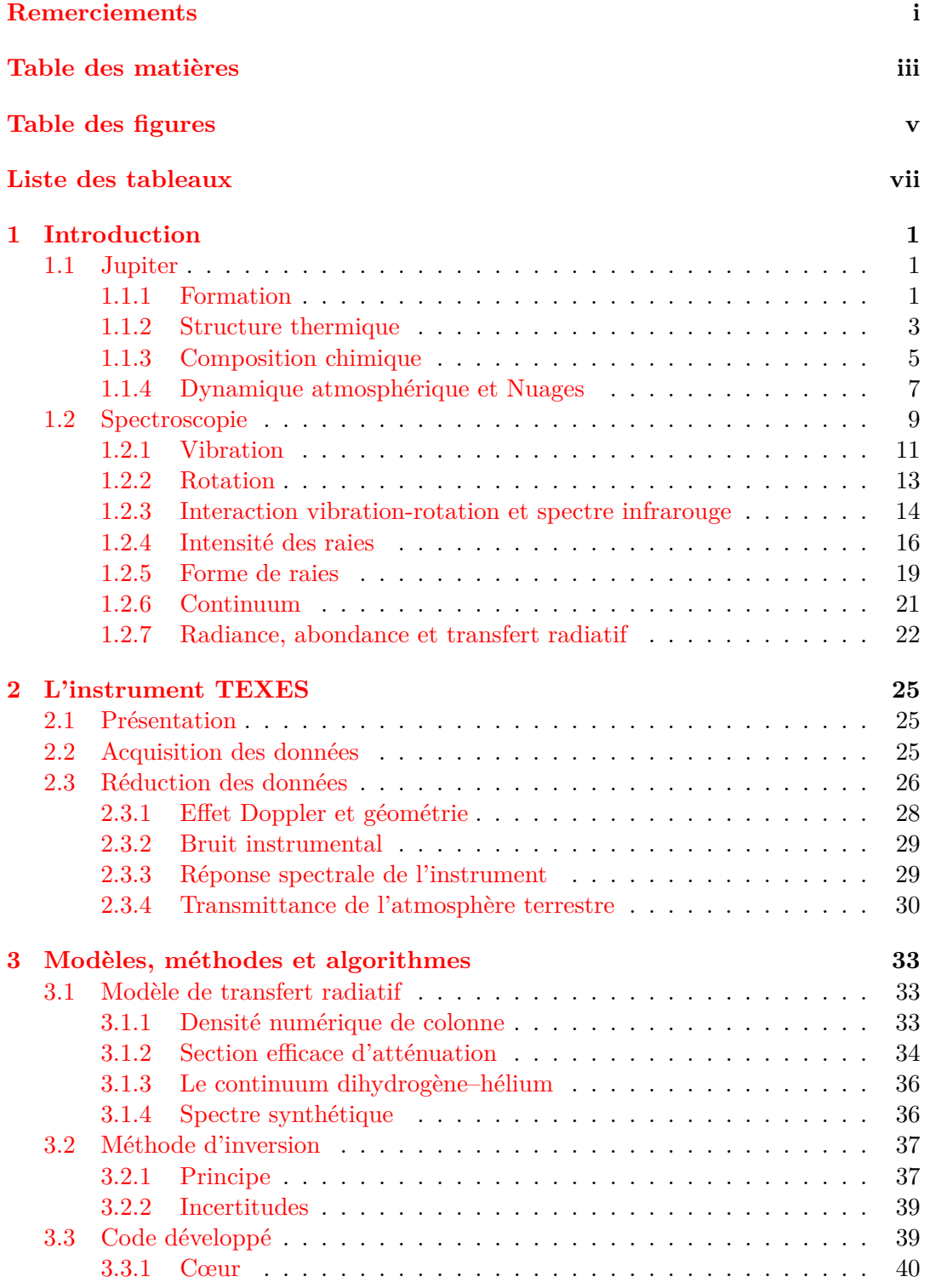

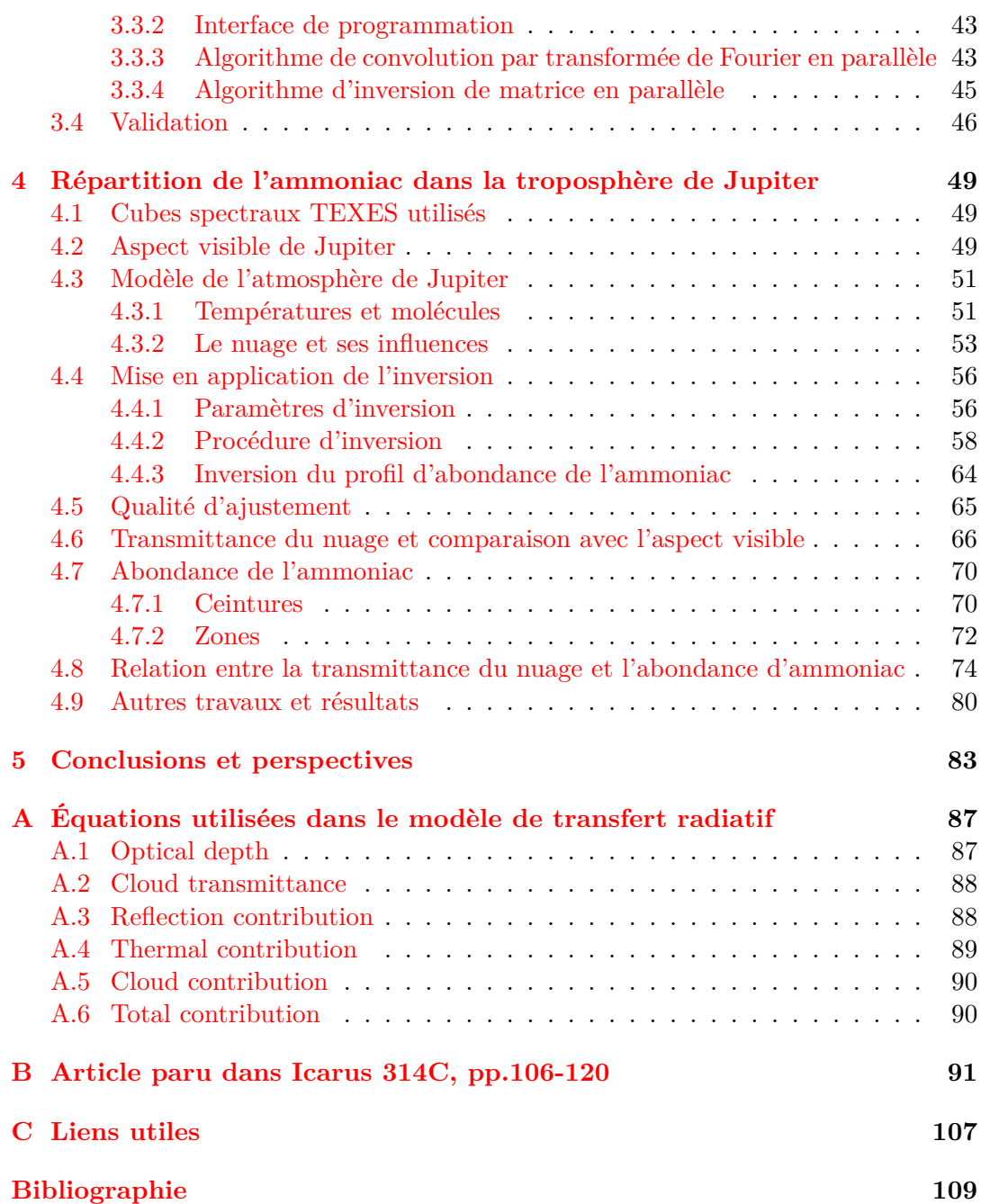

# <span id="page-7-0"></span>**Table des figures**

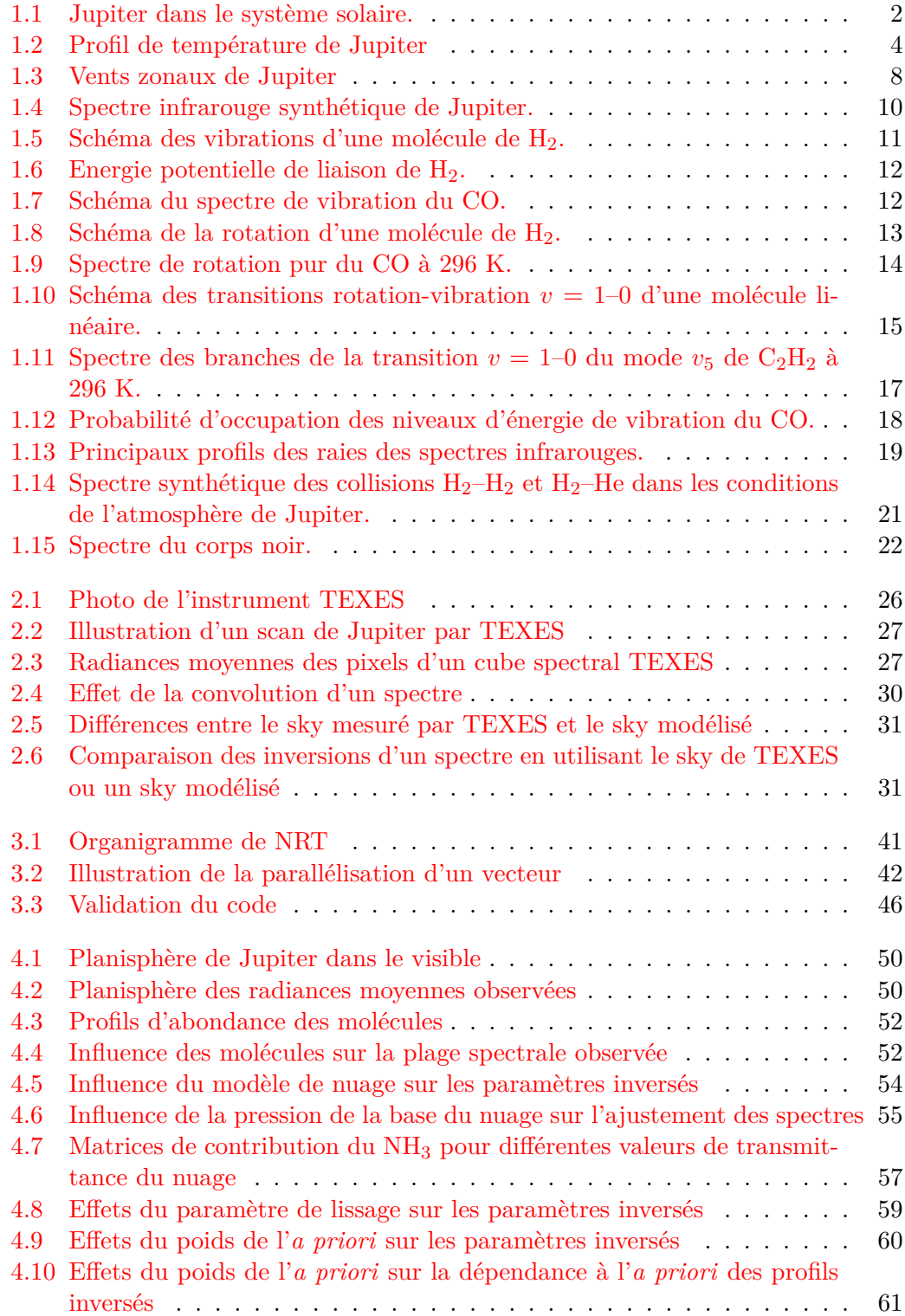

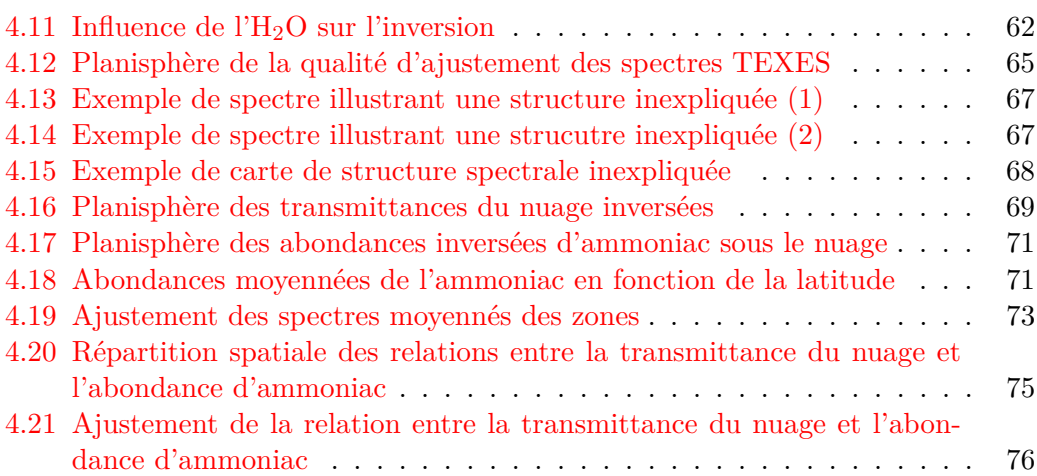

# <span id="page-9-0"></span>**Liste des tableaux**

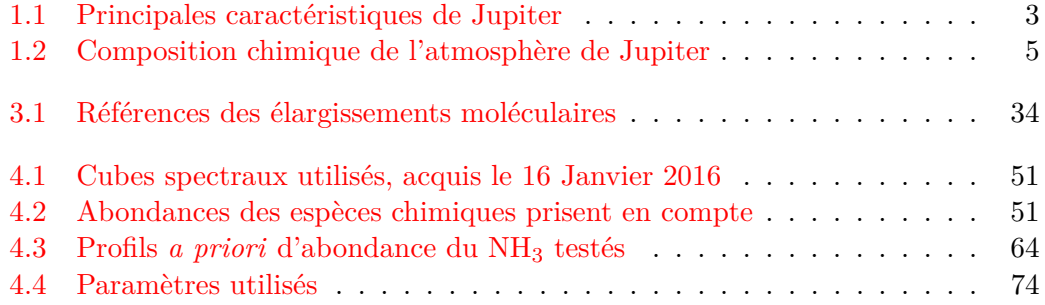

## <span id="page-11-0"></span>**Chapitre 1**

## **Introduction**

#### <span id="page-11-1"></span>**1.1 Jupiter**

Jupiter est la cinquième planète du système solaire en partant du Soleil. Essentiellement constituée de gaz, son diamètre est environ onze fois plus grand que celui de la Terre et elle est trois cents fois plus massive (voir Table [1.1\)](#page-13-1). Cela fait d'elle la plus volumineuse et de loin la plus massive des planètes du système solaire. Une comparaison entre la Terre et Jupiter est représentée figure [1.1.](#page-12-0)

De par sa masse (et son moment cinétique), on sait que Jupiter a eu un impact majeur sur la formation du système solaire tel qu'on le connaît aujourd'hui (voir par exemple TSIGANIS et al., [2005](#page-127-0); RAYMOND et IZIDORO, [2017\)](#page-126-0). Il existe toutefois de nombreuses incertitudes sur le rôle précis que la planète géante a joué. Pour remédier à cela, il est utile de connaître précisément la composition chimique et la dynamique de l'atmosphère jovienne. Cela permet en effet de contraindre les hypothèses notamment sur l'époque et la durée de la formation de la planète.

L'objet de cette thèse est d'étudier la composition chimique de la troposphère de Jupiter, à des pressions situées typiquement entre 1 et 4 bars. On se concentrera en particulier sur l'ammoniac (NH3), une molécule qui joue un rôle majeur dans la formation des nuages joviens dans tous les modèles de structure nuageuse.

Dans les sous-sections suivantes, on effectuera un rappel des dernières théories sur la formation de Jupiter, sa composition chimique et ses nuages.

#### <span id="page-11-2"></span>**1.1.1 Formation**

À l'origine du système solaire, il y a un nuage de gaz appelé nébuleuse. Ce nuage va se contracter peu à peu sous l'effet de la gravitation pour former un embryon du Soleil, autour duquel orbite un disque de gaz et de poussière : le disque protoplanétaire. C'est à partir de ce disque que vont se former les planètes que nous connaissons aujourd'hui (voir par exemple MONTMERLE et al., [2006\)](#page-125-0). Toutefois, il existe encore des incertitudes sur certains détails de ce scénario, que l'on a très brièvement résumé ici. Le processus exact de formation des planètes géantes, donc de Jupiter, est une de ces incertitudes. Il existe actuellement deux hypothèses concurrentes pour décrire ce processus.

L'hypothèse de l'instabilité gravitationnelle stipule que les planètes géantes ont suivi un processus de formation analogue à celui du Soleil : de petites irrégularités gravitationnelles dans le disque protoplanétaire accrètent de plus en plus de matière, jusqu'à former des planètes géantes de 1 à 10 fois la masse de Jupiter (voir par exemple Boss, [2000\)](#page-120-0). Les planètes ainsi produites ont une composition chimique identique à celle du disque et du Soleil. Le principal problème de ce scénario est que les planètes géantes sont justement enrichies en éléments lourds — comprendre : plus lourds que l'Hélium (He) — par rapport au Soleil : de l'ordre de 2 à 3 fois dans le cas de Jupiter

<span id="page-12-0"></span>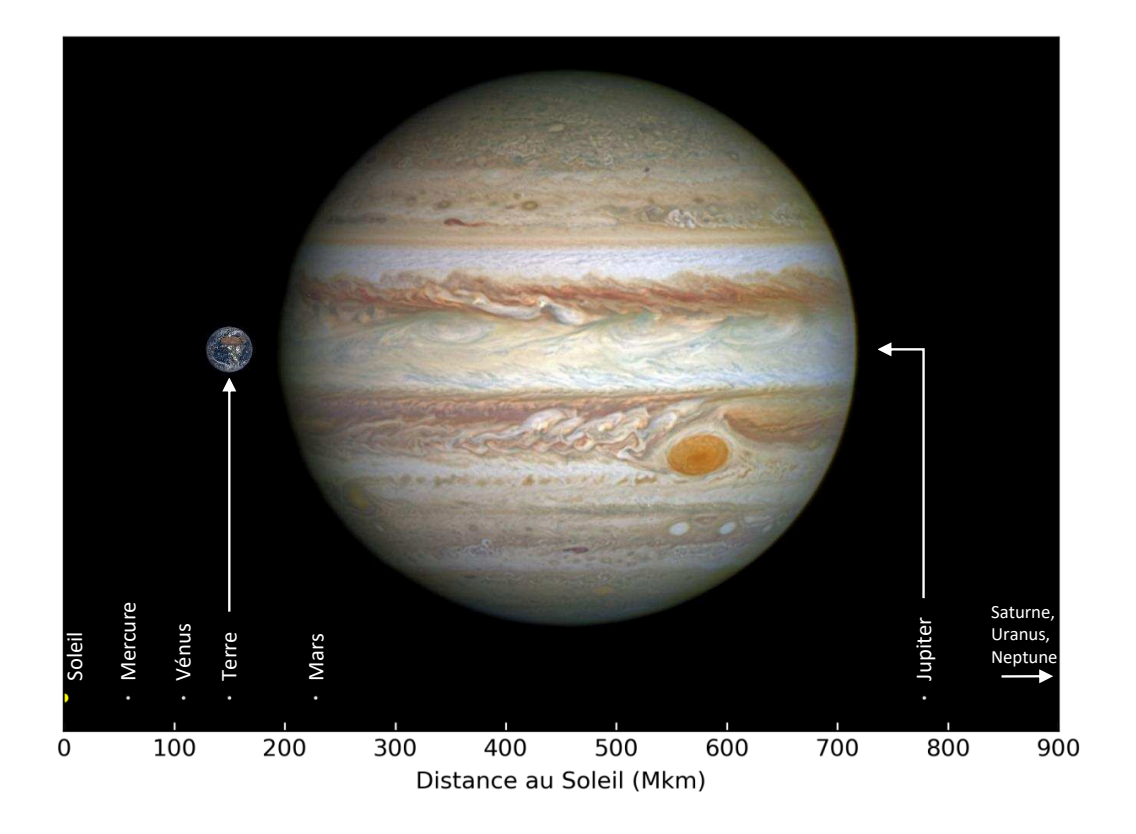

Figure 1.1 – Jupiter dans le système solaire. La taille de la Terre est à l'échelle par rapport à la taille de Jupiter. La distance au Soleil correspond au demi grand-axe de l'orbite des planètes, elle est donnée en millions de kilomètres. La taille des points ne correspond pas à la taille réelle des objets. Photo de Jupiter prise le 21 Avril 2014 par le télescope spatial Hubble. Crédit : NASA, ESA, et A. Simon (Goddard Space Flight Center). Photo de la Terre prise le 21 Mars 2018 par le satellite DSCOVR. Crédit : NASA EPIC Team.

(ce qui sera discuté section [1.1.3\)](#page-15-0), et plus encore pour Saturne, Uranus et Neptune. Il est toutefois possible que Jupiter ait acquis ses éléments lourds après sa formation par des impacts avec des planétésimaux (Guillot, [1999\)](#page-122-0).

L'hypothèse de la nucléation propose que les planètes géantes se soient formées à partir "d'embryons planétaires" solides (voir par exemple Magni et Coradini, [2004\)](#page-125-1). Ces derniers auraient eu une histoire similaire à celle des planètes rocheuses qui existent aujourd'hui : des petits grains de roches et de glaces s'agglomèrent sous l'effet de la gravité pour former des objets de plus en plus gros<sup>[1](#page-12-1)</sup>. Pour les planètes rocheuses, ce processus finit par s'arrêter par manque de matériaux — accrétés en grande partie par les planètes géantes, qui se forment plus rapidement (Lunine, [2006\)](#page-125-2) — et on obtient des corps solides avec une masse de l'ordre d'une masse terrestre (M⊕). Mais pour les planètes géantes, celui-ci se poursuit jusqu'à environ 10 M⊕. Au-delà de cette masse critique, la planète va commencer à accréter le gaz du disque par capture gravitationnelle pour atteindre sa masse définitive (100–300  $M_{\oplus}$ ). Ce

<span id="page-12-1"></span><sup>1.</sup> Les modèles de formation planétaire rencontrent d'importantes difficultés pour faire passer des objets de quelques centimètres à quelques mètres. WEIDENSCHILLING, [1977](#page-127-1) montre en effet que la durée de vie des objets de l'ordre du mètre dans un disque protoplanétaire est très courte ( $\approx 1000$ ans), ce qui signifie que ces objets doivent grossir très vite pour éviter de plonger dans le Soleil. Or, ces mêmes objets montrent une forte tendance à l'érosion et à la fragmentation, ce qui ralenti considérablement leur croissance. On appelle communément ce problème la "barrière des 1 mètre".

<span id="page-13-1"></span>

| Demi grand-axe de l'orbite  | 778,57 Mkm $(5,204 \text{ UA})^{(1)}$                          |
|-----------------------------|----------------------------------------------------------------|
| Période orbitale            | $103742,1$ heures $(11,862 \text{ années})^{(1)}$              |
| Jour sidéral                | 9,9250 heures $(0,41 \text{ jours})^{(1)}$                     |
| Rayon moyen                 | 69911 km $(10.97 R_{\oplus})^{(1)}$                            |
| Masse                       | $1,898\times10^{27}$ kg $(317,83 \text{ M}_{\oplus})^{(2)}$    |
| Densité moyenne             | 1326 kg·m <sup>-3</sup> (1,33 $\rho_{\rm H_2O}$ ) <sup>*</sup> |
| Gravité à 1 bar             | $24,79 \text{ m} \cdot \text{s}^{-2}$ $(2,53 \text{ g})^*$     |
| Température moyenne à 1 bar | 165 K $(-108^{\circ}C)^{(3)}$                                  |
| $(1)$ $\lambda = 2$         |                                                                |

Table 1.1 – Principales caractéristiques de Jupiter.

 $(1)$  ARCHINAL et al., [2018.](#page-119-1)

 $(2)$  JACOBSON et al., [2006.](#page-123-0)

 $(3)$  SEIFF et al., [1998.](#page-126-1)

\* Valeurs dérivées.

scénario permet d'expliquer les abondances des éléments lourds détectés dans les planètes géantes, mais cela impliquerait l'existence d'un cœur rocheux au centre de Jupiter. Les mesures du champ de gravité de Jupiter par la sonde JUNO (Wahl et al., [2017\)](#page-127-2), semblent justement suggérer l'existence d'un tel noyau rocheux, sous forme diluée (la transition vers la phase solide se faisant de manière progressive).

Les exoplanètes (les planètes orbitant autour d'autres étoiles que le Soleil) ont apporté de nouvelles perspectives dans ces scénarios. En effet, il existe de nombreuses exoplanètes de masse comparable voire supérieure à celle de Jupiter orbitant très près de leur étoile, et qu'on appelle les Jupiters chauds. La planète 51 Pegasi b ("Dimidium"), par exemple, est 6 fois plus proche de son étoile que Mercure ne l'est du Soleil. Or, à cette distance de 51 Pegasi ("Helvetios"), la température à l'équilibre des corps avoisine les 2000 K, ce qui est trop chaud pour que de petites particules solides puissent se former (Lin, Bodenheimer et Richardson, [1996\)](#page-124-0), et par conséquent prévient la formation de planétesimaux. Si le modèle de nucléation représente correctement la formation planétaire, il faut alors imaginer que ces exoplanètes se sont formées loin de leur étoile, et ont migré jusqu'à leur position actuelle <sup>[2](#page-13-2)</sup>. Ce scénario de migration a été validé d'un point de vue dynamique pour Jupiter à travers le modèle du Grand Tack (Walsh et al., [2011\)](#page-127-3), où il est montré que sous l'effet des interactions avec le disque protoplanétaire, la planète géante se serait peu à peu rapprochée du Soleil et aurait pu devenir un Jupiter chaud si il n'y avait pas eu l'influence gravitationnelle de Saturne pour ramener la planète à son orbite actuelle. Un tel scénario devrait avoir des conséquences sur la composition chimique de la planète, ce qui sera abordé dans la section [1.1.3.](#page-15-0)

#### <span id="page-13-0"></span>**1.1.2 Structure thermique**

Jupiter étant une géante gazeuse, elle n'a pas de surface à proprement parler. Il est donc délicat de parler d'altitude ou de profondeur. Par convention, on attribue l'altitude 0 m au niveau de pression 1 bar, soit à peu près la pression au niveau de la mer sur Terre. Cependant, on préférera utiliser la pression à la place de l'altitude comme échelle verticale, puisque la première ne dépend pas d'une convention arbitraire.

<span id="page-13-2"></span><sup>2.</sup> Ce scénario pose toutefois une difficulté importante : l'échelle de durée de la migration des planète est d'après la plupart des modèle dynamiques plusieurs ordres de grandeur inférieure à la durée de vie du disque (HASEGAWA et IDA, [2013\)](#page-123-1). Cela signifie que la quasi-totalité des planètes géantes commençant une migration devraient finir par plonger dans leur étoile, ce qui est en contradiction avec les observations.

<span id="page-14-0"></span>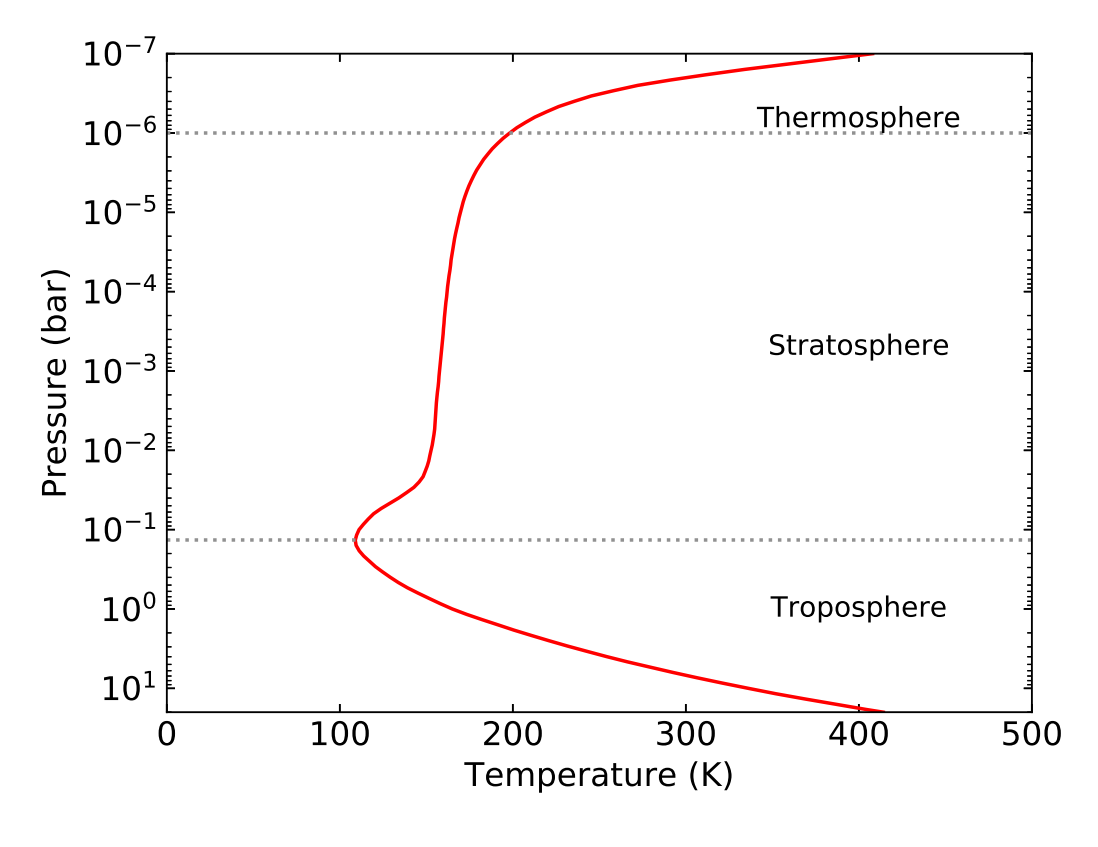

Figure 1.2 – Profil de température de Jupiter idéalisé, construit à partir des mesures de la sonde atmosphérique de Galileo (SEIFF et al., [1998\)](#page-126-1).

D'un point de vue thermique, l'atmosphère de Jupiter est formée de trois couches principales, représentées figure [1.2](#page-14-0) : la troposphère, la stratosphère et la thermosphère. C'est dans la thermosphère, située aux pressions inférieures à 1 *µ*bar, que se produisent des phénomènes comme les aurores. La température y augmente avec l'altitude car l'absorption des rayonnements UV y devient plus efficace que le rayonnement thermique des particules. Dans la stratosphère, située entre 0,1 bar et 1 *µ*bar, certaines molécules sont cassées par les rayonnements solaires, produisant d'autres espèces. C'est ce qu'on appelle la photochimie, que l'on abordera brièvement dans la section [1.1.3.](#page-15-0) La température y est relativement stable en raison de l'équilibre entre l'absorption des rayonnements infrarouges par le méthane de l'atmosphère et le refroidissement radiatif des produits de la photochimie du méthane  $(C_2H_6, C_2H_2)$ . La troposphère, que l'on étudiera tout particulièrement durant cette thèse, se situe aux pressions supérieures à 0,1 bar, tandis que sa base est, par convention, arbitrairement placée à 10 ou 12 bars, ce qui correspond approximativement à la pression où l'hydrogène entre dans un état supercritique (LEUNG, MARCH et MOTZ,  $1976$ ) — ce qui signifie que la distinction entre les phases liquides et gazeuses n'existe plus, mais cela ne change pas fondamentalement les propriétés de l'atmosphère. C'est dans cette couche qu'ont lieu les principaux phénomènes météorologiques de Jupiter, comme la formation des nuages, qui sera abordée section [1.1.4.](#page-17-0) D'après les mesures *in situ* de la sonde de Galileo (SEIFF et al., [1998\)](#page-126-1), la température de la troposphère suit un profil quasiment adiabatique : la température croît avec la pression, sans échange de chaleur. Cela est dû essentiellement au fait qu'à haute pression, l'opacité de l'atmosphère aux rayonnements thermiques devient telle qu'une circulation convective se met en place. Si on a pu constater de grandes variations de température dans la stratosphère

| Espèces                                                         | Abondance $(\%)$        |
|-----------------------------------------------------------------|-------------------------|
| Dihydrogène $(H_2)$                                             | $86,3^{(1)}$            |
| Hélium (He)                                                     | $13,5^{(1)}$            |
| Méthane $(CH_4)$                                                | $0,181^{(1)}$           |
| Ammoniac $(NH_3)$                                               | 0,07 <sup>(2)</sup>     |
| Eau $(H_2O)$                                                    | $0,05^{(1)}$            |
| Sulfure d'hydrogène $(H_2S)$                                    | $0,0077^{(3)}$          |
| Néon (Ne)                                                       | $0,0020^{(1)}$          |
| Argon $(Ar)$                                                    | 0,0016(1)               |
| Deutérure d'hydrogène (HD ou $H^2H$ )                           | $0,0015^{(4)}$          |
| Phosphine $(PH_3)$                                              | $5 \times 10^{-5(5)}$   |
| Méthane deutéré (CH <sub>3</sub> D ou $\text{CH}_3^2\text{H}$ ) | $3\times10^{-5(5)}$     |
| Krypton (Kr)                                                    | $7,6\times10^{-7(4)}$   |
| Xénon (Xe)                                                      | $7,6\times10^{-8(6)}$   |
| Monoxyde de carbone (CO)                                        | $7,5 \times 10^{-8(7)}$ |
| Germane $(GeH_4)$                                               | $7{\times}10^{-8(8)}$   |
| Arsine $(AsH3)$                                                 | $2 \times 10^{-8(9)}$   |

<span id="page-15-1"></span>TABLE  $1.2$  – Composition chimique movenne globale de l'atmosphère de Jupiter, en volume

(1) H. Niemann et al., [1998,](#page-125-3) Galileo *in situ*.

 $(2)$  S. K. ATREYA, P. R. MAHAFFY et al., [2003,](#page-119-2) Galileo *in situ*.

(3) P. Mahaffy et al., [2000,](#page-125-4) Galileo *in situ*.

(4) Lellouch, Bézard, Fouchet et al., [2001,](#page-124-2) ISO-SWS (spectromètre infrarouge spatial).

- $(5)$  IRWIN, WEIR, SMITH et al., [1998,](#page-123-2) Galileo NIMS (spectromètre infrarouge spatial).
- (6) P. MAHAFFY et al., [2000,](#page-125-4) concentration solaire  $\times$  2,25.
- $(7)$  BÉZARD, LELLOUCH et al.,  $2002$ , CFHT-FTS (spectromètre infrarouge au sol).
- $(8)$  V. KUNDE et al., [1982,](#page-123-3) Voyager 1 IRIS (spectromètre infrarouge spatial).

(9) Noll, Larson et Geballe, [1990,](#page-125-5) UKRIT (spectromètre infrarouge au sol).

(Lindal et al., [1981\)](#page-124-3), dans la troposphère la température est globalement uniforme de l'équateur aux pôles, avec des variations attendues de l'ordre de 2 K (Lewis, [1995](#page-124-4) ; FLETCHER, ORTON et al., [2009\)](#page-121-0). Cela signifie que le flux interne de chaleur de la planète compense la variation d'insolation, mais le mécanisme permettant cette compensation est encore mal compris (Pirraglia, [1984\)](#page-126-2). On peut également imaginer une redistribution méridienne de l'énergie très efficace.

#### <span id="page-15-0"></span>**1.1.3 Composition chimique**

La Table [1.2](#page-15-1) indique les abondances moyennes des principales espèces chimiques présentes dans l'atmosphère de Jupiter. La plupart des valeurs indiquées dans ce tableau, exceptées le  $H_2$  et le He, présentent des incertitudes importantes, qu'il est difficile d'évaluer. Par exemple, pour le NH3, les données *in situ* de la sonde de Galileo indiquent une abondance de  $(7,1\pm3,2)\times10^{-4}$  à 12 bars, tandis que les récentes mesures de l'instrument MWR (*MicroWave Radiometer*) embarqué sur la sonde JUNO montrent plutôt une abondance entre 2,2×10−<sup>4</sup> et (3,2±0,2)×10−<sup>4</sup> à 10 bars et ne dépassant pas  $3.7\times10^{-4}$  à 100 bars (S. J. BOLTON et al., [2017\)](#page-120-2). La concentration de certaines espèces, notamment AsH3, CO, GeH4, NH<sup>3</sup> et PH3, peut également varier avec l'altitude ou localement sous l'effet de phénomènes météorologiques. L'abondance d'une espèce chimique donnée à une pression donnée dépend de l'abondance en éléments de l'atmosphère, de la température et des phénomènes de transport verticaux : il y a en effet un équilibre entre la vitesse des réactions chimiques, qui créent ou détruisent les espèces chimiques, et la vitesse des transports, qui emportent ces espèces. C'est ce qu'on appelle la thermochimie. Par exemple, le  $PH_3$  dans une atmosphère sans transport vertical ne devrait exister dans la troposphère qu'à des abondances inférieures à 10−19. Pour expliquer les quantités effectivement observées, il faut invoquer des mouvements de transport verticaux importants (FEGLEY JR et LODDERS, [1994\)](#page-121-1). À une pression inférieure à 1 mbar, le rayonnement solaire peut également mener à la formation d'autres espèces, comme par exemple l'éthane  $(C_2H_6)$ , en cassant des molécules de CH<sub>4</sub>. D'autres espèces, comme le  $NH<sub>3</sub>$  et le PH<sub>3</sub>, sont de la même façon sensibles au rayonnement solaire et photo-dissociées à basse pression, respectivement à 0,3 bar et 80 mbars. Ils peuvent former des composés comme  $N_2H_4$ ou P<sup>4</sup> (S. Atreya et Romani, [1985\)](#page-119-3). L'un des exemples les plus frappants illustrant ce phénomène s'est produit lorsque la comète Shoemaker-Levy 9 (SL9) est rentrée en collision avec Jupiter. L'impact a propulsé de grandes quantités de NH<sup>3</sup> dans la stratosphère, à des températures où ce composé est chimiquement stable. La molécule après quelques mois a pourtant disparu totalement de la stratosphère, à cause de la photo-dissociation (BézARD, GRIFFITH et KELLY, [1997\)](#page-119-4).

L'un des intérêts de la connaissance précise de la composition chimique de Jupiter est que cette dernière peut donner des informations concernant la manière dont la planète s'est formée. D'après S. J. Bolton, [2010,](#page-120-3) l'abondance d'oxygène (O) sur Jupiter permet de poser de telles contraintes. L'oxygène dans Jupiter est principalement porté par l'eau, comme on peut le voir dans la Table [1.2.](#page-15-1) C'est donc principalement le comportement de cette molécule qui déterminera la composition en oxygène de Jupiter. Si l'oxygène représente de 3 à 15% de la masse de Jupiter (soit un rapport O/H d'environ 9 fois celui du Soleil), cela signifierait que la planète s'est formée proche de son orbite actuelle, à partir de planétésimaux contenant des glaces condensées à 150 K, l'H2O formant des cristaux (clathrates) piégeant les autres gaz. Si l'abondance est plus faible, de l'ordre de 1,5 à 2,5% de sa masse  $\left(\frac{O}{H} \approx 3\right)$  fois celui du Soleil), alors la planète se serait formée à partir de planétéssimaux provenant des confins du système solaire, constitués de glaces amorphes condensées à 30 K.

Comme on vient de le voir, pour connaître l'abondance d'oxygène de Jupiter, on peut donc mesurer son abondance en  $H_2O$ . Il se trouve que l'abondance de cette molécule est très mal connue, et ce pour plusieurs raisons. Tout d'abord, les modèles thermochimiques indiquent que l'eau sur Jupiter se condense en profondeur, à des pressions de l'ordre de 5 bars ou plus. Cela signifie que pour accéder à l'abondance profonde de l'H<sub>2</sub>O, représentative de l'abondance globale de la planète<sup>[3](#page-16-0)</sup>, il faut faire des mesures à des pressions proches ou supérieures à 5 bars. Pour accéder à ces profondeurs, on peut soit faire des observations à distance dans l'infrarouge ou dans

<span id="page-16-0"></span><sup>3.</sup> Si l'on suppose une distribution homogène des éléments lourds à l'intérieur de la planète. Une autre possibilité est que les éléments lourds forment un gradient de concentration continu, augmentant vers le centre de la planète. Dans ce cas, les abondances mesurées dans la troposphère profonde sous-estimeraient l'abondance en élément lourd total des planètes géantes (STEVENSON, [1985](#page-127-4); LECONTE et CHABRIER, [2012\)](#page-124-5).

des observations effectuées dans l'infrarouge se concentrent sur les régions où le signal est plus fort et les nuages plus transparents (Roos-Serote et al., [1998](#page-126-3) ; Irwin, Weir, Smith et al., [1998\)](#page-123-2). Or, on associe généralement ces régions à des courants atmosphériques descendants, donc asséchés (Gierasch, Conrath et Magalhaes, [1986\)](#page-122-1), ce qui biaiserait les résultats. Les mesures en micro-ondes ne rencontrent pas ce problème de nuages. En revanche, la sensibilité à l' $H_2O$  dans ce domaine spectral est très inférieure à celle du  $NH_3$ : une variation de l'abondance d'H<sub>2</sub>O d'un facteur 10 a moins d'effet qu'une variation du NH<sup>3</sup> d'un facteur 2 (Encrenaz, [2016\)](#page-121-2).

La seule mesure directe de l'abondance d'eau dans Jupiter, acquise par la sonde atmosphérique de Galileo, donne une valeur de l'abondance d'oxygène de 0,23% de la masse de la planète ( $O/H \approx 0.35$  fois celui du Soleil), ce qui est très en-deçà de ce qui est attendu. Une telle valeur supposerait de revoir complètement les scénarios de formation planétaire envisagés jusqu'ici, par exemple en supposant que Jupiter se soit formée d'avantage à partir de goudrons que de glaces (LODDERS, [2004\)](#page-125-6). Alternativement, l'explication généralement acceptée pour rendre compte de ces résultats est que la sonde atmosphérique est probablement tombée dans une zone particulièrement sèche de l'atmosphère (un hotspot), n'étant donc pas du tout représentative de l'atmosphère dans sa globalité (voir par exemple FOUCHET, [2000\)](#page-122-2). Pour obtenir une mesure plus représentative, on peut sonder à distance cette région de haute pression en utilisant des ondes à basse fréquence, entre 1,5 et 75 cm−<sup>1</sup> (voir section [1.2\)](#page-19-0). La détermination de l'abondance d'H2O par cette méthode est d'ailleurs l'un des objectifs principaux de l'instrument MWR (S. J. Bolton, [2010\)](#page-120-3), qui permet de sonder l'atmosphère de 0,5 jusqu'à environ 100 bars, ses 6 canaux permettant d'obtenir des informations sur l'ensemble de cette gamme de pression. Toutefois, la détermination de l'abondance d'H2O par MWR est rendue très difficile à cause de l'influence du NH<sup>3</sup> que l'on a évoqué plus haut.

#### <span id="page-17-0"></span>**1.1.4 Dynamique atmosphérique et Nuages**

L'apparence de Jupiter, comme le montre la photo de la figure [1.1](#page-12-0) fait apparaître des bandes. Les bandes blanches sont appelées "zones" et les bandes rougeâtres "ceintures". Les bandes sont des structures relativement stables dans le temps, que ce soit au niveau des couleurs et de l'aspect visuel (FLETCHER, [2017\)](#page-121-3), ou de la stabilité des vents, comme on peut le voir figure [1.3.](#page-18-0) Aussi par convention, on leur a attribué des noms. Les principales sont la zone équatoriale (EZ), que l'on situe entre −10 et +5◦N de latitude planétocentrique, les bandes équatoriales nord et sud (NEB et SEB), situées respectivement sous les latitudes 5–20◦N et 20–10◦S, les bandes tropicales nord et sud (NTB et STB), situées respectivement sous 25–40◦N et 25–40◦S et les régions polaires nord et sud (NPR et SPR), au-delà de 45◦N et 55◦S. L'origine de la stabilité de ces bandes est largement méconnue. Sur Terre, les grandes structures de circulation atmosphériques sont alimentées par la différence de température entre l'équateur et les pôles, ce qui n'est *a priori* pas le cas sur Jupiter puisque, comme on l'a vu section [1.1.2,](#page-13-0) ce différentiel de température est quasi-nul. Sur la planète géante, on ignore quels sont les processus qui permettraient les transports d'énergie verticaux ou horizontaux. Cette méconnaissance est renforcée par le fait que les études sur les vents joviens sont basées sur le suivi des nuages. Or, cela pose des problèmes de précision et de pertinence autant techniques — résolution, pointage — que météorologiques — changement de morphologie du nuage, courants d'entraînement, mouvements apparents causés par des mécanismes alternatifs (Beebe, Simon et Huber, [1996](#page-119-5) ; Vasavada et Showman, [2005\)](#page-127-5) —. Il y avait jusqu'à récemment deux

<span id="page-18-0"></span>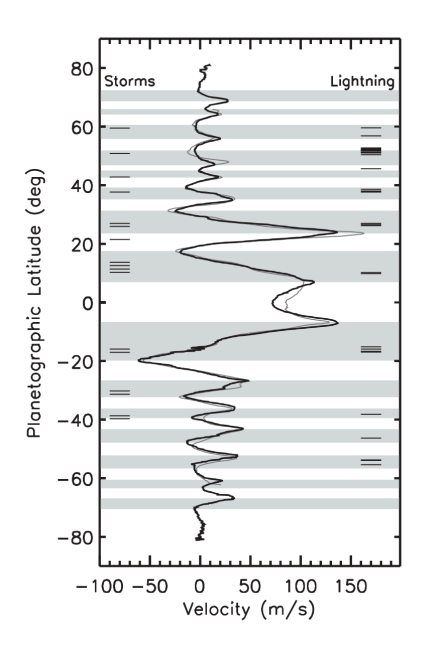

Figure 1.3 – Vents zonaux de Jupiter en 1979 (ligne fine) et 2000 (ligne large), tempêtes convectives et orages. Les bandes grisées et blanches représentent respectivement les régions cycloniques et anticycloniques. Les lignes horizontales à gauche et à droite représentent la latitude des évènements sur des images Galileo et Cassini interprétés respectivement comme des tempêtes convectives et des impacts de foudre. Figure provenant de l'article VASAVADA et SHOWMAN, [2005.](#page-127-5)

hypothèses principales pour expliquer les mouvements des bandes : une hypothèse où les vents n'avaient lieu que dans une fine région de quelques dizaines de kilomètres de profondeur (Ingersoll et Cuzzi, [1969\)](#page-123-4), et une hypothèse stipulant que les vents étaient liés à des processus profonds de quelques dizaines de milliers de kilomètres (Busse, [1976\)](#page-120-4). Aujourd'hui on sait grâce aux mesures du champ de gravité par la sonde JUNO, que l'on se trouve en réalité dans une situation intermédiaire, où les vents prennent leur origine à quelques milliers de kilomètres de profondeur (Kaspi et al., [2018](#page-123-5) ; Guillot et al., [2018\)](#page-123-6). À plus grande profondeur, l'atmosphère deviendrait conductrice et serait entraînée par le champ magnétique de la planète.

Les bandes sont constituées de nuages, qui se forment à partir de la condensation de certains gaz de l'atmosphère. Pour connaître la composition des nuages joviens, on peut utiliser la composition de la planète (Table [1.2\)](#page-15-1) et considérer que l'atmosphère est à l'équilibre thermochimique. Cette hypothèse néglige la dynamique de l'atmosphère et sa météorologie, qui pourtant jouent un rôle prépondérant dans la formation des nuages, si on se base sur ce que l'on sait de ce phénomène dans le cas de la Terre. Cela permet toutefois de faire un premier pas vers la compréhension de la nature des nuages joviens. Selon ces modèles de thermochimie (voir par exemple S. K. ATREYA, WONG et al., [1999\)](#page-119-6), il devrait se former trois couches de nuages dans la troposphère de Jupiter. Une première couche à environ 6 bars constituée de glace d'eau et d'une solution d'eau et d'ammoniac, une seconde couche à environ 2 bars constituée d'hydrosulfide d'ammonium (NH4SH) formé d'une réaction entre le NH<sup>3</sup> et le H2S, et une dernière couche à environ 0,8 bar, constituée de glace de NH3.

Pour vérifier ce modèle, on peut utiliser les abondances des espèces chimiques concernées. En effet, si une espèce condense à une pression donnée, cela se traduit logiquement par une baisse rapide de sa concentration dans l'atmosphère aux pressions inférieures à sa pression de condensation. Pour le NH<sub>3</sub>, PATER, [1986](#page-126-4) ; PATER et al., [2016](#page-126-5) ont observé cette baisse vers 2 bars et vers 0,6 bar, ce qui correspond bien à ce qui est attendu. En revanche, la sonde atmosphérique de Galileo a elle détecté une abondance de NH<sub>3</sub> augmentant avec la pression jusqu'à 8–10 bars, en contradiction avec les modèles (FOLKNER, WOO et NANDI, [1998](#page-122-3); SROMOVSKY et al., [1998\)](#page-126-6). Mais, comme on l'a vu dans la section [1.1.3,](#page-15-0) il est probable que cela soit une spécificité des hotspots. De plus, la sonde n'a détecté que de faibles traces de nuages (H. B. Niemann et al., [1996](#page-125-7) ; H. Niemann et al., [1998\)](#page-125-3), ce qui pourrait expliquer le profil d'abondance observé.

Toutefois, les nuages de NH<sup>3</sup> et de NH4SH ont une signature spectrale (voir section [1.2\)](#page-19-0) particulière notamment dans l'infrarouge, qui devrait être détectée. Or, les observations menées jusqu'à présent conduisent à des résultats contradictoires. Si les spectres à 3 *µ*m suggèrent la présence de glace de NH<sup>3</sup> (Brooke et al., [1998\)](#page-120-5), à 2 *µ*m elle n'a été relevée que sur 1% de la planète (Baines, Carlson et Kamp, [2002\)](#page-119-7), voire même pas du tout à 5 μm (GILES, FLETCHER et IRWIN, [2015\)](#page-122-4). L'explication donnée à cette apparente incohérence est que les particules de NH<sup>3</sup> sont probablement altérées par les rayonnements solaires ou recouvertes par une autre matière. Plus surprenant encore, S. J. BOLTON et al., [2017](#page-124-6); LI et al., 2017 ont montré que, d'après les mesures de MWR, l'abondance de NH<sub>3</sub> décroit lorsque la pression augmente entre 1 et 7 bars, avant de remonter au-delà de 7 bars, ce qui est le contraire de ce qui avait été observé par PATER et al., [2016](#page-126-5)<sup>[4](#page-19-1)</sup>, alors que la gamme de fréquence utilisée est la même.

On le voit, il existe encore de nombreuses incertitudes sur la composition des nuages de Jupiter. C'est pour cela que des études indépendantes sont nécessaires afin de pouvoir trancher. L'un des objectifs de cette thèse sera donc d'apporter des contraintes supplémentaires et nouvelles grâce à l'instrument TEXES (voir chapitre [2\)](#page-35-0), qui permet de sonder l'atmosphère de Jupiter entre 1 et 4 bars, mais dans l'infrarouge au lieu des micro-ondes.

#### <span id="page-19-0"></span>**1.2 Spectroscopie**

Dans cette section, on introduira les principes de base de la spectroscopie. Pour approfondir le sujet, le livre de Hanel et al. [\(2003\)](#page-123-7) est une bonne référence.

La lumière est constituée de photons possédant une énergie qui peut s'écrire :

$$
E = hc\nu \tag{1.1}
$$

où *h* est la constante de Planck, *c* est la vitesse de la lumière et *ν* est le nombre d'onde du photon. La quantité *cν* représente la fréquence de vibration du photon. Les photons d'une certaine gamme d'énergie sont visibles par l'œil humain, et composent les couleurs, un photon bleu étant plus énergétique qu'un photon rouge. En observant un objet, on peut déterminer le nombre de photons d'une certaine énergie provenant de cet objet. On obtient alors un "spectre" (voir par exemple figure [1.4\)](#page-20-0).

La spectroscopie est ce qui permet d'expliquer et d'analyser les spectres que nous observons. Dans le cas qui nous intéresse, le spectre prend forme au niveau moléculaire. Les molécules de l'atmosphère tournent sur elles-mêmes et vibrent. Pour mettre les molécules en rotation, et pour les faire vibrer, il faut de l'énergie. Cette énergie

<span id="page-19-1"></span><sup>4.</sup> Afin d'expliquer les observations micro-ondes entre 0,6 et 5 bars du NH3 dans un cadre de dynamique atmosphérique, Showman et dePater, [2005](#page-126-7) propose que l'air remonte depuis le niveau des 5 bars dans des cellules orageuses isolées. Le NH3 est ensuite perdu à plus basse pression par la pluie issue des tempêtes ou par l'évaporation due à des mouvements convectifs. Si cela est vérifié, alors les phénomènes de circulation verticales à grande échelle doivent êtres écartés.

<span id="page-20-0"></span>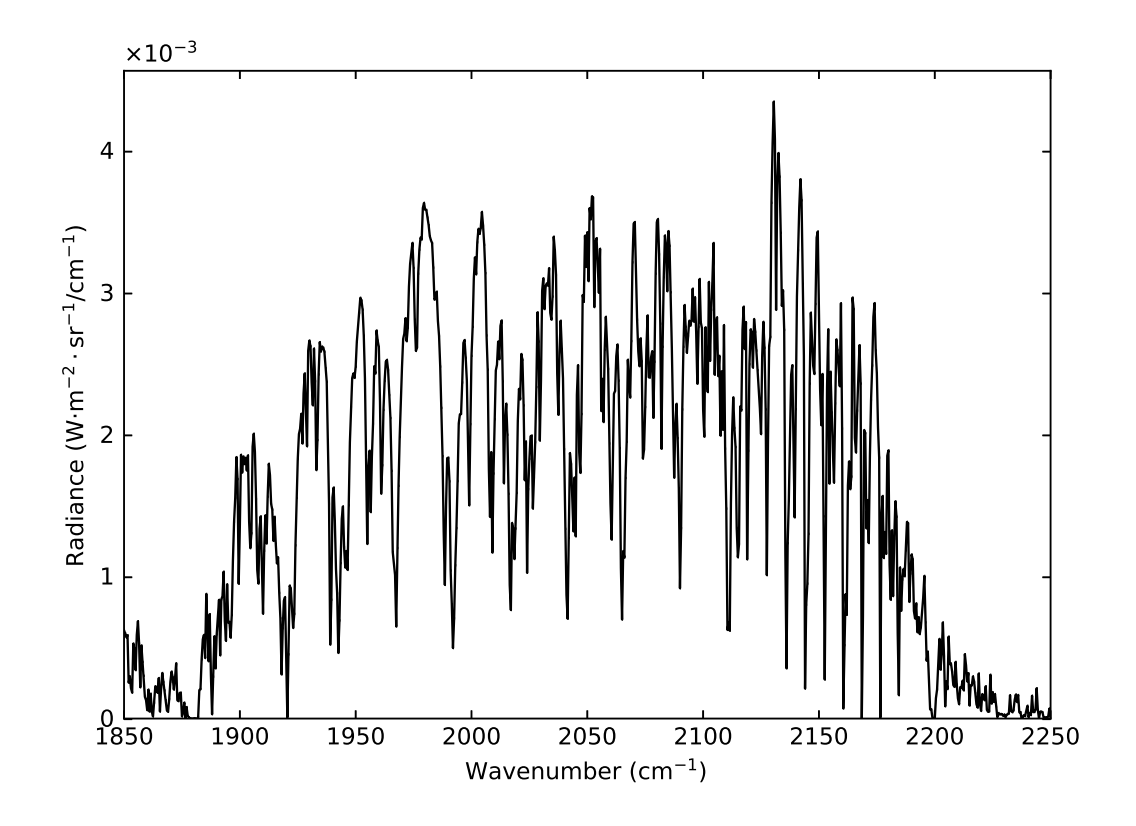

Figure 1.4 – Spectre infrarouge synthétique de Jupiter. Le nombre d'onde est proportionnel à l'énergie des photons, et la radiance est proportionnelle au nombre de photons d'une énergie donnée provenant de l'objet observé.

peut être perdue ou gagnée par des collisions entre les molécules, ou par l'émission ou l'absorption d'un photon. Il faut garder à l'esprit qu'à cette échelle, les phénomènes de la physique quantique sont prépondérants. Concrètement, cela signifie que l'énergie des molécules est quantifiée : au lieu de gagner et de perdre de l'énergie de manière continue, les molécules passent d'un niveau d'énergie à un autre — ce qu'on appelle une "transition" —, mais ne peuvent pas avoir une énergie entre deux niveaux. Ces transitions se traduisent par l'émission ou l'absorption de photons d'énergie :

$$
E_{\nu_0} = E_{\text{sup}} - E_{\text{inf}} = hc\nu_0 \tag{1.2}
$$

où *E*sup est l'énergie du niveau supérieur de la transition, *E*inf est l'énergie du niveau inférieur de la transition et  $\nu_0$  est le nombre d'onde du photon. Chaque transition peut donc être associée à un nombre d'onde *ν*<sup>0</sup> qui lui est propre. Ce sont ces émissions et ces absorptions de photons qui forment les pics du spectre, que l'on appelle "raies". Comme les niveaux d'énergie dépendent intrinsèquement de la structure de la molécule (donc, de sa composition chimique), chaque molécule laisse une "empreinte" spécifique dans le spectre. Plus il y a de molécules d'une composition chimique donnée, plus il y aura de photons émis ou absorbés donc plus les raies spécifiques à cette molécule seront intenses. C'est ce phénomène qui permet à la fois de détecter la présence d'une molécule dans une atmosphère et d'en déterminer l'abondance.

Les détails sur la formation des raies, leur intensité et leur forme seront développés dans les sous-sections suivantes.

<span id="page-21-1"></span>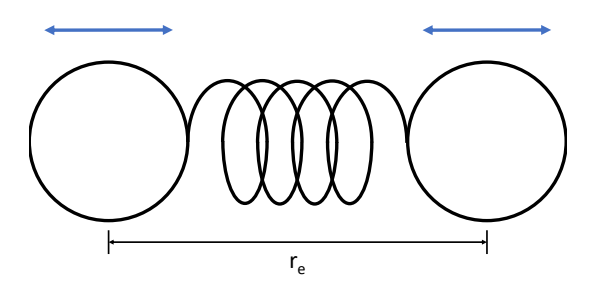

Figure 1.5 – Schéma des vibrations d'une molécule de H2. La distance à l'équilibre, qui correspond à une force nette nulle entre les deux atomes, est notée *re*.

#### <span id="page-21-0"></span>**1.2.1 Vibration**

Dans le cas d'une molécule diatomique — par exemple le dihydrogène  $(H_2)$  ou le monoxyde de carbone (CO) —, les vibrations ont lieu sur la ligne reliant les deux atomes. Au repos, c'est à dire quand l'énergie de vibration est nulle, les atomes sont séparés d'une certaine distance, notée *r<sup>e</sup>* (voir figure [1.5\)](#page-21-1). En pratique, en raison du principe d'incertitude de Heisenberg, les atomes ne peuvent pas avoir une position parfaitement définie et une vitesse parfaitement nulle. De ce fait, les atomes vibrent entre eux à une fréquence donnée, correspondant à une énergie potentielle de liaison donnée, dont la valeur est strictement supérieure à zéro<sup>[5](#page-21-2)</sup>.

Dans le cas idéal de deux masses reliées entre elles par un ressort parfait, appelé "oscillateur harmonique", l'énergie potentielle de liaison a la forme d'une parabole (voir figure [1.6\)](#page-22-0). Dans ce cas, les niveaux d'énergie de vibration sont donnés par  $(HANEL et al., 2003)$  $(HANEL et al., 2003)$ :

$$
E_{\rm vib}(v) = hc\nu(v + \frac{1}{2}); v = 0, 1, 2, ... \qquad (1.3)
$$

où *v* représente le niveau de vibration et est appelé "nombre quantique de vibration". La molécule peut passer d'un niveau d'énergie à un autre en suivant la règle dite "de transition"  $\Delta v = \pm V$  où *V* est un entier supérieur ou égal à 1 (1, 2, 3, ...). On peut voir que dans ce cas, la différence d'énergie entre chaque niveau est toujours la même : la fréquence des raies de vibration théoriques d'un oscillateur harmonique ne devrait dépendre que de la valeur de ∆*v*. En pratique, les molécules ne sont pas des oscillateurs harmoniques, et leur fonction d'énergie potentielle n'est pas une parabole (voir figure [1.6\)](#page-22-0). En conséquence, la fréquence des raies de vibration dépend aussi du niveau initial *v*, ce qu'on peut voir dans la figure [1.7.](#page-22-1)

Dans le cas d'une molécule polyatomique, les atomes peuvent vibrer selon plusieurs modes (étirements, torsion, fléchissement, ...), qui dépendent du nombre d'atomes. Les molécules linéaires — par exemple le dioxyde de carbone (CO2) — ont 3*N* − 5 modes de vibration, où *N* est le nombre d'atomes, tandis que les autres molécules — par exemple l'eau (H2O) — ont en général 3*N* − 6 modes de vibration. Chacun des modes vibre selon son propre jeu de niveau d'énergie. Le nombre quantique de vibration est alors noté *v<sup>i</sup>* avec *i* le numéro du mode de vibration. L'énergie de vibration total de la molécule est alors la somme des énergies de vibration de chacun de ses modes (Hanel

<span id="page-21-2"></span><sup>5.</sup> À cause de la forme du potentiel. Avec un potentiel imaginaire en forme de créneau, une énergie potentielle de liaison nulle est possible malgré l'incertitude de Heisenberg.

<span id="page-22-0"></span>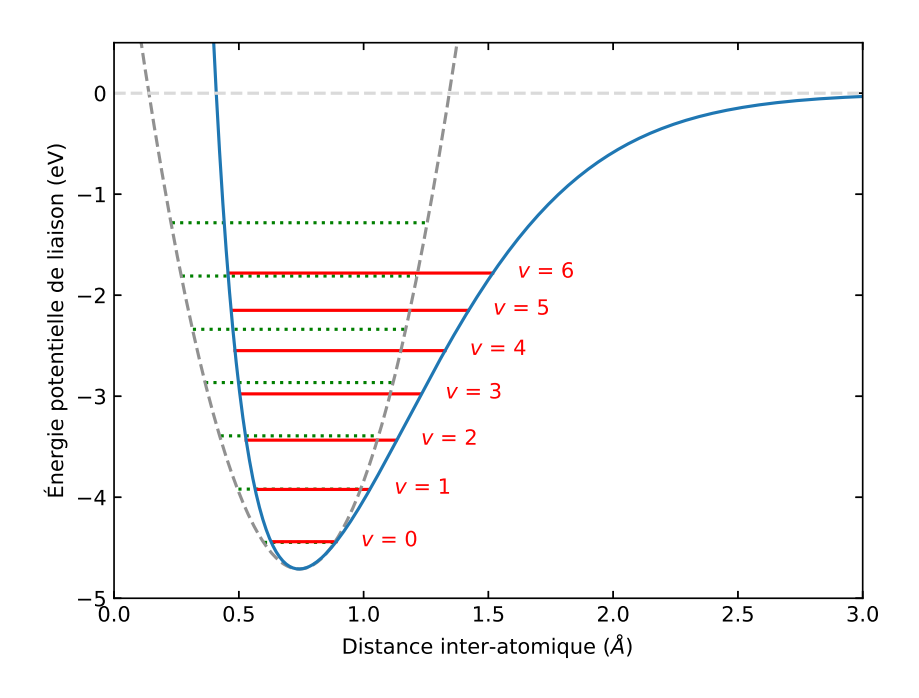

FIGURE  $1.6$  – Bleu : énergie potentielle de liaison de H<sub>2</sub> (YANG) et al., [2003\)](#page-127-6). Tireté gris foncé : énergie potentielle de liaison pour un oscillateur harmonique. Tireté gris clair : limite de dissociation. Rouge : niveaux d'énergie de vibration du H<sup>2</sup> pour les nombres quantiques de vibration *v* de 0 à 6 (Galvez, [2012\)](#page-122-5). Pointillé vert : niveaux d'énergie de vibration d'un oscillateur harmonique quantique pour les nombres quantique de vibration de 0 à 6.

<span id="page-22-1"></span>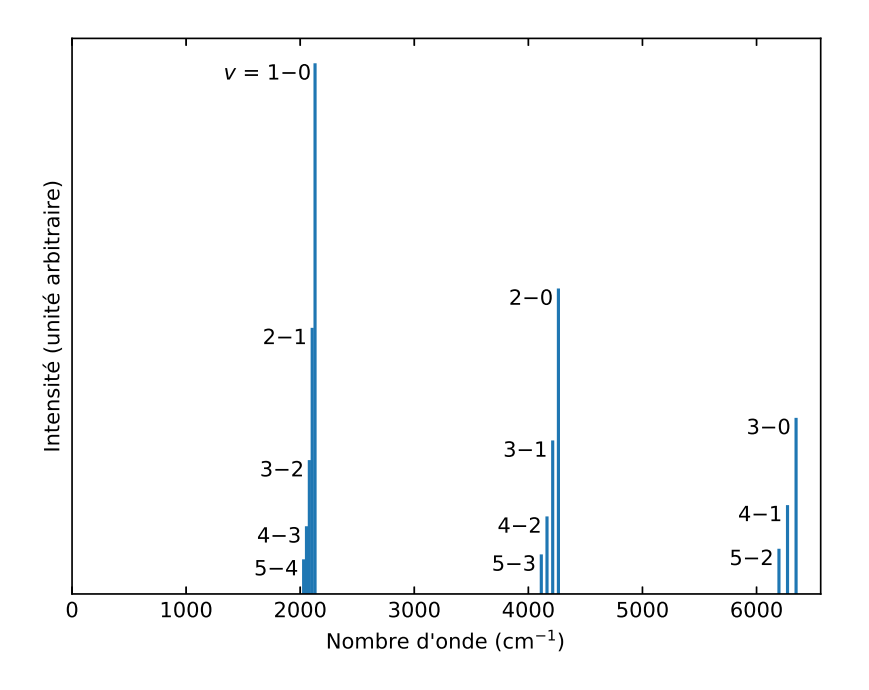

Figure 1.7 – Schéma du spectre de vibration du CO. Les raies de rotation ne sont pas représentées. L'intensité est proportionnelle à la probabilité qu'a la transition de se produire. Le nombre d'onde est proportionnel à l'énergie de la transition. Source : HANEL et al. [\(2003\)](#page-123-7).

<span id="page-23-1"></span>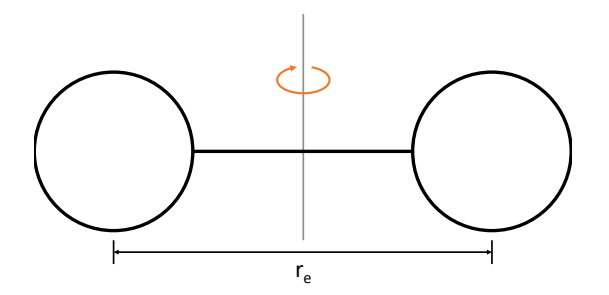

Figure 1.8 – Schéma de la rotation d'une molécule de H2. La distance *r<sup>e</sup>* augmente légèrement avec la fréquence de rotation.

et al., [2003\)](#page-123-7) :

$$
E_{\rm vib} = hc\nu_i \left[ \sum_{i=1}^{n_{\rm mode}} v_i + \frac{g_i}{2} \right] = \sum_{i=1}^{n_{\rm mode}} E_{\rm vib}(v_i)
$$
 (1.4)

où *n*mode est le nombre de mode de vibration. La quantité *g<sup>i</sup>* est le nombre de niveau de vibration ayant la fréquence de vibration *ν<sup>i</sup>* et est appelée "dégénérescence" du mode de vibration (*g* = 1 pour les modes non-dégénérés, *g* = 2 pour les modes doublement dégénérés, etc.).

#### <span id="page-23-0"></span>**1.2.2 Rotation**

Dans le cas d'une molécule diatomique, on peut considérer que la molécule tourne selon un axe perpendiculaire à l'axe de liaison entre les deux atomes (voir figure [1.8\)](#page-23-1). Si on considère que la molécule est représentée par deux masses *m*<sup>1</sup> et *m*2, séparées par une distance fixée à *re*, alors l'énergie de rotation de la molécule s'écrit (Hanel et al., [2003\)](#page-123-7) :

$$
E_{\rm rot}(J) = hcBJ(J+1)
$$
\n(1.5)

 $\sin B = \frac{h}{8\pi^2 c \mu r_e^2}$  avec  $\mu = \frac{m_1 m_2}{m_1 + m_2}$  $\frac{m_1m_2}{m_1+m_2}$ , et  $J$  est un entier supérieur ou égal à 0, qui représente le niveau de rotation (plus exactement le moment angulaire total) de la molécule. D'une manière générale, les différences entre les niveaux d'énergie de rotation sont beaucoup plus faibles que les différences entre les niveaux d'énergie de vibration. Les molécules ne peuvent passer d'un niveau d'énergie de rotation à un autre qu'en suivant la règle de transition  $\Delta J = \pm 1$ .

Ce modèle permet de prédire assez bien l'espacement entre les raies de rotation, qui est approximativement égal à 2*B*. En pratique, on s'aperçoit que cet espacement diminue légèrement quand *J* augmente (voir figure [1.9\)](#page-24-1). Ce phénomène est dû à l'élongation de la molécule en réaction aux forces centrifuges auxquelles elle est soumise. Le modèle corrigé de l'énergie de rotation de la molécule s'écrit alors (HANEL et al., [2003\)](#page-123-7) :

<span id="page-23-2"></span>
$$
E_{\rm rot}(J) = hc\left(BJ(J+1) - DJ^2(J+1)^2\right)
$$
 (1.6)

où *D* est un facteur qui dépend de la molécule.

Dans le cas des molécules polyatomiques, l'expression de l'énergie de rotation dépend de la symétrie de la molécule, et les molécules peuvent avoir plusieurs axes de rotation. Les molécules linéaires et sphériques — par exemple, respectivement le  $CO<sub>2</sub>$  et le méthane  $(CH<sub>4</sub>)$  — ont la même expression de l'énergie de rotation que les molécules diatomiques (voir Eq. [1.6\)](#page-23-2). Pour les molécules ayant un seul axe de symétrie, dites symétriques "oblates" et "prolates" — par exemple, respectivement l'ammoniac (NH3) et le chlorométhane (CH3Cl) —, l'énergie de rotation, sans tenir

<span id="page-24-1"></span>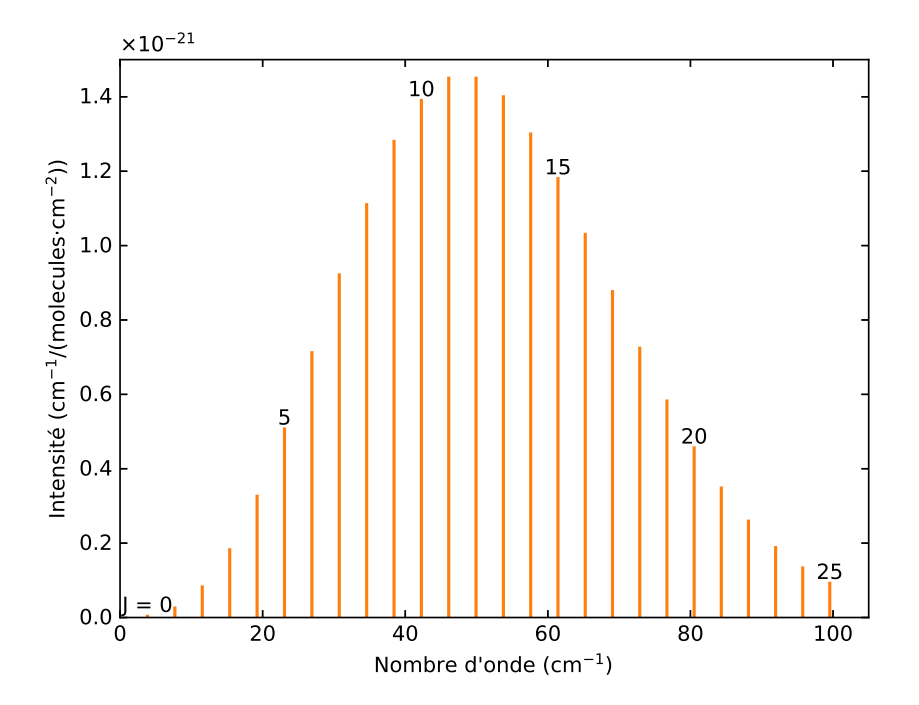

FIGURE 1.9 – Spectre de rotation pur du CO (c.à.d à  $v = 0$ ) à 296 K. Le nombre quantique de rotation *J* est pour le niveau inférieur de la transition. Par exemple,  $J = 5$  correspond à la transition  $J = 6-5$ . L'intensité est proportionnelle à la probabilité qu'a la transition de se produire. On voit nettement que les énergies en jeu (proportionnelles aux nombres d'onde) sont nettement plus faibles que dans le cas des vibrations. Source : GEISA DATABASE [\(2015\)](#page-122-6).

compte de la distorsion des forces centrifuges, s'écrit de la manière suivante (Hanel et al., [2003\)](#page-123-7) :

<span id="page-24-2"></span>
$$
E_{\rm rot}(J) = hc\left(BJ(J+1) + (A-B)K^2\right)
$$
\n(1.7)

où *A* et *B* ont la même forme que *B* dans l'équation [1.6,](#page-23-2) mais concernent chacun un axe de rotation différent, et *K* est un entier avec  $|K| \leq J$ , qui est lié au moment angulaire suivant l'axe de symétrie de la molécule. Pour les molécules asymétriques, ne possédant aucun axe de symétrie, il n'existe pas de simplification possible de l'expression de l'énergie de rotation. Cependant, on peut approximer leur énergie en utilisant une expression de la même forme que celle utilisée pour les molécules symétriques (Eq. [1.7\)](#page-24-2). Les molécules symétriques et asymétriques subissent aussi les effets des forces centrifuges, qui cette fois dépendent à la fois des nombres quantiques *J* et *K*.

#### <span id="page-24-0"></span>**1.2.3 Interaction vibration-rotation et spectre infrarouge**

Dans le cas des spectres infrarouges, l'énergie totale d'une molécule est la somme de son énergie de vibration et de son énergie de rotation [6](#page-24-3) . L'énergie totale de la

<span id="page-24-3"></span><sup>6.</sup> Les molécules possèdent aussi une énergie électronique, mais celle-ci ne devient importante que dans les spectres ultraviolets.

<span id="page-25-0"></span>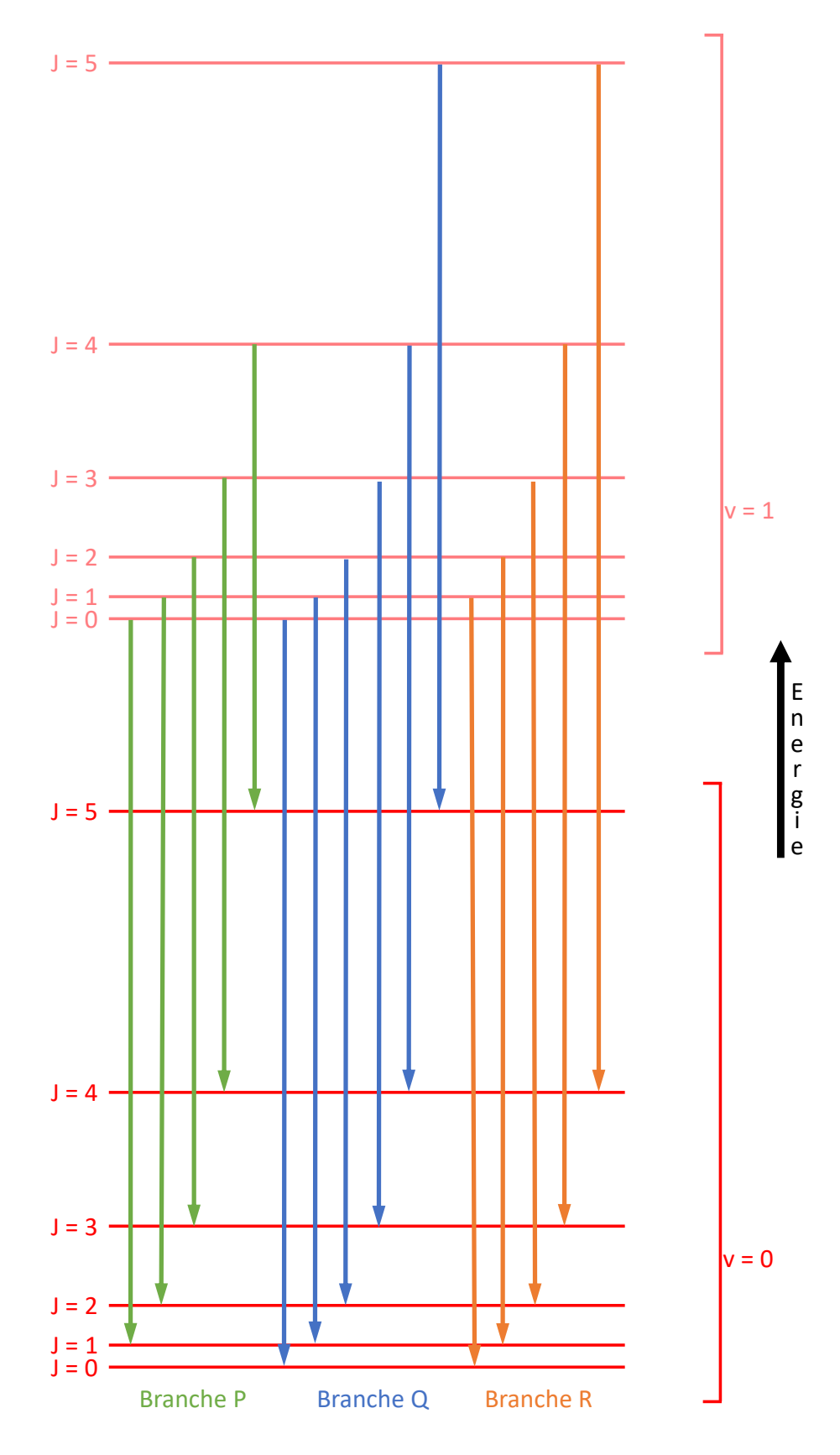

FIGURE 1.10 – Schéma des transitions rotation-vibration  $v = 1-0$ d'une molécule linéaire, dans le cas d'une émission. Dans le cas d'une absorption, le sens des flèches est inversé. L'espacement entre les deux niveaux de vibration est très fortement réduit.

molécule s'écrit donc :

$$
E_{\text{tot}} = E_{\text{rot}}(J, K) + \sum_{i=1}^{n_{\text{mode}}} E_{\text{vib}}(v_i)
$$
 (1.8)

En général, les molécules peuvent passer d'un état d'énergie à un autre seulement si la répartition de leurs charges (le moment dipolaire) est modifiée. Cela se traduit par la règle de transition suivante :

$$
\Delta v_i = \pm 1, \Delta J = 0 \text{ ou } \pm 1, \text{ et } \Delta K = 0. \tag{1.9}
$$

où ∆*x* représente la différence du nombre quantique *x* entre sa valeur au niveau d'énergie le plus bas (inférieur) et sa valeur au niveau d'énergie le plus haut (supérieur), peu importe le sens de la transition (supérieur vers inférieur ou inférieur vers supérieur). On peut alors distinguer trois groupes de transitions, appelés "branches" (voir figure  $1.10$ ):

- La branche P contient les transitions <sup>∆</sup>*v<sup>i</sup>* <sup>=</sup> <sup>±</sup>1, <sup>∆</sup>*<sup>J</sup>* <sup>=</sup> <sup>−</sup>1. Par exemple, la transition de  $v_5 = 1$ ,  $J = 4$  vers  $v_5 = 0$ ,  $J = 5$  est de la branche P.
- La branche R contient les transitions  $\Delta v_i = \pm 1$ ,  $\Delta J = +1$ . Par exemple, la transition de  $v_5 = 1$ ,  $J = 5$  vers  $v_5 = 0$ ,  $J = 4$  est de la branche R.
- La branche Q contient les transitions <sup>∆</sup>*v<sup>i</sup>* <sup>=</sup> <sup>±</sup>1, <sup>∆</sup>*<sup>J</sup>* <sup>=</sup> 0. Par exemple, la transition de  $v_5 = 1$ ,  $J = 4$  vers  $v_5 = 0$ ,  $J = 4$  est de la branche Q.

Il faut toutefois noter une légère dépendance des niveaux d'énergie de rotation avec le niveau de vibration. En effet, comme on peut le voir dans la figure [1.6,](#page-22-0) la distance inter-atomique moyenne entre deux atomes d'une molécule augmente légèrement avec le niveau de vibration. Cela a pour conséquence de diminuer l'écart entre les niveaux d'énergies de rotation quand le niveau d'énergie de vibration augmente, et ce qui fait que la branche Q possède plusieurs raies (voir figure [1.11\)](#page-27-0).

En déterminant les niveaux d'énergie des molécules et les règles de transition entre ces niveaux d'énergie, on peut expliquer la "position" (le nombre d'onde *ν*0) des raies des spectres, et ainsi attribuer chacune des raies à une molécule donnée.

#### <span id="page-26-0"></span>**1.2.4 Intensité des raies**

Pour déterminer l'abondance des molécules d'une atmosphère à l'aide d'un spectre, il faut comprendre l'origine de l'intensité des raies.

Comme on l'a vu, quand une molécule passe d'un niveau d'énergie à un autre, elle émet ou absorbe un photon, selon qu'elle perde ou gagne de l'énergie. Si on prend une molécule isolée à un niveau d'énergie donné, elle aura une certaine probabilité d'effectuer une transition vers un autre niveau d'énergie. Si on considère un grand nombre de cette molécule, on détectera alors beaucoup de photons provenant des transitions ayant une forte probabilité de se produire, et un nombre moindre de photons provenant des transitions moins probables.

La probabilité qu'a une transition moléculaire de se produire dépend de la probabilité *p<sup>i</sup>* des molécules concernées d'être au niveau d'énergie initial *i* de la transition. A l'équilibre thermodynamique, cette probabilité s'écrit (HANEL et al., [2003\)](#page-123-7) :

$$
p_i = g_i \frac{e^{-E_i/k_B T}}{\sum_{j=1}^{M} e^{-E_j/k_B T}}
$$
\n(1.10)

où *E<sup>i</sup>* est l'énergie du niveau initial de la transition, *g<sup>i</sup>* est le nombre de niveau d'énergie *E<sup>i</sup>* et est appelé "dégénérescence", *k<sup>B</sup>* est la constante de Boltzmann, *T* est

<span id="page-27-0"></span>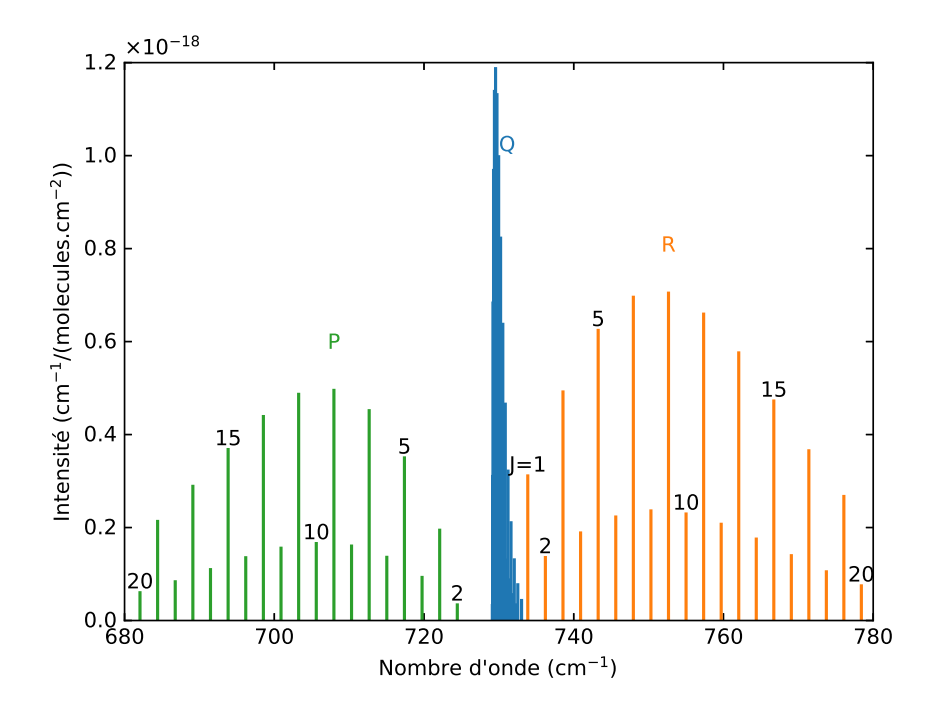

FIGURE 1.11 – Spectre des branches de la transition  $v = 1-0$  du mode de vibration 5  $(v_5)$  de l'acétylène  $(C_2H_2)$  à 296 K. Le nombre quantique de rotation *J* est pour le niveau inférieur de la transition. Source : GEISA DATABASE, [2015](#page-122-6)

la température et *M* est le nombre de niveaux accessibles à la molécule. La quantité  $e^{-E_i/k_B T}$  est appelé "distribution de Boltzmann", et  $Q(T) = \sum_{j=1}^{M} e^{-E_j/k_B T}$  est appelé "fonction de partition". La figure  $1.12$  illustre la variation de  $p_i$  avec la température. On peut voir que dans les spectres infrarouges, la quasi-totalité des molécules occupe le niveau de vibration *v* = 0. Pour la plupart des molécules présentes dans la troposphère de Jupiter, il faut atteindre des températures de l'ordre de 1000 K avant que les niveaux de vibration supérieurs ne soient occupés de manière significative.

L'intensité  $I_{\nu_0}$  de la raie située au nombre d'onde  $\nu_0$  peut s'écrire (HANEL et al., [2003\)](#page-123-7) :

$$
I_{\nu_0} \propto p_i \tag{1.11}
$$

Si on considère que les niveaux d'énergie de vibration et de rotation d'une molécule sont indépendants, on a en première approximation (HANEL et al., [2003\)](#page-123-7) :

<span id="page-27-1"></span>
$$
p_i \simeq p_{v,J,K}(T) = \frac{e^{-E_{\text{vib}}(v)/k_B T}}{Q_{\text{vib}}(T)} \frac{e^{-E_{\text{rot}}(J,K)/k_B T}}{Q_{\text{rot}}(T)} = \frac{e^{-E_{\text{tot}}/k_B T}}{Q_{\text{vib}}(T)Q_{\text{rot}}(T)} \tag{1.12}
$$

avec, dans le cas d'une molécule diatomique et dans l'approximation de l'oscillateur harmonique :

$$
Q_{\rm vib}(T) = \sum_{v=0}^{\infty} e^{-E_{\rm vib}(v)/k_B T} = \left(1 - e^{-E_{\rm vib}(v=1)/k_B T}\right)^{-1}
$$
(1.13)

et, si  $k_BT \gg hcB$ :

$$
Q_{\rm rot}(T) \simeq \frac{k_B T}{hcB} \tag{1.14}
$$

<span id="page-28-0"></span>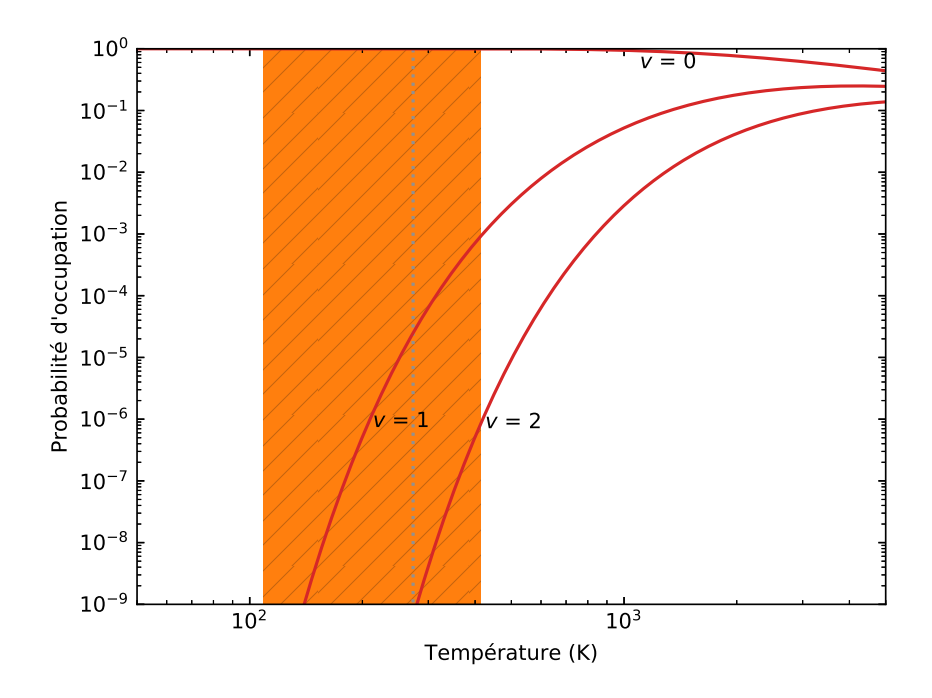

Figure 1.12 – Lignes rouges : probabilité d'occupation des niveaux d'énergie de vibration du CO. Zone orange : plage des températures rencontrées dans la troposphère de Jupiter, entre 0.1 et 20 bars. Pointillés gris :  $0 °C$ .

L'équation [1.12](#page-27-1) n'est pas tout à fait complète. Pour comprendre pourquoi, il faut savoir qu'il existe deux façons pour une molécule de perdre de l'énergie. La première, que l'on a déjà prise en compte, est due à la tendance naturelle de la molécule à rejoindre son niveau de plus basse énergie. Dans ce cas, elle émet un photon au bout d'un certain temps de manière dite "spontanée", pour rejoindre un niveau d'énergie inférieur. La deuxième façon est possible lorsqu'un photon rencontre une molécule. Si l'énergie du photon correspond exactement à l'énergie d'une transition de la molécule vers un niveau inférieur, elle effectue immédiatement cette transition, toujours en émettant un photon. L'émission est alors dite "stimulée". Si l'on veut prendre en compte les émissions stimulées, il faut modifier l'expression de *p<sup>i</sup>* en ajoutant la contribution suivante :

$$
Q_{\rm sti}(T) = \left(1 - e^{-E_{\nu_0}/k_B T}\right)^{-1} \tag{1.15}
$$

où  $E_{\nu_0} = h c \nu_0$  est l'énergie de la transition. La probabilité  $p_i$  peut alors s'écrire :

$$
p_i \simeq \frac{e^{-E_{\text{tot}}/k_B T}}{Q_{\text{vib}}(T)Q_{\text{rot}}(T)Q_{\text{sti}}(T)}
$$
(1.16)

Dans le cas d'une molécule polyatomique, la probabilité d'occupation des niveaux de rotation-vibration est de la même forme que celle des molécules diatomiques (Eq. [1.12\)](#page-27-1). La fonction de partition *Q*sti garde la même expression. En revanche, les fonctions de partition de vibration et de rotation changent. La fonction de partition

<span id="page-29-1"></span>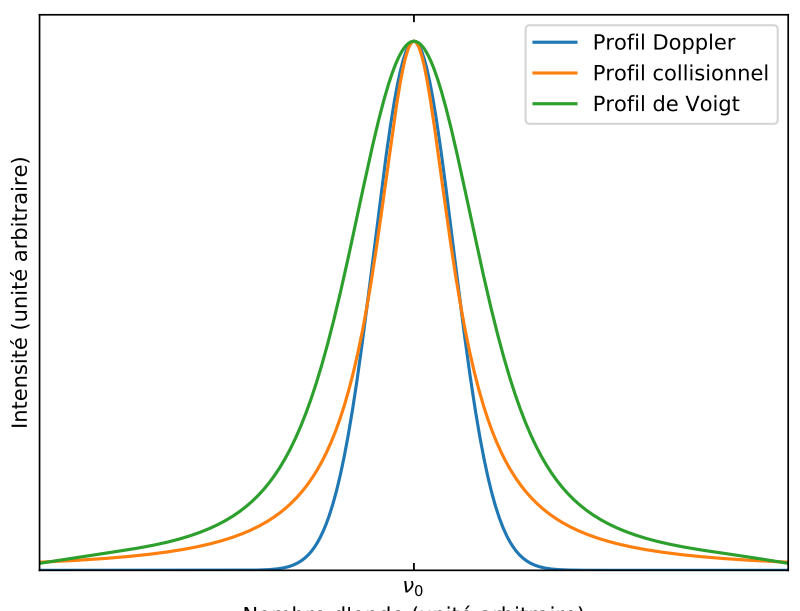

Nombre d'onde (unité arbitraire)

Figure 1.13 – Principaux profils des raies des spectres infrarouges. Le profil Doppler et le profil collisionnel sont représentés avec la même largeur à mi-hauteur. Le profil de Voigt représenté est la convolution normalisée des deux autres profils.

de vibration devient :

$$
Q_{\rm vib}(T) = \sum_{v_1=0, v_2=0,...}^{\infty} e^{-(E_{\rm vib}(v_1) + E_{\rm vib}(v_2) + ...) / k_B T} = \sum_{v_1=0}^{\infty} e^{-E_{\rm vib}(v_1) / k_B T} \sum_{v_2=0}^{\infty} e^{-E_{\rm vib}(v_2) / k_B T} ... \tag{1.17}
$$

que l'on peut réécrire :

$$
Q_{\text{vib}}(T) = \prod_{i=1}^{n_{\text{mode}}} \left( 1 - e^{-E_{\text{vib}}(v_i=1)/k_B T} \right)^{-1}
$$
 (1.18)

La fonction de partition de rotation devient, toujours si  $k_B T \gg hcB$ :

$$
Q_{\rm rot}(T) \propto T^{x_{\rm rot}} \tag{1.19}
$$

avec généralement  $x_{\text{rot}} = 1$  pour les molécules linéaires, et  $x_{\text{rot}} = 3/2$  pour les molécules non-linéaires.

#### <span id="page-29-0"></span>**1.2.5 Forme de raies**

Afin d'analyser un spectre, la connaissance de la position des raies et de leur intensité n'est pas suffisante. En effet, les raies ne sont pas infiniment étroites : elles ont une certaine largeur et une certaine forme qui ont plusieurs origines.

Quand une molécule est dans un niveau d'énergie élevé, c'est-à-dire dans notre cas, *v >* 0 et *J >* 0, on dit qu'elle est dans un état excité. Cet état a une durée de vie caractéristique ∆*t* limitée, la molécule ayant naturellement tendance à rejoindre son niveau de plus basse énergie. Si on considère un grand nombre de molécules, on peut constater qu'un nombre *N* de molécules dans un état excité suit au cours du temps une décroissance exponentielle, de la forme :

<span id="page-30-0"></span>
$$
N(t) = N(t=0)e^{-\Gamma t}
$$
\n(1.20)

avec <sup>Γ</sup> <sup>∝</sup> 1 ∆*t* et *t* le temps. En raison du principe d'incertitude de Heisenberg, qui peut s'écrire :

<span id="page-30-1"></span>
$$
\Delta E \Delta t \gtrapprox \frac{h}{4\pi} \tag{1.21}
$$

les transitions ont forcément une certaine incertitude ∆*E* sur leur énergie — donc, sur leur position spectrale —, qui dépend de la durée de vie caractéristique de la transition ∆*t*. On peut alors montrer à partir des équations [1.20](#page-30-0) et [1.21](#page-30-1) que les raies sont élargies par ce phénomène suivant un profil dit "Lorentzien" (HANEL et al., [2003\)](#page-123-7) :

<span id="page-30-2"></span>
$$
f_n(\nu) \propto \frac{w_n}{(\nu - \nu_0)^2 + \left(\frac{w_n}{2}\right)^2} \tag{1.22}
$$

où  $w_n \propto \frac{1}{\Delta t}$  est la largeur à mi-hauteur de la raie et  $\nu_0$  est le nombre d'onde du centre de la raie. Ce profil est aussi appelé "élargissement naturel" de la raie.

Dans le cas des spectres infrarouges, les transitions ont une durée de vie caractéristique relativement longue, ce qui fait que l'élargissement naturel des raies infrarouges est négligeable. En revanche, dans une atmosphère dense (de l'ordre de 1 bar), les collisions entre molécules vont fortement réduire la durée de vie des états excités des molécules, ce qui va élargir les raies. Le profil des raies dû aux collisions entre molécules est alors de la même forme que pour l'élargissement naturel décrit avec l'équation  $1.22$  (HANEL et al.,  $2003$ ) :

$$
f_c(\nu) \propto \frac{w_c}{(\nu - \nu_0)^2 + (\frac{w_c}{2})^2} \tag{1.23}
$$

où *w<sup>c</sup>* est l'élargissement collisionnel de la raie. Tout comme *wn*, *w<sup>c</sup>* est proportionnel à 1 ∆*t* , où ∆*t* est cette fois la durée caractéristique entre deux collisions, qui diminue au fur et à mesure que la densité de l'atmosphère augmente. On peut donc réécrire *w<sup>c</sup>* en fonction de la pression :

$$
w_c = P\gamma(T) \tag{1.24}
$$

où *P* est la pression. Le coefficient d'élargissement *γ* dépend de la température suivant :

$$
\gamma(T) \propto T^{x_{\gamma}} \tag{1.25}
$$

où *x<sup>γ</sup>* est le coefficient de dépendance en température de *γ*. L'aspect du profil collisionnel est représenté dans la figure [1.13.](#page-29-1)

Les molécules d'une atmosphère ont un mouvement que l'on peut considérer comme aléatoire, constitué de multiples lignes droites entre deux collisions. Un observateur verra donc certaines molécules s'éloigner de lui tandis que d'autres vont se rapprocher, à différentes vitesses. Selon la ligne de visée de l'observateur, la vitesse quadratique moyenne (la racine carrée de la moyenne du carré de la vitesse) des molécules s'écrit, selon la théorie cinétique des gaz<sup>[7](#page-30-3)</sup> :

$$
v_{\rm rms} = \sqrt{\frac{2RT}{M}}\tag{1.26}
$$

<span id="page-30-3"></span><sup>7.</sup> Cette équation est valable uniquement suivant la ligne de visée de l'observateur c'est à dire à une dimension. En trois dimensions, l'expression devient :  $v_{\text{rms}} = \sqrt{\frac{3RT}{M}}$ .

<span id="page-31-1"></span>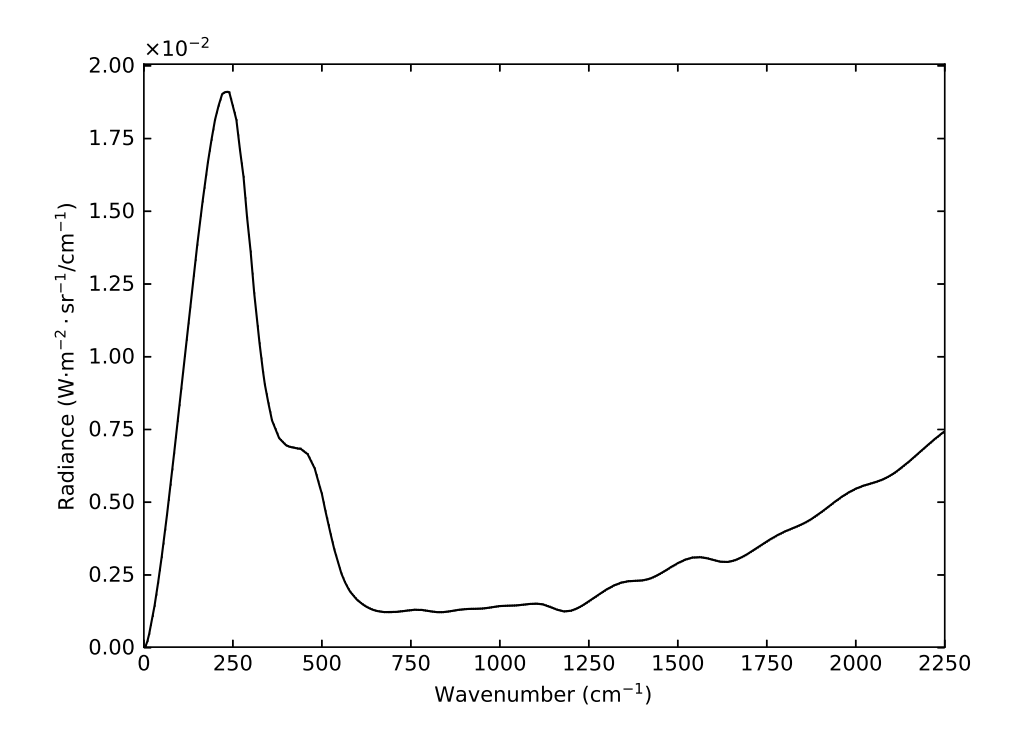

FIGURE 1.14 – Spectre synthétique des collisions  $H_2-H_2$  et  $H_2-H_3$ dans les conditions de l'atmosphère de Jupiter.

où *R* est la constante des gaz parfaits, *T* est la température et *M* est la masse molaire de la molécule. Ces vitesses se traduisent par un décalage Doppler des fréquences observées des photons issus des transitions moléculaires, suivant une distribution gaussienne (HANEL et al.,  $2003$ ) :

$$
f_D(\nu) \propto \frac{1}{w_D} e^{(\nu - \nu_0)^2 / w_D^2}
$$
 (1.27)

avec *w<sup>D</sup>* l'élargissement Doppler de la raie, qui a pour expression :

$$
w_D = \nu_0 \frac{v_{\text{rms}}}{c} \tag{1.28}
$$

Dans une atmosphère dense, l'élargissement Doppler est généralement faible devant l'élargissement collisionnel. L'aspect du profil Doppler est représenté dans la figure [1.13.](#page-29-1)

Les deux types d'élargissements, collisionnels et Doppler se combinent par convolution, formant le profil constaté de la raie, dit "de Voigt" :

$$
f_v(\nu) = f_c(\nu) * f_D(\nu) \tag{1.29}
$$

L'aspect du profil de Voigt est représenté dans la figure [1.13.](#page-29-1) Ce profil n'a pas d'expression analytique, mais peut être calculé numériquement.

#### <span id="page-31-0"></span>**1.2.6 Continuum**

Comme on l'a vu dans la section [1.2.3,](#page-24-0) les molécules ne peuvent effectuer des transitions que si leur moment dipolaire est modifié. Les molécules diatomiques constituées d'un seul type d'atome — par exemple le H<sub>2</sub> ou le diazote  $(N_2)$  — n'ont pas de moment dipolaire permanent, et par conséquent ne peuvent pas effectuer de transitions

<span id="page-32-1"></span>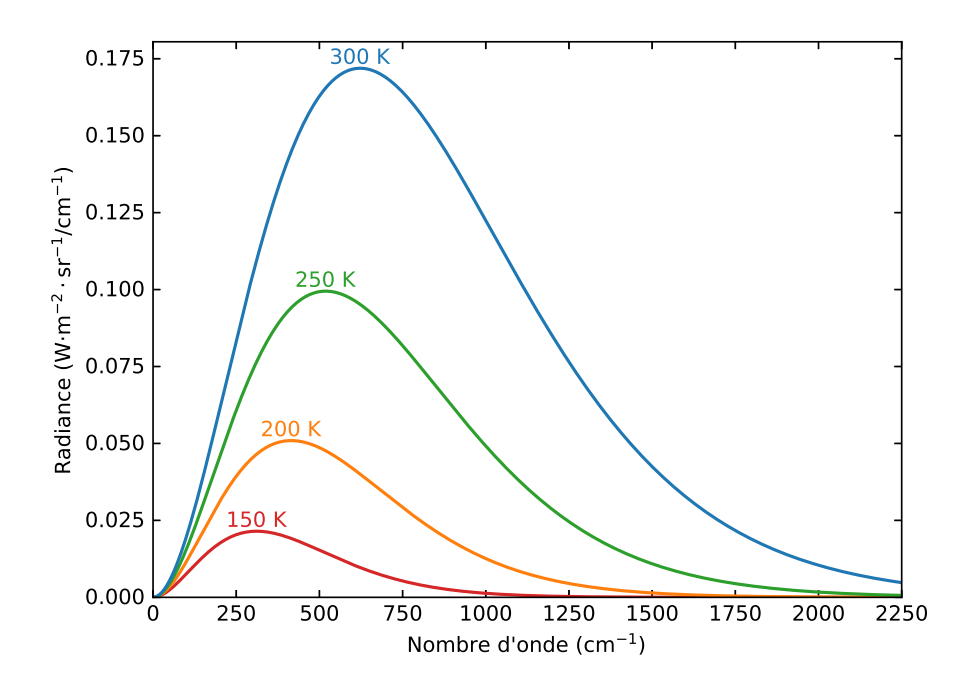

FIGURE 1.15 – Spectre du corps noir à des températures typiques de la troposphère de Jupiter. À ces températures, le maximum d'émission se situe dans l'infrarouge lointain. Il faut atteindre des températures de l'ordre de 1000 K avant d'avoir une émission significative dans le visible, qui se situe entre 12500 et 25000 cm<sup>-1</sup>.

si elles sont isolées. En revanche, dans une atmosphère, ces molécules s'entrechoquent, ce qui a pour conséquence de les déformer, donc d'induire un moment dipolaire. Elle peuvent alors effectuer des transitions, dont la durée de vie caractéristique est très courte. Cela se traduit par des raies particulièrement larges (voir figure [1.14\)](#page-31-1), conformément à ce qu'on a abordé section [1.2.5.](#page-29-0) Ces raies induites par collision sont parfois appelées "continuum".

#### <span id="page-32-0"></span>**1.2.7 Radiance, abondance et transfert radiatif**

Un corps émet un rayonnement lorsqu'il est porté à une température supérieure au zéro absolu (0 K ou -273,15 ◦C). Ce rayonnement suit ce qu'on appelle la loi de Planck, qui est illustrée par la figure [1.15](#page-32-1) :

$$
B(\nu, T) = 2hc^2\nu^3 \frac{1}{e^{hc\nu/k_B T} - 1} 10^4
$$
\n(1.30)

où *B* s'exprime en W·m<sup>-2</sup>·sr<sup>-1</sup>/cm<sup>-1</sup>, si *c* est pris en cm·s<sup>-1</sup>, et représente la puissance émise par unité de surface et par nombre d'onde suivant une direction donnée (plus exactement par unité d'angle solide). On appelle cette quantité "radiance" ou plus exactement "luminance énergétique spectrale". Un corps idéal à l'équilibre thermodynamique qui absorberait tous les rayonnements, appelé "corps noir", émettrait un rayonnement qui suivrait exactement la loi de Planck.

On peut estimer que les atmosphères planétaires sont à l'équilibre thermodynamique local. Elles devraient donc émettre un rayonnement en suivant la loi de Planck. Cependant, on a vu dans les sections précédentes que les molécules composant l'atmosphère absorbent une partie du rayonnement, ce qui forme les raies du spectre. La part de rayonnement transmis par l'atmosphère, la transmittance, est proportionnelle à l'intensité des raies des molécules de l'atmosphère. Une transmittance de 0 signifie qu'aucun rayonnement n'est transmis, une transmittance de 1 signifie que tout le rayonnement est transmis. Toutefois, on préfère souvent parler d'épaisseur optique (qui est plus difficile à décrire), puisque la relation entre cette dernière et l'intensité des raies est plus directe. L'épaisseur optique d'une atmosphère idéale à température constante et pression constante s'écrit :

$$
\tau_{\nu} = \frac{\ell(\theta_e)}{\ell(0)} \sum_{m=1}^{N_{\text{espiece}}} \left[ n_m \sum_{l=1}^{N_{\text{raise},m}} I_{l,m} f_v^{l,m}(\nu) \right] = \frac{\ell(\theta_e)}{\ell(0)} \sum_{m=1}^{N_{\text{espiece}}} \sigma_m(\nu) n_m \tag{1.31}
$$

où *ℓ* est la distance traversée dans l'atmosphère par les photons observés, qui dépend de l'angle d'observation par rapport à la surface *θe*, *Il*,*<sup>m</sup>* est l'intensité de la transition *l* (dont le nombre d'onde est *ν*0,*l*) de la molécule *m*, *n<sup>m</sup>* est le nombre de molécules *m* par unité de volume (la densité numérique), *N*espèce est le nombre d'espèces chimiques présentent dans l'atmosphère, *N*raie,*<sup>m</sup>* est le nombre de raies de la molécule *m*, et avec :

$$
\sigma_m(\nu) = \sum_{l=1}^{N_{\text{raise},m}} I_{l,m} f_v^{l,m}(\nu) \tag{1.32}
$$

la section efficace d'atténuation au nombre d'onde *ν* par la molécule *m*.

En réalité, la pression (donc la densité de molécules) et la température d'une atmosphère varient avec l'altitude *z*. On doit donc réécrire l'expression de l'épaisseur optique en :

$$
\tau_{\nu}(z) = \frac{\ell(\theta_e)}{\ell(0)} \sum_{m=1}^{N_{\text{espèce}}} \int_z^{\infty} \sigma_m(\nu, z') n_m(z') dz' \qquad (1.33)
$$

Au lieu de parler de densité numérique moléculaire, on préfère souvent parler d'abondance (plus exactement d'abondance volumique), c'est à dire la part d'une espèce donnée par unité de volume dans l'atmosphère. Une abondance de 1 pour une molécule *m* signifie que la totalité de l'atmosphère est constituée de cette molécule. Une abondance de 0,5 signifie que pour un volume donné de l'atmosphère, la moitié des molécules qui occupent ce volume sont des molécules *m*. L'abondance V est reliée à la densité numérique par :

$$
n_m(z) = V_m(z)n_0 \frac{T_0}{T(z)} \frac{P(z)}{P_0}
$$
\n(1.34)

où  $n_0$  est la constante de Loschmidt : la densité numérique d'un gaz parfait à  $T_0 = 0^{\circ}$  C et  $P_0 = 1$  atm. La transmittance, elle, est reliée à l'épaisseur optique par :

$$
\mathcal{T}(\nu, z) = e^{-\tau_{\nu}(z)}\tag{1.35}
$$

Finalement, la radiance émise par l'atmosphère est donnée par (GOODY, [1989\)](#page-122-7) :

$$
L_{\rm th}(\nu) = \int_0^1 B(\nu, T) d\mathcal{T}(\nu, z)
$$
\n(1.36)

C'est cette grandeur que l'on mesure en spectroscopie. Cette équation ne tient toutefois compte ni de la transmittance liée à d'autres formes de particules (comme les aérosols des nuages, voir [3.1.4\)](#page-46-1), ni de la diffusion.

La diffusion est la modification de la trajectoire des photons à cause de leur réflexion sur des particules, comme des molécules ou des aérosols. Elle peut contribuer selon les cas comme une perte ou un gain en radiance. La diffusion a un comportement différent en fonction de la forme des particules et du rapport entre la taille des particules diffusives et la longueur d'onde du photon diffusé. En considérant une particule sphérique, si la taille de la particule est très petite devant la longueur d'onde du photon, c'est la diffusion de Rayleigh qui domine (la couleur bleu du ciel est due à cette forme de diffusion). Dans le cas contraire, ce sont les lois de l'optique géométrique qui dominent, comme dans un prisme par exemple. Si la taille de la particule est semblable à la longueur d'onde du photon (entre 0,2 et 2000 fois cette longueur d'onde), on se trouve dans un cas intermédiaire où ce sont les solutions données par la diffusion de Mie qui dominent, ce qui est le cas dans les nuages. Dans notre cas, on se trouve dans le régime de Rayleigh avec les molécules de l'atmosphère et dans le régime de Mie avec les nuages joviens. On peut toutefois considérer que les absorptions moléculaires et l'émission thermique dominent les gains et les pertes en radiance, ce qui rend l'effet de la diffusion par les molécules négligeable. La question de la diffusion par les particules des nuages est toutefois plus complexe et sera discutée dans la section [4.8.](#page-84-0)

## <span id="page-35-0"></span>**Chapitre 2**

## **L'instrument TEXES**

#### <span id="page-35-1"></span>**2.1 Présentation**

L'instrument TEXES (*Texas Echelon X[Cross]-Echelle Spectrograph*, voir Lacy et al., [2002,](#page-124-7) pour une description plus détaillée) est un spectromètre infrarouge à fente capable de couvrir le domaine spectral 5–25 *µ*m (2000–400 cm−<sup>1</sup> ). Il est doté de plusieurs modes d'observation qui lui permettent de faire varier son champ de vue et sa résolution spectrale entre  $\approx 0.007$  cm<sup>-1</sup> pour le mode haute résolution et <sup>≈</sup> 0.8 cm−<sup>1</sup> pour le mode basse résolution. L'instrument est refroidi par deux couches d'azote liquide et une couche d'hélium liquide, ce qui permet de minimiser le bruit thermique dû aux émissions de l'environnement. L'étalonnage, le détecteur et la réduction seront abordés dans les sections suivantes.

#### <span id="page-35-2"></span>**2.2 Acquisition des données**

Les observations de Jupiter analysées dans cette thèse ont été obtenues avec TEXES monté sur l'IRTF — *InfraRed Telescope Facility*, un télescope infrarouge de 3 m de diamètre situé sur le Mauna Kea, à Hawaï —. Ces observations ont été réalisées par Thomas [Greathouse](https://orcid.org/0000-0001-6613-5731) le 16 Janvier 2016, date à laquelle Jupiter avait un diamètre apparent d'environ 41". L'objectif de la campagne d'observation était d'obtenir des spectres de tout le disque de la planète dans plusieurs régions spectrales autour de 2000 cm−<sup>1</sup> . Utiliser le mode à haute résolution spectrale de TEXES dans cette région spectrale aurait eu pour conséquence de limiter la longueur de la fente à environ 4,4", ce qui est insuffisant pour couvrir tout le disque. Il a donc été décidé d'utiliser le mode à longue fente et résolution intermédiaire (*medium resolution, long slit*), qui permet d'obtenir en théorie un champ de vue d'environ 1.5"×45" réparti le long de la fente sur 256 pixels. Chaque pixel possède un champ de vue d'environ 0,33" (les champs de vue des pixels se recouvrent), et contient un spectre de 256 échantillons avec une résolution spectrale d'environ  $0,15$  cm<sup>-1</sup> à 2000 cm<sup>-1</sup>.

Observer avec TEXES avec ce mode et dans cette région spectrale fait apparaître deux principales difficultés techniques. La première est qu'à 2000 cm−<sup>1</sup> , on s'approche des limites de sensibilité de l'instrument, ce qui peut affecter la qualité des spectres obtenus. La seconde vient du fait que le filtre variable circulaire (*Circular Variable Filter* ou CSV), qui permet de sélectionner la plage de longueur d'onde observée soit dans notre cas une plage spectrale équivalente à 1,5% de la longueur de l'intervalle 4–8 *µ*m, ce qui permet d'obtenir par exemple un spectre entre 1970 et 2000 cm−<sup>1</sup> n'est pas suffisamment large pour pouvoir profiter des 45" de la fente. En conséquence, le champ de vue effectif le long de la fente sera plutôt d'environ 38" (soit légèrement moins que le diamètre apparent de Jupiter).

Avant d'observer la planète elle-même, on fait l'acquisition des spectres obtenus en occultant la fenêtre de l'instrument avec un écran ayant des propriétés proches de
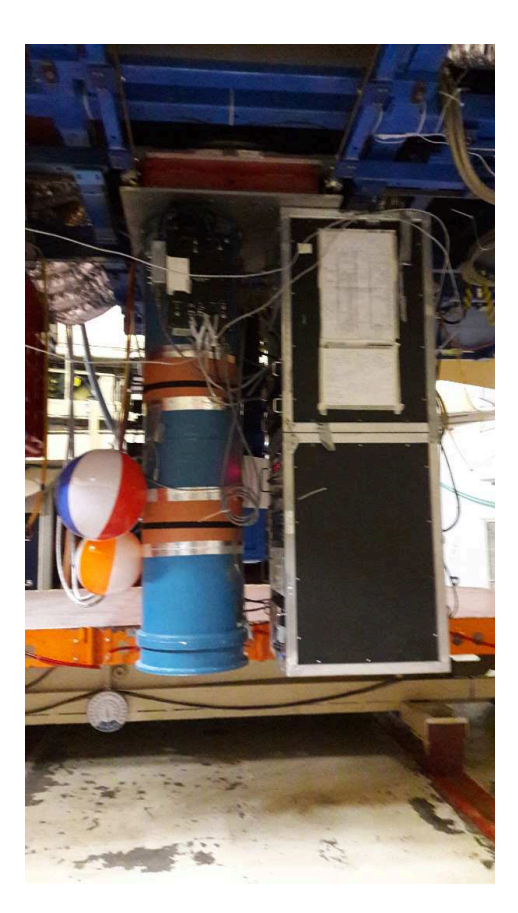

Figure 2.1 – Photo de l'instrument TEXES monté sur le télescope IRTF le 15 décembre 2017, lors d'une campagne d'observation.

celles d'un corps noir. Ces spectres, qui permettent de calibrer les observations, sont appelés "*blacks*". Comme l'IRTF est un télescope au sol, il faut également prendre en compte l'effet de la transmittance atmosphérique terrestre (ou *sky*, voir l'équation [3.17\)](#page-47-0). Pour cela, on pointe le télescope vers une région dépourvue de source, et l'on fait une acquisition. On obtient ainsi l'émission propre à l'atmosphère terrestre *e*. La transmittance de l'atmosphère terrestre est obtenue par *sky* = 1 − *e*/*black*. L

Pour couvrir l'intégralité du disque, la longueur de la fente a été alignée sur l'axe céleste nord–sud. Le centre de la fente a ensuite été placé à 25" à l'ouest du centre de Jupiter, où une première acquisition a été obtenue. La fente est ensuite décalée de 0,7" — la moitié de la largeur de la fente, ce qui permet d'avoir un échantillonnage spatial de Nyquist — vers l'est où une nouvelle acquisition est obtenue et ainsi de suite jusqu'à ce que la fente dépasse le limbe est de la planète. Cette procédure est illustrée par la figure [2.2.](#page-37-0) Chaque acquisition a un temps de pause d'environ 2 secondes et un scan dure un peu plus de 2 minutes. On estime que sur cette période, le sky change peu. C'est pourquoi on s'autorise à le mesurer entre chaque scan et non entre chaque acquisition.

## <span id="page-36-0"></span>**2.3 Réduction des données**

Les données obtenues précédemment ne sont pas directement exploitables, elles doivent d'abord êtres étalonnées. Pour cela, TEXES dispose d'un logiciel intégré qui se charge automatiquement de l'étalonnage de la radiance et des nombres d'onde, ainsi que de la correction des effets d'optiques et des effets de bord du spectromètre,

<span id="page-37-0"></span>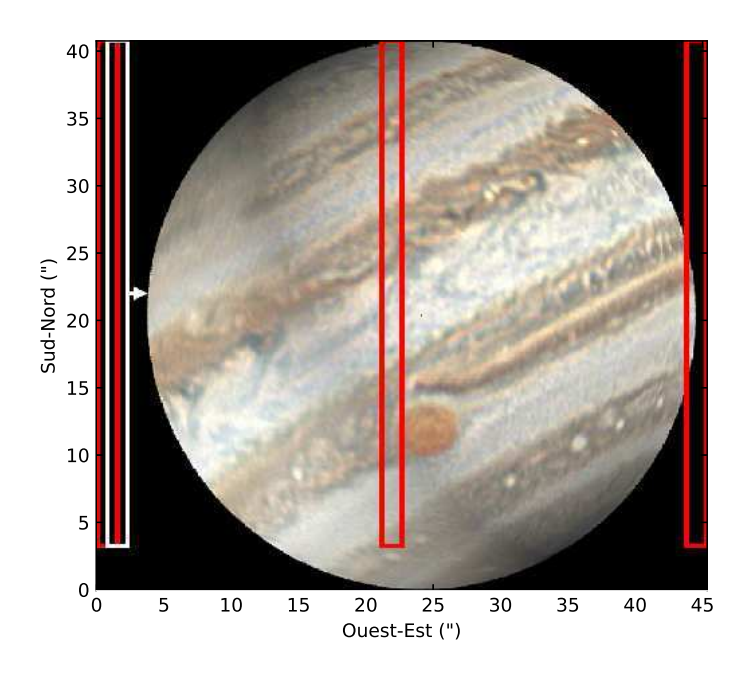

Figure 2.2 – Illustration d'un scan de Jupiter par TEXES. La fente de TEXES couvre un champ de vue d'environ 1,5×38". Chaque nouvelle acquisition de la fente est décalée de 0,7" vers l'est par rapport à la précédente. La représentation de Jupiter est une reconstitution du disque apparent de la planète le 16 Janvier 2015 à 11h10 TU. Il s'agit de la projection orthographique d'une mosaïque de photos prises par Einaga, [2016](#page-121-0) entre le 15 et le 16 Janvier 2016 TU à l'aide d'un télescope de 300 mm depuis Kasai, au Japon.

<span id="page-37-1"></span>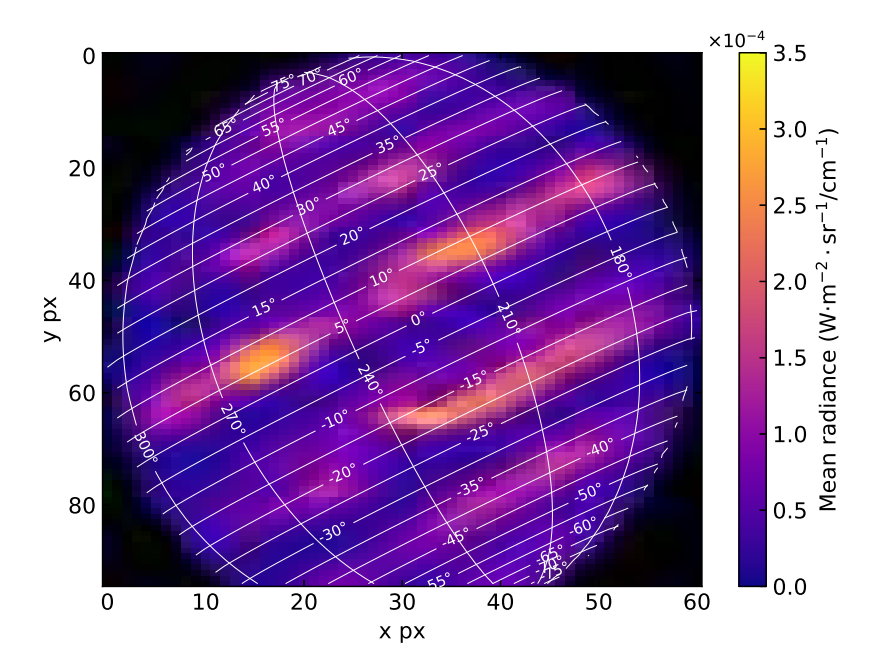

Figure 2.3 – Moyenne des radiances sur la plage spectrale 1930–1943 cm−<sup>1</sup> des pixels d'un cube spectral TEXES pris le 16 Janvier 2016 à 11h10 TU. Les longitudes sont en système III et les latitudes sont planétocentriques. Les pixels à l'ouest de Jupiter qui étaient en dehors du disque ont été retirés.

et cela à partir des spectres blacks et sky obtenus (voir section [2.1\)](#page-35-0). La méthode exacte est décrite dans Lacy et al., [2002.](#page-124-0) À la fin, on obtient des cubes spectraux d'environ 64×96 pixels (64 étant le nombre de scans, 96 le nombre de pixels de la fente), chacun contenant un spectre calibré de moins de 256 échantillons. Il reste toutefois à déterminer le décalage Doppler, la géométrie (les coordonnées géographiques sur Jupiter de chaque pixel du cube spectral) et le bruit équivalent en radiance de l'instrument.

#### **2.3.1 Effet Doppler et géométrie**

L'effet Doppler et la géométrie ont été calculés par Thomas [Greathouse](https://orcid.org/0000-0001-6613-5731) à l'aide d'un programme IDL, où l'utilisateur fait correspondre visuellement une ellipse aux limbes de la planète afin d'en déterminer le centre. Puis, en utilisant la bibliothèque ICY du *NASA's Navigation and Ancillary Information Facility* (Acton, [1996\)](#page-119-0), le programme calcul la latitude (planétocentrique), la longitude (en système III), ainsi que la vitesse par rapport à la Terre — qui tient compte de la vitesse de Jupiter par rapport à la Terre et de sa rotation — de chaque pixel.

Le problème principal de cette méthode est que les limbes de Jupiter ne sont pas très bien définis à travers les cubes spectraux TEXES. Il est donc assez difficile de placer correctement l'ellipse. Or, d'une erreur de quelques secondes de degrés sur l'emplacement du centre de l'ellipse peut résulter une erreur de plus de 10◦ sur la latitude et la longitude à proximité des limbes (l'erreur sur la vitesse relative est moins importante). Ainsi, il existe une incertitude de l'ordre de quelques degrés sur la latitude et la longitude des cubes TEXES, ce qui rend délicat les comparaisons spatiales quantitatives avec d'autres résultats.

Afin d'améliorer ces incertitudes, j'ai essayé plusieurs approches. J'ai d'abord tenté d'appliquer un décalage constant, puis linéaire, aux latitudes et aux longitudes afin de faire correspondre des éléments dans le visible (voir figure [2.2\)](#page-37-0) avec les radiances de TEXES (voir figure [2.3\)](#page-37-1). Ces approches ont donné des résultats peu satisfaisants car les décalages de géométrie ne sont ni constants, ni linéaires, mais dépendent en réalité d'une fonction orthographique inverse (coordonnées orthonormées vers coordonnées géographiques) inclinée. J'ai donc décidé, en dernière approche, d'écrire un programme permettant de calculer cette fonction, qui s'écrit :

$$
\lambda = \lambda_0 + \arctan 2 (x \sin(c), \ \rho \cos(c) \cos(\varphi_0) - y \sin(c) \sin(\varphi_0))
$$
  

$$
\varphi = \arcsin \left( \cos(c) \sin(\varphi_0) + \frac{y \sin(c) \cos(\varphi_0)}{\rho} \right)
$$
 (2.1)

avec *λ* la longitude, *ϕ* la latitude, *λ*<sup>0</sup> et *ϕ*<sup>0</sup> les coordonnées géographiques du point sous-observateur, *x* et *y* les coordonnées orthonormées normalisées entre -1 et 1 des pixels du cube spectral, et :

$$
\rho = \sqrt{x^2 + y^2}
$$
  
\n
$$
c = \arcsin\left(\frac{\rho}{R}\right)
$$
\n(2.2)

où *R* est le grand-axe de l'ellipse de Jupiter dans le cube spectral en pixel. Cette fonction a été couplée à la méthode ndimage.interpolation.rotate de la bibliothèque Python scipy, afin de reproduire l'inclinaison de l'ellipse. Enfin, la fonction transform.resize de la bibliothèque Python skimage permet de reproduire l'ellipse en déformant les coordonnées obtenues précédemment qui ne sont valables que pour un cercle. Le résultat a été encourageant mais particulièrement fastidieux à obtenir : il fallait en effet déterminer exactement le grand-axe, le petit-axe et l'angle d'inclinaison

de l'ellipse de Jupiter dans le cube spectral. La tâche étant d'autant plus difficile que tout le disque n'est pas visible et que les limbes de la planète sont difficiles à estimer. Or, même une erreur faible sur ces paramètres conduit à des décalages importants. J'ai estimé que tester manuellement toutes ces combinaisons de paramètres prendrait beaucoup de temps pour une amélioration finalement assez faible. J'ai donc décidé de garder les coordonnées géométriques initialement calculées, et de tenir compte de leurs incertitudes dans l'interprétation et la discussion.

Le calcul du décalage Doppler en nombre d'onde dû à la vitesse relative de Jupiter ne pose pas de problème particulier. Il est donné par :

<span id="page-39-1"></span>
$$
\nu_D = \frac{c\nu_0}{c - v_s} \tag{2.3}
$$

où *ν*<sup>0</sup> est ici le nombre d'onde dans le référentiel de l'observateur, et *v<sup>s</sup>* est la vitesse relative de la source par rapport à l'observateur, qui est positive si la source s'éloigne de l'observateur. Le décalage Doppler de chacun des spectres des cubes spectraux est ramené à la fréquence au repos, et les radiances sont interpolées sur une grille de nombre d'onde commune. Ainsi, tous les spectres peuvent êtres considérés comme étant pris dans le référentiel de Jupiter.

#### **2.3.2 Bruit instrumental**

Le bruit d'un instrument consiste en des déformations aléatoires du signal dues à l'électronique de l'instrument et à la nature quantique de la lumière. Le bruit instrumental est la plupart du temps inévitable. Il est distinct de la distorsion, qui est une altération systématique du signal, et qui dans le cas de TEXES est corrigée par le logiciel intégré. Le bruit sert à déterminer les incertitudes sur le signal, et c'est un paramètre important de l'inversion (voir la section [3.2\)](#page-47-1).

Pour estimer le bruit instrumental moyen, une technique consiste à pointer l'instrument vers une zone vide pendant un certain temps, juste avant et juste après les observations. Le spectre ainsi obtenu constitue le bruit équivalent en radiance de l'instrument. Ici, j'ai utilisé les pixels des 4 coins des cubes spectraux, qui se trouvent relativement loin du disque de Jupiter. En prenant des carrés de 5×5 pixels, on obtient ainsi 100 spectres, dont on va moyenner les radiances pour obtenir le bruit équivalent radiance par nombre d'onde du cube spectral considéré. Ce bruit sera considéré comme l'incertitude à 1*σ* sur le signal.

#### <span id="page-39-3"></span>**2.3.3 Réponse spectrale de l'instrument**

Le spectre d'un objet observé à l'aide d'un spectromètre est déformé, ce qui limite la résolution spectrale du signal mesuré. La cause, l'ampleur et la forme de cette déformation dépend du type de spectromètre utilisé. La déformation d'une radiation monochromatique par l'instrument est représentée par ce qu'on appelle la fonction d'appareil, ou "LSF" (pour *Line-Spread Function*) [1](#page-39-0) , qui dépend principalement du nombre d'onde. Ainsi, le signal *s* enregistré par l'instrument au nombre d'onde *ν* s'écrit :

<span id="page-39-2"></span>
$$
s(\nu) = s'(\nu) * f(\nu')
$$
\n
$$
(2.4)
$$

où  $s'(\nu)$  est le signal arrivant sur l'instrument et  $f(\nu')$  est la LSF de l'instrument. L'effet de la convolution d'un spectre est illustré par la figure [2.4.](#page-40-0)

<span id="page-39-0"></span><sup>1.</sup> En anglais le terme est ambigu car "*line-spread function*" désigne aussi la fonction de réponse spatiale d'un instrument observant un objet ayant la forme d'une ligne.

<span id="page-40-0"></span>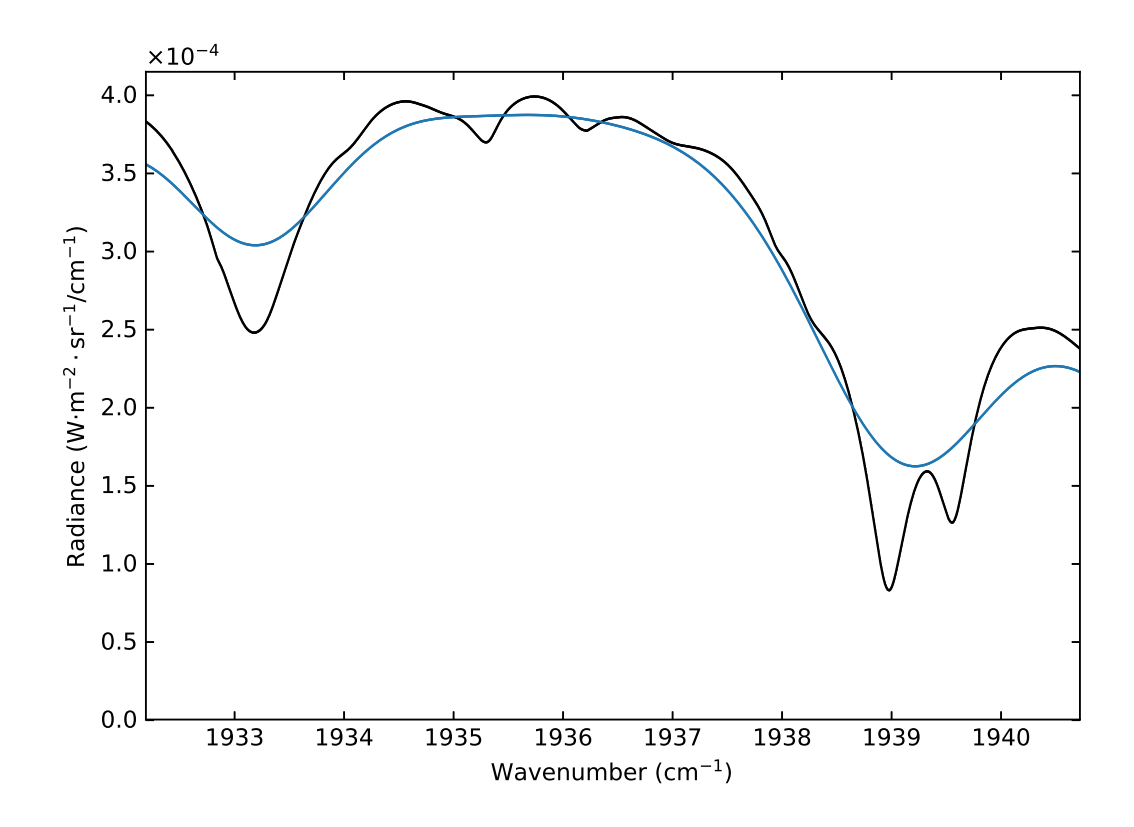

Figure 2.4 – Effet de la convolution d'un spectre synthétique de Jupiter. Noir : spectre idéal non-convolué. Bleu : spectre convolué par une gaussienne de largeur à mi-hauteur 1 cm−<sup>1</sup> .

On peut modéliser la LSF de TEXES par une gaussienne de largeur à mi-hauteur  $\sigma = 0, 15 \text{ cm}^{-1}$ . On a donc numériquement<sup>[2](#page-40-1)</sup>:

$$
f(\nu) = \frac{e^{-2(\nu/\sigma)^2}}{\sum_{\nu'} e^{-2(\nu'/\sigma)^2}}
$$
(2.5)

où *ν* est typiquement compris entre −10*σ* et +10*σ*.

#### <span id="page-40-2"></span>**2.3.4 Transmittance de l'atmosphère terrestre**

Comme énoncé dans la section [2.3,](#page-36-0) le sky a été mesuré pour chaque cube spectral. Pour le prendre en compte, le logiciel intégré de TEXES divise les radiances des spectres du cube spectral par la transmittance du sky mesuré. Comme on peut le voir dans l'équation [3.17,](#page-47-0) cela a pour effet, en théorie, de corriger les radiances de la transmittance de l'atmosphère terrestre. Cela permet de simplifier l'analyse des spectres, puisque que l'on a, en théorie, directement le spectre émis de Jupiter.

En pratique, cette approche pose un problème : la transmittance de l'atmosphère terrestre peut être très faible, voire égale à 0 sur certains nombres d'ondes. On comprend que dans ce cas une division est assez risquée, surtout si le rapport signalsur-bruit de l'instrument est important. La plupart du temps, on évite ce problème simplement en ne considérant pas les nombres d'onde où la transmittance est sous une limite arbitrairement choisie. Cela a pour conséquence directe la perte d'une certaine quantité d'information, mais qui est négligeable la plupart du temps.

<span id="page-40-1"></span><sup>2.</sup> L'équation en continu est obtenue en remplaçant la somme par une intégrale de *ν* ′ .

<span id="page-41-0"></span>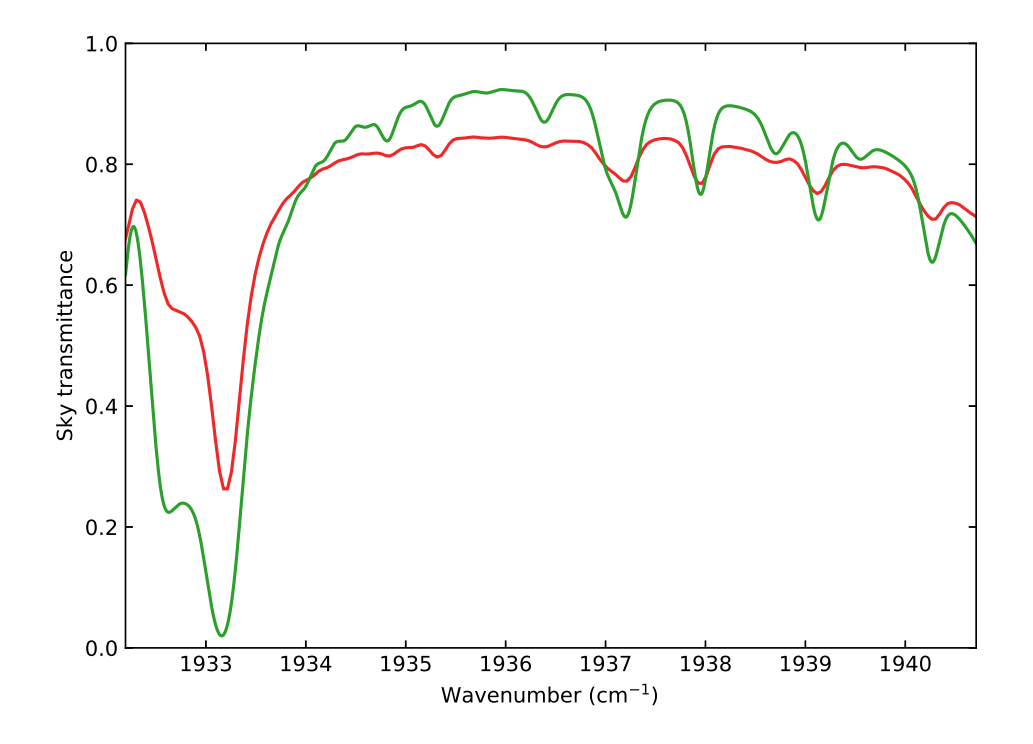

Figure 2.5 – Différences entre le sky mesuré par TEXES et un sky modélisé. Rouge : sky mesuré par TEXES. Vert : meilleur modèle de sky obtenu par le code LBLRTM (Clough et al., [2005\)](#page-120-0).

<span id="page-41-1"></span>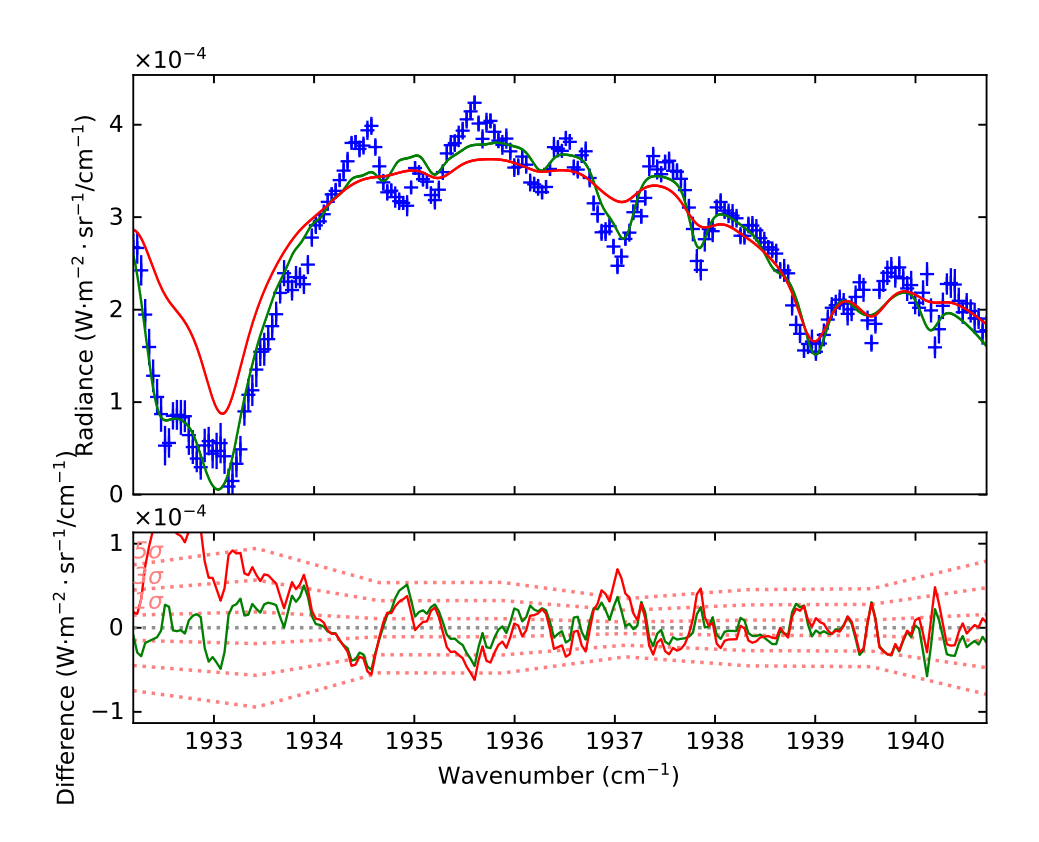

Figure 2.6 – Comparaison des inversions d'un spectre en utilisant le sky mesuré par TEXES ou le meilleur modèle de sky obtenu par le code LBLRTM. Bleu : exemple d'un spectre observé. Rouge : spectre inversé avec le sky mesuré par TEXES. Vert : spectre inversé avec le sky obtenu par LBLRTM.

Dans notre cas, à cause de la parallélisation du code, qui sera abordée section [3.3,](#page-49-0) cette solution est relativement complexe à mettre en place. Par ailleurs, la transmittance mesurée par TEXES lors de cette campagne d'observation s'est révélée très insuffisante pour rendre compte de certaines raies telluriques, ce qu'on peut voir dans les figures [2.5](#page-41-0) et [2.6.](#page-41-1) Par exemple, les raies telluriques entre 1932 et 1933 cm−<sup>1</sup> , et autour de 1937 cm−<sup>1</sup> sont très mal reproduites par la transmittance mesurée. Pour toutes ces raisons, j'ai préféré annuler la correction du sky faite par le logiciel intégré de TEXES, en multipliant les radiances issues des cubes TEXES par la transmittance mesurée par TEXES.

Pour prendre en compte l'effet de la transmittance, j'ai utilisé un modèle donné par le code LBLRTM (Clough et al., [2005\)](#page-120-0). Les éphémérides nécessaires à la reproduction des conditions d'observation sont obtenues à partir du service HORIZONS, [1996](#page-123-0) du *Jet Propulsion Laboratory*. Ce code a également pour paramètre libre la densité numérique de colonne de l'eau *c*H2<sup>O</sup> sur la ligne de vue de l'observateur. Pour retrouver ce paramètre, qui dépend de la date d'observation donc du cube spectral utilisé, j'ai choisi de prendre le spectre ayant le rapport signal-à-bruit le plus élevé du cube spectral considéré. Ensuite, on génère des sky avec LBLRTM en faisant varier  $c_{\text{H}_2\text{O}}$ , que l'on utilise pour générer des spectres synthétiques. On effectue cette opération jusqu'à ce que le spectre synthétique reproduise de manière satisfaisante le spectre observé.

Comme tous les spectres que l'on a sont corrigés du décalage Doppler, on peut considérer qu'ils sont pris dans le référentiel de Jupiter. La transmittance telle que donnée par le modèle est, elle, prise dans le référentiel terrestre. Il faut donc décaler les nombres d'onde de la transmittance modélisée par le décalage Doppler des spectres. Finalement, la radiance d'un spectre analysé s'écrit donc :

<span id="page-42-0"></span>
$$
\tilde{L}_{\rm obs}(\nu) = L_{\rm obs}(\nu) \mathcal{T}_{\oplus}(\nu) \tag{2.6}
$$

où *L*obs(*ν*) est la radiance des spectres TEXES directement après le traitement par le logiciel interne de TEXES et  $\mathcal{T}_{\oplus}$  est le sky donné par LBLRTM. La transmittance  $\mathcal{T}_{\oplus}$  est ici corrigée de l'effet Doppler suivant l'équation [2.3.](#page-39-1) C'est cette radiance qui sera comparée à la radiance synthétique décrite par l'équation [3.17.](#page-47-0)

## **Chapitre 3**

# **Modèles, méthodes et algorithmes**

## <span id="page-43-1"></span>**3.1 Modèle de transfert radiatif**

Dans le modèle de transfert radiatif utilisé, on divise l'atmosphère en un nombre donné de couches horizontales, ou niveaux. A l'intérieur de chacune des couches, la pression, la température et la densité numérique des molécules est constante. C'est ce qu'on appelle "l'approximation plan-parallèle". Cette méthode permet de simplifier les calculs numériques, mais demande quelques adaptations par rapport aux équations de spectroscopie énoncées section [1.2.](#page-19-0)

#### **3.1.1 Densité numérique de colonne**

Dans le cas de l'approximation plan-parallèle, on peut réécrire l'expression de l'épaisseur optique à partir de l'équation [1.33](#page-33-0) :

<span id="page-43-0"></span>
$$
\tau_{\nu}(k) = \frac{1}{\cos(\theta_e)} \sum_{m=1}^{N_{\text{espèce}} N_{\text{niv}} \atop k'=k} \sigma_m(\nu, k') n_m(k') dz(k')
$$
\n(3.1)

où *N*niv est le nombre de niveaux et *dz*(*k*) est l'épaisseur de la couche *k*, qui, si l'on prend comme référence le centre de la couche, est donnée par :

$$
dz(k) = \frac{1}{2} \sum_{i=0}^{1} H_i(k) \ln \left( \frac{p(k+i-1)}{p(k+i)} \right)
$$
 (3.2)

avec *Hi*(*k*) l'échelle de hauteur de la couche *k* :

$$
H_i(k) = \frac{1}{2} \sum_{j=0}^{1} \frac{RT(k+i+j-1)}{\bar{M}_{\text{atm}}g}
$$
(3.3)

où *R* est la constante des gaz parfaits et *g* est la gravité à la surface de la planète. La quantité  $\bar{M}_\mathrm{atm}$  est la masse molaire moyenne de l'atmosphère, que l'on obtient par :

$$
\bar{M}_{\text{atm}} = \sum_{m=1}^{N_{\text{espèce}}} M_m \bar{\mathcal{V}}_m \tag{3.4}
$$

où  $M_m$  est la masse molaire de la molécule  $m$ , et  $\bar{\mathcal{V}}_m$  est l'abondance moyenne de la molécule *m*.

<span id="page-44-0"></span>

| Molécule          |                                    | $x_{\sim}$                         |
|-------------------|------------------------------------|------------------------------------|
| CH <sub>3</sub> D | BOUSSIN $(1998)$                   | BOUSSIN (1998)                     |
| CO                | BOUANICH (1972) et BOUANICH (1973) | VARANASI et CHUDAMANI (1987)       |
| $\rm CH_{4}$      | GEISA DATABASE (2015)              | GEISA DATABASE (2015)              |
| GeH <sub>4</sub>  | GEISA DATABASE (2015)              | GEISA DATABASE (2015)              |
| $H_2O$            | GEISA DATABASE (2015)              | LANGLOIS, BIRBECK et HANSON (1994) |
| NH <sub>3</sub>   | BROWN et PETERSON (1994)           | BROWN et PETERSON (1994)           |
| $PH_3$            | LEVY, LACOME et TARRAGO (1993)     | LEVY, LACOME et TARRAGO (1994)     |

Table 3.1 – Références des élargissements moléculaires

Par la suite, on préférera utiliser la densité numérique de colonne *cm*, qui est donnée par :

$$
c_m(k) = n_m(k)dz(k)
$$
\n(3.5)

Il reste encore à adapter la section efficace d'atténuation  $\sigma_m$ , ce qui sera abordé dans la section suivante.

#### **3.1.2 Section efficace d'atténuation**

Les paramètres nécessaires au calcul de la section efficace d'atténuation des molécules (voir Eq. [1.32\)](#page-33-1) sont disponibles directement ou indirectement dans des bases de données spectroscopiques. Dans cette thèse, j'ai utilisé les paramètres provenant de la base de données GEISA DATABASE [\(2015\)](#page-122-0). Cette base de données nous renseigne notamment sur la position (*ν*<sub>0</sub>), l'intensité (*I<sub>ν*0</sub>), l'énergie du niveau inférieur de la transition (*E*inf), le coefficient d'élargissement (*γ*) et le coefficient de dépendance en température du coefficient d'élargissement (*xγ*). Certains de ces paramètres, comme on l'a vu précédemment, dépendent du milieu dans lequel se trouve la molécule :

- $-I_{\nu_0}$  dépend de la température (voir section [1.2.4\)](#page-26-0);
- *γ* dépend de la température, de la pression et de la composition de l'atmosphère (voir section  $1.2.5$ );
- *x<sup>γ</sup>* dépend de la composition de l'atmosphère.

Ils sont donnés dans des conditions de référence, c'est à dire à une température  $T_{\text{ref}} =$ 296 K, une pression *P*ref = 1 atm et pour la composition atmosphérique de la Terre. Il faut donc adapter ces paramètres aux conditions qui nous intéressent.

Pour les paramètres dépendants de la composition atmosphérique, il faut changer les valeurs pour celles spécifiques à  $H_2$  et He, mais elles ne sont pas toujours disponibles. Les références des valeurs de ces paramètres sont consignées dans la Table [3.1.](#page-44-0) Ces valeurs sont parfois données sous forme de formules dépendant des nivaux quantiques de rotation *J* ou *K*. Dans ce cas, j'ai écrit un programme spécifique chargé de remplacer les valeurs de ces paramètres dans les fichiers de raies par les valeurs recalculées.

Comme on l'a vu dans l'équation [1.11,](#page-27-0) l'intensité d'une raie est proportionnelle à la probabilité que le niveau initial de sa transition soit occupé. Comme les spectres observés sont des spectres d'absorption, on a  $E_i = E_{\text{inf}}$ . On a donc, d'après les équations [1.15,](#page-28-0) [1.16,](#page-28-1) [1.18](#page-29-1) et [1.19](#page-29-2) :

$$
I_{\nu_0}(T) \propto p_{v,J,K}(T)
$$
  
\n
$$
\propto \frac{e^{-E_{\rm inf}/k_BT}}{Q_{\rm vib}(T)Q_{\rm rot}(T)Q_{\rm sti}(T)}
$$
  
\n
$$
= I_{\nu_0}(T_{\rm ref}) \frac{e^{-E_{\rm inf}/k_BT}}{e^{-E_{\rm inf}/k_BT_{\rm ref}}} \frac{Q_{\rm vib}(T_{\rm ref})}{Q_{\rm vib}(T)} \frac{Q_{\rm rot}(T_{\rm ref})}{Q_{\rm rot}(T)} \frac{Q_{\rm sti}(T_{\rm ref})}{Q_{\rm sti}(T)}
$$
  
\n
$$
= I_{\nu_0}(T_{\rm ref}) \left[ e^{-\left(\frac{1}{T} - \frac{1}{T_{\rm ref}}\right)E_{\rm inf}/k} \right] \left[ \prod_{i=1}^{n_{\rm mode}} \frac{1 - e^{-E_{\rm vib}(v_i=1)/k_BT}}{1 - e^{-E_{\rm vib}(v_i=1)/k_BT_{\rm ref}}} \right] \left( \frac{T_{\rm ref}}{T} \right)^{x_{\rm rot}}
$$
  
\n
$$
\times \left[ \frac{1 - e^{-hc\nu_0/k_BT_{\rm ref}}}{1 - e^{-hc\nu_0/k_BT_{\rm ref}}} \right]
$$
\n(3.6)

Il faut également calculer les élargissements Doppler et collisionnels des raies. D'après les équations [1.24](#page-30-0) et [1.25,](#page-30-1) on a :

$$
w_c(T) \propto PT^{x_\gamma}
$$
  
=  $\gamma(T_{\text{ref}})P\left(\frac{T}{T_{\text{ref}}}\right)^{x_\gamma}$  (3.7)

et, d'après les équation [1.26](#page-30-2) et [1.28](#page-31-0) :

$$
w_D(T) = \nu_0 \frac{\sqrt{2RT/M}}{c} \tag{3.8}
$$

Enfin, il faut calculer le profil de Voigt des raies. La convolution nécessaire pour ce calcul est une opération numériquement coûteuse. Afin d'accélérer les calculs, on peut utiliser une approximation de la fonction. Dans cette thèse, j'ai utilisé une ap-proximation provenant de HUMLÍČEK [\(1982\)](#page-123-1), que l'on notera  $\tilde{f}_v$ . L'algorithme originel de Humlíček a été modernisé en l'adaptant aux standards d'écriture actuels et en le passant en double précision. Une particularité de cet algorithme est qu'il "découpe" le profil en "régions" plus ou moins éloignées du centre de la raie. Chacune des régions a sa propre expression. Le découpage est effectué en fonction de la valeur de l'élargissement Doppler *wD*, il faut donc normaliser les paramètres de la fonction par *wD*. De plus, il n'est pas forcément nécessaire de calculer le profil de Voigt sur l'ensemble (ou au-delà) de la plage spectrale que l'on considère, car l'influence du profil d'une raie peut devenir négligeable à une certaine distance du centre de cette raie  $(\nu_0)$ . On détermine alors une distance spectrale de coupure, ou *cut-off*, au-delà de laquelle le profil n'est plus calculé. La plage spectrale du calcul du profil de Voigt est donnée par :

<span id="page-45-1"></span>
$$
\nu_V \in [\nu_0 - X; \nu_0 + X] \tag{3.9}
$$

où *X* est le cut-off en  $cm^{-1}$ .

On obtient la section efficace d'atténuation à partir de l'équation [1.32](#page-33-1) :

<span id="page-45-0"></span>
$$
\sigma_m(\nu, k) = \sum_{l=1}^{N_{\text{raise,}} m} I_{l,m}(T) \frac{1}{w_D} \tilde{f}_v^{l,m}(\nu_{V,m}/w_D)
$$
(3.10)

#### **3.1.3 Le continuum dihydrogène–hélium**

Le modèle de transfert radiatif utilisé est un modèle dit "raie-par-raie", c'est à dire qu'il prend en compte les raies des molécules considérées une par une, ce qu'on peut voir dans l'équation [3.10.](#page-45-0) Cependant, comme on l'a abordé section [1.2.6,](#page-31-1) le H<sup>2</sup> de l'atmosphère de Jupiter, en percutant des particules, produit des raies très larges. Aussi, plutôt que de calculer la section efficace d'atténuation de ces raies, on utilise un algorithme qui va calculer directement l'épaisseur optique due aux raies de collisions H<sub>2</sub>–H<sub>2</sub> et H<sub>2</sub>–He, que l'on notera  $τ_{\text{H}_2}$ . Cet algorithme a été écrit par Jacek Borysow et Lothar Fromhold, sa dernière version datant de 1996. J'ai converti l'algorithme en Fortran90 et je l'ai passé en double précision afin d'être intégré de manière cohérente au code.

Dans l'idéal, on devrait calculer le continuum en prenant en compte les interactions de H<sup>2</sup> avec l'ensemble des molécules ou atomes qui composent l'atmosphère de Jupiter. Cependant, les molécules autres que le  $H_2$  et le He représentent moins de  $1\%$  de l'atmosphère (voir [1.2\)](#page-15-0), on peut donc considérer leurs interactions avec  $H_2$  comme négligeables.

Le code dans sa version actuelle sépare donc le H<sub>2</sub> des autres molécules. Au final, on a une épaisseur optique calculée raie-par-raie — qui suit donc l'équation [3.1](#page-43-0) et que l'on notera *τ*mol —, et l'épaisseur optique du continuum. On a donc l'épaisseur optique induite par les composés gazeux de l'atmosphère :

<span id="page-46-0"></span>
$$
\tau_{\nu}(k) = \tau_{\text{mol}}(k) + \tau_{\text{H}_2}(k) \tag{3.11}
$$

#### <span id="page-46-2"></span>**3.1.4 Spectre synthétique**

Dans l'approximation plan-parallèle, la radiance thermique émise par l'atmosphère devient, à partir des équations [1.35,](#page-33-2) [1.36](#page-33-3) et [3.11](#page-46-0) :

<span id="page-46-1"></span>
$$
L_{\rm th} = \sum_{k=1}^{N_{\rm niv}} B(\nu, T) \left( \mathcal{T}(\nu, k) - \mathcal{T}(\nu, k + 1) \right)
$$
 (3.12)

Toutefois, le disque de Jupiter est couvert de nuages. Ces nuages, constitués de particules solides, se comportent différemment des molécules à l'état gazeux : ils vont non seulement émettre leur propre rayonnement et filtrer la radiance provenant des couches inférieures à celles où ils se trouvent, mais aussi réfléchir une partie du rayonnement solaire leur parvenant et diffuser les rayonnements les traversant. En première approximation, on peut modéliser les nuages comme des couches filtrant, émettant et réfléchissant le rayonnement de manière uniforme (donc, indépendamment du nombre d'onde). On peut donc réécrire l'équation [3.12](#page-46-1) en prenant en compte la transmittance du nuage T*c*, situé au niveau *k<sup>c</sup>* :

$$
L_{\rm th}(\nu) = \sum_{k=1}^{k_c} \mathcal{T}_c B(\nu, T) \left( \mathcal{T}(\nu, k) - \mathcal{T}(\nu, k+1) \right) + \sum_{k=k_c+1}^{N_{\rm niv}} B(\nu, T) \left( \mathcal{T}(\nu, k) - \mathcal{T}(\nu, k+1) \right)
$$
\n(3.13)

La radiance réfléchie par le nuage s'écrit :

$$
L_{\rm r}(\nu) = \mathcal{R}_{c}E_{\odot}(\nu)\mathcal{T}(\nu,k_{c})\mathcal{T}_{\odot}(\nu,k_{c})
$$
\n(3.14)

où R*<sup>c</sup>* est la réflectance du nuage, *E*<sup>⊙</sup> est l'irradiance spectrale provenant du Soleil, et T<sup>⊙</sup> est obtenu en remplaçant *θ<sup>e</sup>* dans l'équation [3.1](#page-43-0) par *θ*<sup>⊙</sup> : l'angle du Soleil par rapport à la verticale.

Enfin, la radiance émise par le nuage est donnée par :

$$
L_{\rm c}(\nu) = \epsilon_c T_c B(\nu, T(k_c)) \mathcal{T}(\nu, k_c)
$$
\n(3.15)

où *ǫ<sup>c</sup>* est l'émissivité du nuage, que l'on considère ici comme égale à 1.

La radiance totale émise par l'atmosphère s'écrit donc :

$$
L(\nu) = L_{\rm th}(\nu) + L_{\rm r}(\nu) + L_{\rm c}(\nu) \tag{3.16}
$$

Si l'on observe depuis le sol de la Terre, il faut également prendre en compte la transmittance de l'atmosphère terrestre  $\mathcal{T}_{\oplus}$  (voir section [2.3.4\)](#page-40-2). La radiance synthétique avec laquelle on compare les observations s'écrit alors :

<span id="page-47-0"></span>
$$
\tilde{L}(\nu) = \mathcal{T}_{\oplus}(\nu + \nu_D)L(\nu)
$$
\n(3.17)

où *ν<sup>D</sup>* est le décalage Doppler par rapport à la Terre du spectre observé.

Le spectre ainsi obtenu est un spectre idéal à résolution spectrale infinie. Pour obtenir un spectre à résolution finie, on convolue  $\tilde{L}(\nu)$  avec la PSF de l'instrument en suivant l'équation [2.4.](#page-39-2)

## <span id="page-47-1"></span>**3.2 Méthode d'inversion**

Les paramètres que l'on souhaite retrouver à l'aide des spectres observés — les profils d'abondance des molécules et la transmittance du nuage — ont tous un effet sur le spectre synthétique. On est donc face à un problème dit mal-posé : il existe une infinité de solutions permettant d'ajuster un spectre synthétique à un spectre observé, et toutes n'ont pas forcément un sens physique. Afin de retrouver (d'inverser) au mieux les paramètres de l'atmosphère, on utilise une méthode optimale d'inversion non-linéaire. La méthode utilisée dans cette thèse provient de RODGERS, [2000.](#page-126-0) On en décrira les grandes lignes dans les sous-sections suivantes.

#### **3.2.1 Principe**

Dans cette méthode, les paramètres que l'on souhaite retrouver sont représentés par une matrice (dite "vecteur d'état") *x* contenant *N* vecteurs indépendants (*x*1, ...,  $x_N$ ), chacun représentant un paramètre. Avec par exemple pour  $N = 2$ ,  $x_1(k) =$  $V_{\text{NH}_3}(k)$  et  $x_2(k) = \mathcal{T}_c(k)$ .

Le but de la méthode est de retrouver *x* en ajustant le spectre observé *y* avec le spectre modélisé  $\tilde{y}$ , tout en tenant compte de l'erreur sur la mesure du spectre observé (le bruit) *ǫ*. Cependant, comme le problème est mal-posé, il existe une infinité de combinaisons de valeurs  $\tilde{x}$  pour lesquels  $\tilde{y}(\tilde{x}) \approx y \pm \epsilon$ , et la plupart sont des solutions physiquement aberrantes, très éloignées des vraies valeurs du vecteur d'état *x*. Il faut donc également évaluer la probabilité de vraisemblance des valeurs des paramètres *x*˜ retrouvés. Pour cela, on peut partir d'un vecteur d'état *a priori xa*, contenant des valeurs de paramètres que l'on estime vraisemblables. Des solutions trop différentes de *x<sup>a</sup>* doivent êtres pénalisées par rapport aux solutions semblables à *xa*. En appliquant le théorème de Bayes sur les relations entre les probabilités et faisant l'hypothèse raisonnable que les fonctions de densité de probabilité des paramètres sont des gaussiennes [1](#page-47-2) , appliquer l'ensemble des considérations ci-dessus pour retrouver *x*

<span id="page-47-2"></span><sup>1.</sup> L'hypothèse est raisonnable car la plupart des phénomènes physiques ont une fonction de densité de probabilité gaussienne. Le cas typique étant un signal soumis à un bruit blanc.

revient à minimiser une fonction "coût" s'écrivant :

<span id="page-48-1"></span>
$$
C(\tilde{x}) = (y - \tilde{y}(\tilde{x}))^T S_{\epsilon}^{-1} (y - \tilde{y}(\tilde{x})) + (\tilde{x} - x_a)^T S_a^{-1} (\tilde{x} - x_a)
$$
(3.18)

où l'exposant *T* représente la transposée d'une matrice, l'exposant −1 représente l'inverse d'une matrice,  $S_{\epsilon}$  est la matrice de covariance de l'erreur sur la mesure et *S<sup>a</sup>* est la matrice de covariance des paramètres modélisés. La solution minimisant *C* est alors la "meilleure estimation" de  $x$ , et est notée  $\hat{x}$ .

On peut démontrer dans notre cas que la meilleure estimation  $\hat{x}_i$  d'un paramètre  $x_i$  peut s'écrire :

<span id="page-48-0"></span>
$$
\hat{x}_j = x_{aj} + S_{aj}K_j^T \left(\sum_{i=1}^N K_i S_{ai} K_i^T + S_\epsilon\right)^{-1} \Delta y \tag{3.19}
$$

Où *xaj* est la valeur estimée *a priori* du paramètre *x<sup>j</sup>* , que l'on donne au lancement du programme, *Saj* est la matrice de covariance de l'*a priori* du paramètre *x<sup>j</sup>* , elle représente les incertitudes sur les valeurs de l'*a priori*, *K<sup>j</sup>* est la matrice de contribution, ou "kernel", du paramètre *x<sup>j</sup>* , elle contient la dérivée partielle de la radiance par rapport à  $x_j$ ,  $S_{\epsilon}$  est une matrice diagonale contenant le bruit équivalent en radiance du spectre observé, et <sup>∆</sup>*<sup>y</sup>* <sup>=</sup> *<sup>y</sup>* <sup>−</sup> *<sup>y</sup><sup>a</sup>* est la différence entre la radiance observée *<sup>y</sup>* et la radiance calculée par le modèle de transfert radiatif en utilisant les paramètres *a priori*  $y_a \equiv \tilde{y}(x_a)$ . À noter que dans notre cas,  $y_a$  possède généralement beaucoup plus d'échantillons que *y*. Au moment d'effectuer l'inversion, *y<sup>a</sup>* est interpolé sur les nombres d'onde de *y*.

La matrice de covariance non-pondérée  $\tilde{S}_a$ , qui est la même pour tous les paramètres *a priori* (*xa*1, ..., *xaN* ) est donnée par :

$$
\tilde{S}_{a,xy} = \exp\left(-\log\left(p(x)/p(y)\right)^2/2v^2\right) \tag{3.20}
$$

avec dans notre cas *p*(*k*) la pression au niveau atmosphérique *k*, et *v* le paramètre de lissage des profils, exprimé en échelle de hauteur. Une valeur de *v* élevée signifie que l'abondance à une altitude donnée va avoir une grande influence sur l'abondance des altitudes voisines. Cette matrice est ensuite pondérée par un facteur :

$$
\alpha_j = w \operatorname{trace}(S_\epsilon) / \operatorname{trace}(K_j \tilde{S}_a K_j^T)
$$
\n(3.21)

où *w* est le poids de l'*a priori*. Une valeur faible de *w* signifie que l'algorithme d'inversion va chercher à varier le moins possible de l'*a priori*. Le choix de la valeur de *w* est important puisqu'une valeur trop grande ou trop faible peu induire une dépendance du résultat à l'*a priori*. Ce paramètre joue également sur la vitesse de convergence. Finalement, la matrice de covariance *Saj* du paramètre *a priori xaj* est donnée par :

$$
S_{aj} = \alpha_j \tilde{S}_a \tag{3.22}
$$

Il faut préciser que l'équation [3.19](#page-48-0) n'est valable que dans le cas d'un problème linéaire, où  $y = Kx$ , ce qui n'est pas notre cas. On se trouve en fait dans un problème non-linéaire, où l'on cherche le minimum d'une fonction (*C*), dont il n'existe pas de formule explicite, et l'équation [3.19](#page-48-0) ne donne pas directement le meilleur estimateur mais plutôt une approximation de celui-ci. On peut alors appliquer la méthode de Gauss-Newton pour s'approcher du minimum de la fonction *C*, et donc obtenir une solution proche de  $\hat{x}$ . On boucle donc sur les étapes suivantes, jusqu'à ce que la condition décrite dans l'étape 2 soit satisfaite :

- 1. On calcule la radiance synthétique *y<sup>a</sup>* et les kernels *K* associés en utilisant les paramètres *a priori xa*.
- 2. On effectue un test du  $\chi^2$  sur *y* et  $y_a$ , en utilisant la formule suivante :

$$
\chi_i^2 = \frac{1}{N_s - 1} \frac{\sum_{\nu(1)}^{\nu(N_s)} (y(\nu) - y_a(\nu))^2}{\epsilon^2}
$$
(3.23)

où *i* représente le nombre d'itérations effectuées et *N<sup>s</sup>* est le nombre d'échantillons de *y*. On calcule ensuite  $\Delta \chi^2 = |\chi_i^2 - \chi_{i-1}^2| / \chi_{i-1}^2$ , qui représente la progression de la qualité de l'ajustement de *y* avec *ya*. Si ∆*χ* 2 est inférieur à une valeur arbitrairement choisie *δ* (typiquement 1%), alors on estime être suffisamment proche du meilleur estimateur de *x* pour arrêter les itérations.

- 3. Sinon, on calcule les paramètres inversés  $\hat{x}_j$  en utilisant l'équation [3.19.](#page-48-0)
- 4. On remplace les paramètres *a priori* par les paramètres inversés, tel que *xaj* =  $\hat{x}_j$ .

Il faut toutefois noter que d'après Rodgers, [2000,](#page-126-0) l'équation [3.19](#page-48-0) doit être légèrement modifiée dans le cas non-linéaire. Garder l'équation telle quelle à pour conséquence de ralentir la convergence vers la solution. Cependant, les résultats obtenus avec la méthode décrite ci-dessus sont satisfaisants, et la convergence se fait en un nombre d'itérations raisonnable. Il n'y a donc pas de nécessité stricte de modifier cette méthode.

#### **3.2.2 Incertitudes**

Les incertitudes sur les paramètres retrouvés par la méthode d'inversion sont données par la racine carrée des éléments de la diagonale de la matrice de covariance :

<span id="page-49-1"></span>
$$
\hat{S}_j = S_{aj} - G_j K_j S_{aj} + | G_j F | \qquad (3.24)
$$

avec  $F = \Delta y$ . La matrice  $G_j$  est appelée matrice de gain et a pour expression :

$$
G_j = S_{aj} K_j^T \left( \sum_i K_i S_{ai} K_i^T + S_\epsilon \right)^{-1} \tag{3.25}
$$

Les deux premiers termes de l'équation [3.24](#page-49-1) sont la somme de l'erreur due au lissage des profils et du bruit du spectre observé. Ils représentent donc la propagation du bruit dans les paramètres retrouvés. Le dernier terme représente l'erreur de modélisation : l'incertitude due à l'incapacité du modèle à complètement ajuster les observations, même en tenant compte du bruit.

Idéalement, l'erreur de modélisation devrait être évaluée à partir des "vrais" paramètres, plutôt qu'à partir des paramètres retrouvés ou mesurés. Cependant, l'objectif de la méthode d'inversion est que les paramètres retrouvés soient les plus proches possible des vrais paramètres. L'erreur de modélisation calculée ici devrait donc être proche de l'erreur de modélisation réelle.

## <span id="page-49-0"></span>**3.3 Code développé**

Le code développé, "NRT", est constitué de deux parties majeures. La première est le "cœur" du code, qui comprend le modèle de transfert radiatif, développé section [3.1,](#page-43-1) ainsi que la méthode d'inversion, abordée section [3.2.](#page-47-1) Comme les calculs faits par le cœur sont assez lourds (convolution, inversion de matrice), j'ai privilégié un langage compilé, en l'occurrence Fortran90/2008. La seconde partie est une interface de programmation ou API. Cette partie s'occupe de la préparation des entrées à destination du cœur, ainsi que de la sauvegarde et du rendu des sorties. Comme il y a peu de calcul et que cette partie doit être flexible et facile à utiliser, on a privilégié le langage Python. Une description plus détaillée du cœur et de l'API sont disponibles sections [3.3.1](#page-50-0) et [3.3.2.](#page-53-0)

Concrètement, un utilisateur du code prépare ses calculs en utilisant l'API, puis lance le cœur *via* cette même API. Le cœur va s'exécuter une ou plusieurs fois, selon ce qu'aura spécifié l'utilisateur, et va sauvegarder ses résultats (spectres synthétiques et abondances inversées). Parallèlement, l'API garde en mémoire les résultats sous un format plus pratique à utiliser. Enfin, grâce aux nombreuses bibliothèques Python permettant la représentation des données (matplotlib, basemap, ...), l'API permet de générer facilement et automatiquement les cartes et autres figures nécessaires à l'analyse et à la représentation des résultats. La figure [3.1](#page-51-0) représente le fonctionnement de NRT dans le cas d'une inversion simple des spectres d'un cube spectral. Un cas concret d'utilisation du code sera décrit section [4.4.2.](#page-68-0) Le code source de NRT, ainsi qu'une documentation sommaire, est disponible sur [gitlab,](https://gitlab.obspm.fr/dblain/nrt) le logiciel de gestion de version de l'Observatoire de Paris. Le lecteur désirant en savoir plus est invité à consulter les commentaires du code source.

#### <span id="page-50-0"></span>**3.3.1 Cœur**

Le cœur du code était à l'origine un programme en Fortran77 écrit par Pierre DROSSART et Emmanuel LELLOUCH ("NIMS RT"), dont la dernière version datait du 14 février 1997. J'ai profondément remanié et modifié ce code au cours de la thèse.

Tout d'abord, je l'ai converti en Fortran90/2008 afin de pouvoir profiter de la plus grande souplesse de programmation offerte par la dernière version du langage. Je l'ai également clarifié — par exemple en utilisant des noms de variable explicites tel que radiances au lieu de  $ff - et$  j'ai enlevé les archaïsmes de programmation qui le constituaient — comme par exemple l'utilisation massive du goto ou des déclarations implicites de variables. Cela a permis de nombreuses optimisations et de grandement faciliter le débugage en rendant le code plus facile à lire. L'objectif était aussi de permettre aux futurs utilisateurs du code de pouvoir le comprendre et le modifier plus facilement.

De là, j'ai pu implémenter plus facilement de nombreuses fonctionnalités essentielles, inexistantes dans le code d'origine : la méthode d'inversion, la contribution des nuages (transmittance, rayonnement et inversion de la transmittance), la convolution par la fonction d'instrument, le calcul des incertitudes sur les valeurs retrouvées et la prise en compte de la transmittance atmosphérique terrestre. J'ai également passé le code en allocation dynamique, ce qui permet une plus grande souplesse d'utilisation — en permettant par exemple de prendre en compte un nombre illimité de molécules — tout en apportant une optimisation supplémentaire. De plus, les calculs ont été passés de simple précision en double précision — des nombres à virgule flottante codés sur 8 octets au lieu de 4 octets —, ce qui permet d'augmenter la précision des résultats.

Enfin, j'ai parallélisé le code en utilisant la bibliothèque OpenMPI, ce qui a permis d'accélérer grandement la vitesse des calculs. La parallélisation d'un code consiste à partager les opérations qu'effectue le code sur plusieurs unités de calcul. Ainsi, au lieu d'effectuer les calculs les uns à la suite des autres (en séquentiel), on les effectue en même temps (en parallèle).

<span id="page-51-0"></span>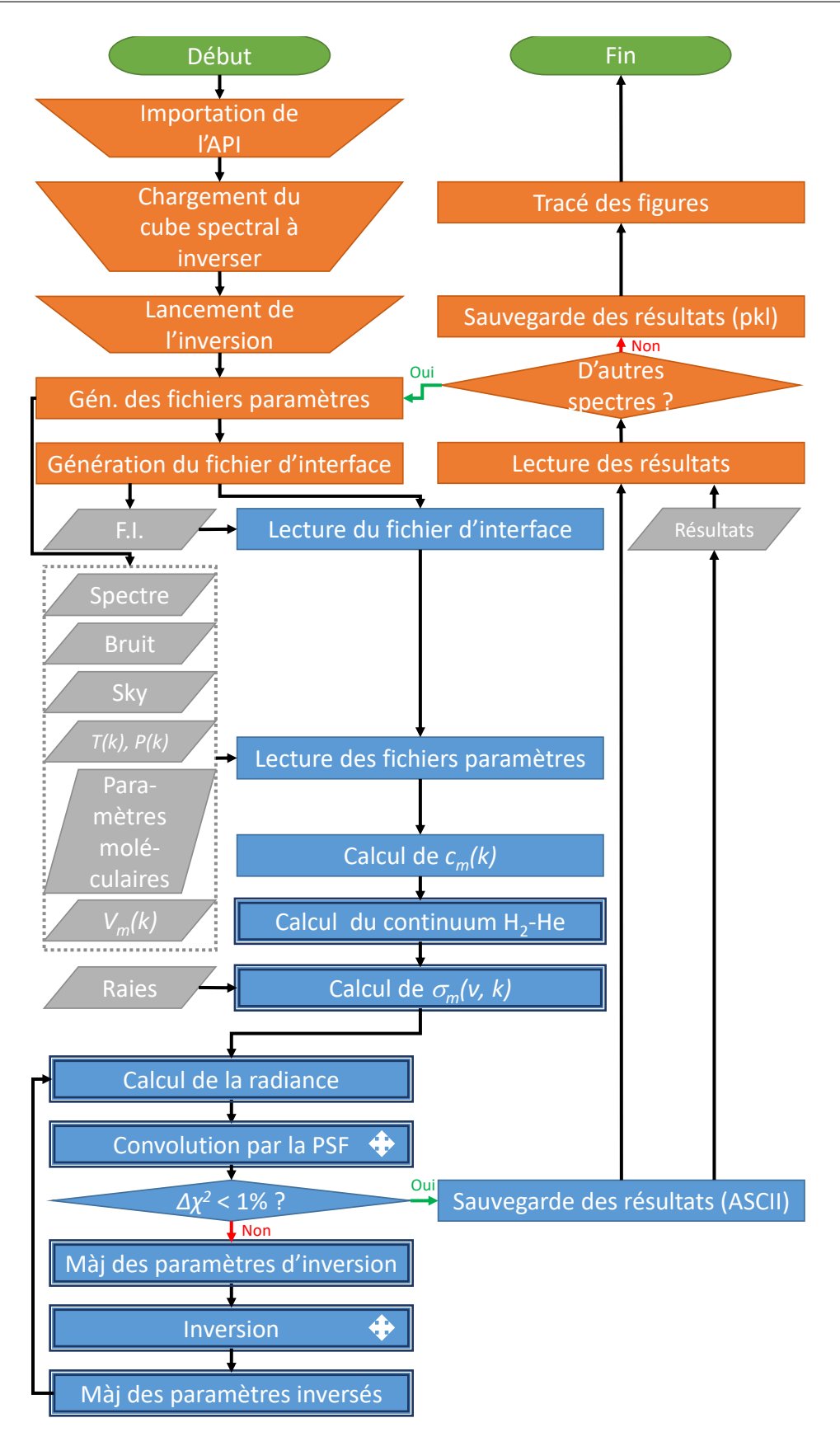

Figure 3.1 – Organigramme de NRT pour une inversion simple d'un cube spectral. Orange : opérations effectuées dans le cadre de l'API. Bleu : opérations effectuées dans le cadre du cœur. Le symbole  $\leftrightarrow$ indique des communications entre unités de calcul.

<span id="page-52-1"></span>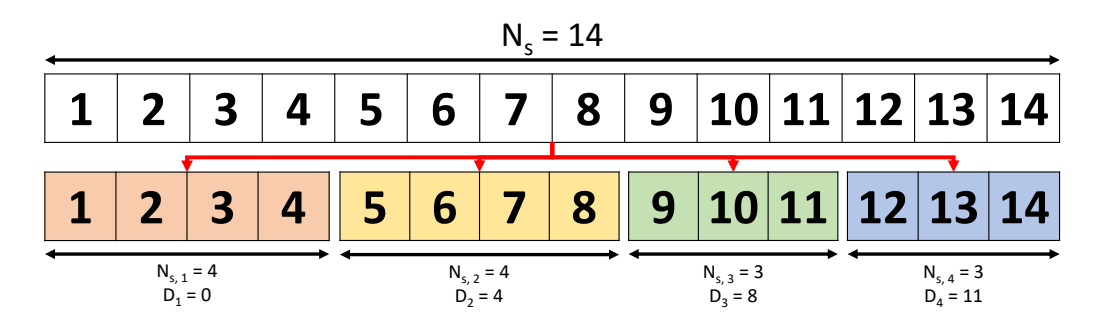

Figure 3.2 – Illustration de la parallélisation d'un vecteur de 14 éléments sur 4 unités de calcul. Chaque unité *p<sup>n</sup>* reçoit un nombre  $N_{s,n}$  d'éléments auquel correspond un déplacement d'indice  $D_n$ .

Dans un premier temps, j'ai envisagé de paralléliser le code en affectant à chaque unité de calcul les opérations concernant une molécule. Cela permet de simplifier la parallélisation puisque les opérations complexes telles que l'inversion des matrices et la convolution sont indépendantes du nombre de molécules. En revanche, cette solution est sous-optimale : si par exemple on ne considère qu'une seule molécule, le gain de temps par rapport à un code non-parallélisé est nul.

Une seconde approche a été de répartir équitablement les nombres d'onde entre toutes les unités de calcul. Ainsi, si on a *N<sup>p</sup>* unités de calcul *p*, et une plage de nombre d'onde contenant *N<sup>s</sup>* échantillons, l'unité *p<sup>n</sup>* recevra un nombre d'échantillons *Ns*,*<sup>n</sup>* donné par, pour  $n \geq 1$ :

<span id="page-52-2"></span>
$$
N_{s,n} = \begin{cases} \frac{N_s}{N_p}, & \text{si } N_s \text{ mod } N_p = 0\\ \lceil \frac{N_s}{N_p} \rceil, & \text{si } N_s \text{ mod } N_p \neq 0 \text{ et } n \le N_s \text{ mod } N_p\\ \lfloor \frac{N_s}{N_p} \rfloor, & \text{si } N_s \text{ mod } N_p \neq 0 \text{ et } n > N_s \text{ mod } N_p \end{cases} \tag{3.26}
$$

où *n* = 1, 2, ..., *N<sup>p</sup>* est le rang de l'unité de calcul [2](#page-52-0) . Ces nombres d'échantillons seront répartis sur la plage de nombre d'onde  $[\nu(D_n+1);\nu(D_{n+1})]$  avec :

<span id="page-52-3"></span>
$$
D_n = \sum_{m=1}^{n} N_{s,m-1}, \text{ si } n \ge 2 \; ; \quad 0, \text{ si } n = 1 \tag{3.27}
$$

qu'on appellera le "déplacement d'indice". Cette répartition est illustrée par la figure [3.2.](#page-52-1)

Cette solution est beaucoup plus efficace étant donné que d'une part le nombre de nombres d'onde est généralement beaucoup plus important que le nombre d'unités de calcul, ce qui rend rare les cas où la parallélisation est inutile. D'autre part la plupart des opérations numériquement coûteuses (convolution et inversion) dépendent directement des nombres d'onde. En revanche, cela nécessite le développement d'un algorithme d'inversion de matrice en parallèle ainsi que d'un algorithme de convolution en parallèle. Les problèmes que posent ces algorithmes, en particulier l'interdépendance de leurs éléments, les rendent relativement complexes à développer, en particulier l'algorithme d'inversion de matrice en parallèle. Je ne suis pas parvenu à trouver de tels algorithmes dans un format directement exploitable. Si des bibliothèques open source performantes contenant ces algorithmes sont disponibles (telle que LAPACK

<span id="page-52-0"></span><sup>2.</sup> Dans la bibliothèque Fortran OpenMPI, le rang des unités de calcul est en réalité compris entre 0 et *N<sup>p</sup>* − 1. La convention a été modifiée ici afin de rendre les équations moins confuses.

par exemple), elles ont plusieurs défauts qui m'ont conduit à chercher d'autres solutions. Prenons en exemple la version 3.8.0 de LAPACK. Sa source a une taille de plus de 26 Mo et contient près de 2000 fonctions, dont certaines sont interdépendantes, quand il suffirait de deux fonctions et quelques ko pour couvrir les besoins du code. Elle est également complexe à implémenter : il faut par exemple recourir à des types de variables spécifiques à la bibliothèque, ce qui oblige donc à réécrire certaines parties du code. Enfin, son code source est difficilement compréhensible : par exemple, le nom de la fonction d'inversion de matrice est dgetrf. J'ai donc développé mes propres solutions, qui sont moins performantes que celles des bibliothèques les plus connues, mais restent plus performantes — passé un certain nombre d'unités de calcul — que les algorithmes séquentiels.

En tout, le temps de calcul typique du code a été divisé d'un facteur d'environ 30 sur une machine comptant 8 processeurs. Dans sa dernière version, il faut compter environ 2 heures pour inverser les 4000 spectres d'un cube de données TEXES.

#### <span id="page-53-0"></span>**3.3.2 Interface de programmation**

L'interface de programmation a été entièrement développée durant cette thèse. L'utilité d'une API s'est rapidement fait ressentir étant donné le grand nombre de paramètres d'entrée à modifier pour lancer un calcul spécifique avec le cœur. Le fichier des paramètres principaux du cœur — qui détermine notamment la plage de longueur d'onde à calculer, les molécules à prendre en compte et diverses options ainsi que les chemins vers certains fichiers —, en particulier, comptait un grand nombre de variables et devait obéir à un format très strict. Le risque d'une erreur utilisateur était donc très important. La première version de l'API que j'ai développée, alors en IDL, visait à réduire la possibilité d'erreur en automatisant les tâches à effectuer au lancement du cœur. Parallèlement, le traitement des sorties, qui comprend par exemple le tracé des figures, a lui aussi été automatisé.

Au fur et à mesure que le cœur se complexifiait et que les options d'entrée augmentaient, il est apparu que la simple automatisation du lancement du cœur devenait de plus en plus fastidieuse à paramétriser et de moins en moins claire. Afin de résoudre ce problème, une solution est d'utiliser le paradigme de la programmation orientée objet. Dans ce paradigme en effet, les paramètres sont reliés entre eux de manière intuitive et explicite, en devenant des attributs d'objets. Afin d'exploiter au maximum ce paradigme, j'ai décidé de passer l'API de IDL à Python, qui est un langage conçu spécialement autour de la programmation orientée objet. Python a également l'avantage d'être plus souple et plus simple à manipuler que IDL, et bénéficie d'une communauté particulièrement imposante ainsi que de puissantes interfaces de développement (idéales pour les gros projets tels que celui-ci) ce qui facilite grandement la programmation et le débugage. Il est également entièrement gratuit, ce qui rend le code potentiellement accessible à un grand nombre de personnes. Au final, l'API permet de lancer l'inversion des milliers de spectres d'un cube TEXES en testant plusieurs jeux de paramètres en quelques commandes sur une console.

## **3.3.3 Algorithme de convolution par transformée de Fourier en parallèle**

Comme abordé dans la section [2.3.3,](#page-39-3) pour simuler la réponse de l'instrument, il faut utiliser une convolution. Numériquement, la convolution prend la forme suivante :

$$
(s' * f)(\nu) = \sum_{\nu'} s'(\nu - \nu') f(\nu')
$$
 (3.28)

Comme on l'a mentionné précédemment, la convolution est une opération numériquement coûteuse : il faut effectuer *N*<sup>2</sup> opérations pour obtenir *N* résultats. On peut toutefois accélérer la vitesse des calculs en passant dans l'espace de Fourier. Dans ce cas, on a :

<span id="page-54-0"></span>
$$
(s' * f)(\nu) = \mathcal{F}^{-1}(\mathcal{F}(s')\mathcal{F}(f))
$$
\n(3.29)

Il existe des algorithmes permettant de calculer rapidement la transformée de Fourier (FFT), le plus répandu étant l'algorithme de Cooley et Tukey, [1965.](#page-121-1) En utilisant cet algorithme, il suffit de *N* ln(*N*) opérations pour obtenir *N* résultats, à condition que la taille du vecteur dont on effectue la transformée de Fourier soit une puissance de 2, ce qui reste très avantageux.

Si on considère un spectre composé de *N<sup>s</sup>* échantillons, dont la plage spectrale est située entre  $\nu(0)$  et  $\nu(N_s)$ , et une fonction d'instrument de taille  $N_f$ , la convolution va faire apparaître un effet de bord sur les intervalles  $[\nu(1); \nu(N_f)]$  et  $[\nu(N_s - N_f); \nu(N_s)]$ . Pour éviter cet effet de bord, une solution simple en séquentiel est de calculer les radiances sur l'intervalle  $[\nu(-N_f); \nu(N_s + N_f)]$  et de ne considérer pour les autres calculs que l'intervalle  $[\nu(1); \nu(N_s)]$ . En revanche, en parallèle, le spectre est découpé sur  $N_p$  unités de calcul. Il y a donc non plus 2 mais  $2N_p$  effets de bords. La solution séquentielle, appliquée aux *N<sup>p</sup>* intervalles en parallèle, aurait mécaniquement pour effet d'augmenter significativement les temps de calcul. Elle est de plus sous-optimale puisque les radiances des nombres d'onde affectés par les effets de bord seraient calculées plusieurs fois.

La solution que j'ai appliquée est la suivante : tout d'abord, on calcule les radiances sur l'intervalle global  $[\nu(- N_f); \nu(N_s + N_f)]$ , intervalle que l'on répartit équitablement entre les *N<sup>p</sup>* unités de calculs, selon les équations [3.26](#page-52-2) et [3.27.](#page-52-3) L'algorithme peut être décrit avec les étapes suivantes :

1. Pour chaque unité, on crée les deux vecteurs complexes sur lesquels on va effectuer la transformée de Fourier,  $s'_{c,n}$  et  $f_c$ , de taille identique  $N_c$ , avec :

$$
N_c = 2^{\left[\ln(N_{s,n} + N_f)/\ln(2)\right] + 1} \tag{3.30}
$$

2. On initialise les vecteurs complexes tel que :

$$
s'_{c,n}(\nu) = s'_n(\nu), \text{ si } \nu \le \nu(D_n) ; \quad 0, \text{ sinon}
$$
  

$$
f_c(\nu') = f(\nu'), \text{ si } \nu' \le \nu'(N_f) ; \quad 0, \text{ sinon}
$$
 (3.31)

- 3. Chaque unité  $p_n$  reçoit dans l'intervalle local  $[N_{s,n}+1; N_{s,n}+N_f]$  les valeurs de  $s'_{c,n}(\nu)$  provenant de l'intervalle local  $[1; N_f]$  de l'unité  $p_{n+1}$ .
- 4. On convolue *s* ′ *<sup>c</sup>*,*<sup>n</sup>* par *f<sup>c</sup>* pour obtenir le signal convolué dans l'espace complexe  $s_{c,n}$  (voir l'équation [3.29\)](#page-54-0).
- 5. On effectue l'opération inverse que celle décrite dans l'étape 3.
- 6. On supprime le décalage dû à la convolution en faisant passer les valeurs de *sc*,*<sup>n</sup>* de l'intervalle local  $[[N_f/2]; N_{s,n} + [N_f/2]-1]$  à l'intervalle local  $[1; N_{s,n}]$
- 7. Enfin, on obtient  $s_n$  en faisant passer  $s_{c,n}$  dans l'espace réel :

$$
s_n = \text{sgn}(s'_n) \sqrt{\Re(s_{c,n})^2 + \Im(s_{c,n})^2}
$$
\n(3.32)

Il faut noter que toutes les étapes mises à part les étapes 3 et 5 sont nécessaires dans un algorithme purement séquentiel.

#### **3.3.4 Algorithme d'inversion de matrice en parallèle**

Comme on peut le voir dans l'équation [3.19,](#page-48-0) l'inversion des matrices est une partie cruciale du code. C'est aussi l'opération qui, en séquentiel, prend le plus de temps : il faut en effet compter environ  $N^3$  opérations pour obtenir N résultats. Développer un algorithme d'inversion en parallèle performant représente donc un gain de temps significatif.

Il existe de nombreux algorithmes d'inversion de matrice en séquentiel. L'un des plus efficaces pour les matrices générales est l'algorithme "LU" de DOOLITTLE, [1878,](#page-121-2) qui divise la matrice en deux matrices triangulaires  $L$  et  $U$  tel que  $A = LU$ . L'algorithme de décomposition de Cholesky pour l'inversion des matrices (Krishnamoorthy et Menon, [2011\)](#page-123-2) est lui très performant et bien adapté à notre problème, où la matrice à inverser est symétrique définie positive (il n'est toutefois pas valable pour les autres types de matrice). L'algorithme le plus connu, mais l'un des moins performants, est l'algorithme de Gauss-Jordan (Althoen et McLaughlin, [1987\)](#page-119-1). Celui-ci se base sur le fait que pour toute matrice inversible *A*, on a  $AA^{-1} = I$ , avec *I* la matrice identité. Il existe donc une séquence S telle que  $S(A) = I$  et  $S(I) = A^{-1}$ .

Le premier problème qui se pose pour la parallélisation de ces algorithmes porte sur la façon d'effectuer cette parallélisation. En effet, on ne peut pas simplement répartir les nombres d'onde comme on l'a décrit dans l'équation [3.26,](#page-52-2) puisque dans ce cas, on obtiendrait *N<sup>p</sup>* estimations différentes pour la valeur des paramètres inversés (voir équation [3.19\)](#page-48-0). Il faut donc impérativement réunifier tous les nombres d'onde pour construire la matrice à inverser, et effectuer la parallélisation dans les algorithmes d'inversion. Ce qui prend du temps dans ces algorithmes, ce sont les boucles imbriquées sur les lignes et les colonnes de la matrice à inverser. Il faut donc chercher à répartir ces boucles, donc la matrice inversée, sur les unités de calcul.

Il peut être tentant de chercher à paralléliser les algorithmes les plus performants, tel que "LU", mais ceux-ci sont basés sur des matrices triangulaires. Comment répartir de telles matrices de manière efficace entre les unités de calcul ? Une simple répartition par lignes ou colonnes est sous-optimale, puisque certaines unités de calcul vont effectuer beaucoup moins d'opérations que d'autres. La parallélisation de l'algorithme LU a déjà été effectuée (voir par exemple Dongarra et al., [2011\)](#page-121-3) mais exige un effort de développement important.

Une solution moins performante mais plus rapide à développer est la parallélisation de l'algorithme de Gauss-Jordan. Celui-ci se prête en effet bien à la parallélisation par ligne ou par colonne. En m'inspirant d'une présentation de Thanigachalam, [2014,](#page-127-1) j'ai pu développer cet algorithme. Il suit les étapes suivantes :

- 1. Soit la matrice à inverser A et la matrice  $B = I$ , avec I la matrice identité. Les matrices *A* et *B* sont de taille identique  $N \times N$ . Chacune des  $N_p$  unités de calcul *p<sup>n</sup>* reçoit un nombre de colonne *N<sup>n</sup>* avec un déplacement *D<sup>n</sup>* donné par les équations [3.26](#page-52-2) et [3.27](#page-52-3) en remplaçant *N<sup>s</sup>* par *N*.
- 2. Pour *i* de 1 à *N* :
	- (a) On retrouve le rang *r* de l'unité de calcul contenant la colonne *i*, donné par :

<span id="page-55-0"></span>
$$
r = n \text{ si } D_n < i \le D_{n+1} \tag{3.33}
$$

- (b) L'unité de calcul  $p_r$  cherche la première ligne  $\ell$  avec  $\ell \in [i; N]$  telle que *A*<sup>*ℓ*</sup>, $i''$  > 0, avec  $i'' = i - D_{r+1}$ . L'algorithme s'arrête si  $\ell$  n'est pas trouvée, car dans ce cas la matrice inverse de *A* n'existe pas.
- (c) La ligne *ℓ* trouvée par l'unité *p<sup>r</sup>* est partagée avec toutes les autres unités de calcul.

<span id="page-56-0"></span>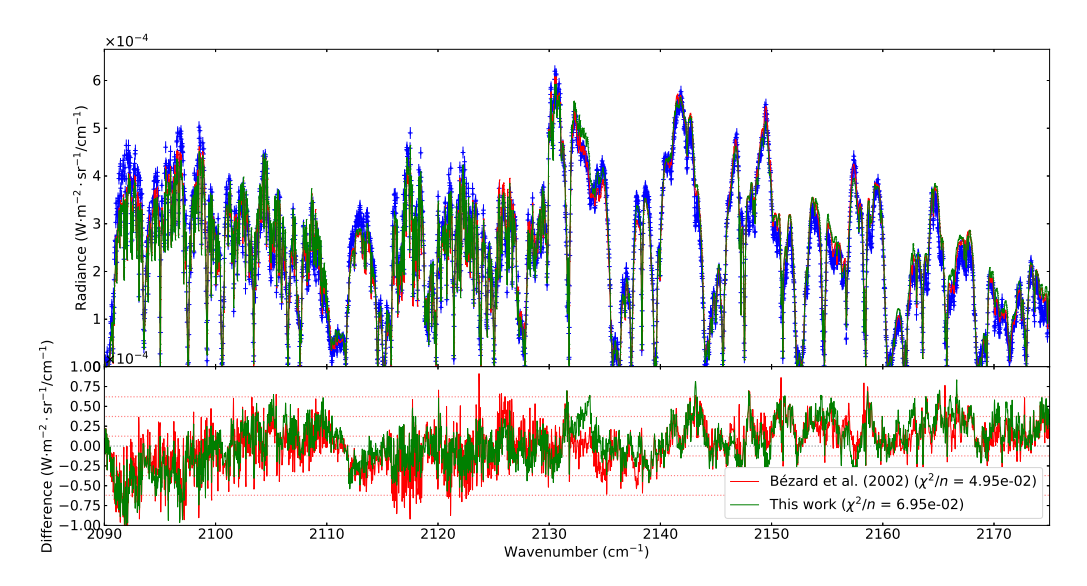

Figure 3.3 – Validation du code. Bleu : spectre FTS analysé dans l'article Bézard, Lellouch et al., [2002.](#page-120-5) Rouge : spectre ajusté de Bézard, Lellouch et al., [2002.](#page-120-5) Vert : spectre synthétique sorti par NRT en utilisant les mêmes paramètres que ceux utilisés dans Bézard, LELLOUCH et al., [2002.](#page-120-5) Le résidu des deux spectres est indiqué dans la partie basse.

- (d) On échange la ligne *i* et la ligne *ℓ* des matrices *A* et *B* si *ℓ > i*.
- (e) La valeur  $a = A_{i,i''}$  de l'unité  $p_r$  est partagée avec toutes les autres unités de calcul.
- (f) Pour *j* de 1 à  $N_n$ , on divise  $A_{i,j}$  et  $B_{i,j}$  par *a*. À cette étape, on a  $A_{i,i}$  $I_{i,i} = 1$ .
- (g) La colonne *ℓ* de *A* de l'unité *pr*, que l'on appellera *C*, est partagée avec toutes les autres unités de calcul.
- (h) Pour *k* de  $i + 1$  à *N* et pour *j* de 1 à  $N_n$ , on soustrait  $C_k A_{i,j}$  à  $A_{k,j}$  et  $C_k B_{i,j}$  à  $B_{k,j}$ .
- 3. Pour *j* de *N* à 2 :
	- (a) On retrouve le rang *r* de l'unité de calcul contenant la colonne *j*, donné par l'équation [3.33](#page-55-0) en remplaçant *i* par *j*.
	- (b) Soit  $j'' = j D_r$ . La colonne  $j''$  de *A* de l'unité  $p_r$ , que l'on appellera  $C'$ , est partagée avec toutes les autres unités de calcul.
	- (c) Pour *i* de *j* − 1 à 1 et pour *k* de 1 à  $N_n$ , on soustrait  $C_i'I_{j,k}$  à  $I_{i,k}$ . À cette  $\acute{e}$ **tape**,  $B_{i,k} = A_{i,k}^{-1}$ .
- 4. Enfin, on réunit toutes les colonnes de *B* partagées entre les unités de calcul, pour obtenir *A*−<sup>1</sup> .

Cet algorithme effectué sur 4 unités de calcul est environ 45% plus rapide que l'algorithme LU en séquentiel et légèrement plus rapide que l'algorithme de Cholesky en séquentiel.

## **3.4 Validation**

Pour valider le code, j'ai utilisé un spectre analysé dans l'article BézARD, LELlouch et al., [2002.](#page-120-5) Ce spectre a été obtenu à partir du spectromètre infrarouge FTS (*Fourier Transform Spectrometer*) monté sur le télescope CFHT (*Canada-France-Hawii-Telescope*). Plus de détails peuvent être trouvés dans l'article en question. L'instrument FTS possède une résolution spectrale de 0,045 cm−<sup>1</sup> , supérieure à celle de TEXES (voir section [2.2\)](#page-35-1), et le spectre utilisé a un rapport signal-sur-bruit d'environ 50, ce qui est meilleur que les spectres TEXES analysés durant cette thèse (voir section [4.5\)](#page-75-0). Ce spectre est donc idéal pour tester la précision du code.

Pour comparer les spectres, il a fallu refaire l'étalonnage des données FTS. En effet, à l'instar de TEXES, le spectre FTS analysé dans l'article est corrigé de la transmittance terrestre (voir section [2.3.4\)](#page-40-2). Cependant, contrairement à TEXES, la transmittance terrestre mesurée par l'instrument est très satisfaisante. Il n'a donc pas été nécessaire d'avoir recours à LBLRTM. Pour faire l'étalonnage de ces données, on a légèrement modifié les procédures utilisées par Bézard, Lellouch et al., [2002](#page-120-5) pour les adapter à NRT. On commence tout d'abord par corriger les nombres d'onde de l'effet Doppler, déterminé à 0,15 cm−<sup>1</sup> . Puis, on calcule la transmittance terrestre, donnée par :

$$
\mathcal{T}_{\oplus} = \frac{L_{\mathfrak{D}}}{k_1 B(\nu, T_{\mathfrak{D}})}\tag{3.34}
$$

où  $L_{\mathfrak{D}}$  est la radiance de la Lune mesurée par FTS lors des observations,  $k_1 = 0,040658$ est un facteur d'étalonnage déterminé par Bézard, LELLOUCH et al., [2002](#page-120-5) et  $T<sub>2</sub>$ 343 K est la température de la Lune, déterminée dans l'article. L'article signale la présence d'effets d'interférences ayant un impact sur les radiances mesurées. Je me suis procuré l'algorithme permettant de corriger ces interférences et l'ai appliqué sur les radiances FTS brutes, en prenant en compte la correction de l'effet Doppler mentionnée plus haut. Dans l'article, les radiances brutes (*LB*) sont ensuite multipliées par un facteur de calibration *k*<sup>2</sup> pour obtenir les radiances étalonnées *L*. On a donc :

$$
k_2 = \frac{\max L(\nu)}{\max L_B(\nu)}\tag{3.35}
$$

On cherche à obtenir les radiances non-corrigées de la transmittance terrestre *L*˜. D'après l'équation [2.6,](#page-42-0) pour obtenir les radiances observées, on doit multiplier *L<sup>B</sup>* par un facteur  $k_2'$  tel que :

$$
k_2' = \frac{\max L(\nu) \mathcal{T}_{\oplus}(\nu)}{\max L_B(\nu)}\tag{3.36}
$$

Pour compléter la validation, Bruno BÉZARD m'a gracieusement fourni un spectre issu de son code de transfert radiatif utilisant les paramètres nominaux de son article, afin que je puisse le comparer avec le spectre FTS et celui obtenu avec NRT. J'ai multiplié les radiances de ce spectre par  $\mathcal{T}_{\oplus}$  convolué par la PSF de FTS déterminée dans l'article : une fonction sinc de largeur à mi-hauteur 0,045 cm−<sup>1</sup> , puis par 0,2 pour simuler la transmittance d'un nuage. J'ai ensuite calculé un spectre avec NRT en utilisant ces mêmes paramètres. Les résultats sont représentés sur la figure [3.3.](#page-56-0) On peut voir que le spectre FTS est très bien ajusté par le spectre NRT, et que le résidu est comparable à celui obtenu avec le spectre de Bruno [Bézard](https://orcid.org/0000-0002-5433-5661). Ceci permet donc de valider le code de transfert radiatif.

## **Chapitre 4**

# **Répartition de l'ammoniac dans la troposphère de Jupiter**

La haute résolution spatiale et spectrale de TEXES ainsi que son large champ de vue permettent l'établissement de cartes de Jupiter avec une résolution spatiale d'environ 2500 km, ce qui est suffisant pour résoudre les principales structures de la planète, comme les zones et les bandes, et même des structures de taille intermédiaire comme la Grand Tache Rouge ou les hotspots. L'analyse des spectres de TEXES dans la région spectrale 1930–1943 cm−<sup>1</sup> permet de déterminer l'abondance de NH<sup>3</sup> entre 1 et 4 bars. Combiné à l'inversion de la transmittance des nuages, cela permet aussi de poser des contraintes sur la composition de ces nuages.

Dans ce chapitre, je commencerai d'abord par décrire précisément les données utilisées, puis je donnerai le détail des modèles et procédures employés spécifiquement pour analyser ces données. Je terminerai par une discussion sur la qualité d'ajustement des résultats, ainsi que sur la transmittance du nuage, l'abondance de NH<sup>3</sup> et la relation entre ces deux derniers paramètres.

## **4.1 Cubes spectraux TEXES utilisés**

Les cubes spectraux utilisés ont été acquis lors d'une campagne d'observation effectuée le 16 Janvier 2016. Aux nombres d'onde qui nous intéressent (1930–1943 cm−<sup>1</sup> ), trois de ces cubes ont été acquis, à quelques heures d'intervalle, ce qui a permis de couvrir près des trois-quarts de la surface de Jupiter dans l'ensemble du domaine spectral. Les détails des caractéristiques de ces cubes, après la réduction décrite section [2.3,](#page-36-0) sont inscrits dans la table [4.1.](#page-61-0)

## <span id="page-59-0"></span>**4.2 Aspect visible de Jupiter**

L'aspect visible de Jupiter à la date des observations est représenté dans la figure [4.1.](#page-60-0) Dans cette figure et dans toutes les autres, la latitude et la longitude sont indiquées dans le référentiel planétocentrique en système III. La bande verticale foncée située à 225◦W est probablement un reliquat du terminateur de la planète lorsque les photos ont été prises.

Pour construire ce planisphère, ainsi que la figure [2.2,](#page-37-0) j'ai utilisé un planisphère en projection cylindrique construit par Einaga, [2016](#page-121-0) à partir d'une mosaïque de photos prisent entre le 15 et le 16 Janvier 2016 en utilisant un télescope de 300 mm. J'ai ensuite écrit un code permettant de faire la conversion entre cette projection cylindrique, et les projections orthographiques et Mollweide utilisées respectivement dans les figures [2.2](#page-37-0) et [4.1.](#page-60-0) Pour la figure [2.2,](#page-37-0) j'ai utilisé les éphémérides de HORIZONS, [1996](#page-123-0) pour déterminer la latitude, la longitude et l'azimut du point sous-observateur.

<span id="page-60-0"></span>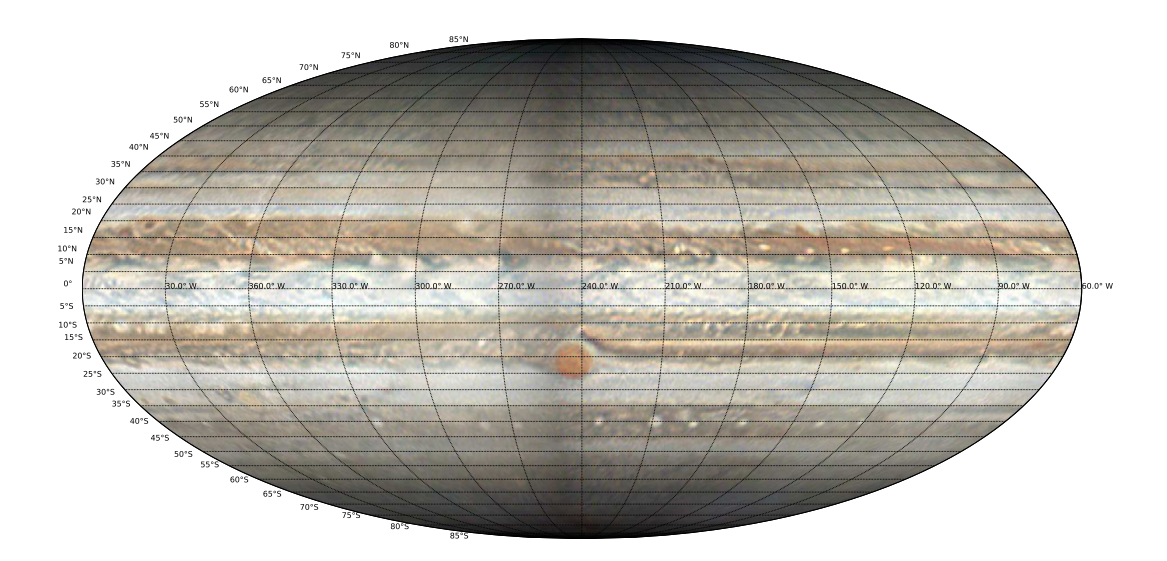

Figure 4.1 – Planisphère de Jupiter en lumière visible à la date des observations. Latitude planétocentriques et longitudes en système III.

<span id="page-60-1"></span>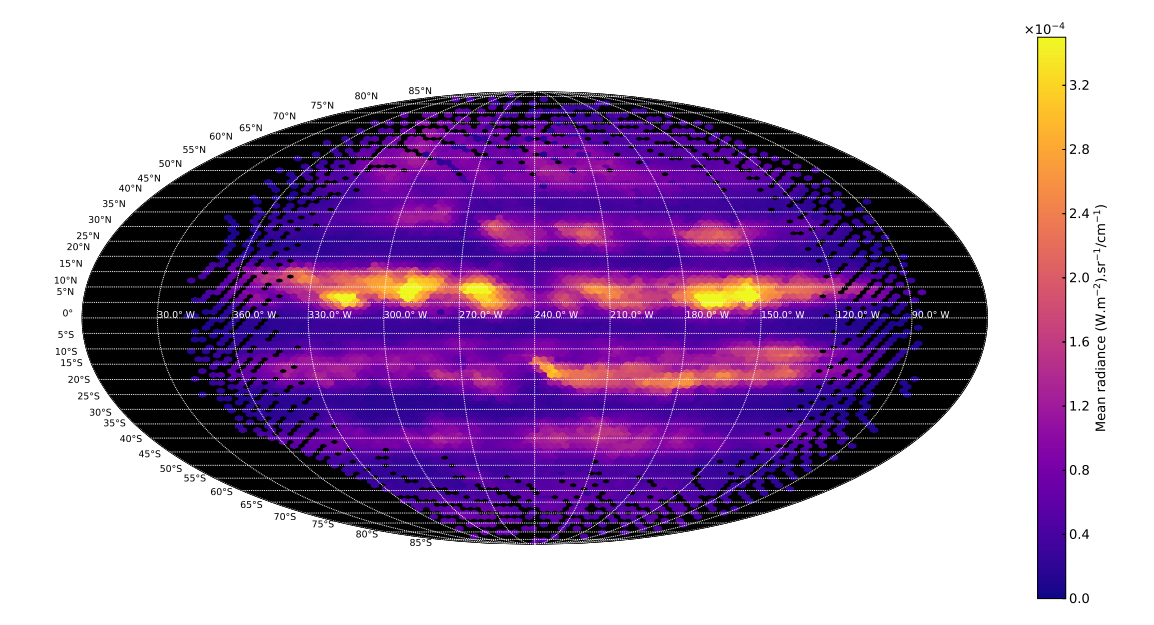

Figure 4.2 – Planisphère des radiances moyennes observées des cubes TEXES analysés. Une description précise des données est disponible section [4.2.](#page-59-0)

<span id="page-61-0"></span>

| Nom.            | Heure d'observation | Taille         | Couverture en longitude    | $c_{H2O}$ |
|-----------------|---------------------|----------------|----------------------------|-----------|
| du cube         | (UT)                | (px)           | (sys. III $\rm ^{\circ}W)$ | (mm)      |
| SC <sub>1</sub> | 09h36               | $61 \times 95$ | $83 - 264$                 | 1.5       |
| SC <sub>2</sub> | 11h10               | $61 \times 95$ | $153 - 296$                | 2.0       |
| SC <sub>3</sub> | 12h50               | $59 \times 96$ | $213 - 358$                | 2.5       |

Table 4.1 – Cubes spectraux utilisés, acquis le 16 Janvier 2016

Table 4.2 – Abondances des espèces chimiques prisent en compte

<span id="page-61-1"></span>

| Espèces           | Abondance                                                      |
|-------------------|----------------------------------------------------------------|
| $H_2$             | $0,863^{(1)}$                                                  |
| He                | $0,135^{(1)}$                                                  |
| CH <sub>4</sub>   | $1,81\times10^{-3(2)}$                                         |
| CH <sub>3</sub> D | $1.9\times10^{-7(3)}$                                          |
| AsH <sub>3</sub>  | NOLL, LARSON et GEBALLE, 1990                                  |
| CO                | BÉZARD, LELLOUCH et al., 2002                                  |
| $GeH_4$           | BÉZARD, LELLOUCH et al., 2002                                  |
| H <sub>2</sub> O  | ROOS-SEROTE et al., 1998; LELLOUCH, BÉZARD, MOSES et al., 2002 |
| NH <sub>3</sub>   | SROMOVSKY et al., $1998^{(4)}$                                 |
| $PH_3$            | BJORAKER, LARSON et V. G. KUNDE, 1986; V. KUNDE et al., 1982   |

 $(1)$  ZAHN, HUNTEN et LEHMACHER, [1998.](#page-127-2)

 $(2)$  BÉZARD, LELLOUCH et al., [2002.](#page-120-5)

 $(3)$  En réalité la valeur d'intensité de la raie donnée par GEISA DATABASE, [2015](#page-122-0) est normalisée par rapport au rapport  $\text{CH}_3\text{D}/\text{CH}_4$  de l'atmosphère terrestre (qui vaut environ 4 fois le rapport  $D/H$  terrestre :  $[D/H_{\oplus}] = 1.56 \times 10^{-4}$ ). Utiliser en entrée la valeur d'abondance "cible" donnée dans la Table sans modifier les valeurs d'intensité du fichier GEISA conduirait à une sous-estimation de la transmittance des raies de CH3D. La valeur d'abondance à utiliser en entrée est donnée par  $\tilde{\mathcal{V}}_{\text{CH}_3\text{D}} \approx \mathcal{V}_{\text{CH}_3\text{D}}/4[\text{D/H}_{\oplus}],$  donc  $3.05 \times 10^{-4}$ .

(4) Profil *a priori* de l'article.

À titre de comparaison, le planisphère des radiances moyennes observées des cubes analysés est représenté figure [4.2.](#page-60-1)

## **4.3 Modèle de l'atmosphère de Jupiter**

Le modèle de transfert radiatif et de nuage est décrit dans le cas général dans la section [3.1.](#page-43-1) Dans cette section, je décrirai le modèle d'atmosphère utilisé spécifiquement pour l'inversion des cubes TEXES analysés.

#### **4.3.1 Températures et molécules**

Dans le cadre de l'approximation plan-parallèle, j'ai utilisé 126 couches atmosphériques entre 20 et 10−<sup>7</sup> bar espacées régulièrement en logarithme. Le profil de température utilisé provient des mesures de la sonde atmosphérique du satellite Galileo (Seiff et al., [1998\)](#page-126-3), et n'est pas inversé car les variations de température attendues dans notre zone de sensibilité, de l'ordre de 2 K (LEWIS, [1995](#page-124-5); FLETCHER, ORTON et al., [2009\)](#page-121-4), sont trop faibles pour avoir un impact significatif sur les résultats. Cela a été montré par exemple par GILES, FLETCHER et IRWIN, [2015.](#page-122-1)

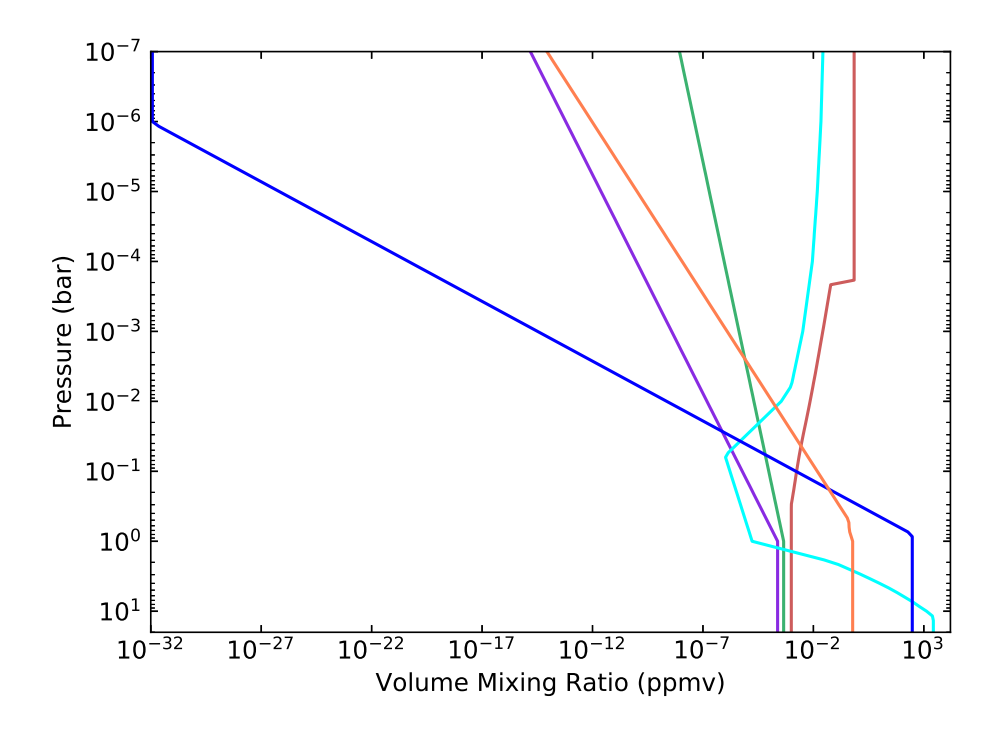

Figure 4.3 – Profils d'abondance des molécules utilisées dans le modèle. Violet : AsH<sub>3</sub>. Rouge : CO, Vert : GeH<sub>4</sub>. Cyan : H<sub>2</sub>O. Bleu : NH<sub>3</sub>. Orange : PH3. L'augmentation des abondances aux pressions *<* 0,1 bar pour le  $CO$  et l'H<sub>2</sub>O est dû à l'impact avec la comète SL9 (LELLOUCH, Bézard, Moreno et al., [1997](#page-124-6) ; Lellouch, Bézard, Moses et al., [2002\)](#page-124-4)

<span id="page-62-0"></span>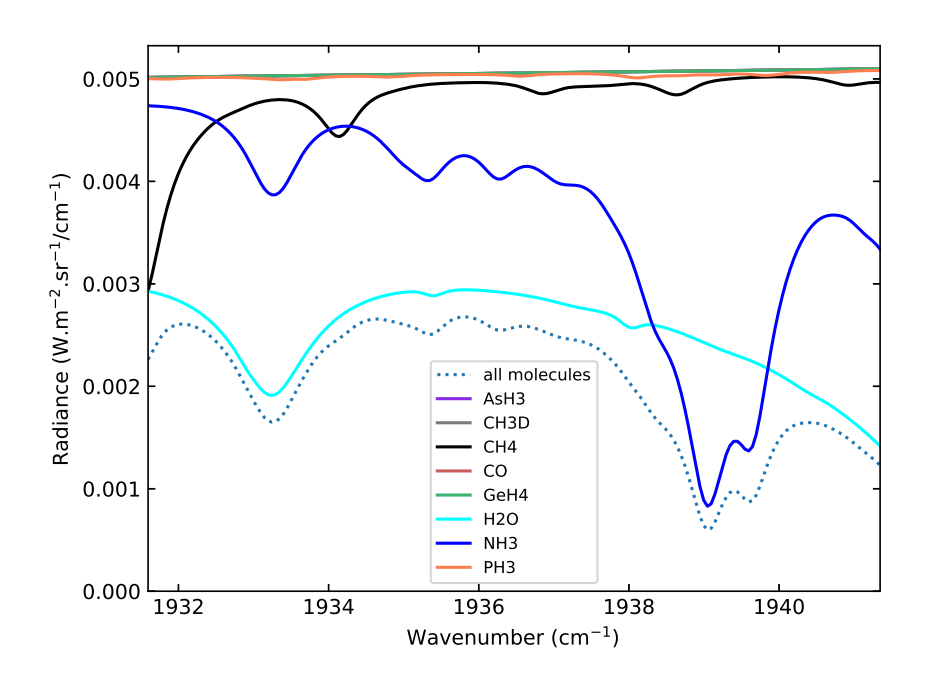

Figure 4.4 – Influence des molécules du modèle d'atmosphère utilisé sur la plage spectrale observée. Les spectres associés aux molécules sont obtenus en calculant les radiances en ne prenant en compte que la molécule concernée et le continuum.

Les espèces considérées sont listées dans la Table [4.2,](#page-61-1) avec leurs profils d'abondance *a priori*. Certaines espèces présentes dans l'atmosphère ont été négligées, soit parce qu'elles n'ont pas de raies aux nombres d'onde considérés, soit parce qu'elles ont des raies trop faibles pour avoir une influence significative dans cette région. Le H<sup>2</sup> et le He ont un profil d'abondance constant, car ce sont des espèces chimiquement stables dans l'atmosphère de Jupiter. C'est aussi approximativement le cas pour le CH<sup>4</sup> dans la région de pression considérée, bien que celui-ci soit légèrement photodissocié aux pressions inférieures à  $10^{-3}$  bar, et fortement photodissocié aux pressions inférieures à 10<sup>-7</sup> bar (MOSES, ZOLOTOV et FEGLEY, [2002\)](#page-125-1). Un modèle où l'abondance de CH<sup>4</sup> reste constante avec la pression est toutefois acceptable aux nombres d'onde que l'on considère. Il est également attendu que l'abondance de CH3D soit directement proportionnelle à l'abondance de CH4, d'où le profil constant utilisé.

Sur la plage de nombres d'onde observée, seuls le  $CH_4$ , l' $H_2O$  et le  $NH_3$  ont une influence significative sur le spectre, comme le montre la figure  $4.4$ . Le CH<sub>4</sub> est considéré comme constant et uniforme sur la planète, donc n'est pas inversé. L'H2O, lui, va principalement agir comme modulateur de la radiance, en redondance avec la transmittance du nuage (voir section [4.4.2\)](#page-68-0), et n'est donc pas inversé non plus. Au final, seul le NH<sup>3</sup> a une influence notable, j'ai donc décidé de n'inverser que cette dernière molécule.

Pour le cut-off du profil des raies (voir équation [3.9\)](#page-45-1), j'ai choisi une valeur de 35 cm−<sup>1</sup> pour l'ensemble des espèces. Dans la région spectrale des cubes analysés, il n'y a pas de raies suffisamment larges pour justifier une valeur plus élevée. C'est également une valeur proche de celle retenue dans BézARD, LELLOUCH et al., [2002](#page-120-5) pour l'analyse d'un spectre situé dans une plage de nombres d'onde comparable (le spectre en question est représenté figure [3.3\)](#page-56-0).

#### **4.3.2 Le nuage et ses influences**

Les nuages ont été modélisés en donnant une transmittance et une réflectance hémisphériques (c'est-à-dire invariable selon la direction et le nombre d'onde) à la couche du modèle atmosphérique ayant pour pression 0,8 bar. Cette couche a été choisie car elle correspond au niveau auquel se forment les nuages de glace de  $NH<sub>3</sub>$  d'après les modèles thermochimiques (S. K. ATREYA, WONG et al., [1999\)](#page-119-2). La reflectance est fixée constante à 0,15, ce qui correspond approximativement à la valeur retrouvée par Drossart et al., [1998](#page-121-5) basée sur la mesure de l'irradiance solaire réfléchie sur une plage spectrale proche.

J'ai voulu savoir si il était possible d'obtenir des contraintes sur les trois nuages troposphériques prédits par les modèles de thermochimie — glace de NH<sub>3</sub> à  $0,8$  bar, NH<sub>4</sub>SH à 2 bar et solution d'H<sub>2</sub>O-NH<sub>3</sub> à 6 bar. Pour cela, j'ai pris l'un des spectres dont le rapport signal à bruit était le plus élevé. Celui-ci se trouve dans la NEB, aux coordonnées géographiques 8◦N, 215◦W (d'après la réduction) et fait partie du cube SC2. Ce sera également celui utilisé pour la plupart des tests de ce chapitre. J'ai testé deux modèles sur ce spectre : le premier où je n'ai considéré qu'un seul nuage à 0,8 bar, et le deuxième où j'ai simulé trois nuages à 0,8, 2 et 6 bar, et je les ai comparés. J'ai tout d'abord inversé uniquement les transmittances du ou des nuages, puis utilisé les résultats obtenus en *a priori* pour effectuer une seconde inversion où les transmittances et le profil d'abondance du NH<sup>3</sup> étaient inversés. Le résultat obtenu est représenté par la figure [4.5.](#page-64-0) On peut voir que les ajustements des spectres inversés sont quasiment équivalents, et les profils d'abondance sont compatibles aux barres d'erreur près. Étant donné les faibles différences observées, j'ai estimé qu'il n'y avait pas assez d'information pour pouvoir contraindre des modèles où plusieurs

<span id="page-64-0"></span>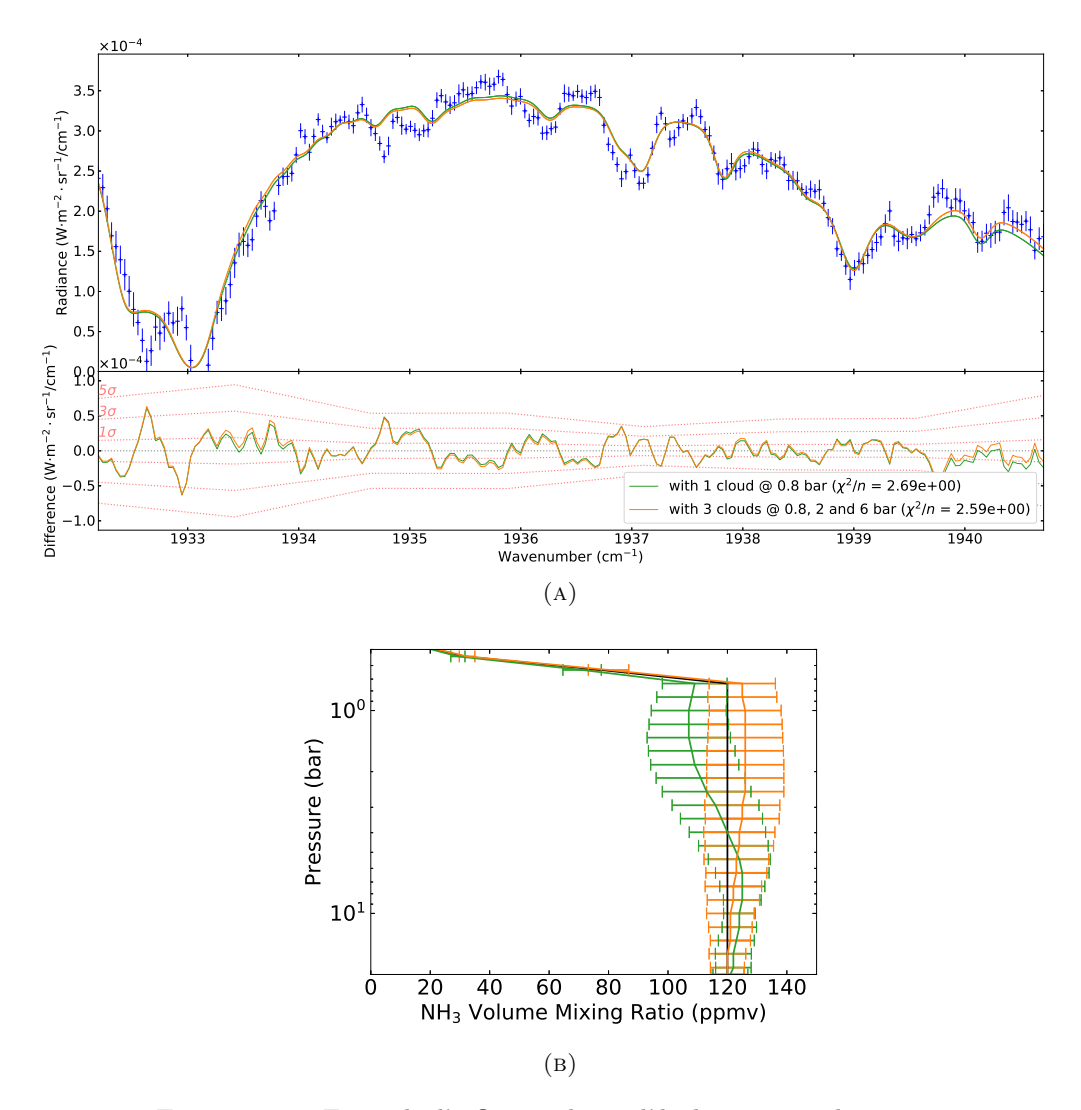

Figure 4.5 – Exemple d'influence du modèle de nuage sur les spectres inversés. Bleu : spectre observé. Vert : spectre (figure du haut) et profil d'abondance du NH<sup>3</sup> (figure du bas) inversés obtenu avec un seul nuage placé à 0,8 bar, représentant le nuage de glace de NH3. La valeur de transmittance inversée est de 0,131. Orange : spectre (figure du haut) et profil d'abondance du NH<sup>3</sup> (figure du bas) inversés obtenu avec trois nuages, situés respectivement à 0,8, 2 et 6 bar, représentant les nuages de glace de NH3, de NH4SH et d'H2O-NH3. Les transmittances inversées sont respectivement de 0,390, 0,330 et 0,862. Le résidu de ces spectres par rapport au spectre observé est représenté dans la partie basse de la figure du haut. Noir : profil d'abondance *a priori* du NH<sup>3</sup> utilisé pour inverser le spectre observé.

<span id="page-65-0"></span>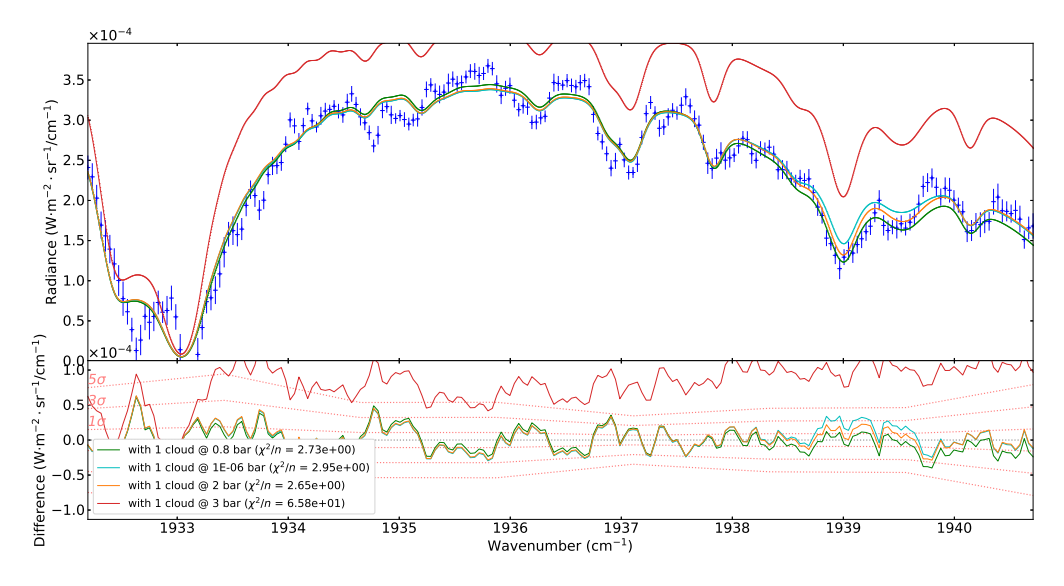

Figure 4.6 – Exemple d'influence de la pression de la base du nuage sur l'ajustement des spectres. Bleu : spectre observé. Vert : spectre inversé obtenu avec un nuage placé à 0,8 bar  $(\mathcal{T}_c = 0, 132)$ . Cyan : spectre inversé obtenu avec un nuage placé à  $10^{-6}$  bar ( $\mathcal{T}_c = 0, 107$ ). Orange : spectre inversé obtenu avec un nuage placé à 2 bar ( $\mathcal{T}_c$  = 0, 105). Rouge : spectre inversé avec un nuage placé à 3 bar  $(\mathcal{T}_c = 0)$ .

nuages sont impliqués, et encore moins pour contraindre leurs paramètres optiques (albedo de simple-diffusion et asymétrie, voir section [4.8\)](#page-84-0). De plus, l'altitude des couches nuageuses n'est pas fixe et peut varier selon les régions, comme l'a montré H. B. Niemann et al., [1996](#page-125-2) ; H. Niemann et al., [1998](#page-125-3) à partir des données de la sonde atmosphérique de Galileo : les nuages observés dans le hotspot où est tombée la sonde sont situés à une altitude plus élevée que ce qui était prédit par les modèles thermochimiques, possiblement à cause de puissants courants descendants. Sachant que nos observations couvrent des régions potentiellement très différentes, inverser des transmittances de nuages placés à des altitudes fixes n'aurait que peu de sens. Par conséquent, j'ai privilégié le modèle le plus simple. On peut ajouter que Giles, FLETCHER et IRWIN, [2017](#page-122-2) ont conclu en observant des spectres obtenus dans une plage spectrale proche qu'un unique nuage gris situé entre 1,2 et 0,8 bar était suffisant pour ajuster leurs mesures. Toutefois, selon les mêmes auteurs, ces paramètres semblent jouer un rôle important dans les zones. Mais ce sont des régions où, dans notre cas, il est difficile d'obtenir des informations fiables. Cela sera abordé en détail section [4.7.](#page-80-0)

J'ai également voulu vérifier l'influence de la pression de la base du nuage sur l'ajustement des spectres. Pour cela j'ai effectué plusieurs inversions en changeant ce paramètre tout en fixant la réflectance à 0,15 et l'abondance profonde du NH<sup>3</sup> à 120 ppmv (parties par million en volume). Le résultat est représenté figure [4.6.](#page-65-0) On peut constater que pour des pressions supérieures à 2 bar, soit approximativement la pression attendue pour le nuage de NH4SH, l'algorithme ne parvient plus à ajuster correctement le spectre. Cela est dû au fait que l'essentiel de la radiance provient de la région au-dessus du niveau des 3 bar. Occulter même totalement la région endessous du niveau des 3 bar ne permet pas de moduler suffisamment la radiance pour ajuster le spectre observé. À l'inverse, il n'y a dans notre cas pas de contrainte sur la limite inférieure de la pression : même un nuage placé à 10−<sup>6</sup> bar parvient à ajuster le spectre. De manière assez contre-intuitive, la transmittance inversée dans ce dernier cas est inférieure à la transmittance inversée à 0,8 bar (0,107 contre 0,132) : on pourrait s'attendre en effet à ce que, d'avantage de niveaux étant occultés par le nuage, il faudrait que ce dernier soit plus transparent pour ajuster le spectre observé. Cela s'explique en fait par le rayonnement réfléchi par le nuage, qui a moins de couches absorbantes à traverser lorsque ce dernier est placé à une pression plus basse. La part de rayonnement réfléchi plus importante doit alors être compensée par un nuage plus opaque. Une limite inférieure à la pression du nuage pourrait apparaître en fixant une réflectance plus élevée. Au final, une large étendue de valeur est possible pour la pression du nuage. J'ai là encore choisi le cas le plus simple, où la pression du nuage correspond à la pression de condensation du NH3.

Le nuage joue un rôle important dans l'inversion. En effet, d'après le modèle utilisé (voir section [3.1.4\)](#page-46-2), la transmittance et la reflectance du nuage vont jouer sur les dérivées de la radiance, donc sur la sensibilité et donc sur l'apparence des profils inversés. Cela peut se voir sur la figure [4.7,](#page-67-0) qui représente la sensibilité de l'inversion au profil d'abondance du NH<sup>3</sup> pour différentes valeurs de transmittance du nuage. Sans nuages, dans la figure [4.7a,](#page-67-1) le barycentre de sensibilité est situé comme attendu entre 3 et 4 bar. Au fur et à mesure que l'on augmente la transmittance du nuage, la sensibilité sous la couche nuageuse diminue à cause de la transmittance, tandis que la sensibilité au-dessus de la couche nuageuse augmente à cause de la réflectance. Cela a pour conséquence de déplacer la pression de sensibilité maximale de 3–4 bar à 1 bar sur certains nombres d'ondes. En conséquence, les profils d'abondance inversés du NH<sup>3</sup> sont influencés par un barycentre de sensibilité situé entre 1 et 3 bar, plutôt qu'entre 3 et 4 bar comme attendu dans cette région spectrale.

## **4.4 Mise en application de l'inversion**

La procédure d'inversion a été décrite dans le cas général dans les sections [3.2](#page-47-1) et [3.3.](#page-49-0) Elle dépend de plusieurs paramètres : le paramètre de lissage *v*, le poids de l'*a priori w* et le seuil de ∆*χ* 2 , noté *δ*. On peut ajouter un dernier paramètre, que l'on notera *i*max, qui permet de limiter le nombre maximal d'itérations que peut effectuer l'inversion, indépendamment des valeurs de ∆*χ* 2 et de *δ*.

Dans cette section, je décrirai l'effet de ces paramètres sur l'inversion ainsi que les valeurs que j'ai choisies en conséquence, puis j'énoncerai la procédure d'inversion exacte utilisée.

#### **4.4.1 Paramètres d'inversion**

Comme on l'a vu précédemment, le paramètre de lissage *v* va jouer sur l'apparence des profils inversés. L'effet de ce paramètre est illustré par la figure [4.8.](#page-69-0) On peut voir que son influence sur l'ajustement des spectres est négligeable, contrairement à son influence sur l'apparence des profils d'abondance inversés. Si on prend une valeur de *v* trop élevée, on prend le risque de sous-estimer d'éventuelles tendances du profil en fonction de la pression, car les valeurs entre niveaux de pression sont très fortement corrélées. À l'inverse, prendre une valeur trop faible peut conduire à des variations abruptes du profil qui ne sont pas forcément significatives. On peut également remarquer que dans l'algorithme utilisé, l'épaisseur optique est lissée sur environ une échelle de hauteur [\(3.1\)](#page-43-0). J'ai donc choisi de prendre une valeur intermédiaire pour les inversions des cubes :  $v = 0.75$ , soit un peu moins d'une échelle de hauteur ( $\hat{A}$  titre d'exemple, Conrath, Gierasch et Ustinov, [1998,](#page-121-6) a utilisé une valeur de 0, 5 pour ce paramètre).

Le poids de l'*a priori*, *w*, détermine la liberté laissée à l'algorithme pour s'éloigner des *a priori*. Son effet est représenté figure [4.9.](#page-70-0) On peut voir que là encore, l'effet

<span id="page-67-1"></span><span id="page-67-0"></span>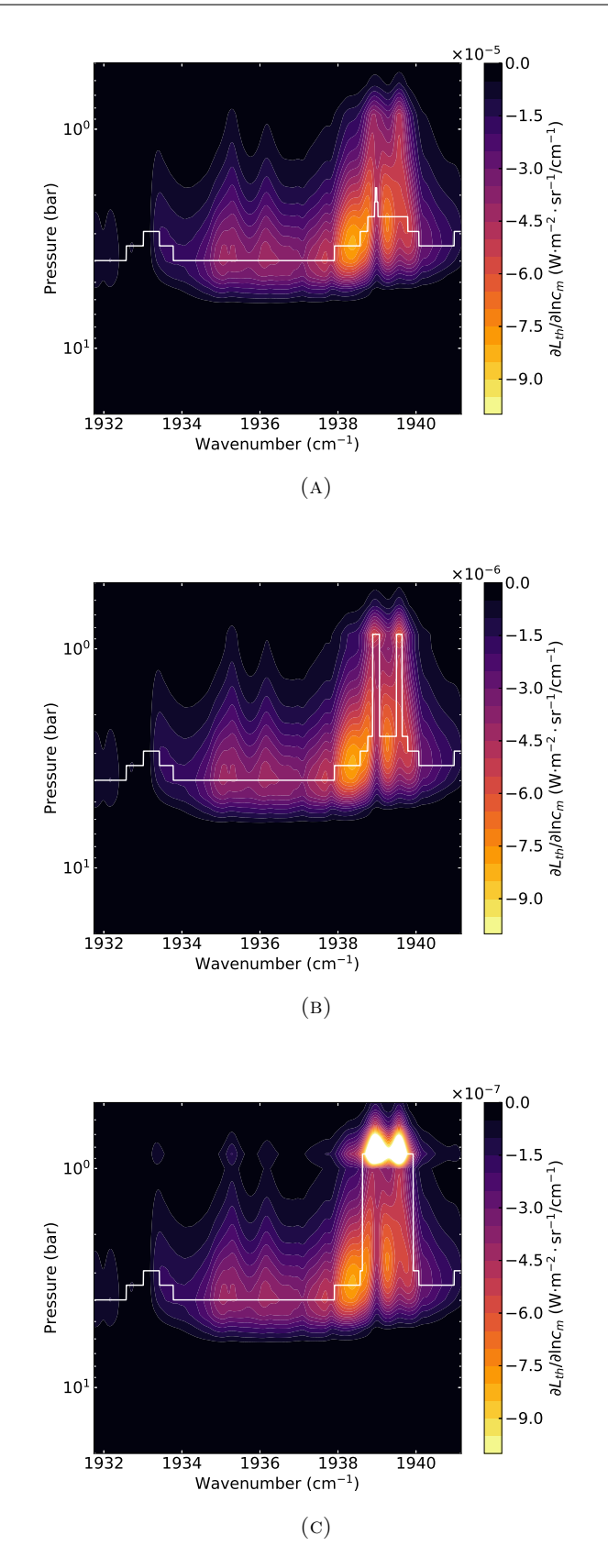

Figure 4.7 – Matrices de contribution du NH<sup>3</sup> en fonction du nombre d'onde pour différentes valeurs de transmittance du nuage. De haut en bas : la transmittance du nuage est fixée à 1, 0,1 et 0,01. Le nuage est placé à 0,8 bar et est doté d'une réflectance de 0,15. La courbe blanche représente la pression de maximum de sensibilité en fonction du nombre d'onde. La transmittance tellurique et la LSF de TEXES sont prises en compte.

sur l'ajustement des spectres est négligeable. Si l'on regarde les profils obtenus avec différentes valeurs de ce paramètre, on peut voir que prendre une valeur trop élevée, donc accorder une trop grande liberté à l'algorithme, conduit à des oscillations du profil. Cela est dû au fait que, en dehors de la région de sensibilité, les valeurs que peut prendre le profil ont très peu d'incidence sur le spectre. En conséquence, même une valeur physiquement absurde peut conduire à un ajustement raisonnable du spectre. Si l'on veut éviter cela, il faut prendre une valeur de *w* suffisamment faible. Il ne faut toutefois pas prendre cette valeur trop basse, car dans ce cas on peut diminuer drastiquement la vitesse de convergence de l'algorithme, ce qui impacte fortement le temps de calcul. Le poids *w* a également un autre effet : celui de la dépendance à l'*a priori*, illustrée par la figure [4.10.](#page-71-0) On peut voir qu'une valeur de *w* trop élevée ne fait pas converger les profils vers une valeur donnée dans la région de sensibilité. Il faut donc également prendre garde à cet effet. Les valeurs que j'ai choisies vont dépendre des paramètres inversés, et seront spécifiés dans la section suivante.

Le seuil de ∆*χ* <sup>2</sup> détermine la proximité du résultat de l'inversion par rapport au minimum de la fonction coût (Eq. [3.18\)](#page-48-1), donc, par rapport à la "vraie" solution. L'idéal serait de prendre la valeur la plus petite possible afin d'être le plus proche possible du minimum. Cependant, vers la fin de l'inversion, la vitesse de convergence vers la solution ralentit fortement. Le gain en ajustement devient donc très faible. Par conséquent, il convient de choisir une valeur raisonnable permettant d'obtenir assez rapidement une bonne estimation de la solution. J'ai estimé que  $\delta = 1\%$  était une valeur répondant bien à ces critères.

Le nombre maximal d'itération de l'inversion permet de sécuriser l'algorithme en garantissant la sortie de boucle dans le cas où l'ajustement convergerait très lentement ou même ne convergerait pas. Sachant que dans le cas présent il faut typiquement moins de 10 itérations avant de passer sous le seuil choisi dans le paragraphe précédent et qu'une itération prend environ 1 seconde, j'ai choisi de prendre ce nombre égal à 32. En faisant une analyse statistique sur l'ensemble des inversions des cubes TEXES, j'ai pu déterminer que *i*max était atteint dans 0,001% des cas, et que dans ces cas, le  $Δχ²$  était juste au-dessus de 1%. J'ai donc estimé que la valeur choisie avait un impact négligeable sur les résultats. J'ai pu également constater que les spectres concernés faisaient partie des plus brillants, avec une transmittance du nuage supérieure à 0,129. Une explication possible est que ces spectres ayant un rapport signal à bruit élevé, il est plus difficile pour l'inversion de trouver un ajustement correct. Également, la présence de "structures" d'origine inconnue dans les spectres (voir section [4.5\)](#page-75-0) joue sans doute un rôle non-négligeable dans la vitesse de convergence.

#### <span id="page-68-0"></span>**4.4.2 Procédure d'inversion**

Je décrirai ici les étapes précises de l'inversion des cubes TEXES dans le cadre de NRT et de son API. Les scripts présentés sont exécutés dans une console python3 et peuvent également faire partie d'un script Python. Les étapes informatiques préliminaires nécessaires pour l'inversion, comme la génération des fichiers paramètres et la construction de l'Atmosphere et de l'Instrument des cubes sont renseignés dans le [wiki](https://gitlab.obspm.fr/dblain/nrt/wikis/getting-started) de NRT.

On commence par importer le module de NRT chargé de la gestion des cubes spectraux. On peut ensuite charger les cubes que l'on va inverser :

<span id="page-69-0"></span>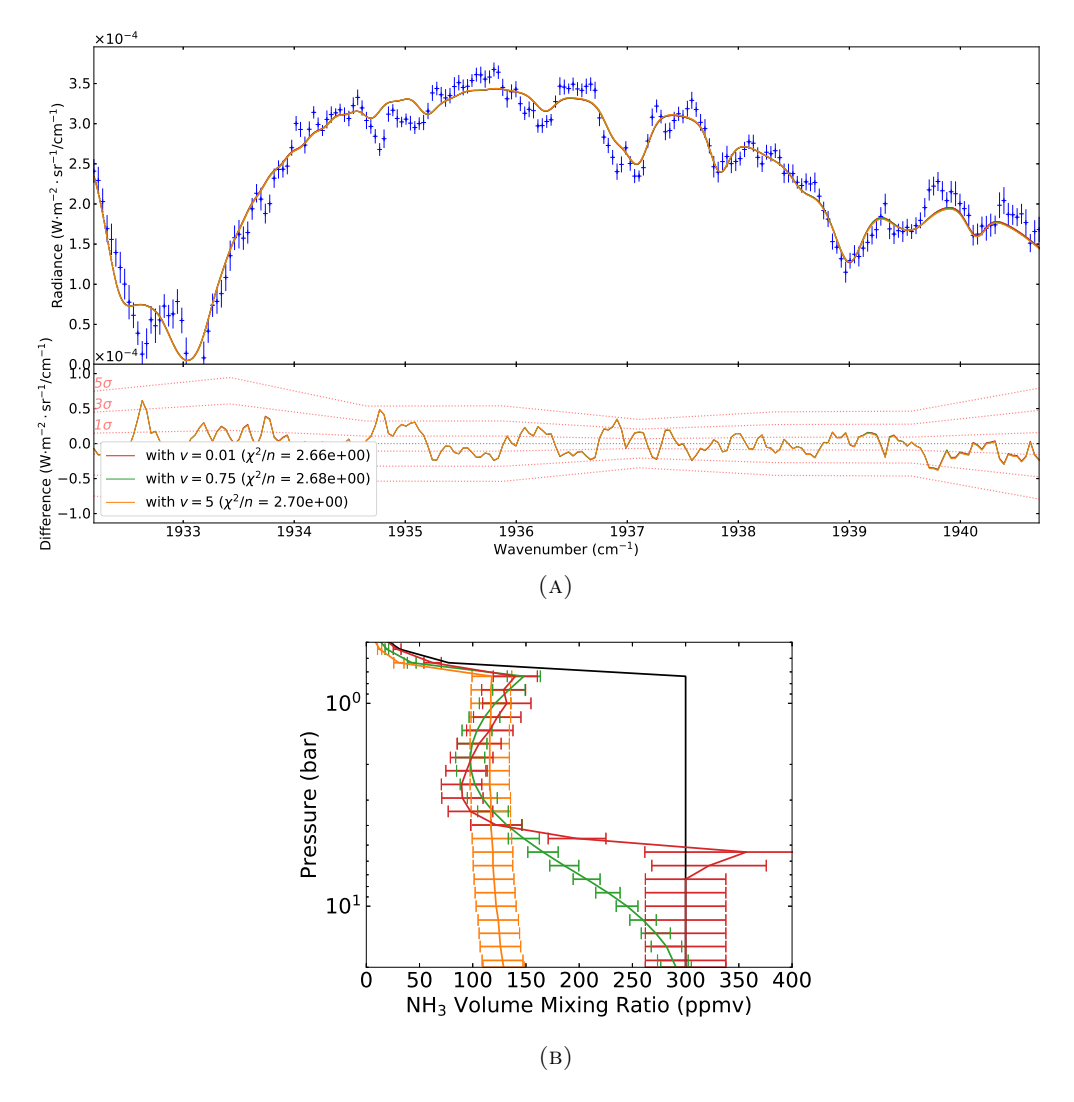

Figure 4.8 – Effets du paramètre de lissage sur les paramètres inversés. Bleu : spectre observé. Rouge : spectre (figure du haut) et profil d'abondance du NH<sub>3</sub> (figure du bas) inversés obtenu $v = 0, 01$ . Vert : spectre (figure du haut) et profil d'abondance du NH<sup>3</sup> (figure du bas) inversés obtenu $v = 0, 75$ . Orange : spectre (figure du haut) et profil d'abondance du NH<sup>3</sup> (figure du bas) inversés obtenu avec *v* = 5. Noir : profil d'abondance *a priori* du NH<sup>3</sup> utilisé pour inverser le spectre observé.

<span id="page-70-0"></span>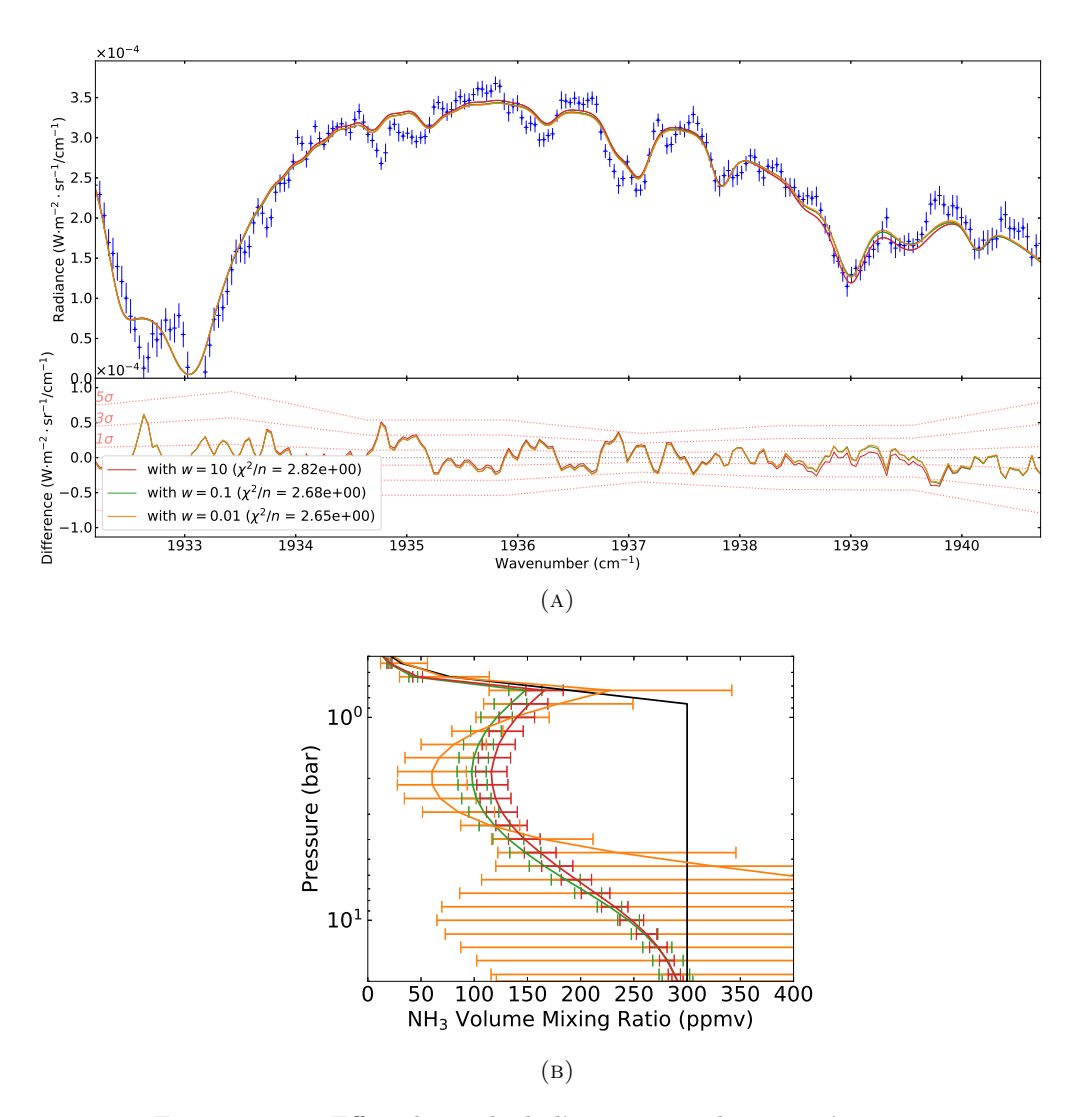

Figure 4.9 – Effets du poids de l'*a priori* sur les paramètres inversés. Bleu : spectre observé. Rouge : spectre (figure du haut) et profil d'abondance du NH<sup>3</sup> (figure du bas) inversés obtenus *w* = 0, 01. Vert : spectre (figure du haut) et profil d'abondance du NH<sup>3</sup> (figure du bas) inversés obtenus  $w = 0.01$ . Orange : spectre (figure du haut) et profil d'abondance du NH<sup>3</sup> (figure du bas) inversés obtenu avec *w* = 10. Le résidu de ces spectres par rapport au spectre observé est représenté dans la partie basse de la figure du haut. Noir : profil d'abondance *a priori* du NH<sup>3</sup> utilisé pour inverser le spectre observé.

<span id="page-71-0"></span>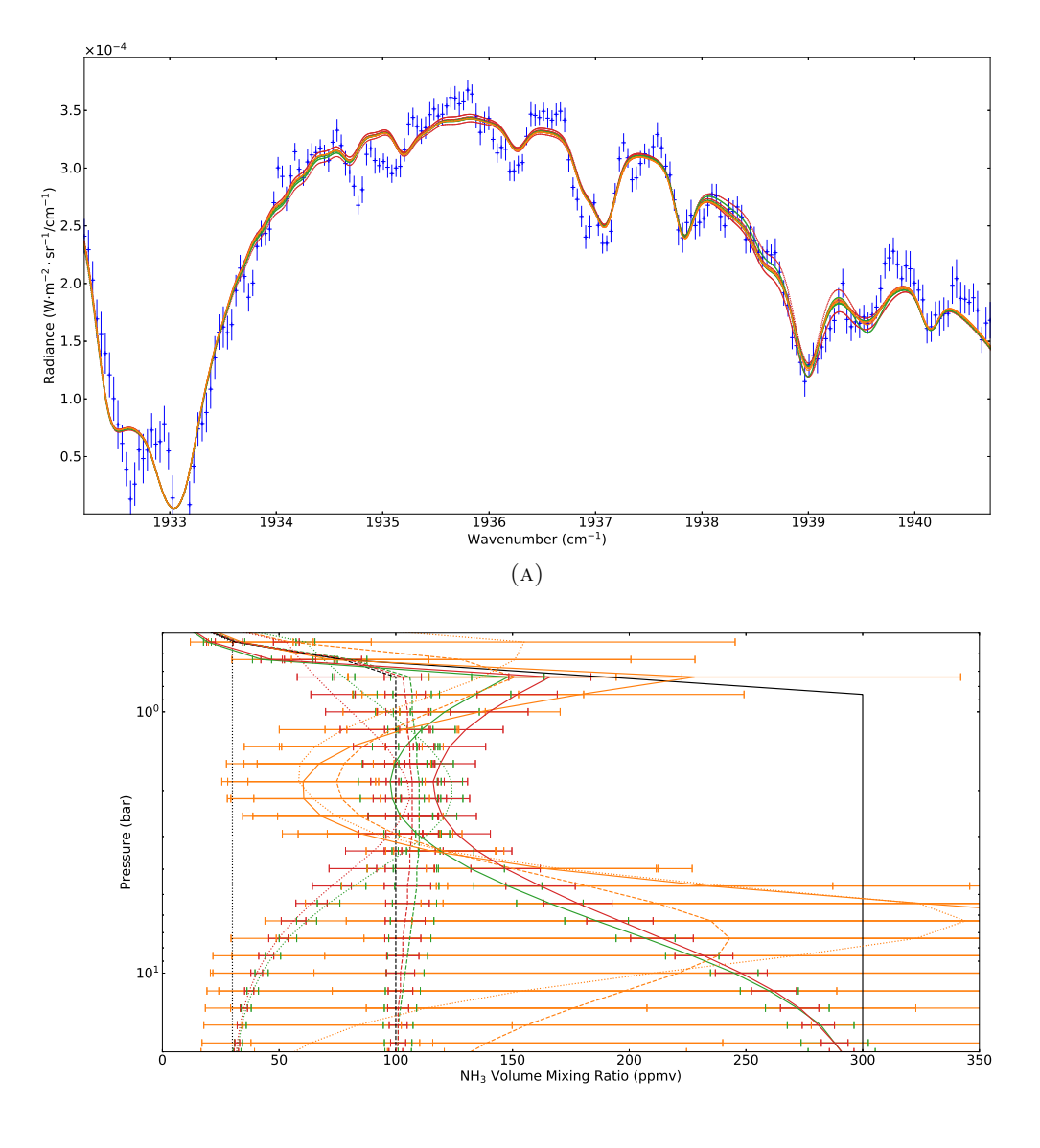

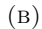

Figure 4.10 – Effets du poids de l'*a priori* sur la dépendance à l'*a priori* des profils inversés. Pointillé, tireté et continu : spectres (figure du haut) et profils d'abondance du NH<sup>3</sup> (figure du bas) inversés obtenus avec les profils d'abondances de NH<sup>3</sup> *a priori* (en noir, figure du bas) ayant le tracé correspondant. Bleu : spectre observé. Rouge : spectre (figure du haut) et profil d'abondance du NH<sup>3</sup> (figure du bas) inversés obtenu *w* = 0, 01. Vert : spectre (figure du haut) et profil d'abondance du NH<sup>3</sup> (figure du bas) inversés obtenu *w* = 0, 1. Orange : spectre (figure du haut) et profil d'abondance du NH<sup>3</sup> (figure du bas) inversés obtenu avec *w* = 10. Le résidu de ces spectres par rapport au spectre observé est représenté dans la partie basse de la figure du haut.
<span id="page-72-0"></span>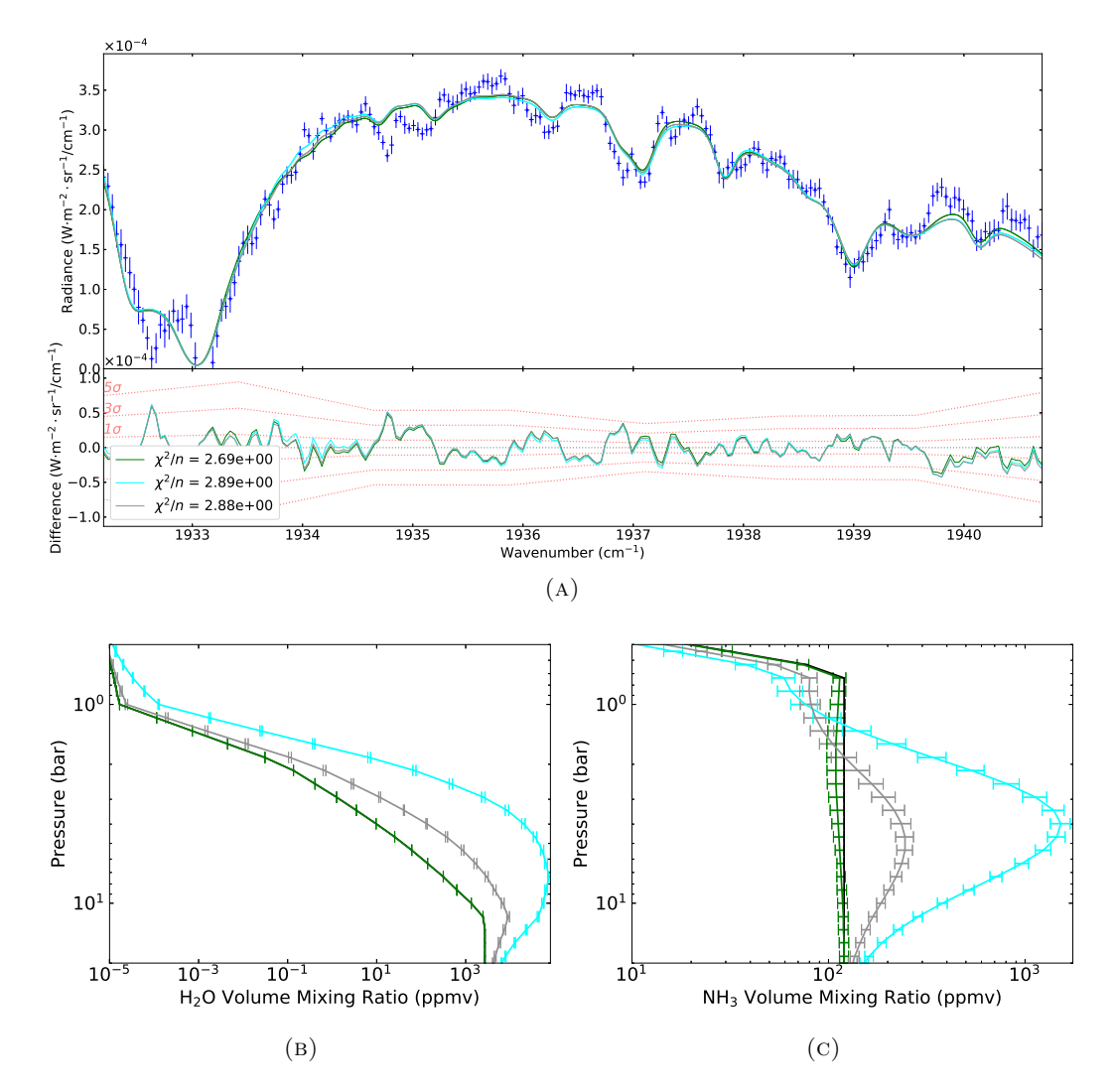

Figure 4.11 – Influence de l'H2O sur l'inversion. Bleu foncé : spectre observé. Vert : spectre (figure du haut), profil d'abondance de l' $H_2O$ (figure en bas à gauche) et profil d'abondance du NH<sup>3</sup> (figure en bas à droite) obtenus en inversant la transmittance du nuage (valeur obtenue :  $0,131$ ) et le profil d'abondance de NH<sub>3</sub>, mais en gardant le profil d'abondance de l'H2O constant. Bleu clair : idem, mais le profil d'abondance de l'H2O est inversé, tandis que le transmittance du nuage est fixée à 1. Gris : idem, mais les deux profils d'abondances moléculaires sont inversés en même temps que la transmittance du nuage (valeur obtenue : 0,248). Noir : profil d'abondance *a priori* du NH<sup>3</sup> utilisé pour inverser le spectre observé. Le résidu de ces spectres par rapport au spectre observé est représenté dans la partie basse de la figure du haut.

```
from nrt.spectral_cube import *
```

```
# Chargement des cubes spectraux a inverser (au format pkl)
sc1 = SpectralCube.from_pkl(
   name='scl', # nom du fichier contenant le cube spectral
   path=SpectralCube.PATH_DATA, # chemin du fichier
)
sc2 = SpectralCube.from_pkl('sc2', path=SpectralCube.PATH_DATA)
sc3 = SpectralCube.from_pkl('sc3', path=SpectralCube.PATH_DATA)
```
J'ai tout d'abord inversé uniquement la transmittance du nuage, en gardant le profil de NH<sup>3</sup> fixe. Pour cette étape, j'ai opté pour une valeur de *w* de 0,5, afin que l'algorithme converge rapidement. Comme la transmittance est dans notre cas un scalaire, il n'y a pas à se soucier d'éventuelles oscillations comme avec les profils. Cela se traduit par le script suivant :

```
sc retrieved cloud only = []
for sc in [sc1, sc2, sc3]:
   sc retrieved cloud only.append(sc.retrieve(
       chi2diff threshold=0.01, # seuil de difference de chi2
       iteration max=32, # nombre maximum d'iterations
       vertical_smoothness=0.75, # parametre de lissage
       weight apriori=0.5 # poids de l'a priori
   ))
```
Les autres paramètres, comme la transmittance du nuage, la LSF de l'instrument, les paramètres des molécules, etc., sont stockés dans le fichier cube sous la forme d'attributs de SpectralCube et pris en compte automatiquement. Ces paramètres sont modifiables à tout moment par l'utilisateur. La procédure suivie par NRT pour l'inversion d'un cube spectral est illustrée par la figure [3.1.](#page-51-0)

J'ai ensuite utilisé en *a priori* les valeurs de transmittance obtenues pour effectuer une seconde inversion, où cette fois le profil d'abondance du  $NH<sub>3</sub>$  est inversé conjointement avec la transmittance du nuage. J'ai cette fois choisi *w* = 0,1, afin d'avoir un compromis entre vitesse de convergence et écart par rapport à l'*a priori*. On peut donc exécuter le script suivant :

```
sc retrieved = []
for i, sc in enumerate([sc1, sc2, sc3]):
   sc_retrieved.append(sc.retrieve(
       sc=sc retrieved cloud only[i], # cube spectral de ref.
       chi2diff threshold=0.01,
       iteration_max=32,
       molecules to retrieve=['NH3'], # molecules a inverser
       vertical_smoothness=0.75,
       weight apriori=0.1))
```
Où le cube spectral de référence est le cube à partir duquel sont initialisés les paramètres *a priori*. Il est ici utilisé pour attribuer en *a priori* à chaque spectre la transmittance inversée dans l'étape précédente.

Le but de cette double inversion est d'éviter à l'algorithme de tomber sur un minimum local de la fonction coût (Eq. [3.18\)](#page-48-0). En revanche, en faisant cela on fait la supposition que c'est la transmittance du nuage qui est responsable de la quasitotalité de la modulation de la radiance. Or,  $l'H_2O$  joue un rôle important dans la radiance observée, comme le montre la figure [4.4,](#page-62-0) et l'on sait que l'abondance de cette molécule peut varier fortement dans certaines régions comme les hotspots

| Nom de la                   | Abondance a priori | $\chi^2/n$ $\sigma_{\chi^2/n}$ |       |
|-----------------------------|--------------------|--------------------------------|-------|
| configuration               | $de NH3$ (ppmv)    |                                |       |
|                             | $200^{(1)}$        | 1.852 1.308                    |       |
| B                           | $300^{(1)}$        | 1.850                          | 1.305 |
| $\mathcal{C}_{\mathcal{C}}$ | $400^{(1)}$        | 1.869                          | 1.332 |
| I)                          | $300^{(2)}$        | 1.907                          | 1.307 |

<span id="page-74-0"></span>Table 4.3 – Profils *a priori* d'abondance du NH<sup>3</sup> testés

 $(1)$  Valeur pour les pressions supérieures à 0,8 bar.

 $(2)$  Idem que  $(1)$  pour la première itération de l'inversion. Pour l'itération *n*, les valeurs d'abondance des pressions supérieures à 0,8 sont fixée à la valeur d'abondance retrouvée à 1,85 bar à *n* − 1.

(H. Niemann et al., [1998\)](#page-125-0). D'ailleurs, on peut obtenir avec NRT en inversant le profil d'abondance d'H2O des ajustements comparables à celui obtenu en inversant la transmittance du nuage, comme le montre la figure [4.11.](#page-72-0) Toutefois, on voit sur cette figure que les profils d'abondance obtenu en inversant H2O sont relativement éloignés des *a priori*, en particulier pour l'H2O. Il m'a donc paru plus raisonnable de fixer le profil d'abondance de cette molécule.

### **4.4.3 Inversion du profil d'abondance de l'ammoniac**

J'ai décidé de tester l'influence de l'*a priori* du profil d'abondance du NH<sup>3</sup> sur les résultats. Pour cela, j'ai repris le profil d'abondance *a priori* de Sromovsky et al., [1998](#page-126-0) et j'ai simplement modifié la valeur de l'abondance pour les pressions supérieures à 0,8 bar. Les valeurs que j'ai testées et leur influence sur la qualité d'ajustement globale sont renseignées dans la Table [4.3,](#page-74-0) et j'ai appelé les cas "configurations". La configuration A représente un cas où l'abondance serait proche de celle trouvée par Li et al., [2017](#page-124-0) à 10 bar avec les données MWR. La configuration B représente le cas où la valeur de l'abondance serait celle déterminée par Sromovsky et al., [1998.](#page-126-0) La configuration C utilise la valeur de NH<sup>3</sup> *a priori* utilisée par Li et al., [2017.](#page-124-0)

La configuration D est plus complexe. On a vu que les profils d'abondance retrouvés par l'algorithme avec les paramètres d'inversion retenus présentaient souvent une forme courbée, avec un minimum ou un maximum dans la région de sensibilité, selon l'*a priori* considéré. Or, il est très difficile d'expliquer physiquement cette forme particulière. La source de cette dernière est d'ailleurs plus probablement d'origine algorithmique que d'origine physique. J'ai donc souhaité considérer un cas où le profil d'abondance du NH<sup>3</sup> suivrait ce qui est attendu si la molécule condensait en un nuage à 0,8 bar, à savoir une diminution de l'abondance aux pressions inférieures à la base du nuage due à la condensation puis à la photolyse (pris en compte dans l'*a priori*) et une valeur constante aux pressions supérieures, car aucun phénomène ne viendrait y modifier l'abondance. Cela revient à considérer, dans le cadre de l'algorithme, que les couches sous le nuage sont parfaitement corrélées. Il faut donc modifier la matrice de covariance  $S_a$  (Eq. [3.22\)](#page-48-1) telle que :

$$
S_{aj,xy} = 1, \text{ si } p(x) \ge 0,8 \text{ et } p(y) \ge 0,8 \tag{4.1}
$$

<span id="page-75-1"></span>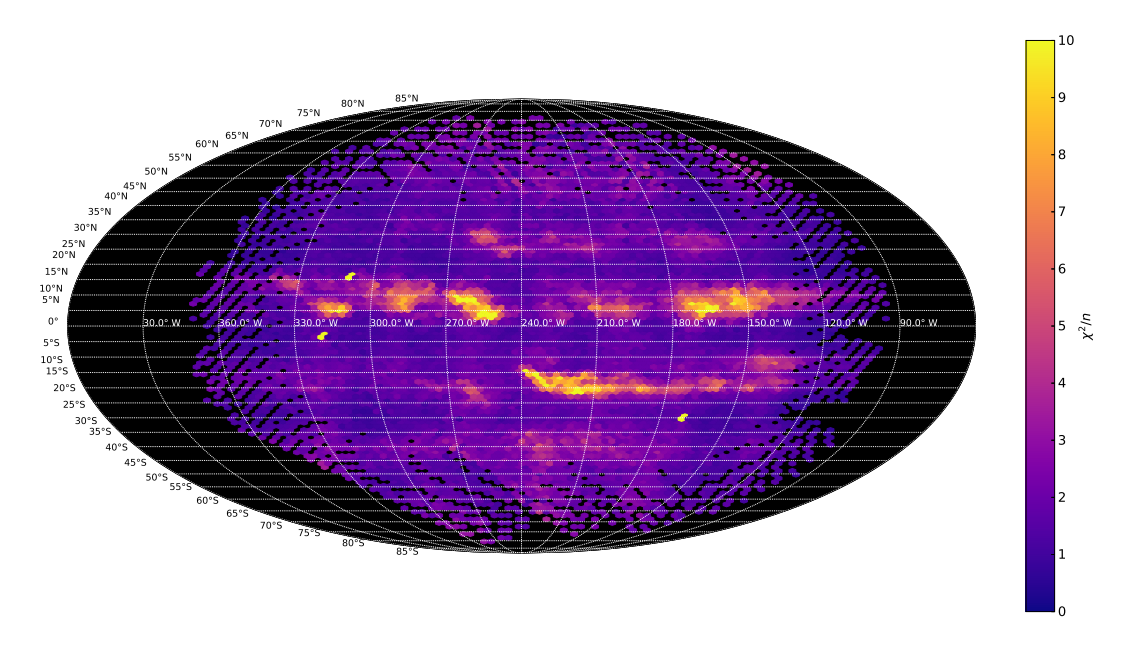

Figure 4.12 – Planisphère de la qualité d'ajustement des spectres TEXES.

On obtient ainsi le comportement souhaité<sup>[1](#page-75-0)</sup>.

On peut constater d'après la Table [4.3](#page-74-0) que le choix de l'*a priori* et de la configuration a peu d'effet sur la qualité d'ajustement globale. On peut donc considérer que toutes ces configurations sont équivalentes à ce point de vue. En revanche, la configuration D reste physiquement plus acceptable, pour les raisons que l'on vient d'évoquer, et c'est par conséquent celle-ci qui sera discutée dans les analyses qui seront développées ci-dessous.

### <span id="page-75-2"></span>**4.5 Qualité d'ajustement**

J'ai représenté la qualité d'ajustement sur l'ensemble des trois cubes inversés dans la figure [4.12.](#page-75-1) En général, on considère que le modèle ajuste correctement les observations si la qualité d'ajustement est proche de 1. Dans notre cas, pour 95% des spectres, cette qualité est inférieure à 4. Un spectre ayant une qualité d'ajustement de 4 signifie qu'en moyenne sur tous ses nombres d'onde, on a  $\tilde{L}(\nu) \approx \tilde{L}_{obs} \pm 2\epsilon$ .

On peut constater qu'il existe une certaine corrélation entre la radiance moyenne observée et la qualité d'ajustement. Une explication est, comme mentionné section [4.4.1,](#page-66-0) qu'il est plus difficile d'ajuster un spectre ayant un fort rapport signal-à-bruit. On peut aussi remarquer une oscillation très subtile de la qualité d'ajustement, de l'ordre de ± 0,5 *χ* <sup>2</sup>/*n*, presque perpendiculaire à l'équateur et de fréquence spatiale d'environ 30◦ de longitude, qui est très probablement d'origine instrumentale.

La corrélation entre la radiance et la qualité d'ajustement pointée précédemment a cependant de nombreuses exceptions. Le contre-exemple le plus flagrant se trouve certainement dans la SEB, entre 210 et 230◦W et 15 et 22◦S. Alors que dans cette région la radiance moyenne est relativement uniforme, la qualité d'ajustement varie très fortement entre le centre de la région et ses bords nord et sud. Dans la figure [4.13,](#page-77-0) on a représenté deux spectres de cette région, à titre d'exemple. Le spectre bleu est un

<span id="page-75-0"></span><sup>1.</sup> Prendre  $v \to \infty$  a approximativement le même effet si  $S_a$  est affectée nettement en dehors de la région de sensibilité, comme c'est le cas ici. Si on avait affecté *S<sup>a</sup>* plus proche de la région de sensibilité, par exemple à 2 bar, l'effet n'aurait pas été équivalent.

spectre situé au centre de la région, tandis que le spectre orange provient des bords. Entre ces deux spectres, de radiance moyenne semblable, la qualité d'ajustement *χ* <sup>2</sup>/*n* varie de 4,92 pour le spectre bleu à 9,58 pour le spectre orange, alors même qu'ils font partie de la même fente et que seul un pixel les sépare. La raison de cette écart semble être le renforcement d'une structure spectrale autour de 1936,5 cm<sup>-1</sup>, que le modèle ne parvient pas à ajuster.

La figure [4.14](#page-77-1) montre que ces structures ne sont pas présentes toujours aux mêmes nombres d'onde, et que leur forme peut fortement varier d'un spectre à l'autre. La répartition spatiale de la structure mise en évidence dans cette figure est représentée figure [4.15.](#page-78-0) Pour ce faire, j'ai calculé, spectre par spectre, le rapport entre la moyenne des radiances observées et synthétiques entre les nombres d'onde où elle apparaissait. J'ai également comparé ce rapport à celui calculé à l'emplacement de la raie principale de NH3, entre 1938 et 1940 cm−<sup>1</sup> , afin de vérifier que cette dernière n'était pas trop affectée par ces structures. Là encore, les structures semblent suivre les bandes de Jupiter. On peut même distinguer la GRS et certaines formations nuageuses de la SEB dans la figure  $4.15d$ . Heureusement, la raie principale de  $NH<sub>3</sub>$  est relativement épargnée.

J'ai échangé avec Thomas [Greathouse](https://orcid.org/0000-0001-6613-5731) afin de comprendre la raison de l'existence de ces structures. La présence de *filter wiggles*, ou franges de Fabry-Pérot a été suspectée. Il s'agit de franges d'interférences qui peuvent apparaître ici à cause du CVF. Cela crée effectivement des effets sur le spectre analogues à ceux constatés, mais ils devraient suivre un motif spatial et spectral bien précis et sont sensés être corrigés par le logiciel de traitement interne à TEXES. Or, on l'a vu, les structures semblent avant tout suivre les bandes de Jupiter. Elles ne semblent pas non plus suivre un motif spectral régulier et semblent même absentes d'un nombre conséquent de spectres. De plus, d'autres études ont été menées avec TEXES sur des plages spec-trales équivalentes, comme par exemple FLETCHER, GREATHOUSE et al., [2016,](#page-121-0) n'ont pas mentionné de problème similaire, ce qui signifie que les franges de Fabry-Pérot sont, normalement, correctement corrigées. Cette hypothèse ne m'a donc pas paru satisfaisante. J'ai alors supposé l'influence de raies d'origine terrestre, mais aucune des molécules présentes dans la base de données GEISA database, [2015](#page-122-0) ne permet de reproduire les structures. Il est peu probable que le modèle d'atmosphère utilisé soit en cause, étant donné qu'il a été validé (voir section [3.4\)](#page-56-0). Enfin, il est tentant de vouloir attribuer à ces structures une origine jovienne en raison de leur répartition géographique. C'est cependant peu probable puisque d'une part elles n'ont jamais été observées, et d'autre part il n'y a, à ma connaissance, aucun phénomène physique permettant de les expliquer. En définitive, j'en ai conclu que les structures étaient probablement d'origine instrumentale, mais les causes exactes restent à identifier.

# **4.6 Transmittance du nuage et comparaison avec l'aspect visible**

La figure [4.16](#page-79-0) représente le planisphère de la transmittance du nuage inversée. Il n'est pas surprenant de constater une très forte corrélation entre la transmittance du nuage et la radiance moyenne (Fig. [4.2\)](#page-60-0), qui est due à la fois au modèle d'atmosphère utilisé ainsi qu'à la méthode d'inversion employée.

Par la suite, je comparerai ces transmittances inversées à l'aspect visible de Jupiter (Fig. [4.1\)](#page-60-1). Cette comparaison tiendra compte des incertitudes sur la longitude et la latitude évoquées précédemment (section [2.3.1\)](#page-38-0), ainsi que du décalage de quelques heures entre les deux figures, et je privilégierai une approche qualitative.

<span id="page-77-0"></span>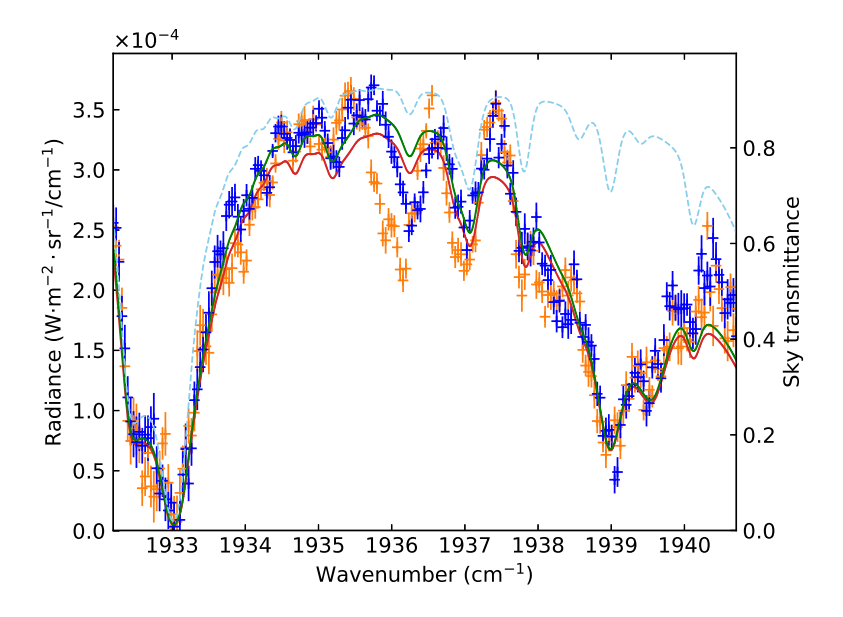

Figure 4.13 – Exemple de spectre illustrant une structure inexpliquée. Bleu clair : transmittance de l'atmosphère terrestre, dans le référentiel de la Terre. Orange : spectre observé du pixel [63 ;36] de SC2. Rouge : spectre ajusté du pixel [63 ;36] de SC2. Bleu : spectre observé du pixel [61 ;36] de SC2. Vert : spectre ajusté du pixel [61 ;36] de SC2.

<span id="page-77-1"></span>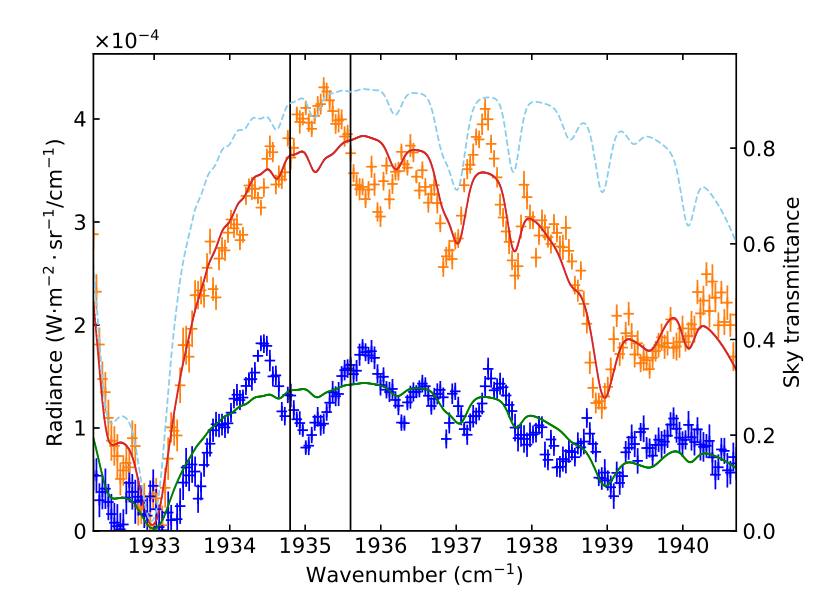

Figure 4.14 – Exemple de spectre illustrant une structure inexpliquée. Bleu clair : transmittance de l'atmosphère terrestre, dans le référentiel de la Terre. Orange : spectre observé du pixel [56 ;13] de SC2. Rouge : spectre ajusté du pixel [56 ;13] de SC2. Bleu : spectre observé du pixel [54 ;21] de SC2. Vert : spectre ajusté du pixel [54 ;21] de SC2. La région entre les lignes noires représente la zone spectrale considérée dans les figures [4.15a,](#page-78-2) [4.15c](#page-78-3) et [4.15e.](#page-78-4)

<span id="page-78-3"></span><span id="page-78-2"></span><span id="page-78-0"></span>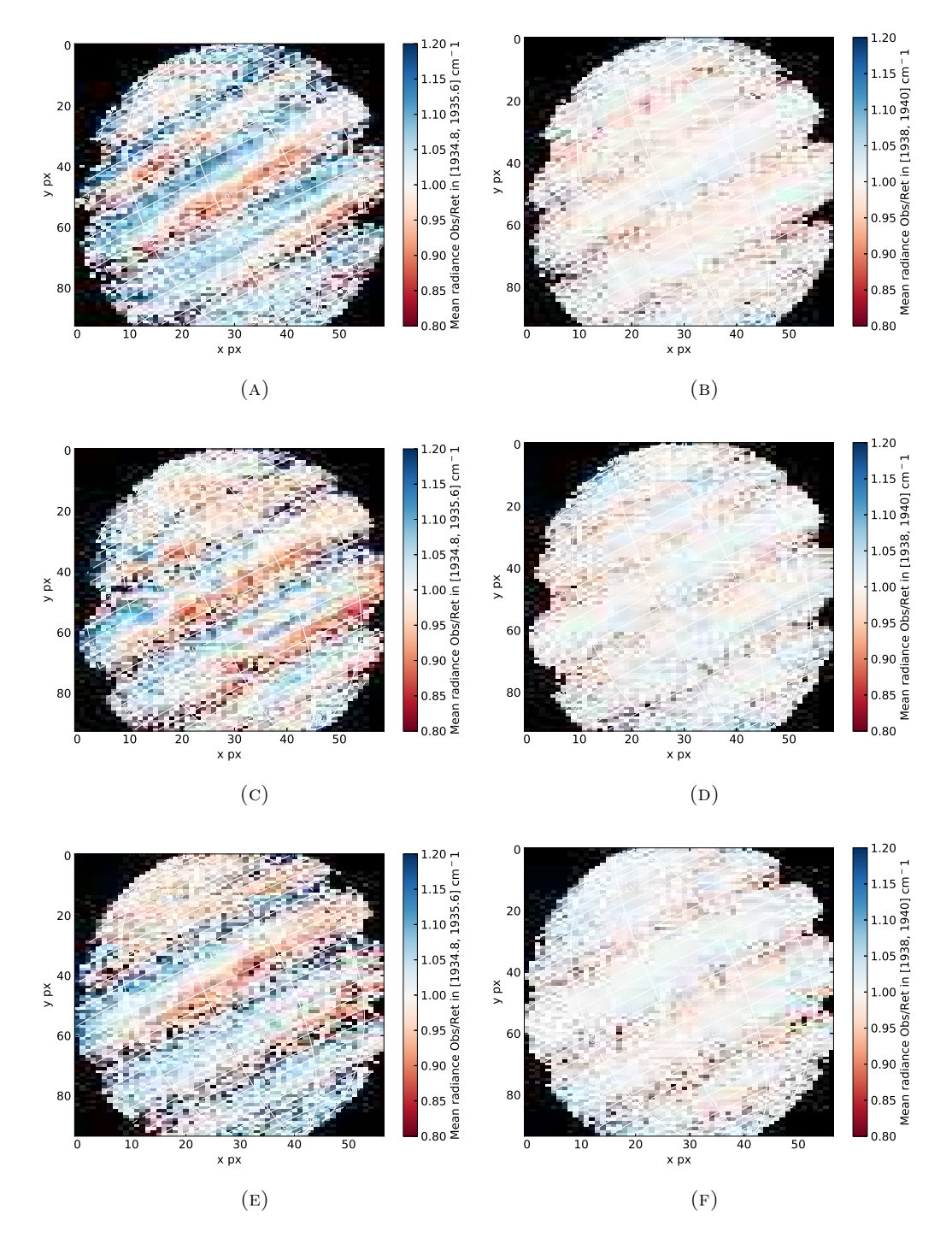

<span id="page-78-4"></span><span id="page-78-1"></span>Figure 4.15 – Exemple de carte de structure spectrale inexpliquée, sur les trois cubes spectraux analysés. De haut en bas : cubes spectraux SC1, SC2 et SC3. Gauche : rapport, entre 1934.8 et 1935.6 cm−<sup>1</sup> , de la moyenne des radiances observée sur la moyenne des radiances du spectre synthétique ajusté. Droite : rapport, entre 1938 et 1940 cm−<sup>1</sup> (où se trouve la raie principale de NH3), de la moyenne des radiances observée sur la moyenne des radiances du spectre synthétique ajusté.

<span id="page-79-0"></span>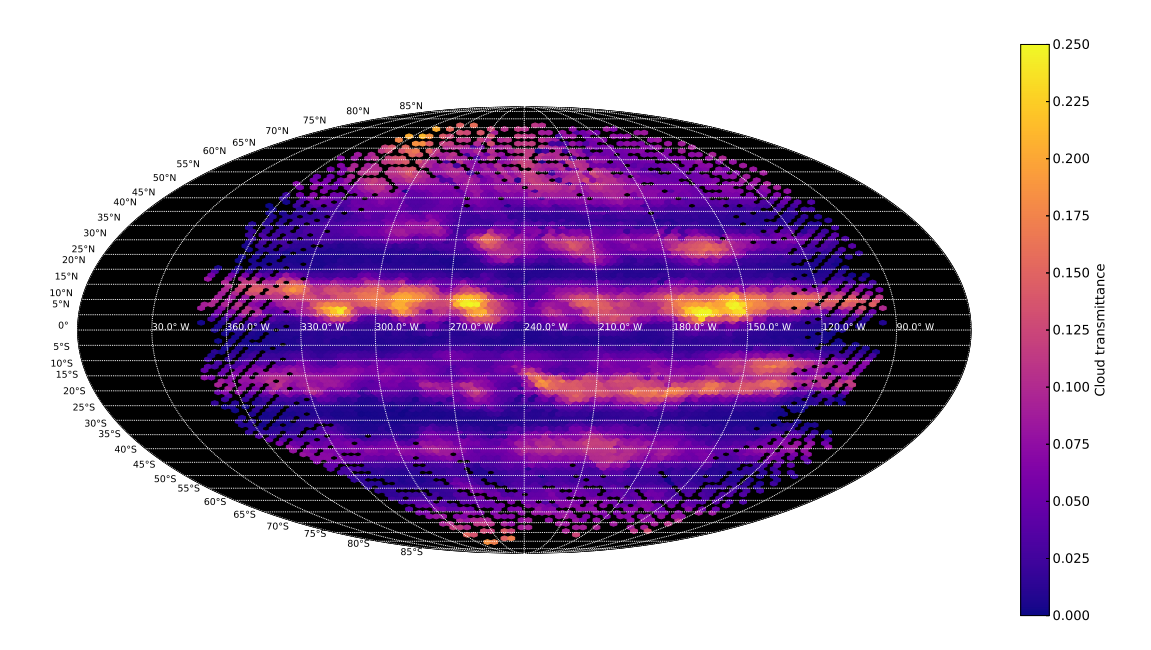

Figure 4.16 – Planisphère des transmittances du nuage inversées.

On retrouve bien comme on l'attend des zones très nuageuses et des ceintures relativement dégagées. On peut remarquer des régions particulièrement claires dans la NEB (5–20◦N), notamment à 165, 260 et 315◦W, semblent correspondre avec les régions gris-bleutées du visible : les hotspots. La correspondance n'est toutefois pas parfaite. En effet, le hotspot à 210◦W que l'on peut voir dans la figure [4.1](#page-60-1) ne correspond pas à une région particulièrement transparente de la NEB, tandis que celui à 230◦W correspond à une région très couverte dans l'infrarouge. L'explication peut trouver sa source dans le nuage brun-blanc que l'on peut observer entre 180◦W et 240◦W. Il pourrait s'agir d'un nuage à haute altitude occultant cette région. À noter que les spectres des hotspots ont une qualité d'ajustement parmi les plus faibles (voir Fig [4.12\)](#page-75-1).

La SEB (5–25◦S) présente des caractéristiques assez remarquables. La plus visible est l'influence de la GRS, située à 240◦W. À l'ouest de celle-ci, la région est couverte d'épais nuages brun-blanc s'amincissant peu à peu en allant vers l'ouest. Cette particularité a déjà été observée de nombreuses fois (par exemple, GILES, FLETCHER et Irwin, [2015\)](#page-122-1), et peut être expliquée par les turbulences causées par la GRS. La partie à l'est de la GRS est plus complexe. Un nuage brun-blanc, d'aspect comparable à celui évoqué précédemment et de faible transmittance, est observé au nord-est de la ceinture (au-dessus de 15◦S). Il se dégage peu-à-peu pour laisser apparaître un filament relativement transparent d'aspect visible semblable à celui des hotspot. Le nord de la ceinture est séparé du sud par une mince bande nuageuse blanche, que l'on retrouve dans la transmittance inversée. Au sud-est, on observe une bande nuageuse brun-foncée, très transparente, et qui semble s'enrouler autour de la GRS. Les spectres de cette région font également partie des moins bien ajustés.

Plus au sud, la STB (35–45◦S) possède une structure plus simple. Les nuages qui la composent sont plus transparents au centre de la ceinture et s'épaississent vers les bords. On peut également observer des épaississements à 255 et 140◦W, dont la source dans le visible est difficile à identifier. On peut également remarquer que les "ovales blancs", que l'on peut voir par exemple à 40◦S, 210◦W, n'ont apparemment pas de contrepartie en transmittance dans l'infrarouge, probablement car ces structures de taille relativement faible (2500 km), sont à la limite du pouvoir de résolution de TEXES.

La NTB (30–40◦N) a une structure similaire à la STB. Elle possède des nuages transparents en son centre qui s'épaississent en atteignant les bords. On peut toutefois remarquer qu'elle semble, à la fois dans le visible et en transmittance, disparaître à 260◦W, avec une limite inférieure à 30◦N, pour réapparaître à 280◦W, mais légèrement plus au nord, à 35◦N.

Il y a relativement peu de spectres couvrant les régions polaires, situées au delà de 45◦N et de 55◦S. Néanmoins, il semble que ces régions soient couvertes de manière uniforme de nuages brun-bleutés relativement transparents. On sait toutefois grâce à la sonde JUNO (Orton et al., [2017\)](#page-125-1) que la structure des régions polaires est complexe, avec de nombreux vortex, certains agencés de manière symétrique autour des pôles, mais cette région ne nous est pas accessible.

Globalement, les valeurs de transmittance que l'on retrouve sont comparables avec les précédentes études dans la même région spectrale. Par exemple, Irwin, Weir, Taylor et al., [2001](#page-123-0) utilise un nuage avec une transmittance comprise entre 0,2 et 0,3 dans les régions brillantes de l'atmosphère.

## <span id="page-80-0"></span>**4.7 Abondance de l'ammoniac**

Avant d'analyser les abondances inversées, il convient d'en estimer la fiabilité. Comme on l'a mentionné section [2.2,](#page-35-0) aux nombres d'onde utilisés, on est très proche des limites de sensibilité de l'instrument. La première conséquence est que le rapport signal-à-bruit obtenu est relativement faible par rapport aux capacités de l'instrument sur des plages de nombres d'onde plus inférieures : 10 en moyenne et 35 au maximum. Or, plus ce rapport est faible, moins le résultat de l'inversion est fiable. On peut donc déterminer un seuil de rapport signal-à-bruit en-deçà duquel on ne considère plus les résultats comme fiables. Dans notre cas, comme le bruit est considéré comme uniforme selon les spectres, le rapport signal-à-bruit dépend essentiellement de la radiance, et cette dernière est fortement corrélée à la transmittance du nuage inversée. J'ai donc choisi d'utiliser un seuil de transmittance de 0,05 pour séparer les inversions considérées fiables des inversions considérées non-fiables. La transmittance est un paramètre facile à manipuler et de plus, ce seuil de transmittance correspond approximativement à la séparation géographique entre les zones et les ceintures. Enfin, en analysant des spectres sous ce seuil, j'ai constaté que la plupart avaient un rapport signal-à-bruit inférieur à 4. Ce paramètre est donc non seulement pratique mais pertinent à la fois d'un point de vue géographique et de traitement du signal. Dès à présent, je désignerai comme "zones" les régions formées par l'ensemble des spectres ayant une transmittance de nuage inversée inférieure à 0,05, et comme "ceintures" les autres régions.

### **4.7.1 Ceintures**

La figure [4.17](#page-81-0) représente les valeurs inversées de l'abondance de NH<sub>3</sub> à environ 2 bar. On a exclu de cette figure les spectres appartenant aux zones. L'incertitude sur la valeur d'abondance retrouvée, en dehors des zones, est d'environ 20%. La figure [4.18](#page-81-1) représente la moyenne des abondances inversées par degré de latitude.

On peut tout d'abord observer dans les deux figures que l'abondance de NH<sup>3</sup> dans la NEB est nettement inférieure à celle des autres ceintures. L'abondance peut y varier de 60 à 200 ppmv contre 200 à 300 ppmv dans les autres ceintures et de 120 à 250 ppmv dans les région polaires. D'une manière générale, la NEB semble plus appauvrie en son centre (150 ppmv) que sur ses bords (200 ppmv), avec une certaine

<span id="page-81-0"></span>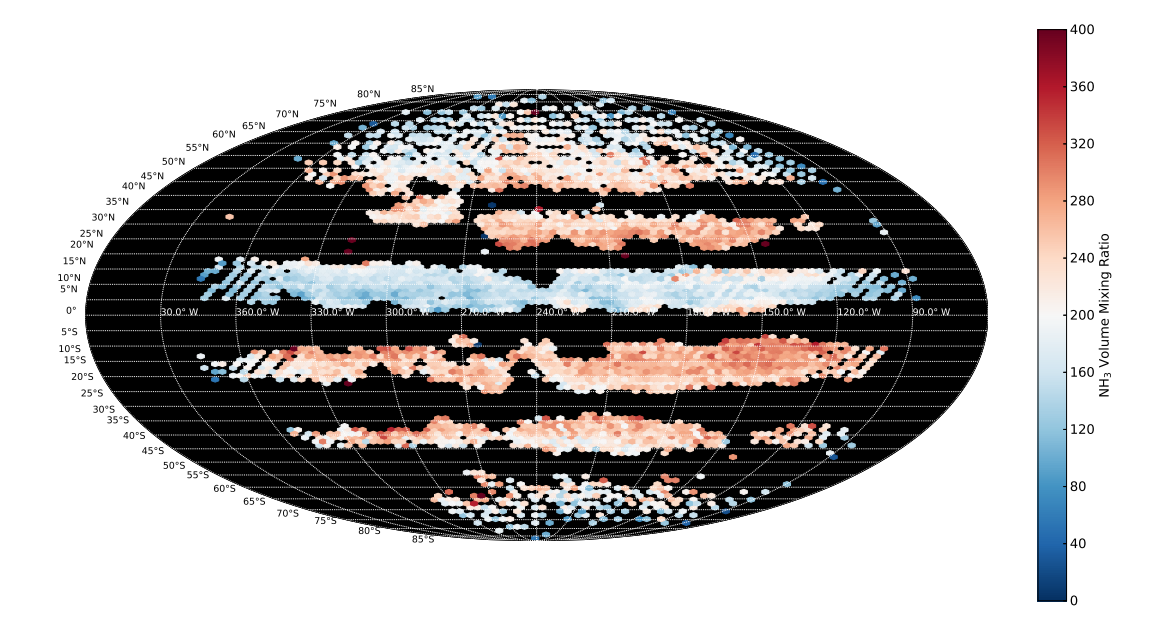

Figure 4.17 – Planisphère des abondances inversées d'ammoniac sous le nuage (0,8 bar). Les valeurs inversées sont surtout influencées par la région située entre 1 et 3 bar. Les spectres des zones ne sont pas représentés.

<span id="page-81-1"></span>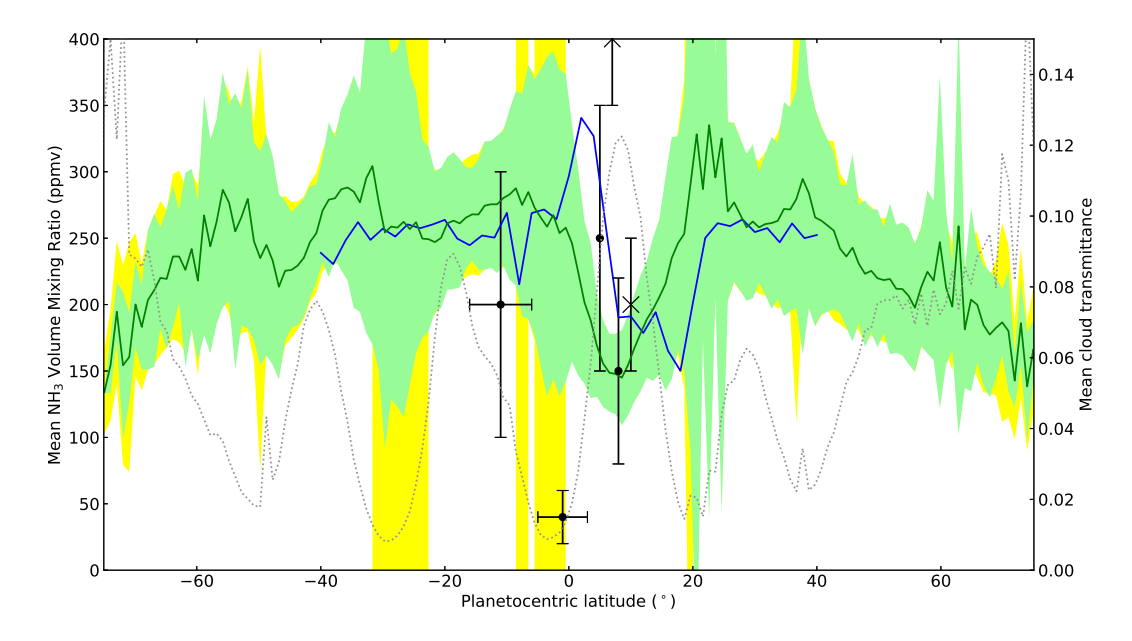

Figure 4.18 – Abondances moyennées de l'ammoniac en fonction de la latitude. Ligne verte : abondances inversées moyennées sur 1◦ de latitude du NH<sup>3</sup> en fonction de la latitude. Zone verte : déviation standard des abondances inversées par 1◦ de latitude. Zone jaune : incertitude moyenne, par spectre sur 1◦ de latitude, sur les abondances inversées. Pointillés gris : transmittance du nuage inversée moyennée sur 1◦ de latitude. Ligne bleu : NH<sup>3</sup> à 2 bar mesurée par MWR durant le premier périjove de JUNO (PJ1) ; donnée fournies gracieusement par Cheng LI, publiée pour la première fois dans S. J. BOLTON et al., [2017.](#page-120-0) Croix : NH<sub>3</sub> à  $\approx$  5 bar mesuré par JIRAM à proximité d'un hotspot (GRASSI, ADRIANI, MURA et al., [2017\)](#page-122-2). Cercles : NH<sub>3</sub> à  $\approx 2$ bar mesuré par CRIRES (GILES, FLETCHER et IRWIN, [2017\)](#page-122-3).

tendance à l'enrichissement plus nette sur le bord nord. On peut remarquer que les régions les plus appauvries (60 ppmv) de la NEB sont souvent situées à proximité des hotspots (260◦W, 290 ◦W et 330◦W), mais ça n'est pas toujours le cas. La région entre 150 et 180◦W en est un bon exemple. Bien que clairement située sur un hotspot autant dans le visible que dans l'infrarouge, il s'agit de la région la plus enrichie en NH<sup>3</sup> de la ceinture, avec une abondance atteignant 200 ppmv.

Si l'on regarde la figure [4.17,](#page-81-0) la SEB garde la complexité décrite précédemment. À l'ouest de la GRS, la ceinture est plutôt enrichie, avec une tendance à l'appauvrissement vers l'ouest, en passant de 250 ppmv à 200 ppmv. À l'est de la tache, on peut constater que le nord de la ceinture, au-dessus de 20◦S, est enrichi à 300 ppmv. Le sud en revanche, est appauvri à 200 ppmv. Ces tendances ne sont pas visibles dans la figure [4.18,](#page-81-1) à cause de la moyenne et de l'asymétrie est–ouest.

La STB semble posséder de manière assez nette une tendance nord–sud à l'appauvrissement. Sur son bord nord, les abondances dépassent les 250 ppmv, tandis que sur son bord sud, elles atteignent les 200 ppmv. La NTB semble suivre une tendance similaire, mais orientée sud–nord et de manière nettement moins marquée.

Enfin, dans les régions polaires, on observe là aussi une tendance à l'appauvrissement orientée vers les pôles, partant de 250 ppmv et pouvant descendre en-dessous de 200 ppmv.

Dans la figure [4.18,](#page-81-1) j'ai utilisé les données MWR fournies par [Cheng](http://web.gps.caltech.edu/~cli/) Li, publiées dans S. J. BOLTON et al.,  $2017<sup>2</sup>$  $2017<sup>2</sup>$  $2017<sup>2</sup>$  $2017<sup>2</sup>$  pour les comparer avec mes résultats. D'une manière générale, les valeurs retrouvées sont en bon accord avec celles de MWR, à l'exception de la Zone Équatoriale (EZ). Dans cette zone, MWR a observé ce qui ressemble à un panache convectif, qui n'apparaît pas dans nos mesures. L'explication de cette différence pourrait venir de l'incertitude sur la latitude et la longitude et de l'incertitude sur la valeur de l'abondance dans les zones. D'une manière similaire, les valeurs mesurées par JIRAM (Grassi, Adriani, Mura et al., [2017\)](#page-122-2) et CRIRES (Giles, FLETCHER et IRWIN,  $2017$ ) à 5  $\mu$ m sont en bon accord avec mes résultats dans la NEB (bien que les profils d'abondance inversés dans l'article de GILES, FLETCHER et Irwin, [2017](#page-122-3) aient une allure plus complexe que ceux présentés ici), mais là encore une différence importante apparaît à proximité de l'EZ, qui pourrait s'expliquer dans le cas de JIRAM par la haute résolution de l'instrument et l'influence des hotspots observés, et dans le cas de CRIRES par le faible rapport signal-à-bruit dans les zones. On peut ajouter que mes résultats concordent également avec ceux ce Bjoraker, LARSON et V. G. KUNDE, [1986](#page-120-1) à 5  $\mu$ m à partir des données IRIS de Voyager 1 où une valeur de  $\mathcal{V}_{\mathrm{NH}_3}$  de  $2.5 \times 10^{-4}$  est trouvée en moyenne sur tout le disque.

### **4.7.2 Zones**

Comme on l'a vu, la principale cause de l'incertitude sur les abondances inversées dans les zones est le faible rapport signal-à-bruit.

On peut toutefois améliorer ce rapport en moyennant les radiances de l'ensemble des spectres situés dans les zones. Cela permet en effet, en première approximation, de diviser le bruit par la racine carrée du nombre de spectres moyennés. On obtient ainsi un seul spectre avec un bon rapport signal-à-bruit, que l'on peut inverser. En utilisant la méthodologie d'inversion décrite dans les sections précédentes, il faut également moyenner les bruits ainsi que les décalages Doppler. Il faut toutefois garder à

<span id="page-82-0"></span><sup>2.</sup> Lors d'une conversation privée, [Cheng](http://web.gps.caltech.edu/~cli/) Li m'a indiqué que les résultats publiés dans Li et al., [2017](#page-124-0) utilisent une abondance d'H2O très faible, donc peu probable. Il m'a donc conseillé d'utiliser plutôt les données publiées dans S. J. Bolton et al., [2017,](#page-120-0) où il estime l'hypothèse sur l'abondance d'H2O plus réaliste.

<span id="page-83-0"></span>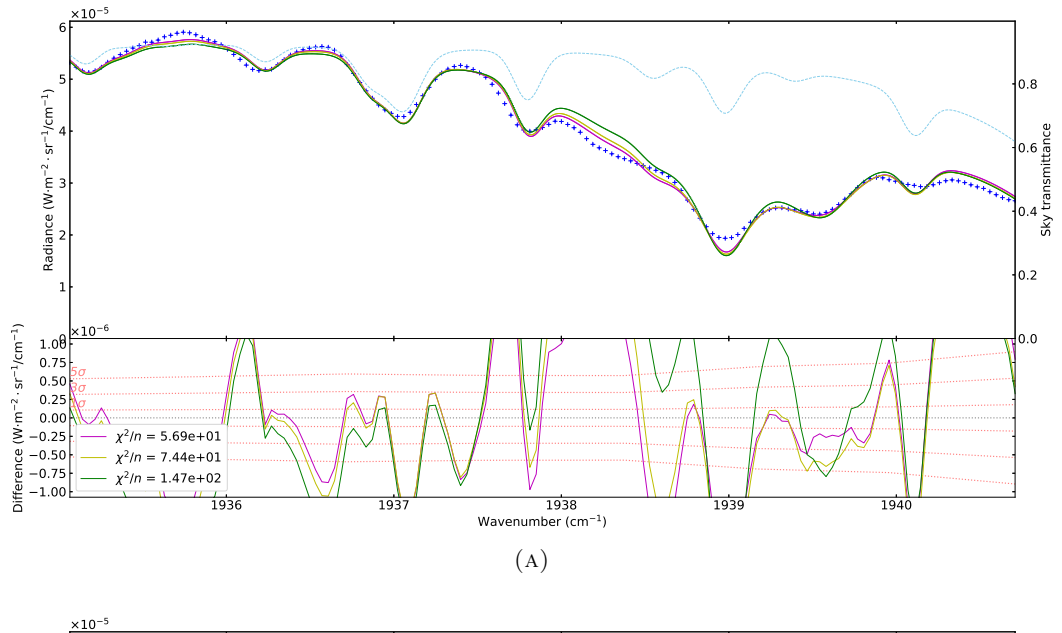

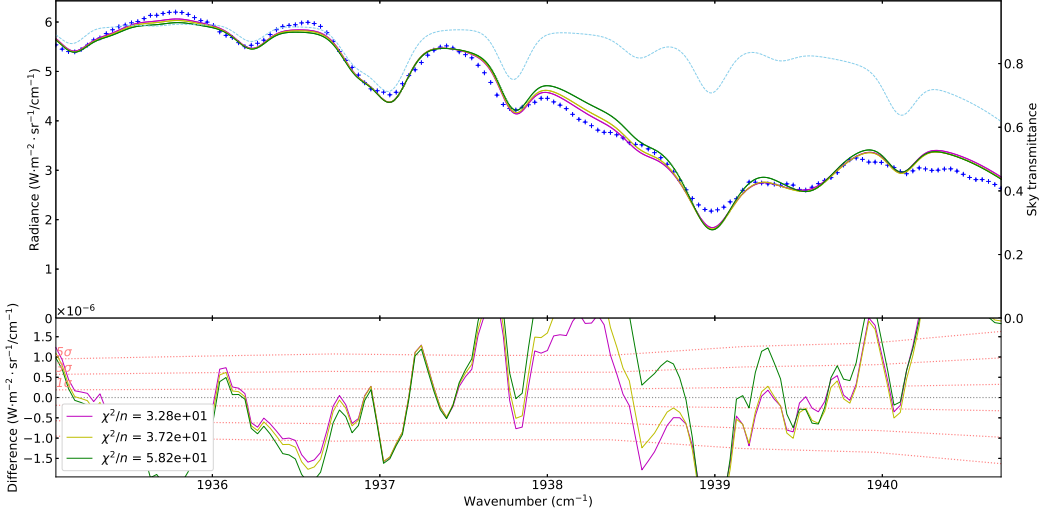

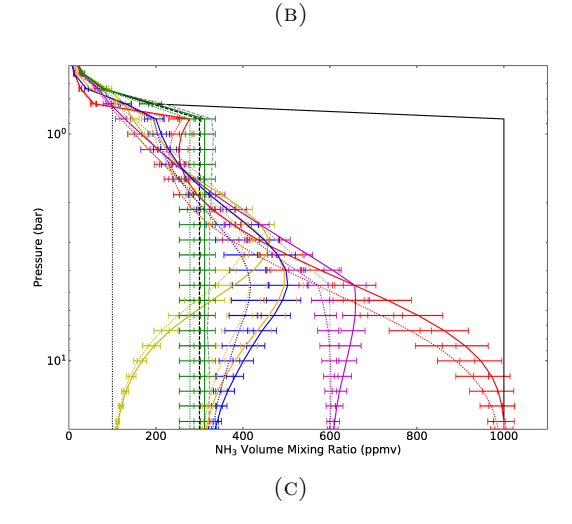

Figure 4.19 – De haut en bas : ajustement du spectre moyenné sur l'ensemble des zones, ajustement du spectre moyenné sur l'EZ uniquement et profils d'abondance inversés. Figure du bas : les profils colorés continus sont inversés avec le spectre (A), ceux en pointillés avec le spectre (B). Croix bleues : spectre moyenné. Jaune : ajustement utilisant en *a priori*  $V_{NH_3} = 100$  ppmv pour  $p > 0.8$  bar. Vert : ajustement utilisant la configuration D. Violet : ajustement utilisant un profil *a*  $priori$  où  $V_{NH_3}$  varie de 100 ppmv à 0,8 bar à 600 ppmv à 4 bar. Rouge : profil inversé utilisant en *a priori*  $V_{\text{NH}_3} = 1000$  ppmv pour *p >* 0,8 bar. Bleu : profil inversé utilisant en *a priori* le profil obtenu à partir des données MWR dans l'EZ (S. J. Bolton et al., [2017\)](#page-120-0).

<span id="page-84-0"></span>

| Condensat          | $M_n$<br>$(\text{g} \cdot \text{mol}^{-1})$ | $\mu_{p}$<br>$\rm (kg\cdot m^{-3})$ | 'bar) | $r_{\rm eff}$<br>$\mu$ m | $g_c$          | $\tilde{\omega}$ | $f_{\rm rain}{}^{(2)}$<br>$min-max)$ | $K_{zz}$ (min-max) <sup>(2)</sup><br>$\rm (cm^2\cdot s^{-1})$          |
|--------------------|---------------------------------------------|-------------------------------------|-------|--------------------------|----------------|------------------|--------------------------------------|------------------------------------------------------------------------|
| $NH_3$ (sol.)      | 17.031                                      | $850^{(1)}$                         | 0.8   | 10<br>100                | 0.775<br>0.913 | 0.923<br>0.697   | $45 - 200$<br>$10 - 50$              | $9,1\times10^5 - 2,0\times10^5$<br>$4.1\times10^8 - 0.8\times10^8$     |
| NH <sub>4</sub> SH | 51.111                                      | 1170                                | 1,2   | 10<br>100                | 0.567<br>0.697 | 0.968<br>0.867   | $150 - 700$<br>$25 - 100$            | $4.4\times10^{5} - 0.9\times10^{5}$<br>$2,6\times10^8 - 0,7\times10^8$ |

Table 4.4 – Paramètres utilisés

 $(1)$  à 100 K (SATORRE et al., [2013\)](#page-126-1).

(2) La valeur "minimale" et "maximale" correspond aux courbes en pointillés et tiretés-pointillés de la figure [4.21.](#page-86-0)

l'esprit que des paramètres comme l'angle d'émission, l'angle d'incidence et le décalage Doppler varient spectre-à-spectre, et que l'absorption de l'atmosphère terrestre varie en fonction du cube utilisé. En moyennant les radiances des spectres comme je l'ai fait, ces paramètres ne sont pas bien pris en compte. De plus, on perd toute information sur d'éventuelles variations locales.

Afin d'avoir un certain *a priori* sur l'abondance du NH<sup>3</sup> dans les zones, je me suis basé sur l'étude de S. J. BOLTON et al., [2017](#page-120-0) utilisant les observations de MWR. Cette étude montre que le comportement du NH<sup>3</sup> est similaire dans toutes les zones, à l'exception notable de l'EZ, où il apparaît ce qui peut être assimilé à un panache convectif. J'ai donc décidé de produire deux spectres. Dans le premier, j'ai moyenné tous les spectres des zones. Dans le second, je n'ai moyenné que les spectres situés entre 15◦S et 5◦N, ce qui correspond à l'EZ. J'ai ensuite inversé ces deux spectres avec NRT en utilisant plusieurs configurations.

Le résultat est représenté figure [4.19.](#page-83-0) La partie du spectre entre 1932 et 1935 cm−<sup>1</sup> n'a pas été prise en compte puisqu'elle est dominée par l'absorption terrestre. Il n'y a pas de différence flagrante entre les profils inversés sur l'EZ ou l'ensemble des zones. On peut voir que tous les *a priori* testés donnent un ajustement du spectre similaire. On peut remarquer une tendance assez nette des inversions à faire augmenter l'abondance du NH<sup>3</sup> avec la pression, en passant de 100 ppmv à 0,8 bar à 600 ppmv à 4 bar. C'est le contraire de ce qui a été observé avec MWR, où l'abondance dans les zones, hors EZ, varie de 300 ppmv à 0,8 bar à 200 ppmv à 7 bar. C'est également en contradiction avec ce qui a été trouvé dans l'EZ, où l'abondance est mesurée constante avec la pression à 400 ppmv. Cette tendance est toutefois similaire à ce qu'avait observé GILES, FLETCHER et IRWIN, [2017](#page-122-3) dans les zones : une abondance de  $NH_3$  passant de 10 ppmv à 1 bar à 500 ppmv à 2 bar dans l'un des modèles utilisé. Les désaccords observés pourraient venir de l'absence de diffusion dans le modèle utilisé ainsi que du modèle de nuage très simple retenu. Il est de plus difficile d'estimer si la tendance observée est significative, étant donné la faible différence entre les ajustements libres et l'ajustement contraint (configuration D).

## **4.8 Relation entre la transmittance du nuage et l'abondance d'ammoniac**

Afin d'évaluer avec les données TEXES l'hypothèse selon laquelle le NH<sup>3</sup> est l'espèce chimique expliquant la formation des nuages jovien, j'ai décidé d'analyser la relation entre la transmittance du nuage inversée et l'abondance de NH<sup>3</sup> inversée. On peut en effet s'attendre, si l'hypothèse est exacte, à ce que l'abondance de NH<sup>3</sup> et la transmittance du nuage soient corrélées. Dans un premier temps, j'ai représenté cette relation pour l'ensemble des spectres analysés, en séparant les cubes, ce que l'on peut

<span id="page-85-3"></span><span id="page-85-2"></span><span id="page-85-1"></span><span id="page-85-0"></span>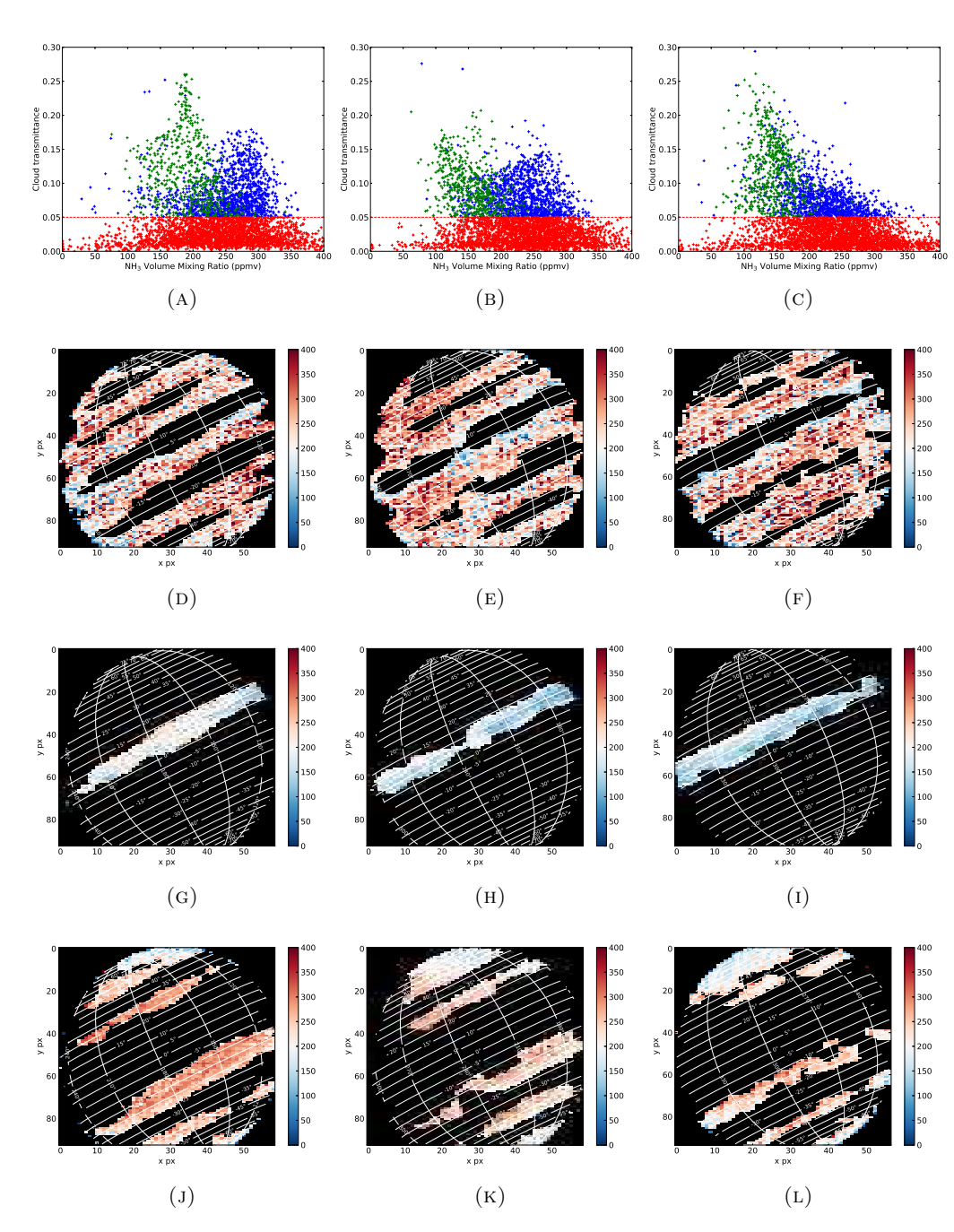

Figure 4.20 – Figures (A) à (C) : transmittance du nuage inversée en fonction de l'abondance de NH<sup>3</sup> inversée pour chacun des spectres des cubes spectraux SC1, SC2 et SC3 dans cet ordre de gauche à droite. Rouge : spectres provenant des zones  $(\mathcal{T}_c < 0.05)$ . Vert : spectres provenant des ceintures, situés entre les latitudes 0 et 17◦N, ce qui correspond à la NEB. Bleu : autres spectres situés dans les ceintures. Figures (D) à (L) : abondance de NH<sup>3</sup> inversée et localisation de chacun des spectres analysés. De gauche à droite : figures correspondant aux figures (A) à (C). De haut en bas, figures correspondant respectivement aux points rouges, verts et bleus des figures (A) à (C).

<span id="page-86-0"></span>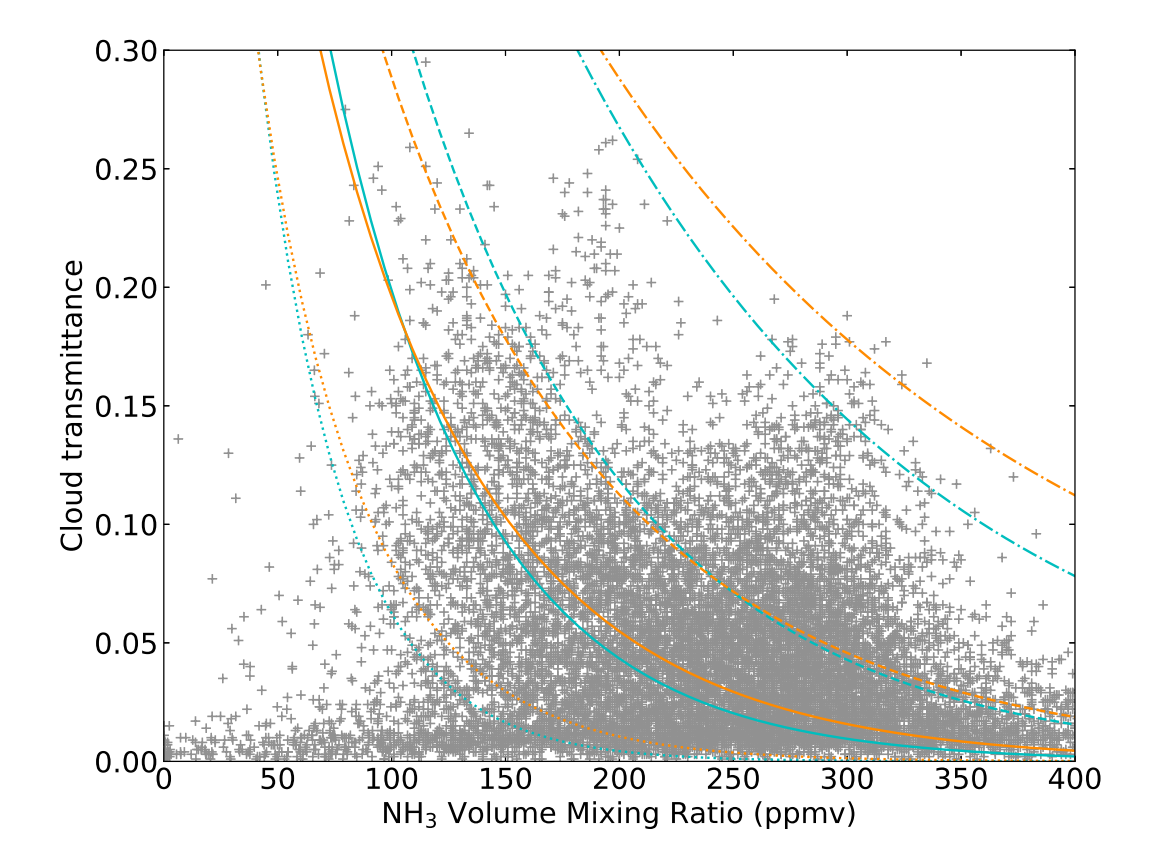

Figure 4.21 – Ajustement de la relation entre la transmittance du nuage et l'abondance d'ammoniac. Gris : transmittance du nuage inversée en fonction de l'abondance de NH<sup>3</sup> inversée pour chacun des cubes analysés. Bleu : modélisation d'un nuage situé à 0,8 bar constitué de particules de glace de NH<sup>3</sup> de 10 *µ*m, pour un paramètre *f*rain de 45 (pointillés), 80 (continu), 120 (tiretés), et 200 (tireté-pointillés). Orange : modélisation d'un nuage situé à 1,2 bar constitué de particules de NH4SH de 10 *µ*m, pour un paramètre *f*rain de 150 (pointillés), 250 (continu), 350 (tiretés), et 700 (tireté-pointillés).

voir figure [4.20](#page-85-0) (de gauche à droite, SC1, SC2 et SC3). J'ai remarqué trois ensembles majeurs distincts : un ensemble constitué de spectres ayant une transmittance élevée et une abondance faible, un ensemble ayant une transmittance élevée et une abondance élevée, et enfin un ensemble ayant une transmittance faible et une abondance allant de très faible à très élevée. J'ai voulu vérifier que ces ensembles correspondaient à des régions géographiques précises et pour cela j'ai classé les spectres en trois familles, que j'ai représentées sur la figure [4.20](#page-85-0) en trois couleurs différentes. La première, en rouge, correspond aux spectres faisant partie des zones, que l'on a déjà définies dans la section précédente. La deuxième, en vert, correspond aux spectres hors-zones situés entre 0 et 17◦N, ce qui correspond à la NEB. La dernière famille, en bleu, correspond aux autres ceintures ainsi qu'aux régions polaires. J'ai ensuite affiché la localisation ainsi que l'abondance en NH<sup>3</sup> des spectres de chacune des familles, dans cet ordre de haut en bas, sous la figure représentant la relation entre la transmittance et l'abondance.

Comme on l'attend, les zones ont une abondance inversée qui semble presque aléatoire, en raison du faible rapport signal-à-bruit des spectres. L'algorithme étant peu contraint, de nombreuses valeurs d'abondance sont possible pour ajuster les spectres des zones. Les deux autres ensembles sont plus intéressants.

On peut constater que le critère géographique utilisé s'avère pertinent pour distinguer les ensembles. On peut confirmer que d'une manière générale, l'abondance de NH<sup>3</sup> dans la NEB est plus faible que dans les autres ceintures, tout en ayant des nuages plus transparents. Dans le détail, on peut voir dans la figure [4.20a](#page-85-1) un ensemble de points de la NEB ayant une transmittance élevée, supérieure à 0,20 et une abondance constante à 180 ppmv. Cet ensemble correspond à la région située entre 150 et 180◦W qui a été identifiée précédemment. On peut également voir l'effet du nuage recouvrant la NEB entre 180◦W et 240◦W dans la figure [4.20b](#page-85-2) : les transmittances inversées restent en-dessous de 0,20, tandis que dans les autres figures on voit que la transmittance de la NEB peut atteindre 0,25. On peut également voir l'influence de la GRS sur la SEB dans les figures [4.20a](#page-85-1) à [4.20c](#page-85-3) : les spectres dont la transmittance est au-dessus de 0,10 sont situés dans la région à l'est de la GRS. Les spectres correspondant à ce critère disparaissent peu-à-peu alors que la région à l'ouest de la GRS devient prépondérante dans le cube.

J'ai ensuite voulu savoir si l'on pouvait expliquer ces comportements en faisant intervenir un nuage formé à partir de NH3. Pour cela, j'ai utilisé le modèle de Ackerman et Marley, [2001](#page-119-0) permettant de relier l'abondance de l'espèce formant le nuage à l'épaisseur optique de colonne du nuage *τc*. Tout d'abord, on suppose que les particules constituant le nuage suivent la distribution log-normale suivante par rapport au rayon des particules *r* :

$$
\frac{dN}{dr} = \frac{n}{r\sqrt{2}\ln\sigma_g} \exp\left[-\frac{\ln^2(r/r_g)}{2\ln^2\sigma_g}\right]
$$
(4.2)

où *N* est la densité numérique de particules plus petite que *r*, *n* est la densité numérique totale de particule, *r<sup>g</sup>* est le rayon géométrique moyen des particules et *σ<sup>g</sup>* est la déviation standard de la distribution. En intégrant cette distribution pour obtenir *n*, en prenant une section efficace des particules  $\sigma = 2\pi r^2$ , en utilisant la définition de l'épaisseur optique  $\tau_c = n\sigma\Delta z$  (Eq. [1.31\)](#page-33-0), en négligeant les dépendances avec l'altitude et en supposant que  $\sigma_q = 1$  et que toutes les particules condensables condensent effectivement, ce modèle s'écrit de la manière suivante :

$$
\tau_c = \frac{3}{2} \frac{\epsilon_p p \mathcal{V}_{\text{NH}_3}}{g \rho_p r_{\text{eff}} (1 + f_{\text{rain}})}
$$
(4.3)

où *ǫ<sup>p</sup>* est le rapport entre la masse molaire de l'espèce condensée et la masse molaire de l'atmosphère,  $\mathcal{V}_{\mathrm{NH}_3}$  correspond ici à l'abondance sous le nuage,  $g$  est la gravité de la planète, *ρ<sup>p</sup>* est la densité du condensat, *r*eff est le rayon effectif des particules condensées, et *f*rain peut être défini comme le rapport entre la vitesse de chute des particules condensées (vitesse de sédimentation moyenne pondérée par la masse) et l'échelle de vitesse de convection. Si  $f_{\text{rain}} = 0$ , alors l'espèce condense mais le condensat ne retombe pas, ce qui forme un nuage permanent s'élevant jusqu'au sommet de la zone convective de l'atmosphère. Lorsque *f*rain augmente, alors le nuage s'amincit car en deçà d'une certaine pression, l'apport en espèce condensable dû à la convection est compensé par la perte due à la sédimentation : il n'y a alors plus assez de particules condensables pour former le nuage.

J'ai ensuite utilisé le modèle de Sagan et Pollack, [1967](#page-126-2) réécrit par Lacis et Hansen, [1974](#page-123-1) sur la transmittance des nuages dans le cadre de l'approximation à deux flux, qui inclut la diffusion multiple, afin de relier cette épaisseur optique de colonne à la transmittance du nuage. On a :

$$
\mathcal{T}_c = \frac{4u}{(u+1)^2 e^t - (u-1)^2 e^{-t}}\tag{4.4}
$$

où :

$$
u = \sqrt{\frac{1 - g_c \tilde{\omega}}{1 - \tilde{\omega}}}
$$
  
\n
$$
t = \tau_c \sqrt{3(1 - g_c \tilde{\omega})(1 - \tilde{\omega})}
$$
\n(4.5)

Le paramètre d'asymétrie du condensat *g<sup>c</sup>* détermine la direction générale vers laquelle la lumière intersectant une particule est diffusée. Une valeur de 1 signifie que toute la lumière est diffusée vers l'avant par rapport au rayon incident. Une valeur de -1 signifie que toute la lumière est diffusée vers l'arrière, et une valeur de 0 signifie que la lumière est diffusée de manière uniforme dans toutes les directions. L'albédo de simple diffusion *ω*˜ représente la part de lumière incidente diffusée par la particule. Benjamin [Charnay](https://orcid.org/0000-0003-0977-6545) a gracieusement effectué pour moi les calculs de ces paramètres dans le cadre de la théorie de Mie, pour la glace de NH<sub>3</sub> et le NH<sub>4</sub>SH, en utilisant une distribution de particule log-normale de déviation géométrique standard 1,6, ainsi que les constantes optiques de HOWETT et al., [2007](#page-123-2) et MARTONCHIK, ORTON et Appleby, [1984.](#page-125-2)

En combinant ces deux modèles et en faisant varier *r*eff et *f*rain, j'ai pu ajuster la relation entre la transmittance et l'abondance de NH3.

J'ai également estimé le coefficient de diffusion turbulent *Kzz* à la base du nuage correspondant aux paramètres d'ajustement retenus afin de m'assurer de la pertinence de l'ajustement. Pour cela, je suis parti de la vitesse terminale des gouttes, qui est donnée par — en supposant un flot visqueux corrigé des effets cinétiques gazeux autour de sphères — (Ackerman et Marley, [2001\)](#page-119-0) :

$$
v_f \approx \frac{2}{9} \frac{\beta gr_{\text{eff}}^2(\rho_p - \rho_a)}{\eta} \tag{4.6}
$$

où *β* ≈ 2,26 est le facteur de correction de Cunningham, et *ρ<sup>a</sup>* est la masse volumique de l'atmosphère. La viscosité dynamique de l'atmosphère *η* est donnée par (Rosner, [2000\)](#page-126-3) :

$$
\eta = \frac{5}{16} \frac{\sqrt{\pi m k_{\rm B} T}}{\pi d^2} \frac{(k_{\rm B} T E_{\rm L-J})^{0,16}}{1,22} \tag{4.7}
$$

où ici *m* est la masse d'une molécule de H2, *d* est le diamètre d'une molécule de H2, et *E*L-J est la profondeur du puits de potentiel de Lennard-Jones pour une atmosphère de H<sub>2</sub> (dont les valeurs sont respectivement  $3,7\times10^{-27}$  kg,  $2,827\times10^{-10}$ m et 8,24×10−<sup>22</sup> J). Cette équation n'est toutefois valable que pour les écoulements grossièrement laminaires, il convient donc de s'assurer que le nombre de Reynolds  $N_{\text{Re}} \approx 2r_{\text{eff}}\rho_a v_f/\eta$  est bien inférieur à 1000, ce qui est systématiquement le cas dans toutes les configurations que j'ai testées.

Une fois la vitesse terminale calculée, on peut utiliser l'équation d'expansion verticale des nuages du modèle de Ackerman et Marley, [2001.](#page-119-0) Si on approxime la vitesse de sédimentation moyenne pondérée par la masse par la vitesse terminale des gouttes de condensat  $(f_{\text{rain}}w_* \approx v_f)$ , on obtient :

<span id="page-88-0"></span>
$$
-K_{zz}\frac{\partial V_t}{\partial z} - v_f V_c \approx 0\tag{4.8}
$$

où V*<sup>t</sup>* est l'abondance totale de l'espèce condensable formant le nuage, V*<sup>c</sup>* est l'abondance du condensat. Cette équation suppose un équilibre entre le flux de particules emportées vers le haut par des courants ascendants (le terme de gauche) et la sédimentation (la "pluie") des particules condensées (le terme de droite). La solution de  $\mathcal{V}_t$  à cette équation, si on suppose que l'abondance à la base du nuage est  $\mathcal{V}_{\text{NH}_3}$ , et que  $V_c/V_t$  et l'échelle de mélange *L* sont constants, est :

<span id="page-89-0"></span>
$$
\mathcal{V}_t(z) \approx \mathcal{V}_{\text{NH}_3} e^{-f_{\text{rain}} \frac{\mathcal{V}_c}{\mathcal{V}_t} \frac{z}{L}}
$$
(4.9)

où *z* est l'altitude et *z* = 0 est l'altitude de la base du nuage. En combinant les équations [4.8](#page-88-0) et [4.9](#page-89-0) et en faisant l'approximation  $V_c = V_t$  — c'est à dire si on considère que toutes les particules condensent dans le nuage — on obtient à la base du nuage  $(z = 0)$  :

$$
K_{zz} \approx v_f V_c \frac{L}{f_{\text{rain}} V_{\text{NH}_3}}\tag{4.10}
$$

Enfin, si on fait l'approximation que l'abondance de particules condensées à la base du nuage est égale à l'abondance du condensable sous le nuage  $(\mathcal{V}_c = \mathcal{V}_{\text{NH}_3})$ , et que l'échelle de mélange est égale à l'échelle de hauteur *H* à la base du nuage (voir équation [3.3\)](#page-43-0), on obtient :

$$
K_{zz} \approx v_f \frac{H}{f_{\text{rain}} \mathcal{V}_{\text{NH}_3}} \tag{4.11}
$$

C'est cette équation qui sera utilisée pour la détermination de *Kzz*.

Les paramètres utilisés pour l'ajustement de la transmittance du nuage avec l'abondance de NH<sup>3</sup> ainsi que les valeurs de *Kzz* calculées sont consignés dans la Table [4.4](#page-84-0) avec les valeurs du coefficient de diffusion correspondant. Le résultat est représenté dans la figure [4.21,](#page-86-0) pour des particules de NH<sub>3</sub> et de NH<sub>4</sub>SH de 10  $\mu$ m. On peut tout d'abord constater que l'ajustement semble meilleur pour la NEB que pour les autres ceintures. Seule la région entre 150 et 180◦W identifiée précédemment ressort clairement. Pour les autres ceintures, il semble que l'ajustement fonctionne particulièrement mal dans la région de la SEB à l'est de la GRS, mais de manière relativement correcte ailleurs. En revanche, les valeurs de coefficient de diffusion issus des paramètres ajustés, comprises entre  $10^5$  et  $10^8$  cm<sup>2</sup>·s<sup>-1</sup>, sont en bon accord avec ce qui est attendu pour une convection libre (BÉZARD, LELLOUCH et al., [2002\)](#page-120-2). En particulier, les valeurs de  $10^8 \text{ cm}^2 \cdot \text{s}^{-1}$  correspondent à ce qui est attendu pour une convection turbulente sur Jupiter entre 10 et 1 bar (Flasar et Gierasch, [1978\)](#page-121-1). D'un autre coté, les valeurs de  $10^5 \text{ cm}^2 \cdot \text{s}^{-1}$  seraient d'avantage en accord avec ce qui a été mesuré dans la stratosphère par EDGINGTON et al.,  $1999 (10^3-10^4 \text{ cm}^2 \cdot \text{s}^{-1})$  $1999 (10^3-10^4 \text{ cm}^2 \cdot \text{s}^{-1})$ . Il paraît donc difficile de poser une contrainte sur la taille des particules des nuages avec cette méthode.

Devant ce résultat assez ambigu, j'ai voulu quantifier la pertinence de cet ajustement. Pour cela, j'ai utilisé le coefficient de corrélation de Spearman, qui permet d'estimer si une distribution de points suit une fonction monotone. Ce coefficient est compris entre −1 et 1, 1 signifiant une corrélation positive parfaitement linéaire, 0 signifiant une absence de corrélation. J'ai tout d'abord généré 1000 jeux d'abondances de NH<sup>3</sup> suivant une distribution gaussienne aléatoire. Chaque point d'un jeu correspond à un spectre analysé. La moyenne de la valeur d'abondance aléatoire d'un point est la valeur d'abondance inversée du spectre correspondant à ce point, tandis que la déviation standard est l'incertitude sur l'abondance inversée du spectre. J'ai ensuite calculé la moyenne et la déviation standard du coefficient de Spearman entre les jeux générés et les transmittances inversées à l'aide de la fonction stats.mstats.spearmanr de la bibliothèque python scipy. L'idée de cette démarche est d'évaluer la robustesse de la valeur du coefficient calculé. En ne prenant que les 5246 spectres situés en dehors des zones, j'ai obtenu une valeur de −0, 23± 0,01. On a donc, avec les valeurs inversées, une preuve fiable (déviation standard faible) d'une faible anti-corrélation entre la transmittance et l'abondance de NH<sup>3</sup> (moyenne légèrement négative).

Plusieurs raisons pourraient expliquer la relativement faible évidence de l'existence de cette relation. Pour commencer, le modèle que j'ai utilisé néglige de potentiels courants verticaux ou horizontaux. Or, il semble à peu près certain que les phénomènes météorologiques ayant lieu sur Jupiter, faisant largement intervenir ce type de courant, viennent complexifier la relation transmittance-abondance. Il se pourrait également que l'échelle de ces phénomènes soit de l'ordre de la centaine de kilomètres ou moins (Grassi, Adriani, Moriconi et al., [2018\)](#page-122-4), bien inférieure à la résolution spatiale de TEXES. J'ai également supposé un rayon effectif des particules de nuages constant, or, on sait que l'abondance de l'espèce condensable peut avoir une influence sur la taille de ces particules. Les mesures de la sonde atmosphérique de Galileo montrent d'ailleurs que dans les hotspots, les particules des nuages ont une taille inférieure à 10  $\mu$ m (RAGENT et al., [1998\)](#page-126-4). Il se pourrait aussi que les propriétés des nuages joviens soient différentes des propriétés des constituants purs envisagés. C'est ce qu'a montré par exemple Baines, Carlson et Kamp, [2002](#page-119-1) en observant de la glace de NH<sup>3</sup> pure sur Jupiter sur moins de 1% de la surface analysée dans l'étude. Enfin, le modèle simpliste de nuage utilisé dans les inversions ainsi que l'absence de la diffusion multiple dans le modèle de transfert radiatif peuvent également jouer un rôle. Pour en être certain il faudrait utiliser un modèle rendant compte de toutes ces complexités supplémentaires et obtenir des données suffisamment précises. D'après mes résultats il est aussi possible, bien qu'improbable, que l'abondance de NH<sup>3</sup> n'ait en réalité aucune influence sur la transmittance des nuages.

En l'état, ce que ces résultats permettent de conclure est que l'abondance de NH<sup>3</sup> semble influencer la transmittance des nuages joviens, mais que certaines régions semblent, d'après les modèles utilisés, moins soumises à cette relation que d'autres. Toujours d'après les modèles utilisés, un ajustement correct de la relation transmitance-abondance est obtenu à la fois pour des particules de glace de NH<sup>3</sup> et de NH<sub>4</sub>SH pour des tailles entre 10 et 100  $\mu$ m.

### **4.9 Autres travaux et résultats**

J'ai en premier lieu envisagé d'inverser d'autres cubes, sur des plages spectrales entre 2140 et 2165 cm−<sup>1</sup> . À ces nombres d'onde, on trouve les raies de nombreuses molécules, notamment le PH3, qui est photolysé dans la haute troposphère et qui est par conséquent un traceur de la dynamique atmosphérique. Un autre intérêt des cubes de cette plage spectrale est que les nombres d'onde de deux jeux de cubes se recouvraient. J'ai voulu combiner les spectres de ces jeux afin d'obtenir, en théorie, de meilleures contraintes lors de l'inversion des abondances moléculaires. Toutefois, les spectres en question présentaient un léger décalage de leurs radiances dû à un problème d'étalonnage (qui a également été rencontré dans l'étude de FLETCHER, Greathouse et al., [2016\)](#page-121-0), qu'il faut corriger pour ne pas fausser l'analyse. De plus, les cubes n'étaient pas pris au même moment et ne correspondaient pas exactement aux mêmes coordonnées géographiques. Cela complexifiait donc grandement la combinaison, au point qu'il m'a rapidement paru plus simple et plus pertinent d'analyser les spectres des deux jeux séparément. Il restait néanmoins dans les spectres la présence de structures spectrales que le modèle ne parvenait pas à ajuster. Ces structures

se retrouvent dans les spectres des cubes analysés dans les sections ci-dessus, mais n'ont que peu d'effet sur la raie inversée (voir section [4.5\)](#page-75-2). En revanche, l'influence de ces structures est beaucoup plus problématique à 2150 cm−<sup>1</sup> , car leur présence perturbe de nombreuses raies, ce qui m'a contraint à reporter l'analyse de ces cubes.

J'ai toutefois obtenu des résultats préliminaires sur ces cubes avec une ancienne version de NRT (v.3.7.2). En plus des problèmes mentionnés dans le paragraphe cidessus, il faut ajouter le fait que cette version de NRT comportait plusieurs bugs : les formules des kernels ne prenaient pas en compte l'angle d'émission des spectres, la réflection du nuage était appliquée à tous les niveaux en-dessous de celui-ci et la réflectance du nuage était donnée par  $1 - \mathcal{T}_c$  (ces bugs ont bien entendu été corrigés depuis et les résultats présentés dans les sections précédentes n'en souffrent pas). Les résultats obtenus sont donc à prendre avec la plus grande précaution.

Tout d'abord, concernant le NH3, les résultats obtenus sont en contradiction avec ceux présentés section [4.7](#page-80-0) : l'abondance de NH<sup>3</sup> dans la NEB apparaît comprise entre 300 et 340 ppmv, tandis que dans la STB et la NTB, elle est comprise entre 320 et 350 ppmv. Dans la SEB, l'est de la GRS ressort particulièrement, avec des abondances entre 380 et 400 ppmv, tandis que dans le reste de la ceinture, les abondances sont comprises entre 300 et 360 ppmv. Ces incohérences avec les résultats précédents doivent alerter sur la fiabilité de ce qui va suivre. Pour le PH3, j'ai observé une distribution globalement uniforme, avec une abondance entre 600 et 675 ppbv. Là encore, l'est de la GRS ressort avec des abondances entre 750 et 800 ppbv, ce qui semble en accord avec les résultats préliminaires obtenus dans cette région par GRASSI, ADRIANI et S. Bolton, [2017](#page-122-5) avec JIRAM. Les résultats sont en revanche en désaccord avec ce qui a été mesuré par Grassi, Adriani, Mura et al., [2017](#page-122-2) toujours avec JIRAM, où des abondances de PH<sup>3</sup> variant de 400 ppbv à la limite NEB–EZ à 800 ppbv au cœur des hotspots. Il y a également un désaccord avec les mesures de GILES, FLETCHER et IRWIN,  $2015$  à 5  $\mu$ m, qui montrent un enrichissement du PH<sub>3</sub> aux pôles pouvant atteindre 1500 ppbv. Les résultats obtenus pour AsH3, CO et GeH<sup>4</sup> sont comparables à ceux obtenus avec le  $NH_3$  et le  $PH_3$  : les abondances sont assez uniformes dans les ceintures, proches des *a priori*, tandis que l'est de la GRS montre des abondances particulièrement élevées.

Ma conclusion sur les résultats présentés dans cette section est qu'ils ne devraient pas être considérés comme fiables, pour toutes les raisons que j'ai citées plus haut. Les futures analyses portant sur ces cubes devraient s'attacher en priorité à corriger ou à filtrer les spectres où les structures pourraient biaiser de manière trop importante les inversions. Il faudrait également s'assurer que la source de ces structures, si elle est instrumentale, soit identifiée et corrigée.

# **Chapitre 5**

# **Conclusions et perspectives**

Durant cette thèse, j'ai cherché à trouver des moyens de mieux comprendre l'atmosphère profonde de Jupiter. J'ai pour ce faire utilisé principalement les données de l'instrument TEXES, un spectromètre infrarouge à fente, qui m'a permis d'obtenir les spectres d'une grande partie de la surface de la planète géante.

L'analyse des spectres TEXES dans le domaine des 5 *µ*m a permis d'établir une carte avec une bonne résolution spatiale du  $NH<sub>3</sub>$  à environ 2 bar sur près des troisquarts de la surface de Jupiter. Cette région spectrale a été explorée surtout sur de faibles étendues spatiales, de l'ordre d'un ou de quelques pixels de TEXES, soit des surfaces de l'ordre de la seconde d'arc (GILES, FLETCHER et IRWIN, [2017](#page-122-3); GRASSI, ADRIANI, MURA et al., [2017\)](#page-122-2). Dans l'infrarouge à 10  $\mu$ m, c'est surtout la stratosphère et la haute troposphère, aux pressions inférieures à 0,8 bar, qui ont été étudiées (FLETCHER, GREATHOUSE et al., [2016\)](#page-121-0), tandis qu'à 5  $\mu$ m, se sont surtout de faibles étendues spatiales qui ont été analysées (Roos-Serote et al., [1998](#page-126-5) ; Giles, Fletcher et Irwin, [2017\)](#page-122-3). Le domaine millimétrique permet d'obtenir des informations sur une large gamme de pressions, dont la région entre 1 et 4 bar, mais les résultats récents semblent se contredire (PATER et al., [2016](#page-126-6); S. J. BOLTON et al., [2017\)](#page-120-0). Avec cette étude, c'est la première fois que l'on dispose d'une vision globale, construite sur un intervalle de temps raisonnable (quelques heures) à partir de données infrarouges, du NH<sup>3</sup> troposphérique. Cela démontre le potentiel de TEXES pour l'analyse de la troposphère jovienne, mais il faudrait s'attacher à résoudre le problème des structures spectrales inexpliquées, qui pourraient perturber les futures observations avec cet instrument.

Les résultats confirment l'appauvrissement de la NEB en NH<sub>3</sub> par rapport aux autres ceintures, qui avait été révélé avec les mesures en micro-onde et suggéré par les mesures à 10 *µ*m. Cela a également permis de montrer le comportement parfois complexe du NH<sup>3</sup> dans les ceintures, notamment le gradient d'abondance orienté vers les pôles des ceintures tropicales et des régions polaires, tandis que ce comportement dans la SEB semble influencé par la GRS. Les résultats obtenus dans les zones ne sont pas aussi fiables, mais semblent suggérer une augmentation du NH<sup>3</sup> avec la pression, ce qui est en accord avec d'autres travaux dans l'infrarouge (Giles, Fletcher et IRWIN, [2017\)](#page-122-3), mais en désaccord avec les mesures micro-ondes (PATER et al., [2016](#page-126-6); S. J. Bolton et al., [2017\)](#page-120-0). La simplicité du modèle de nuage utilisé, ainsi que le faible rapport signal-à-bruit des mesures dans les zones pourraient expliquer une partie de ces désaccords. Il est aussi possible que le nuage, épais dans les zones, vienne perturber l'inversion de l'abondance. Ces problèmes pourraient être résolus en analysant des spectres des zones avec un meilleur rapport signal-à-bruit — en utilisant un instrument plus sensible et/ou un temps de pause plus long par exemple — répartis sur une plus grande gamme spectrale, permettant ainsi d'être sensible à une plus grande plage de pression, d'avoir de meilleures contraintes sur les structures nuageuses et des mesures plus fiables. Ces travaux seront utiles aux présents (S. J. Bolton et al., [2017](#page-120-0) ; Grassi, Adriani, Mura et al., [2017\)](#page-122-2) et futurs résultats des instruments MWR et JIRAM embarqués sur la sonde JUNO. Selon notre étude, nos résultats sont d'ailleurs globalement en bon accord avec les articles sus-cités. Une estimation rapide à partir des simulations de Encrenaz, [2016](#page-121-3) montre que notre précision de 20% sur l'abondance de NH<sup>3</sup> permettrait de poser une contrainte d'un facteur 2 sur l'abondance d'H2O retrouvée par MWR. Cela peut être suffisant pour privilégier les hypothèses de formation classiques à partir de glace par rapport aux modèles de formation plus "exotiques", par exemple. Pour obtenir des contraintes plus strictes, permettant de discriminer les modèles de formation classiques entre eux, il faudrait atteindre une précision d'environ 25% sur la valeur d'H2O, soit une précision de 5% sur la valeur de NH3.

Concernant la formation des nuages joviens, l'étude de la relation entre la transmittance du nuage modélisé et l'abondance de NH<sup>3</sup> n'apporte que peu de contraintes sur la nature des nuages joviens à cause de la simplicité des modèles utilisés, mais donne un indice de la complexité des phénomènes météorologiques ayant lieu dans la troposphère jovienne. Il se pourrait également que l'échelle spatiale de ces phénomènes soit très inférieure à la résolution de TEXES, ce qui pourrait expliquer l'ajustement peu convaincant observé. Utiliser des instruments et télescopes à plus grande résolution spatiale (tel que le télescope GEMINI ou l'instrument CRIRES, ou même JIRAM), pourrait permettre d'obtenir de meilleures contraintes sur la relation transmittance-abondance.

Parallèlement, les efforts de développement déployés pour l'analyse des données TEXES ont abouti à un code d'analyse spectroscopique performant et se voulant moderne, facile à utiliser, à modifier et à améliorer. Les algorithmes parallélisés qui le constituent, bien que moins performants que ceux provenant des bibliothèques spécialisées les plus connues, seront peut-être utiles à la communauté dans certains cas. J'ai également écrit un code permettant l'extraction, le calcul de la géométrie et l'analyse des données JIRAM rendues disponibles au public, que je n'ai pas eu le temps d'exploiter. Cela permettra des analyses à court terme parallèles et indépendantes à celles effectuées par l'équipe principale de JIRAM.

La prochaine étape logique de cette étude est l'acquisition par TEXES de spectres à 5 *µ*m à une date proche de celle d'un périjove de JUNO. Il est aussi envisageable de réaliser une étude multi-spectrale en combinant des mesures à 5 *µ*m, 10 *µ*m avec TEXES ou CRIRES et micro-ondes entre 1 et 20 GHz en utilisant par exemple le VLA (*Very Large Array*) afin d'avoir la vision spatiale et spectrale la plus globale possible. Cela pourrait permettre de bénéficier de la très haute résolution spatiale des instruments MWR et JIRAM, et de les placer dans un contexte global grâce aux instruments au sol. La résolution des problèmes des structures spectrales de TEXES permettrait l'analyse non seulement du NH<sup>3</sup> mais aussi d'autres molécules comme le PH3, dont la photolyse dans la haute troposphère permettrait de contraindre davantage la dynamique atmosphérique jovienne. Ces meilleures contraintes dynamiques permettraient l'élaboration ou l'affinage des modèles atmosphériques en trois dimensions permettant d'expliquer les abondances moléculaires observées. Cela en retour pourrait permettre une détermination de l'abondance de NH<sup>3</sup> suffisamment précise pour pouvoir contraindre l'abondance d'H2O à l'aide d'observations micro-ondes, et donc de lever le voile sur une partie de l'histoire de la formation de Jupiter, et du système solaire.

Il pourrait également être intéressant d'effectuer des analyses similaires sur d'autres planètes, en particulier Saturne. On estime que Jupiter et la planète aux anneaux sont structurellement assez semblables. Les phénomènes troposphériques observés, comme la composition des nuages devraient êtres similaires sur les deux planètes. Saturne

possède également des saisons — dont les effets sur la troposphère pourraient être intéressants à étudier —, ainsi que des orages violents pouvant durer plusieurs mois, dont l'origine est mal connue (FISCHER et al., [2011\)](#page-121-4).

À plus long terme, il peut également être envisagé d'utiliser conjointement les instruments MAJIS et SWI de la future sonde JUICE. Le premier sera un spectromètre infrarouge semblable à JIRAM mais disposant d'une meilleure résolution spatiale (150 km) ainsi que d'une plage spectrale étendue à 5,35 *µ*m, ce qui permettrait potentiellement de mieux résoudre les phénomènes météorologiques ponctuels afin de tester la relation abondance-transmittance du NH3, ainsi que de mieux contraindre les profils d'abondance de la molécule, comme l'a montré FOUCHET, [2000.](#page-122-6) L'instrument SWI quant à lui, sonderait le domaine sub-millimétrique, ce qui permettrait d'accéder aux raies de rotation du NH<sup>3</sup> tout en étant beaucoup moins influencé par les aérosols.

# **Annexe A**

# **Équations utilisées dans le modèle de transfert radiatif**

## **A.1 Optical depth**

Relationship between  $c_m(z)$ , the column number density of attenuating species *m* at altitude *z* and  $V_m(z)$ , the Volume Mixing Ratio (VMR) of species *m* at altitude *z* :

$$
c_m(z) = \int_0^\infty \mathcal{V}_m(z) n_0[T(z), P(z)] dz \tag{A.1}
$$

where  $n_0[T(z), P(z)]$  is the Loschmidt constant at temperature  $T(z)$  and pressure *P*(*z*).

Optical depth at wavenumber  $\nu$ , atmospheric level  $k$  and for attenuating species *m* : *N*

$$
\tau_{\nu,m}(k) = \sum_{l=k}^{N_{\text{levels}}} \sigma_m(\nu, l) c_m(l) = \sum_{l=k}^{N_{\text{levels}}} \alpha_m(\nu, l) \tag{A.2}
$$

where  $N_{\text{levels}}$  is the number of atmospheric levels and  $\sigma_m$  is the attenuation cross section of the attenuating species *m*.  $\alpha_m(\nu, l)$  will be called "column attenuation" coefficient", with  $\alpha_m(\nu, l) \equiv \sigma_m(\nu, l) c_m(l)$ .

Optical depth at wavenumber  $\nu$  and for atmospheric level  $k$ :

$$
\tau_{\nu}(k) = \sum_{m=1}^{N_{\text{species}}} \tau_{\nu,m}(k) \tag{A.3}
$$

where  $N_{\text{species}}$  is the number of different attenuating species.

Optical depth at cloud level *k<sup>c</sup>* :

$$
\tau_{\nu}(k_c) = \sum_{m=1}^{N_{\text{species}}} \sum_{l=k_c}^{N_{\text{levels}}} \alpha_m(\nu, l)
$$
\n(A.4)

Relationship between optical depth and spectral directional transmittance at emission angle  $\theta_e$  :

$$
\mathcal{T}_{\nu}(k,\theta_e) = e^{-\tau_{\nu}(k)\sec(\theta_e)}\tag{A.5}
$$

Derivative of spectral directional transmittance over logarithm of column number density of species *m* :

$$
\frac{\partial \mathcal{T}_{\nu}(k,\theta_{e})}{\partial \ln c_{m}(k)} = \frac{\partial \exp\left(-\sec(\theta_{e}) \sum_{s=1}^{N_{\text{species}}} \sum_{l=k}^{N_{\text{levels}}} \sigma_{s}(\nu,l) e^{\ln c_{s}(l)}\right)}{\partial \ln c_{m}(k)} \n\Leftrightarrow \frac{\partial \mathcal{T}_{\nu}(k,\theta_{e})}{\partial \ln c_{m}(k)} = -\sec(\theta_{e}) \alpha_{m}(\nu,k) e^{-\tau_{\nu}(k) \sec(\theta_{e})}
$$
\n(A.6)

## **A.2 Cloud transmittance**

Total cloud hemispherical transmittance :

$$
\mathcal{T}_c(k) = \prod_{l=k}^{N_{\text{levels}}} \left[ \prod_{n=1}^{N_{\text{clouds}}} \mathcal{T}_{c,n}(k) \right]
$$
\n(A.7)

where  $\mathcal{T}_{c,n}(k)$  is the hemispherical transmittance of cloud *n* at level *k*.  $\mathcal{T}_{c,n}(k) = 1$ above the cloud top level and below the cloud bottom level.

Derivative of total cloud hemispherical transmittance over cloud *n* hemispherical transmittance :

$$
\frac{\partial \mathcal{T}_{c}(k)}{\partial \mathcal{T}_{c,n}(k)} = \frac{\partial \prod_{l=k}^{N_{\text{levels}}} \left[ \prod_{n=1}^{N_{\text{clouds}}} \mathcal{T}_{c,n}(l) \right]}{\partial \mathcal{T}_{c,n}(k)}
$$
\n
$$
\Leftrightarrow \frac{\partial \mathcal{T}_{c}(k)}{\partial \mathcal{T}_{c,n}(k)} = \frac{\mathcal{T}_{c}(k)}{\mathcal{T}_{c,n}(k)}
$$
\n
$$
\Leftrightarrow \frac{\partial \sum_{l=1}^{N_{\text{levels}}} \mathcal{T}_{c}(l)}{\partial \mathcal{T}_{c,n}(k)} = \frac{\mathcal{T}_{c}(1)}{\mathcal{T}_{c,n}(k)} + \frac{\mathcal{T}_{c}(2)}{\mathcal{T}_{c,n}(k)} + \dots + \frac{\mathcal{T}_{c}(k)}{\mathcal{T}_{c,n}(k)} + 0 + \dots + 0
$$
\n
$$
\Leftrightarrow \frac{\partial \sum_{l=1}^{N_{\text{levels}}} \mathcal{T}_{c}(l)}{\partial \mathcal{T}_{c,n}(k)} = \frac{\sum_{l=1}^{k} \mathcal{T}_{c}(l)}{\mathcal{T}_{c,n}(k)}
$$
\n(A.8)

### **A.3 Reflection contribution**

Spectral radiance reflected by the cloud at emission angle  $\theta_e$ :

$$
L_r(\nu) = \mathcal{R}_c E_{\odot}(\nu) e^{-\sec(\theta_{\odot})\tau_{\nu}(k_c)} e^{-\sec(\theta_e)\tau_{\nu,m}(k_c)}
$$
(A.9)

with  $\mathcal{R}_c$  the hemispherical reflectance of the cloud,  $E_{\odot}$  the spectral irradiance of the Sun and  $\theta_{\odot}$  the cosine of the local zenith angle. Level  $k_c$  is the atmospheric level of the highest altitude cloud.

Derivative of radiance reflected by the cloud over logarithm of gas abundance :

$$
\frac{\partial L_r}{\partial \ln c_m(k)} = \frac{\partial \mathcal{R}_c E_{\odot} e^{-[\sec(\theta_c) + \sec(\theta_{\odot})] \tau_{\nu}(k_c)}}{\partial \ln c_m(k)} \quad (\text{A.10})
$$
\n
$$
\Leftrightarrow \frac{\partial L_r}{\partial \ln c_m(k)} = -[\sec(\theta_e) + \sec(\theta_{\odot})] \sigma_m(\nu, k) c_m(k) L_r \quad \text{if } k \ge k_c, 0 \text{ else.}
$$

Derivative of spectral radiance reflected by the cloud over cloud *n* hemispherical transmittance at level *k* :

$$
\frac{\partial L_r}{\partial \mathcal{T}_{c,n}(k)} = \frac{\partial \mathcal{R}_c E_{\odot} e^{-[\sec(\theta_c) + \sec(\theta_{\odot})] \tau_{\nu}(k_c)}}{\partial \mathcal{T}_{c,n}(k)}
$$
\n
$$
\Leftrightarrow \frac{\partial L_r}{\partial \mathcal{T}_{c,n}(k)} \approx \frac{\partial (1 - \mathcal{T}_c(k_c))}{\partial \mathcal{T}_{c,n}(k)} E_{\odot} e^{-[\sec(\theta_c) + \sec(\theta_{\odot})] \tau_{\nu}(k_c)}
$$
\n
$$
\Leftrightarrow \frac{\partial L_r}{\partial \mathcal{T}_{c,n}(k)} \approx -\frac{\mathcal{T}_c(k_c)}{\mathcal{T}_{c,n}(k)} E_{\odot} e^{-[\sec(\theta_c) + \sec(\theta_{\odot})] \tau_{\nu}(k_c)}
$$
if  $k \ge k_c$ , 0 else. (A.11)

## **A.4 Thermal contribution**

Thermal spectral radiance :

$$
L_{th}(\nu) = \int_0^{\infty} \mathcal{T}_c(z) B_{\nu}[T(z)] de^{-\sec(\theta_e)\tau_{\nu}(z)}
$$
  
\n
$$
\Leftrightarrow L_{th}(\nu) \approx \sum_{l=1}^{N_{\text{levels}}} \mathcal{T}_c(l) \left( e^{-\tau_{\nu}(l+1)\sec(\theta_e)} - e^{-\tau_{\nu}(l)\sec(\theta_e)} \right) B_{\nu}[T(l)]
$$
  
\n
$$
\Rightarrow L_{th}(\nu) = \mathcal{T}_c(1) (e^{-\tau_{\nu}(2)\sec(\theta_e)} - e^{-\tau_{\nu}(1)\sec(\theta_e)} B_{\nu}[T(1)]
$$
  
\n
$$
+ \mathcal{T}_c(2) (e^{-\tau_{\nu}(3)\sec(\theta_e)} - e^{-\tau_{\nu}(2)\sec(\theta_e)} B_{\nu}[T(2)] + ...
$$
  
\n
$$
\Rightarrow L_{th}(\nu) = -\mathcal{T}_c(1) B_{\nu}[T(1)] e^{-\tau_{\nu}(1)\sec(\theta_e)} + \mathcal{T}_c(2) (B_{\nu}[T(1)] - B_{\nu}[T(2)]) e^{-\tau_{\nu}(2)\sec(\theta_e)} + ...
$$
  
\n
$$
+ \mathcal{T}_c(k) B_{\nu}[T(k)] e^{-\tau_{\nu}(k)\sec(\theta_e)}
$$
  
\n
$$
\Rightarrow L_{th}(\nu) = -\mathcal{T}_c(1) B_{\nu}[T(1)] e^{-\tau_{\nu}(1)\sec(\theta_e)} + \sum_{l=2}^{N_{\text{levels}}} \mathcal{T}_c(l) (B_{\nu}[T(l-1)] - B_{\nu}[T(l)]) e^{-\tau_{\nu}(l)\sec(\theta_e)}
$$
  
\n(A.12)

Derivative of thermal spectral radiance over logarithm of column number density of species *m* :

$$
\frac{\partial L_{th}(\nu)}{\partial \ln c_m(k)} = \frac{\partial \left( -\mathcal{T}_c(1) B_{\nu}[T(1)] e^{-\tau_{\nu}(1) \sec(\theta_e)} + \sum_{l=2}^{N_{\text{levels}}} \mathcal{T}_c(l) (B_{\nu}[T(l-1)] - B_{\nu}[T(l)]) e^{-\tau_{\nu}(l) \sec(\theta_e)} \right)}{\partial \ln c_m(k)}
$$
\n
$$
\Leftrightarrow \frac{\partial L_{th}(\nu)}{\partial \ln c_m(k)} = \sec(\theta_e) \alpha_m(\nu, k)
$$
\n
$$
\times \left( \mathcal{T}_c(1) B_{\nu}[T(1)] e^{-\tau_{\nu}(1) \sec(\theta_e)} + \sum_{l=2}^k \mathcal{T}_c(l) (B_{\nu}[T(l)] - B_{\nu}[T(l-1)]) e^{-\tau_{\nu}(l) \sec(\theta_e)} \right)
$$
\n(A.13)

Derivative of thermal spectral radiance over cloud transmittance at level  $k$  :

$$
\frac{\partial L_{th}(\nu)}{\partial \mathcal{T}_{c,n}(k)} = \frac{\partial \left( \sum_{l=1}^{N_{\text{levels}}} \mathcal{T}_{c}(l) (e^{-\tau_{\nu}(l+1)\sec(\theta_{e})} - e^{-\tau_{\nu}(l)\sec(\theta_{e})}) B_{\nu}[T(l)] \right)}{\partial \mathcal{T}_{c,n}(k)}
$$
\n
$$
\Leftrightarrow \frac{\partial L_{th}(\nu)}{\partial \mathcal{T}_{c,n}(k)} = \frac{\sum_{l=1}^{k} \mathcal{T}_{c}(l) (e^{-\tau_{\nu}(l+1)\sec(\theta_{e})} - e^{-\tau_{\nu}(l)\sec(\theta_{e})}) B_{\nu}[T(k)]}{\mathcal{T}_{c,n}(k)}
$$
\n(A.14)

 $\overline{\phantom{a}}$ 

# **A.5 Cloud contribution**

Cloud spectral radiance :

$$
L_c(\nu, k) = d\mathcal{T}_c(k)/dk \ e^{-\tau_\nu(k) \sec(\theta_e)} B_\nu[T(k)]
$$
  
\n
$$
\Leftrightarrow L_c(\nu, k) \approx (\mathcal{T}_c(k+1) - \mathcal{T}_c(k)) e^{-\tau_\nu(k) \sec(\theta_e)} B_\nu[T(k)]
$$
  
\n
$$
\Leftrightarrow L_c(\nu) \approx \sum_{l=1}^{N_{\text{levels}}} (\mathcal{T}_c(l+1) - \mathcal{T}_c(l)) \ e^{-\tau_\nu(k) \sec(\theta_e)} B_\nu[T(l)]
$$
\n(A.15)

Derivative of cloud spectral radiance over logarithm of column density number :

$$
\frac{\partial L_c(\nu)}{\partial \ln c_m(k)} \approx \frac{\partial \sum_{l=1}^{N_{\text{levels}}} (\mathcal{T}_c(k+1) - \mathcal{T}_c(k)) e^{-\tau_{\nu,k,\tilde{g}as} \sec(\theta_e)} B_{\nu}[T(k)]}{\partial \ln c_m(k)}
$$
  
\n
$$
\Leftrightarrow \frac{\partial L_c(\nu)}{\partial \ln c_m(k)} \approx -\sec(\theta_e) \alpha_m(\nu, k) \sum_{l=1}^k (\mathcal{T}_c(k+1) - \mathcal{T}_c(l)) e^{-\tau_{\nu}(k) \sec(\theta_e)} B_{\nu}[T(l)]
$$
\n(A.16)

Derivative of cloud spectral radiance over cloud hemispherical transmittance :

$$
\frac{\partial L_c(\nu)}{\partial \mathcal{T}_{c,n}(k)} \approx \frac{\partial \sum_{l=1}^{N_{\text{levels}}} (\mathcal{T}_c(l+1) - \mathcal{T}_c(l)) e^{-\tau_{\nu}(l) \sec(\theta_e)} B_{\nu}[T(l)]}{\partial \mathcal{T}_{c,n}(k)} \n\Leftrightarrow \frac{\partial L_c(\nu)}{\partial \mathcal{T}_{c,n}(k)} \approx \frac{\left[\sum_{l=1}^{k-1} (\mathcal{T}_c(l+1) - \mathcal{T}_c(l)) e^{-\tau_{\nu}(l) \sec(\theta_e)} B_{\nu}[T(l)]\right] - \mathcal{T}_c(k) e^{-\tau_{\nu}(k) \sec(\theta_e)} B_{\nu}[T(k)]}{\mathcal{T}_{c,n}(k)}
$$
\n(A.17)

# **A.6 Total contribution**

Total spectral radiance :

$$
L(\nu) = L_{th}(\nu) + L_c(\nu) + L_r(\nu)
$$
\n(A.18)

**Annexe B**

# **Article paru dans Icarus 314C, pp.106-120**

**A** 

### Icarus 314 (2018) 106–120

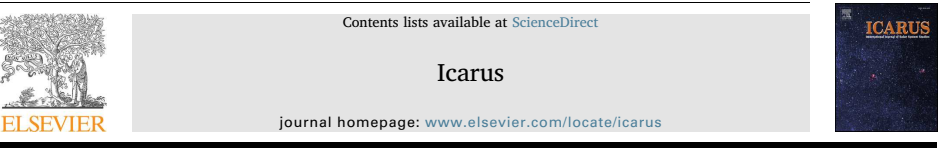

### Mapping of Jupiter's tropospheric NH<sub>3</sub> abundance using ground-based IRTF/TEXES observations at 5 µm

Doriann Blain®<sup>,a</sup>, Thierry Fouchet<sup>a</sup>, Thomas Greathouse<sup>b</sup>, Thérèse Encrenaz<sup>a</sup>, Benjamin Charnay<sup>a</sup>, Bruno Bézard<sup>a</sup>, Cheng Li<sup>c</sup>, Emmanuel Lellouch<sup>a</sup>, Glenn Orton<sup>c</sup>, Leigh N. Fletcher<sup>d</sup>, Pierre Drossart<sup>a</sup>

a LESIA, Observatoire de Paris, PSL Research University, CNRS, Sorbonne Université, Univ. Paris Diderot, Sorbonne Paris Cité, Meudon 92195, France b SwRI, Div. 15, San Antonio, TX 78228, USA

<sup>c</sup> Jet Propulsion Laboratory, California Institute of Technology, Pasadena, CA 91109, USA<br><sup>d</sup> Department of Physics and Astronomy, University of Leicester, University Road, Leicester, LE1 7RH, UK

#### ABSTRACT

We report on results of an observing campaign to support the Juno mission. At the beginning of 2016, using TEXES (Texas Echelon cross-dispersed Echelle Spectrograph), mounted on the NASA Infrared Telescope Facility (IRTF), we obtained data cubes of Jupiter in the 1930–1943 cm<sup>-1</sup> geocratic atmosphere in the 1-4 bar region, wit estimation inversion method. The inversion retrieves the vertical abundance profiles of NH<sub>3</sub> — which is the main<br>contributor at these wavelengths — with a maximum sensitivity at = 1-3 bar, as well as the cloud transmitta where all the major belts are visible. We present our retrieved NH<sub>3</sub> abundance maps which can be compared with the distribution observed by Juno's MWR (Bolton et al., 2017; Li et al., 2017) in the 2 bar region and discuss<br>their significance for the understanding of Jupiter's atmospheric dynamics. We are able to show important latitudinal variations — such as in the North Equatorial Belt (NEB), where the NH<sub>3</sub> abundance is observed to drop down to 60 ppmv at 2 bar — as well as longitudinal variability. In the zones, we find the NH<sub>3</sub> abundance to<br>increase with depth, from 100 ± 15 ppmv at 1 bar to 500 ± 30 ppmv at 3 bar. We also display the cloud<br>trans zones. Using a simple cloud model (Lacis and Hansen, 1974; Ackerman and Marley, 2001), we are able to fit this<br>relationship, at least in the NEB, including either NH<sub>3</sub>-ice or NH<sub>4</sub>SH particles with sizes between 10 and 10

#### 1. Introduction

Ammonia ( $NH<sub>3</sub>$ ) is an important molecule for the understanding of Jupiter's atmosphere. Indeed, the most commonly accepted models of Jupiter's atmosphere, such as from Atreya et al. (1999) show that the condensation of NH<sup>3</sup> plays a major role in the presumed cloud structure of Jupiter. It is assumed to react with hydrogen sulfide (H<sub>2</sub>S) to form an  $\mu$ <sup>2</sup> and the monitor of  $\mu$ <sub>4</sub>SH) cloud at around 2 bar, and to condense to form a  $NH<sub>3</sub>$ -ice cloud at about 0.8 bar.

Observations made at radio wavelengths by de Pater (1986); de Pater et al. (2016) for example, are consistent with this model. The NH<sub>3</sub> abundance profile is found to sharply decrease above the 0.6-bar and 2-bar pressure levels — with variations between the North Equa-torial Belt (NEB) and the Equatorial Zone (EZ) —, where the

⁎ Corresponding author. E-mail address: doriann.blain@obspm.fr (D. Blain).

https://doi.org/10.1016/j.icarus.2018.06.002<br>Received 20 February 2018; Received in revised form 3 May 2018; Accepted 4 June 2018<br>Available online 05 June 2018 0019-1035/ © 2018 Elsevier Inc. All rights reserved.

hypothetical clouds are predicted to lie, while the abundance remains constant below the 2-bar pressure level. In contrast to these observations and theory, the Galileo atmospheric probe measurements of the NH<sub>3</sub> volume mixing ratio (VMR) showed NH<sub>3</sub> to increase down to 8 bar (Folkner et al., 1998; Sromovsky et al., 1998). However, the probe entered a specific region called a hotspot — a small, bright region at 5 µm —, and several remote sensing measurements (Fouchet et al., 2000; de Pater et al., 2001; Bézard et al., 2002; Bjoraker et al., 2015; Fletcher et al., 2016) have demonstrated that hotspots are not representative of the whole atmosphere.

More recently, the first published results of the Juno Microwave Radiometer (MWR) (Bolton et al., 2017; Li et al., 2017) undeniably show that the distribution of  $NH<sub>3</sub>$  below the 1-bar pressure level is much more complex than previously thought, with strong variations

observed both with altitude and with latitude — though this complexity was previously observed above the 1-bar pressure level from 10-µm observations (Achterberg et al., 2006; Fletcher et al., 2016). Most strikingly, MWR profiles display a minimum with altitude at about 7 bar everywhere on the planet except in the EZ. In addition, Orton et al. (2017) have highlighted a potential inconsistency at some latitudes between JIRAM radiance at 5 um and MWR brightness temperature that has yet to be understood. Moreover, MWR currently published results may not be representative of the whole planet. Indeed, MWR channels have a full width half maximum (FWHM) footprint from 2° at the equator to 20° near the poles, so even if MWR data cover latitudes pole to pole, only a narrow longitude range is explored during

each perijove pass. Ammonia could also play a role in the visible-light appearance of Jupiter, itself correlated with the vertical and horizontal winds in the troposphere. The NH<sub>3</sub>-ice clouds could be responsible for the white colour of Jupiter's zones in the visible, and are associated with intense vertical updrafts bringing NH<sub>2</sub> to high altitudes (Owen and Terrile, 1981). However, this relation between  $NH<sub>3</sub>$  and the visible brightness of Jupiter has been tempered by the work of  $\overline{\text{G}}$  et al. (2015), which showed that pure NH<sub>3</sub>-ice clouds are not consistent with Cassini VIMS 5-µm data. These results are in agreement with Baines et al. (2002) observations using the Galileo Near-Infrared<br>Mapping Spectrometer (NIMS), which showed that pure NH<sub>3</sub>-ice clouds have been identified on less than 1% of the area observed in the study. In the same work, to explain this discrepancy between the observations and thermodynamic predictions, it was suggested that NH<sub>3</sub>-ice material might be altered either by photochemistry or coated by another material. The brown colour of the belts may be due to a deeper cloud deck possibly containing a sulfide, like NH4SH, as evoked by Owen and Terrile (1981). The colour of the Great Red Spot (GRS), might be due to  $NH_3$  photodissociation byproducts reacting with acetylene (C<sub>2</sub>H<sub>2</sub>) at high altitude (Carlson et al., 2016), or irradiation of NH<sub>4</sub>SH particle (Loeffler and Hudson, 2018). In all cases,  $NH_3$  seems to play a role in the cloud formation — and therefore, the colours in visible-light — of Jupiter. Joint cloud opacity and NH<sup>3</sup> gas abundance measurement could therefore be useful to assess the importance of this role.

In this work, we use high-resolution spectral cubes, described in Section 2, covering most of Jupiter's disk to simultaneously retrieve the abundance of NH<sub>3</sub> in the troposphere and the cloud transmittance. In Section 3 we present our methodology, and our results are described and discussed in Section 4. We display a map of the  $NH<sub>3</sub>$  abundance in the troposphere, covering a wide range of longitudes and latitudes. We aim to both offer a complementary view of MWR data and try to spot localised features that may be missed by MWR due to its narrow longitudinal coverage.

#### 2. Observations and data reduction

2.1. Observations

#### 2.1.1. IRTF

We used three spectral cubes of Jupiter obtained on 16 January 2016 (UT) using Texas Echelon X-Echelle Spectrograph (TEXES, see Lacy et al., 2002) mounted on the InfraRed Telescope Facility (IRTF) at Mauna Kea, Hawaii. The data were acquired with the medium-resolution 1.4" × 45" slit with the long axis aligned along celestial N/S. A visual approximation of the appearance of Jupiter at this date is shown in Fig. 1

The slit was offset from Jupiter's centre by 25" west and stepped by 0.7" increments east until the slit fell off the planet on the eastern limb. Sky observations taken at the beginning and end of the scan were used to subtract the sky emission throughout the scan. The observations were flat fielded and flux calibrated using observations of a blackbody card placed in front of the instrument window at the beginning of the observations following the black-sky method described in

D. Blain et al. *Icarus 314 (2018) 106–120*

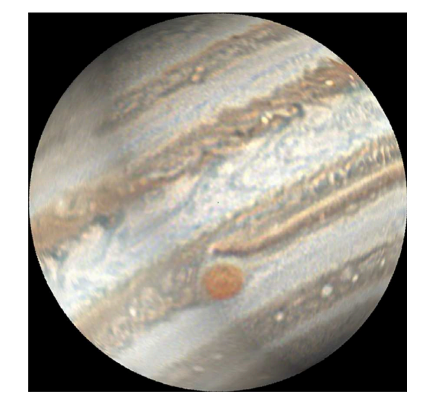

Fig. 1. Reconstitution of the apparent disk of Jupiter the 16 January 2016, 11:10 UT. Orthographic projection of a mosaic of pictures taken by Einaga (2016) between 15 and 16 January 2016 UT with a 300 mm Newton telescope from Kasai-City, Hyogo-Prefecture, Japan.

Lacy et al. (2002). This reduction is performed within the TEXES pipeline software along with wavelength calibration by using telluric lines within the bandpass observed and distortion corrections for all the optical effects within the spectrograph to return a fully reduced fluxcalibrated 3-dimensional data cube, 2-d spatial and 1-d spectral. Then, the latitude and longitude of each pixel are determined. This is discussed in Section 2.2.

The spectral cubes were transposed to make them look like the disk as observed from Earth, as shown for example in Fig. 2. They cover the planet's disk in roughly  $65 \times 95$  pixels (depending on the cube), with a pixel-projected angular resolution of  $\approx 0.7$ " (the length of the scan steps) along the x axis and ≈ 0.34" along the y axis (close to the dif-<br>fraction limit of the telescope), with a spectral resolution of<br> $\approx 0.15 \text{ cm}^{-1}$  in the 1930–1943 cm<sup>-1</sup> spectral range. This range permits

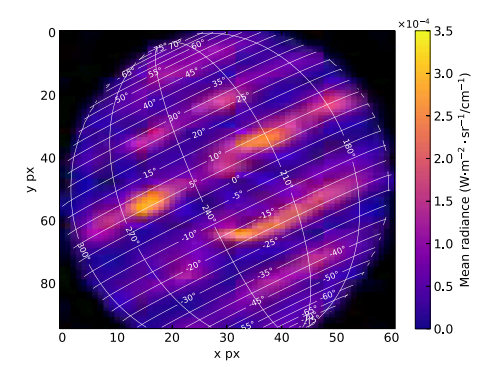

**Fig. 2.** Map of the mean observed radiance for the reduced spectral cube in the<br>1930–1943 cm<sup>−1</sup> wavenumber range taken the 16 January 2016 at 11h10 UTC. The Great Red Spot can be seen around pixel [32, 70]. The longitudes are in<br>system III and the latitudes are planetocentric. (For interpretation of the re-<br>ferences to colour in this figure legend, the reader is referred t of this article.)

107

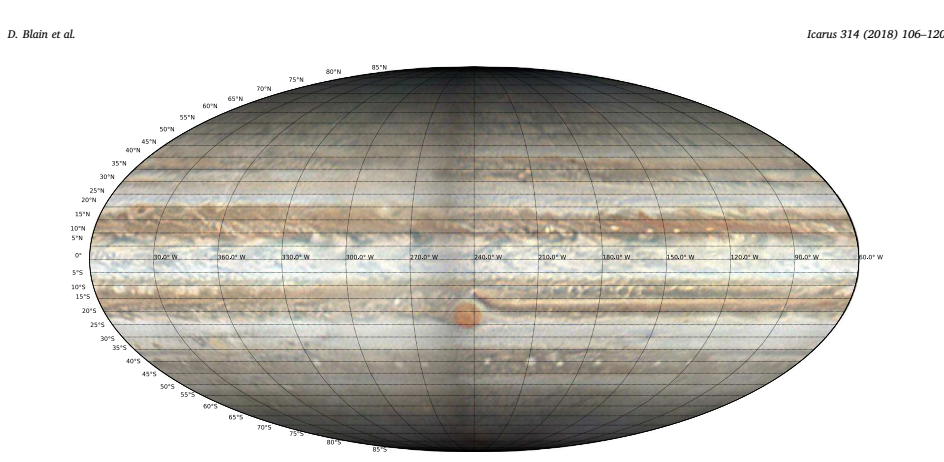

Fig. 3. Planetocentric Mollweide projection of Jupiter in visible light. Longitudes are in system III. The mosaic was built from several pictures taken by Einaga (2016)  $b$ een 15 and 16 January 2016 using a 300 mm Newton telescop

#### us to probe the atmosphere in the  $1-3$  bar region via the strong NH<sub>3</sub> line at  $1939 \text{ cm}^{-1}$ , as shown later.

The noise of the observed radiance at each wavenumber was taken as the mean of the standard deviation of the radiance of the off-disk pixels in the four  $5 \times 5$  pixels squares at each corner of the spectral cubes. This gives us a mean S/N ratio per spectral pixel of  $\approx 10$ , with a maximum of  $\approx$  35. More details about the spectral cubes can be found in Table 1.

It should be noted that there is known radiance calibration problems with TEXES, as highlighted by Fletcher et al. (2016) and Melin et al. (2017). This may affect the absolute values, essentially of the cloud transmittance, but not the relative spatial variations that we observe.

### 2.1.2. Visible light

In order to compare our infrared observations with the visible aspect of Jupiter, we took a cylindrical map of Jupiter made by Einaga (2016) from a mosaic of pictures taken between 15 and 16 January 2016 with a 300 mm Newton telescope and transformed it using Molleweide and orthographic projections. The results are displayed in Figs. 1 and 3.

#### 2.2. Latitudes and longitudes

After the pipeline processing, the data are pushed through a purpose-built IDL program where the user visibly matches the limb of the planet to an ellipse to locate the centre of the planet. Then using NAIF's ICY toolkit (Acton, 1996) the program calculates the latitude and longitude of each pixel of the map in Jovian west longitude and planetocentric latitude (Fig. 4).

One of the main challenges of using this method is that, with TEXES in the spectral range of our observations, the limbs are not well-defined. It is therefore hard to correctly place the ellipse. A few arc-seconds error on the placement of the centre of the ellipse — resulting on a few degrees error on latitudes and longitudes at the centre of the disk — or the size of the ellipse can result in errors reaching more than 10° on latitude and longitude near the limbs. This makes quantitative spatial comparisons between our work and others difficult. Hence, when spatially comparing our results with other works we favour a qualitative discussion.

#### 2.3. Doppler shift

We corrected the Doppler shift of the observed spectra using a velocity map produced by the IDL mapping code, which takes into account the relative velocity of Jupiter with respect to Earth as well as Jupiter's rotation, so that each spectrum has its own Doppler-shift correction. To take this into account when adding the effect of the sky to the synthetic spectra (see Section 3.2), the sky is accordingly shifted in wavenumber. For information, the Doppler shift had a mean value of  $+0.17$  cm<sup>-1</sup>.

### 3. Methods

### 3.1. Radiative transfer

The radiative transfer we use includes  $H_2-H_2$  and  $H_2$ –He absorption, rovibrational bands from CH<sub>4</sub>, H<sub>2</sub>O and NH<sub>3</sub>, as well as cloud-induced absorption, reflection and emission. The  $H_2$ – $H_2$  and  $H_3$ –He absorption were given by a subroutine originally written by A. Borysow and based on models by Borysow et al. (1985, 1988). The volume mixing ratios (VMR), line parameters (i.e. position, intensity and energy of the lower transition level), temperature and broadening coefficients references used for modelling these different gases are listed in Table 2. We used linewidths broadened by H<sub>2</sub> and He and their respective temperature dependence whenever available. For the line shape, we used a Voigt profile with a cut-off at  $35 \text{ cm}^{-1}$  for all the molecules.

Our initial a priori temperature profile comes from the measurement of the Galileo probe (Seiff et al., 1998). Our model atmosphere is divided up in 126 atmospheric layers from 10<sup>-7</sup> to 20 bar, evenly distributed logarithmically.

Our model includes one monolayer grey (i.e. spectrally constant) cloud located at 0.8 bar, with a lambertian reflectance (I/F) always equal to 0.15. This cloud is represented in our code by a scalar fixed to 1 above the cloud level and the cloud transmittance  $t_c$  at and below the cloud level. This cloud model is inspired from the work of Giles et al. (2015, 2017), who showed that the tropospheric cloud layer can be located between 1.2 and 0.8 bar, and that more refined cloud structures, as described by Atreya et al. (1999) for example (three multilayer clouds with a smooth transmittance gradient), have only a minor effect on the goodness of fit. For the spectral directional reflectance, we used the value retrieved by Drossart et al. (1998), based on a comparison

108

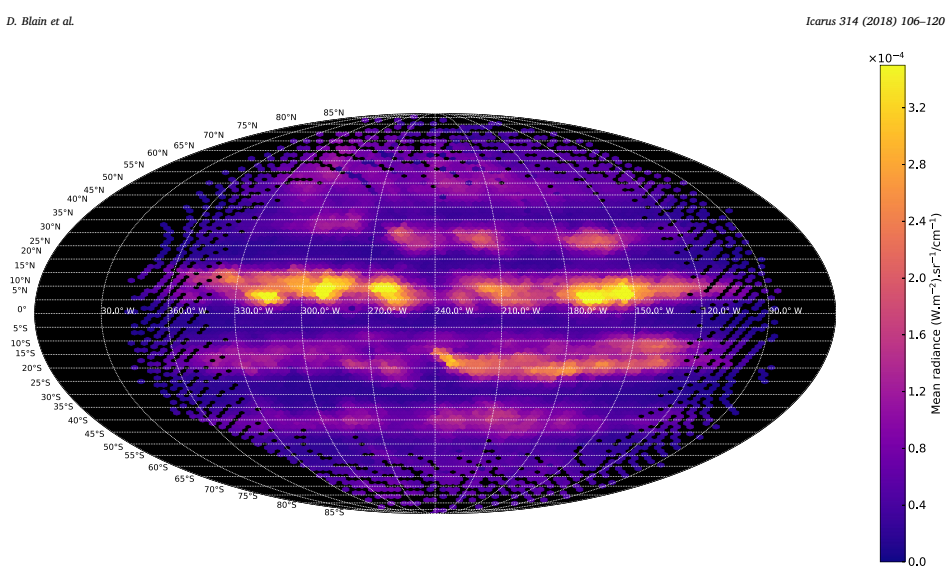

Fig. 4. Planetocentric Mollweide projection of the observed radiance of all our reduced IRTF/TEXES spectral cubes in the 1930–1943 cm<sup>-1</sup> wavenumber rang Longitudes are in system III. The Great Red Spot is located between latitudes 15–25°S and longitudes 230–250°W. (For interpretation of the references to colour in<br>this figure legend, the reader is referred to the web versi

between 5-um low-flux dayside and nightside spectra of Jupiter. However, we do not include multiple-diffusion or a deep cloud layer at 5 bar. These parameters play an important role only inside the zones (see Giles et al., 2015, for example), but in our data, the mean signal-tonoise ratio of these regions is systematically lower than 6, which is not high enough to retrieve valuable information. Therefore, our approach ignoring these parameters should have only a minor impact on our results.

The radiance is convolved to simulate the instrument function, which was approximated as a gaussian with a FWHM of 0.15  $cm^{-1}$ . Further details concerning the radiative transfer equations used can

#### 3.2. Transmission of the Earth's atmosphere

be found in the appendix.

To model the effect of Earth's atmospheric transmittance ("sky"), we used the code LBLRTM (Clough et al., 2005) using a U.S. standard atmosphere and zenith angles and integrated column for telluric H<sub>2</sub>O adjusted to reproduce the conditions of observation for each spectral cube. Then, we multiplied our synthetic spectra and our retrieval derivatives (see Section 3.3) by the synthetic sky transmittances. In contrast with methods adopted by previous authors, where the observed radiance is divided by the sky transmittances (i.e. Bézard et al., 2002), there is no need to remove some spectral ranges where the sky absorption is above an arbitrary limit. Concomitantly, the retrieval pro-cess is less sensitive to the radiances at the wavenumbers where the sky absorption is high.

We determined the zenith angles using the position and altitude of the telescope and the position of Jupiter in the sky at the date of observation coupled with ephemerides.

The value of the telluric H2O column was derived, for each cube, using the jovian spectra with highest signal. We obtained the best fit with the synthetic spectrum generated with the line of sight column for telluric H<sub>2</sub>O displayed in Table 1.

#### 3.3. Retrieval method

We used a classical optimal non-linear retrieval method (Rodgers, 2000) to retrieve the abundance of the main molecular contributors at each atmospheric layer, as well as the cloud transmittance, while the abundance profiles of minor species as well as the temperature profile were kept constant. This retrieval method can be described as follows. We can take the

full state vector x containing k independent components,  $x_1, \ldots, x_k$ , representing in our case the abundance profiles and the cloud transmittance profile. It can be demonstrated (Rodgers, 2000, Eq. 4.29) that the best estimator  $\hat{x}_j$ <sup>of</sup> a component  $x_j$ <sup>of</sup> x can be written as

$$
\hat{X}_j = x_{aj} + S_{aj} K_j^T \left( \sum_{i=1}^{i=k} K_i S_{ai} K_i^T + S_\varepsilon \right)^{-1} \Delta y \tag{1}
$$

With  $x_{aj}$  the a priori estimate of  $x_j$  (i.e. the a priori abundance profiles, listed in Table 2, and the cloud transmittance profile),  $S_a$  the covariance matrix for the a priori parameters, which contains the uncertainties on each parameters, K the weighting functions of the parameters, which contains the partial derivatives of the radiance with respect to the parameter (an example is displayed in Fig. 5),  $S<sub>a</sub>$  the measurement error diagonal covariance matrix, which is described in Section 2, and  $\Delta y = y - y_a$  the difference between y, the observed radiance and  $y_a$ , the radiance calculated by our model using the a priori parameters

The unweighted covariance matrix  $\tilde{S}_a$ , common to all the a priori parameters  $(x_{a1}, \ldots, x_{ak})$  is given by:

$$
\widetilde{S}_{a,xy} = \exp(-\log(p_x/p_y)^2/2\nu^2)
$$
\n(2)

With, in our case,  $p_{\alpha}$  the pressure at the atmospheric level z and v the vertical smoothing parameter, expressed in scale height. It determines the degree of smoothing applied to the solution. This matrix is then weighted by a factor  $\sigma_j = w$  trace( $S_c$ )/trace( $K_j \overline{S}_a K_j^T$ ), w being the weight of the constraint on the departure from the a priori profile. In this study,

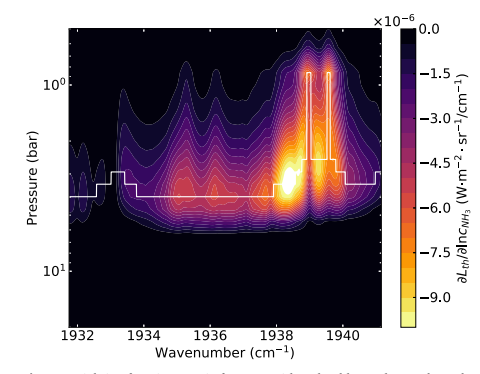

Fig. 5. Weighting function matrix for NH3, with a cloud located at 0.8 bar. The cloud transmittance is 0.14 and its reflectance is 0.15. Solid white line: pressure of maximum sensitivity as a function of wavenumber. (For interpretation of the references to colour in this figure legend, the reader is referred to the web version of this article.)

we adopted  $v = 0.75$  and  $w = 0.1$ . These values give us a fair goodness of  $\frac{1}{2}$  fit and convergence speed, while preventing the abundance profile to oscillate. Note that for w, a wide range of values is possible (from 1 to 0.05), most of the time without significant changes in the results. If w is taken too low or too high, the results might vary with the chosen a priori. Finally, the covariance matrix  $S_{ai}$  for the a priori parameter  $x_{ai}$  is given by:

$$
S_{aj} = \sigma_j \widetilde{S}_a \tag{3}
$$

Our algorithm follows these steps: (i) we calculate the radiance  $y_a$ and its derivatives  $K$ , using our a priori profiles  $x_a$ . (ii) we estimate the goodness of fit of the modelled radiance  $y_a$  on the observed radiance y through the weighted sum of squared deviations per degrees of freedom (reduced  $\chi^2$ ) function. (iii) we use our retrieval method described in Eq. (1), this gives us our new profiles  $\hat{x}$ . (iv) we update our a priori profiles with our new profiles, so that  $x_a = \hat{x}$ . These four steps constitute one iteration. While the goodness of fit calculated in step 2 is improved by more than a threshold δ, we continue to iterate, until the condition is fulfilled. For our runs, we choose a  $\delta$  of 1%. Typically, it takes about 10 iterations before the  $\chi^2$  improvement drops below this threshold. We also limited the maximum number of iterations to  $32$  to speed up our retrievals. Increasing the maximum number of iterations significantly change our results. This limit was reached in less than 0.001% of the retrievals, and concerned mostly pixels with high cloud transmittance (  $> 0.129$ ). In the worst case, the  $\chi^2$  was improved by 1% during the last iteration. We consider that, given the low improvement of the goodness of fit at the last iteration and the very limited number of spectra concerned, this limit in iteration number had no significant effect on our results.

To prevent the retrieval of being trapped within a  $\chi^2$  local minima, we chose to make a first run retrieving only the cloud transmittance, while leaving the mixing ratios of the gases constant. In this case, we used a weight *w* = 0.5 to ensure a fast convergence. This permitted us to have an a priori value on the cloud transmittance for our second run very close to the solution value. In the second run, we retrieved all the ndance profiles as well as the cloud transmittance. It is this last run that gives us the spectra, profiles and maps that will be discussed in the following section

Clouds play a crucial role in our retrieval method. Because of the way clouds are taken into account (see the appendix) they can change drastically the sensitivity and therefore the retrieved profiles of our

#### D. Blain et al. *Icarus 314 (2018) 106–120*

species. Indeed, the pressure level at which they are placed and the spectral directional reflectance value are critical. For example, the cloud-free maximum sensitivity at 5 µm of most of the species we study in this work is around 4 bar. If we add a cloud, the sensitivity at all the levels below the cloud level decreases due to its transmittance, while the sensitivity at and above the cloud level increases due to the solar reflected contribution. At some point, the level of maximum of sensi-tivity at a given wavenumber will switch from below the cloud level to above the cloud level. For  $NH_3$  the effect is important even at a rela-<br>tively high cloud transmittance of 0.1. The result is that, taking into account the effect of the smoothing matrix  $S_{\omega}$ , the maximum change in the retrieved abundance profile will be situated at lower pressure than in a cloud-free atmosphere, typically in the 1–3 bar range instead of the 3–4 bar expected.

For NH<sub>2</sub>, we tested four configurations (A, B, C and D) in order to test the influence of the a priori and the classical view of a profile constant below a given altitude. (A) In the first configuration, we used the abundance profile from Sromovsky et al. (1998), modified with a VMR of 200 ppmv for pressures greater than 0.8 bar, to represent the classical view on the abundance, but with a value at  $\approx 10$  bar close to what was found by Li et al. (2017) (B) In the second configuration, the a priori VMR was set to 300 ppmv for pressures greater than 0.8 bar, which is the value found by Sromovsky et al. (1998). (C) In the third configuration, the a priori VMR was set to 400 ppmv for pressures greater than 0.8 bar, to have an a priori similar to the one used by Li et al.  $(2017)$ . (D) In the fourth configuration, we used the same a priori as in configuration B, but instead of allowing the profile to freely vary at each iteration, we impose that the profile must be constant at pressures greater than 2 bars, and at pressures comprised between 0.8 and 2 bars, taking as value the last retrieved VMR at 2 bars. The formulae of  $K_{NH_3}$  and  $S_{a,NH_3}$  are changed accordingly. This latter configuration represents a case where the NH<sub>2</sub> VMR is constant until its condensation at 0.8 bar. An example of a retrieval using these profiles is

discussed in Section 4.3, the results are displayed on Figs. 9 and 12.<br>In the 1930–1943 cm<sup>-1</sup> spectral range, only  $H_2O$  – and to a lesser extent,  $CH_4$  and  $PH_3$  – play a significant role apart from  $NH_3$ . In this spectral range  $H_2O$  plays a role similar to the cloud transmittance, and retrieving its abundance profile following our methodology does not lead to significant improvement. Hence, we chose to not retrieve the H<sub>2</sub>O abundance profile. Since we also assume the CH<sub>4</sub> VMR abundance profile to be constant, we chose to invert only the abundance profile of NH3, while the abundance profiles of the other molecules were kept constant.

#### 3.4. Error handling

The uncertainties on the parameters obtained by the retrieval method are given by the square root of the diagonal elements of the covariance matrix

$$
\widehat{S}_j = S_{aj} - G_j K_j S_{aj} + |G_j F| \tag{4}
$$

With  $G_j = S_{aj} K_j^T (\sum_i K_i S_{ai} K_i^T + S_c)^{-1}$  the gain matrix and *F* being 0 except on its diagonal where  $F_{ii} = \Delta y_i$  (meaning no correlation between wavenumber). The first two terms represent the result of the sum of the sum of the smoothing error and the retrieval noise error (i.e. the propagation of the instrumental noise into the retrieved parameters). The last term represents the forward model error, which is due to the model imperfections. Note that the forward model error must be evaluated with the true parameters, rather than the retrieved parameters. However, at the end of all the iterations, the retrieved parameters are expected to be close to the true state, therefore the value used here should be a good approximation of the true forward model error.

110

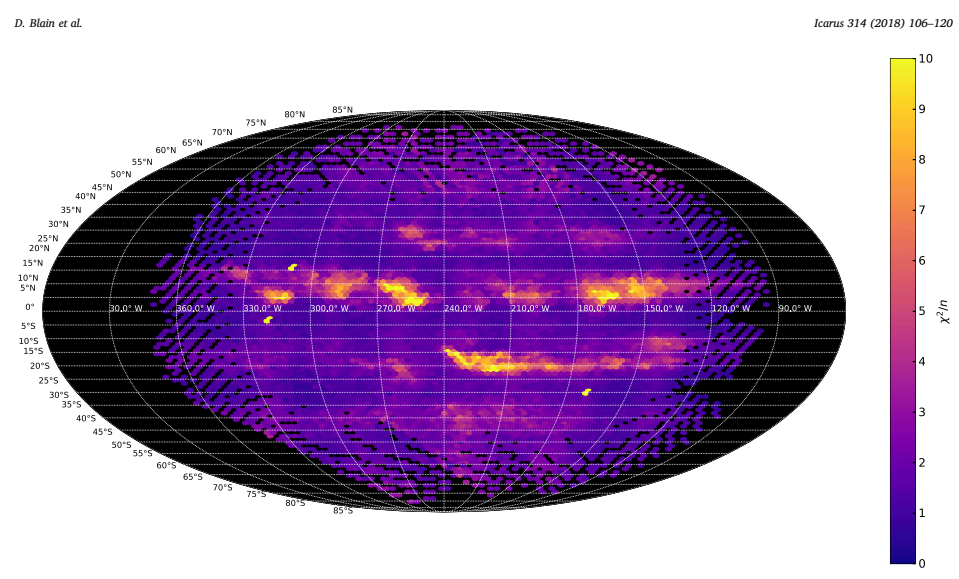

Fig. 6. Planetocentric Mollweide projection of the goodness of fit of all our reduced spectral cube in the 1930–1943 cm<sup>-1</sup> wavenumber range (configuration A). Longitudes are in system III. (For interpretation of the references to colour in this figure legend, the reader is referred to the web version of this article.)

#### 4. Results and discussion

#### 4.1. Goodness of fit

To calculate the goodness of fit of our retrievals we used the classical reduced RMS method  $(\chi^2/n)$ , where *n* is the number of free parameters, i.e. the number of samples in a spectrum). We obtained very similar goodness of fit for all our configurations, as shown in Table 3. Configurations A, B and C allow the NH<sub>2</sub> VMR profile to vary freely, hence the VMR profiles retrieved with these configurations can be difficult to physically explain. In contrast, the explanation for VMR profiles retrieved with configuration is straightforward: there is no source of  $NH_3$  and the gas condenses into  $NH_3$ -ice clouds at 0.8 bar. More other, the goodness of fit obtained with this configuration is comparable to those of the other configurations. Therefore, we will discuss only the results derived from configuration D. A map of these RMS can be seen in Fig. 6. For configuration D, we obtained a mean  $\chi^2$  *n* of 1.9 with a standard deviation of 1.3, and values lower than 4 for 95% of the retrieved spectra.

There is a large correlation between the mean radiance and the goodness of fit, due to the better SNR in high-flux spectra. A comparison between a synthetic spectrum and an observed spectrum is displayed in Fig. 7.

These relatively high  $\chi^2/n$  values are primarily explained by the presence in the majority of our observations of "spikes" and "dips" at roughly constant wavenumbers, of varying intensities and shapes, that we were unable to fit (there are some in Fig. 7 at  $\approx$  1933.6, 1934.9, 1937.0 or 1939.9 cm<sup>-1</sup>). We cannot definitively attribute those features to a specific instrument artifact, since its seems that the features follow Jupiter's band structure, but we strongly favour this explanation, for the following reasons. (i) In the spectra where these features seem insig-<br>nificant, we are able to obtain reasonably good fits ( $\chi^2/n \approx 1$ ). (ii) Our model was tested and validated on a spectrum of Jupiter in the same model spectral range, already analysed in Bézard et al. (2002), so our model should not be the main issue. (iii) These features do not correspond to

lines of any simple constituent, though some of them seem to be correlated with the telluric absorption. (iv) Previous works on TEXES in the same spectral range, such as Fletcher et al. (2016) did not mention such issue

Our uncertainties take into account the capacity of our model to fit the data, and the NH<sub>3</sub> abundance of the regions exempt of those features is consistent with the regions where they are more intense, so we stay confident in our results.

#### 4.2. Cloud transmittance

It should be kept in mind that our methodology assumes that the main modulator of flux is cloud transmittance rather than absorption by gases. Therefore, it is not surprising that our retrieved cloud transmittances are strongly correlated with the mean radiance map. Once again, the results are very similar among configuration A, B, C and D, so we will discuss only configuration D.

It can be seen from Fig. 8 that the zones are very cloudy, contrary to the belts. The northern belts are organised in patches of relatively cloud-free regions, which correspond to dark, bluish regions south of the belts, at the interface with the white zones — the so called "hotspots". It can also be seen that the globally thinnest cloud patches are located in the North Equatorial Belt (NEB), with a cloud transmittance greater than 0.2. The region at  $\approx 315^{\circ}$ W in the NEB is a good example. It should be noted that the whitest regions of the northern belts in the visible image (Fig. 3) often correspond to the regions with the thickest clouds. This can be seen for example near 240°W in the NEB or near

210°W in the North Temperate Belt (NTB). In the South Equatorial Belt (SEB), the Great Red Spot (GRS), situated at longitude 240°W, seems to perturb a line of thin clouds (in the visible (c.f. Fig. 3), the dark brown line between 15 and 20°S) from its east side, so that the entire band west of the GRS is covered by thick, light brown clouds that get more and more transparent westward. This feature has been observed for example by Giles et al. (2015) with 2001 Cassini's VIMS spectral cubes. It can be explained by turbulence caused

111
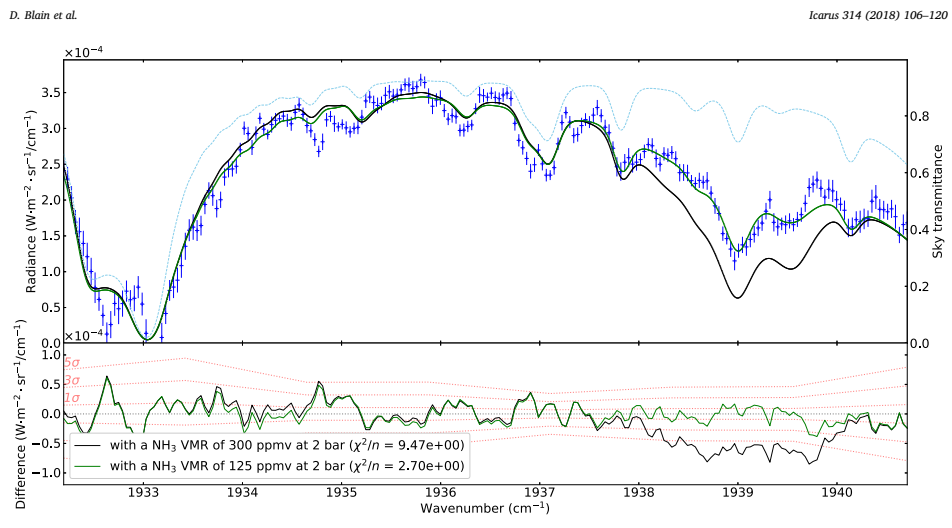

Fig. 7. Example of a fit on a relatively bright spectrum in the spectral cube taken at 11:10 UT situated at planetocentric latitude 8°N and System III longitude 215°W<br>(configuration D). The wavelengths are given in the re

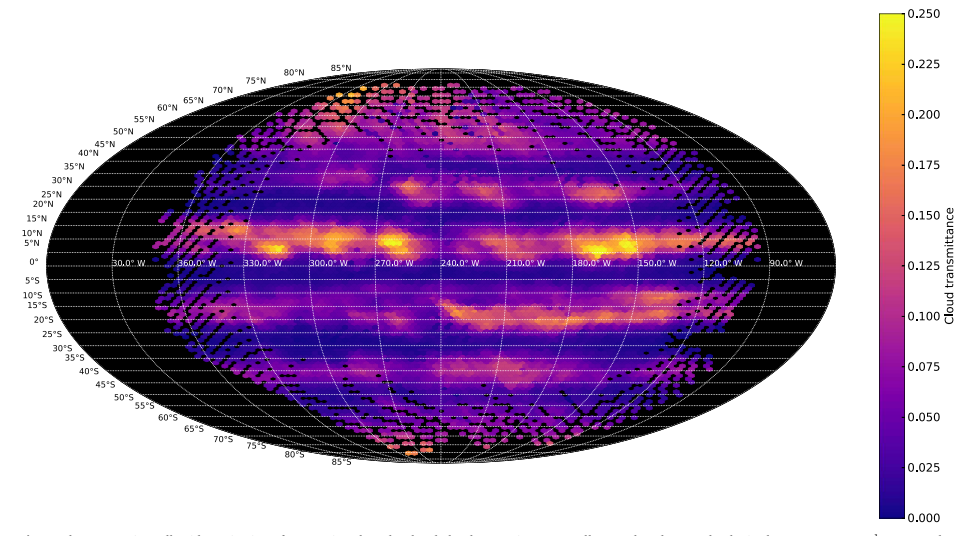

Fig. 8. Planetocentric Mollweide projection of our retrieved 0.8-bar level cloud transmittance on all our reduced spectral cube in the 1930–1943 cm<sup>-1</sup> wavenumber appropented to the Western of the state of the Western of t

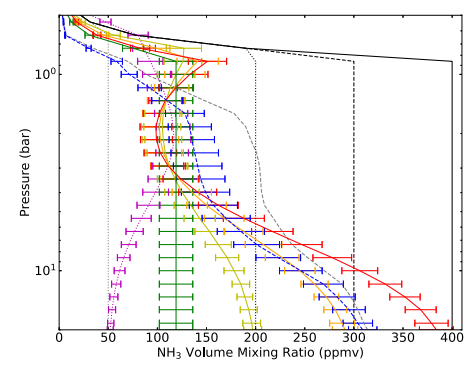

**Fig. 9.** Retrieved NH<sub>3</sub> abundance profiles for the spectral cube taken at  $11:10$ <br>UT situated at planetocentric latitude 8°N and System III longitude 215°W (see<br>Fig. 7). Dotted black: configuration A a priori abundance configuration B and first iteration of configuration D a priori abundance profile.<br>Solid black: configuration C a priori abundance profile. Yellow, orange, red and<br>green: retrieved abundance profile from respectively confi D. Purple: retrieved abundance profile using the dotted grey a priori. Blue:<br>retrieved abundance profile using the dashed grey a priori, meant to be close to<br>what was retrieved by MWR at latitude 8'N. (For interpretation o ences to colour in this figure legend, the reader is referred to the web version of this article.)

by the GRS forming clouds. South-west of the GRS, there is another line of thinner clouds at 20°S, between 240 and 270°W, which correspond to a dark bluish region in the visible image. This region seems to circle

D. Blain et al. *Icarus 314 (2018) 106–120*

 $100$ 

around the GRS, similarly to the dark line east of the GRS. Still in the SEB, between longitude 120°W and 150°W, it seems that there are two dark brown, transparency filaments, one at the north and one at the south of the belt, separated by a thin line of white, thicker clouds. The southern one reaches the GRS, while the clouds of the northern one get thicker approaching the GRS.

In the South Temperate Belt (STB), the distribution seems to be simpler. The clouds get thinner at the centre of the belt, and thicker at its borders. The white ovals that can be seen in the visible at latitude 40°S do not seem to have an infrared cloud counterpart, but it might be because we do not have a high enough spatial resolution. Quantitatively, these results are consistent with cloud opacities at

5 µm retrieved in other works, such as Bézard et al. (2002), who found a transmittance of  $\approx 0.45$  inside hotspots, or Irwin et al. (2001), who find transmittances between  $\approx 0.20$  and 0.30 at 2 bar in bright regions of the atmosphere. It is also consistent with precise cloud retrievals, such as by Wong et al. (2004), who found that a compact grey cloud of transmittance 0.14 is needed to fit their observation in the NEB.

#### 4.3. NH<sub>2</sub>

The Jupiter spectra we have can be separated into two groups. One group is constituted of high-flux, high SNR spectra, which gives a reasonably low relative uncertainty on the retrieved  $NH<sub>3</sub>$  abundance. The other group, in contrast, is constituted of low-flux, low-SNR spectra, which gives a high uncertainty on the retrieved NH<sub>3</sub> abundance. One way to separate these groups is to use the retrieved cloud transmittance. Indeed, the retrieved cloud transmittance is highly correlated with the mean radiance — and therefore, the flux — of the spectra, and is easy to manipulate. If we set a cloud transmittance threshold of 0.05 to separate the two groups, it appears that all the spectra below this threshold have a low SNR ( $\approx 4$  or less) and are located exclusively in the zones. Hence, for now we will refer as "zones" all the points with a retrieved cloud transmittance lower than 0.05, and as "belts" all the other points.

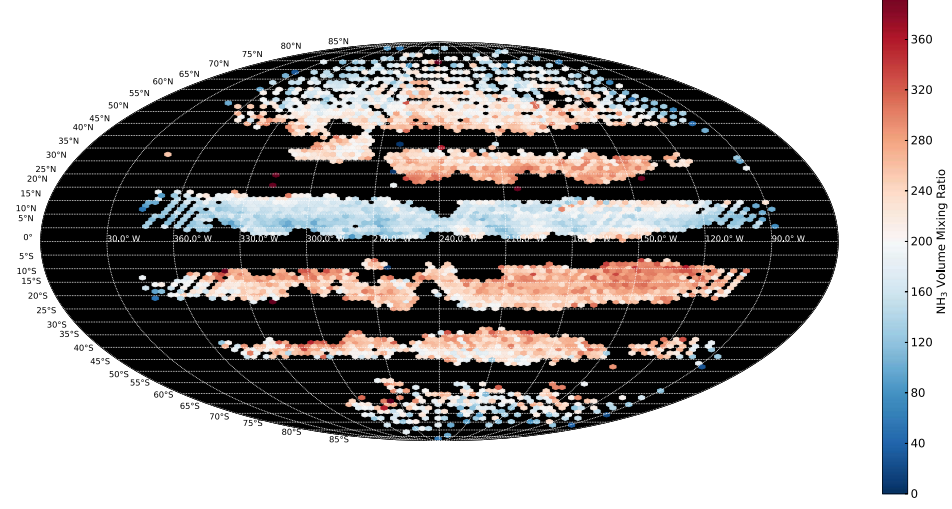

Fig. 10. Planetocentric Mollweide projection of our retrieved abundance of NH<sub>3</sub> at 2 bar (configuration D). Longitudes are in system III. All the points with a cloud<br>transmittance lower than 0.05 has been removed. (For in article.)

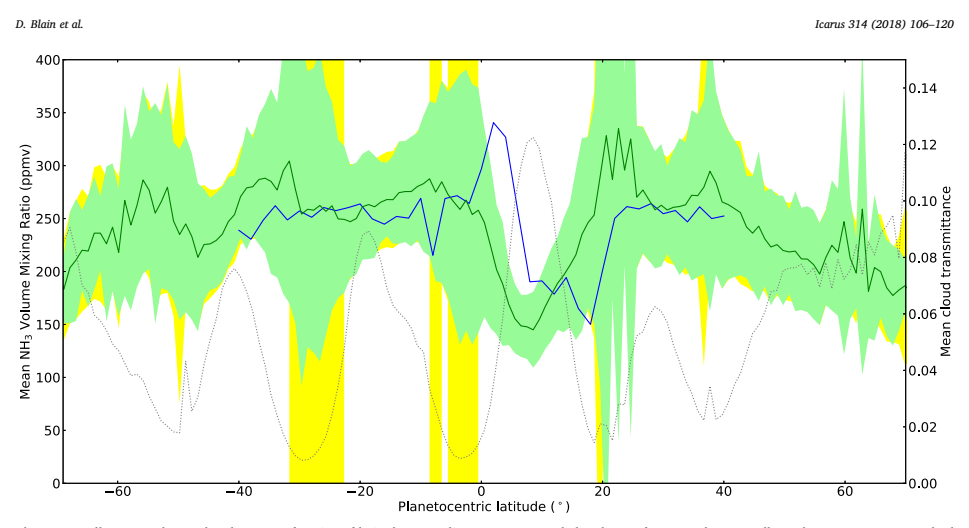

Fig. 11. Zonally-averaged NH<sub>3</sub> abundance as a function of latitude. Green line: mean retrieved abundance of NH<sub>3</sub> at 2 bar over all our data. Green zone: standard<br>deviation of our retrieved NH<sub>3</sub> abundance in 1° bins. Yel perijove 1 (PJ1); data obtained with the courtesy of C. Li, first published in Bolton et al. (2017). (For interpretation of the references to colour in this figure legend,<br>the reader is referred to the web version of this

## 4.3.1. Belts

An example of an abundance profile retrieved by each configuration<br>displayed in Fig. 9. We used the same spectrum as for Fig. 7. In this is displayed in Fig. 9. We used the same spectrum as for Fig. Fig. 9, we can see that we obtain very similar results in the 1–3 bar region — where our maximum of sensitivity lies — with all our configurations, while anywhere else the results are very a priori-dependent and therefore not meaningful. Still in this figure, we also show the profiles retrieved using an a priori close to that retrieved by MWR (Bolton et al., 2017) inside of the NEB and an a priori with an abundance set to 50 ppmv below 0.6 bar. The solution profiles are close to the other ones in the 1–3 bar range and confirms that, outside of this sensitivity region, no reliable information is available. We will therefore hereafter only show the retrievals for configuration D (Figs. 10 and 11).

In Fig. 10, we removed all the points in the zones. The mean uncertainty on the NH<sub>3</sub> VMR at 2 bar, outside of the zones, is  $\approx$  20%. In this figure we observe a large depletion of NH<sub>3</sub> in the middle of the NEB, with a volume mixing ratio at 2 bar lower than 200 ppmv and going down to 60 ppmv, between planetocentric latitudes  $\approx 0-17^{\circ}$ N. going down to 60 ppmv, between planetocentric latitudes over all our longitude coverage (system III 90–360°W). This depletion seems to be less significant at longitudes 225–240°W, where thicker clouds are present.

The STB and the SEB are enriched compared to the NEB ( $\approx 250$ ppmv), and correspond to darker regions in the visible. The NTB is similarly enriched, except between 270-300°W, where the NH<sub>2</sub> abundance is lower than 200 ppmv. Globally, the southern belts seem to be have a decreasing  $NH_3$  abundance southward — from  $\approx 250$  ppmv north of the belts to  $\approx 200$  ppmv south of the belts — while it is the opposite for the NTB. In the SEB, the NH<sub>3</sub> abundance seems to be lower around the GRS at 17°S, 230°W ( $\approx$  200 ppmv), than in most of the belt  $($  ≈ 300 ppmv). A filament of depleted NH<sub>3</sub> appears north of the SEB east of longitude ≈ 150°W, correlated to the filament of thinner cloud observed in Fig. 8. westward of the GRS, the NH<sub>3</sub> abundance seems to decreases with longitude.

Poleward of latitudes  $\approx 45^{\circ}$ N, there seems to be a decreasing NH<sub>2</sub>

abundance towards the Pole, starting at  $\approx$  240 ppmv and going down to ≈ 160 ppmv. We have only a few points poleward of latitude ≈ 50°S, but the behaviour seems to resemble what we observed in the northern but the but the behaviour seems to resemble what we observed in the northern hemisphere.

Globally, the  $NH<sub>3</sub>$  abundance shows little variation with longitude in the temperate belts or near the poles, but the smallest features, like the "ovals", may not be resolved. In the SEB, the GRS seems to have a major influence, separating two very distinct behaviours we discussed earlier. In the NEB, the latitudinal width of the depletion seems to vary with longitude: 5° wide at longitudes 150°W, 200°W, 270°W, almost disappearing at 235°W, while nearly 10° wide in most of the belt. Strong longitudinal variations should be observed by MWR in the equatorial belts as it probes differents over different perijoves.

In Fig. 11, we show the  $NH_3$  mole fraction at 2 bar and the cloud transmittance longitudinally averaged over 1° latitude bins, and compare them with MWR retrieval (Bolton et al., 2017). As expected, there is a huge uncertainty on our results in the zones, and the mean abundance retrieved here should be taken cautiously. We also observe the same north/south NH<sub>3</sub> abundance "slope" in the belts (at the exception of the NEB) and poleward of latitude 45° that we observed in Fig. 10. The NEB depletion is also clearly visible. Globally, we obtain a mean NH<sup>3</sup> abundance close to what was found by MWR, but we do not see evidence of the "plume" detected by MWR in the EZ. This discrepancy can be explained both by our latitude uncertainty (discussed in Section 2.2), which can reach ≈ 5° at the equator, and by our abundance uncertainties in this region, which is greater than  $\pm$  300 ppmv. dance uncertainties in this region, which is greater than  $\pm$ In summary, our results are in good agreement with MWR measurements. Our values of NH<sub>3</sub> VMR in the NEB are also consistent with the preliminary retrieval from JIRAM observations North of two hotspots (Grassi et al., 2017).

#### 4.3.2. Zones

As mentioned above in this section, the results we obtain in the zones are much less reliable than in the belts, due to the low SNR of the spectra in these regions

In an attempt to enhance the SNR of the zones, we averaged all the spectra in these regions, as well as their corresponding Doppler shift and noise. Doing this allows us, in first approximation, to divide the noise by the square root of the number of spectra averaged. However, this approach has some limits. For example, the Doppler shift, the viewing angle, the solar incidence angle vary with the spectra, while the telluric absorption varies with the spectral cube, and these may not be well taken into account in the averaging. Hence, the results we obtain by this methodology should be taken particularly cautiously. With the above-mentioned methodology, we obtained two spectra.

(i) In the first one, we averaged all the spectra in the zones, (ii) while in the second one, we averaged the spectra located in the zones between latitudes 15 °S and 5 °N, corresponding to the EZ.

In Fig. 12, we display the retrieved NH<sub>3</sub> abundance profiles of the two spectra for various a priori. We can see that our domain of sensitivity remains roughly the same compared to what we obtain in the belts: between 1 and 3 bar. There is no significant differences between the behaviour of the retrieved profiles for the EZ (dotted curves) and for all the zones considered together (solid curves) in the 1–3 bar region. However, the behaviour of the  $NH_3$  abundance profiles is very different from what we obtained in Section 4.3.1 (Fig. 9). Instead of what can be 4.3.1 (Fig. 9). Instead of what can be interpreted as constant-with-depth abundance profiles in the 1–3 bar range, we obtain a NH<sub>3</sub> abundance that seems to increase with depth, from  $\approx 100$  ppmv at 1 bar to  $\approx 500$  ppmv at 3 bar. This is the opposite of what was found by MWR (Bolton et al., 2017) both in the zones where the NH<sub>2</sub> abundance is observed to decrease with depth from  $\approx$  300 ppmv at 0.7 bar to  $\approx$  200 ppmv at 7 bar — and in the EZ – where the NH<sub>3</sub> abundance is observed to remain constant at  $\approx 400$  ppmv. What we obtain is closer to what was obtained in Giles et al. (2017), with a NH<sub>3</sub> abundance increasing from  $\approx 10$  ppmv at 1 bar to  $\approx$  500 ppmv at 3 bar (or from 30 to 90 ppmv, depending on the cloud model used). These differences in retrieved values could be explained by the absence of light scattering in our model.

In Fig. 13, we display our two averaged spectra and two of the fits<br>we obtained. We voluntarily removed the 1932–1935  $cm^{-1}$  region which is dominated by telluric absorption. We can see that we obtain a

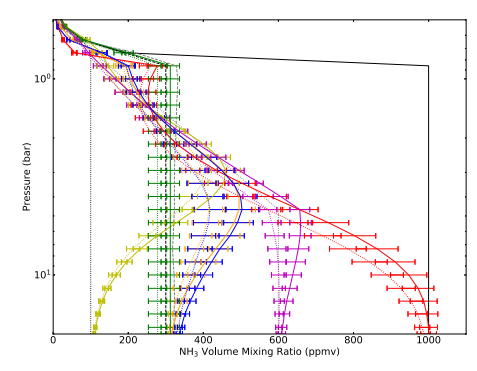

Fig. 12. Retrieved  $NH<sub>3</sub>$  abundance profiles for the average of the spectra of all the zones (solid coloured curves) and for the average of the spectra of the EZ<br>only (dotted coloured curves). Yellow, orange, red: retrieved NH<sub>3</sub> abundance<br>profile for respectively the dotted black, dashed black and solid profiles. Green: retrieval similar to configuration D, for the dashed black a priori profile. Purple: retrieved NH<sub>3</sub> abundance profile for the dotted grey a priori profile, with a slope from 100 ppmv at 1 bar to 600 ppmv at 4 bar. Blue: retrieved NH<sub>3</sub> abundance profile for the dashed grey a priori profile, meant to<br>be close to what was retrieved by MWR in the EZ. (For interpretation of the<br>references to colour in this figure legend, the reader is referre version of this article.)

#### D. Blain et al. *Icarus 314 (2018) 106–120*

relatively good fit, given the small noise considered. We can also see that the different fits are relatively similar despite their different initial a priori profiles.

### 4.4. NH<sub>2</sub> VMR and cloud transmittance correlation

In Fig. 14 we display the retrieved cloud transmittance as a function of our retrieved  $NH_3$  abundance at 2 bar for each of our spectra and each of our spectral cubes. We decided to classify the spectra into three families, represented on the figures by different colours. (i) The first family (red) corresponds to the zones (clouds transmittance < 0.05). (ii) The second family (green) corresponds to all the spectra outside of the zones with a latitude comprised between 0 and 17 °N, which correspond to the NEB. (iii) The third family (blue) are all the spectra outside of the zones and NEB, which corresponds to the other belts. The location of these families are displayed in this order from top to bottom in the column below their corresponding figure. As expected, the retrieved NH<sub>2</sub> abundance at 2 bar is very dispersed in the zones, due to the low SNR. It appears that the NEB has a behaviour very different from the other belts, with generally a lower  $NH<sub>3</sub>$  abundance and a higher cloud transmittance. The asymmetry of the SEB is also visible: as we pass over the GRS from East to West (Figs. 14a–c), thicker clouds cover the SEB while the NH<sub>3</sub> abundance remains constant.

In Fig. 15, we display the cloud transmittance as a function of the NH<sub>3</sub> abundance for each of our spectra. To estimate the Spearman correlation coefficient of the two parameters (i.e. how well the re-lationship between the two parameters can be described using a monotonic function) and the reliability of this coefficient, we applied the following methodology. (i) We generated 1000 sets of Gaussian Control of Gaussian Control of Gaussian Control of Gaussian Control of Gaussian Control of Gaussian Control of Gaussian Control of Gaussian Control of Gauss random NH<sub>3</sub> abundances, using as mean value our retrieved NH<sub>3</sub> abundances, and as standard deviation our NH<sub>3</sub> abundance uncertainties. (ii) Then, we calculated the mean and the standard deviation of the Spearman correlation coefficient between each of those set and our retrieved cloud transmittance. Taking only the points outside of the zones (5246 points), we obtained a Spearman correlation coefficient of  $≈$  −0.23 ± 0.01. We interpret these numbers as a fairly reliable evidence (low standard deviation) of a weak anti-correlation (negative near zero coefficient) between the cloud transmittance and the NH<sub>3</sub> abundance. To physically explain this correlation, we considered the cloud optical thickness model by Ackerman and Marley (2001) and the multi-scattering cloud transmittance model from Lacis Hansen (1974) we obtain the following relation between NH<sub>3</sub> abundance and the cloud transmittance:

$$
\tau = \frac{3}{2} \frac{\epsilon_p p \gamma_{\text{NH}_3}}{g r_{\text{eff}} \rho_p (1 + f_{\text{rain}})} \tag{5}
$$

$$
t_c(\mathscr{V}_{\text{NH}_3}) = \frac{4u}{(u+1)^2 e^t - (u-1)^2 e^{-t}}
$$
\n(6)

$$
u = \sqrt{\frac{1 - g_c \widetilde{\omega}}{1 - \widetilde{\omega}}}
$$
  
\n
$$
t = \tau \sqrt{3(1 - g_c \widetilde{\omega})(1 - \widetilde{\omega})}
$$

And with  $\tau$  the optical thickness of the cloud,  $\epsilon_n$  the ratio of the molar mass of the particle over the molar mass of the atmosphere, *p* the pressure of the cloud base,  $\mathcal{V}_{\text{NH}_3}$  the abundance of NH<sub>3</sub>, *g* the gravity of the planet,  $r_{\text{eff}}$  the area-weighted mean particle effective radius which follows a log-normal distribution with a geometric standard deviation of 1.6 —,  $\rho_p$  the density of the particle,  $f_{\text{rain}}$  the ratio of the mass-averaged particle sedimentation velocity to convective velocity,  $g_c$ the asymmetry factor of the cloud particles, and <sup>ω</sup> their single-scattering albedo. The parameters *g<sub>c</sub>* and  $\tilde{\omega}$  are calculated through Mie<br>theory from optical constants from Howett et al. (2007) and Martonchik et al. (1984), and are displayed in Table 4.

115

*u*

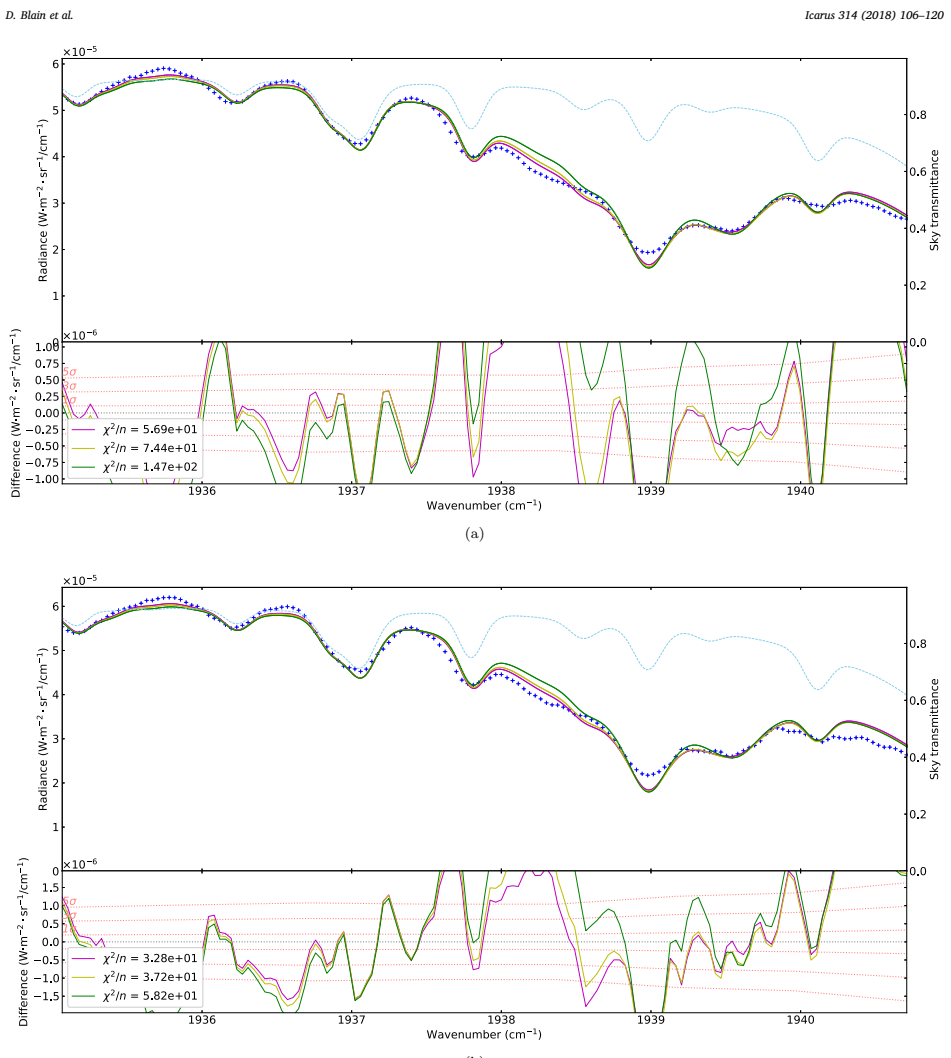

(b)

**Fig. 13.** Fit of the average of the spectra in all the zones (top) and of the average of the spectra in the EZ only (bottom). The wavelengths are given in the reference of Jupiter. The residuals are shown below. Dark blu

116

With this relation, we are able to fit the observed correlation with<br>both an NH<sub>3</sub>-ice and an NH<sub>4</sub>SH cloud, for different sets of our free<br>parameters  $r_{\text{er}}$  and  $f_{\text{min}}$  (see Table 4). These sets of parameters are<br>pr

Okuzumi (2017) for example.<br>If we take large enough particles, we can use the droplet terminal<br>fallspeed equation from Ackerman and Marley (2001) to calculate the<br>fallspeed equation from Ackerman and Marley (2001) to calc

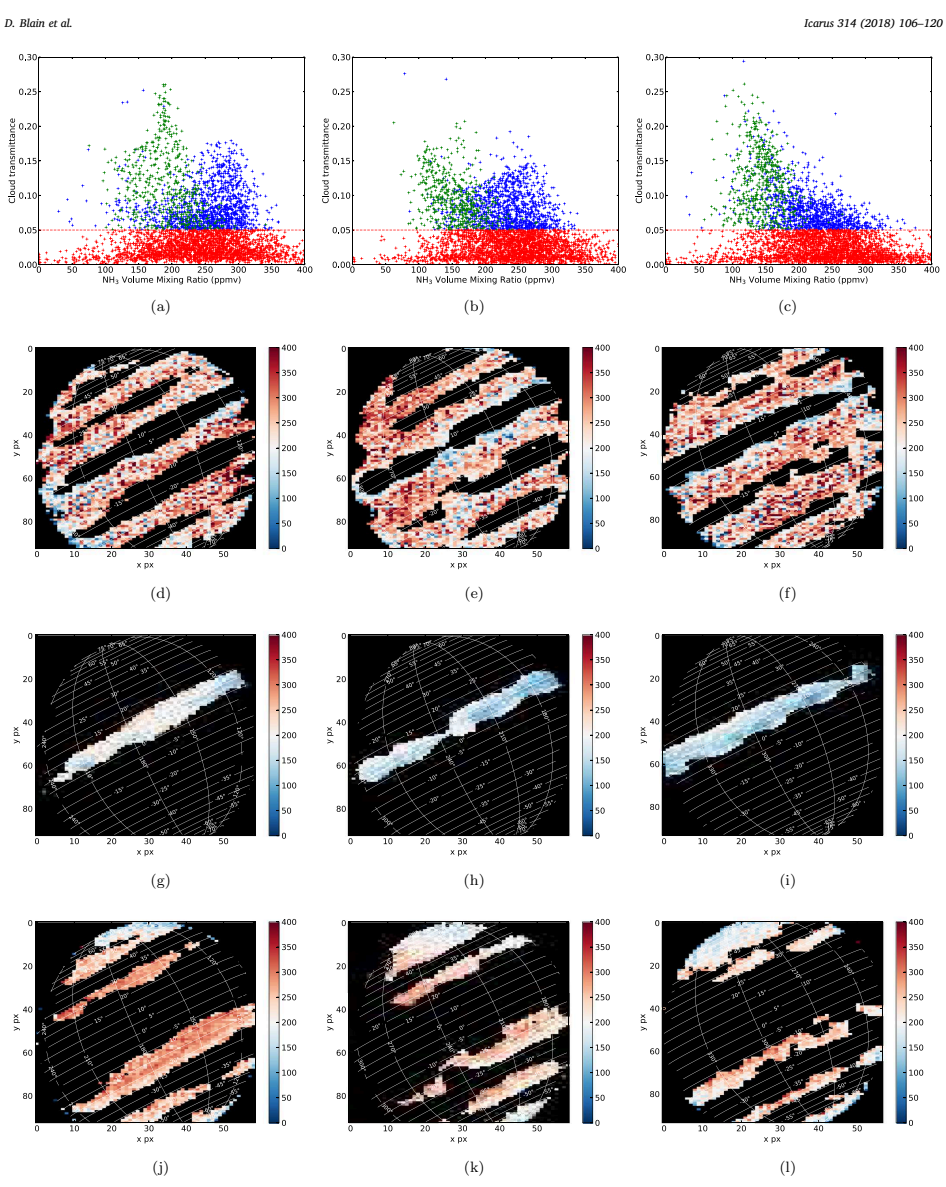

Fig. 14. Figures (a) to (c): retrieved cloud transmittance in function of our retrieved NH<sub>3</sub> abundance for each spectrum of the spectral cube taken at 09h36, 11h10 and 12h56, 11h10 and 12h56, estems the are to reach in t

#### D. Blain et al. *Icarus 314 (2018) 106–120*

#### Table 1

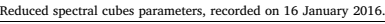

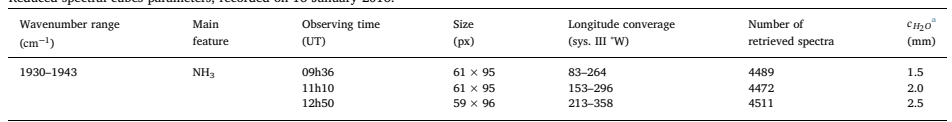

<sup>a</sup> Line-of-sight column density in the Earth's atmosphere. See Section 3.2.

#### Table 2

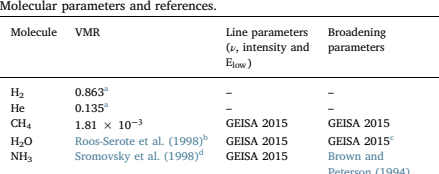

a From von Zahn et al. (1998).

Vertical profile taken from cited article.

c Pressure broadening at half width half maximum multiplied by 0.79 ac-

cording to Langlois et al. (1994). <sup>d</sup> We took the a priori of the vertical profile used in the article for all pres-sures lower than 0.8 bar. For greater pressures, we modified the value in some of our configurations (see Section 3.3).

Table 3 Goodness of fit for each configuration for all the retrieved spectra.

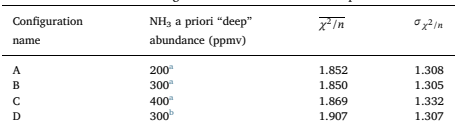

a For pressures greater than 0.7 bar.

<sup>b</sup> Same than (1) for the first iteration. For iteration *n*: pressures greater than 1.8 bar and between 0.8 and 1.8 bar set to the abundance value at 1.8 bar retrieved at iteration *n* − 1.

≈  $10^5$  and ≈  $10^8$  cm<sup>2</sup>·s<sup>-1</sup>, depending on the particle size we choose, for · either  $NH_3$  or  $NH_4$ SH particles. The values for 100  $\mu$ m particles are of the same order of magnitude as the eddy mixing coefficient expected from free convection, as discussed by Bézard et al. (2002). We can also<br>note that Flasar and Gierasch (1978), using a model of turbulent con-<br>vection in a rotating body, estimated  $K_{zz} \approx 4 \times 10^8 \text{ cm}^2 \cdot \text{s}^{-1}$  at 10 b · decreasing to  $1 \times 10^8$  cm<sup>2</sup>·s<sup>-1</sup> at 0.5 bar in the NEB, in good agree-· ment with our finding.

However, the cloud parameters we retrieved may vary for each region. For example, it is possible that the hotspots may have thinner clouds of smaller particles similar to Galileo's probe results (Ragent et al., 1998, particle sizes  $< 10 \mu m$ ), while the zones may be covered with thicker clouds of larger particles. Moreover, we have no information about the number of different cloud layers and their re-spective base pressure or the chemical composition of the clouds. More importantly, even if our simple model fits relatively well the behaviour of the NEB, it cannot explain the behaviour of the other belts, mainly the SEB. This inadequacy could be explained by the simplicity of our model and the complexity of the meteorology of the belts, or simply by the fact that the NH<sup>3</sup> abundance is roughly constant in the belts and is not correlated with the cloud transmittance. In particular, the use of a single eddy mixing coefficient to parametrize vertical transport is likely

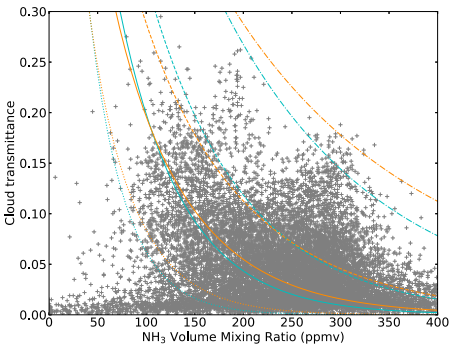

Fig. 15. Relation between cloud transmittance and  $NH<sub>3</sub>$  VMR. Grey: retrieved contract transmittance of each spectrum of our spectral cubes with respect to the retrieved NH<sup>3</sup> abundance at 2 bar. Blue: each line corresponds to transmittances calculated through Lacis and Hansen (1974)'s and Ackerman and Marley (2001) cloud model for a NH<sub>3</sub>-ice cloud situated at 0.8 bar and constituted of particles with a size of 10  $\mu$ m, for a  $f_{\text{rain}}$  of 45 (dotted), 80 (solid), 120 (dashed) and 200 (dotted-dashed). Orange: same as blue, but for a NH4SH cloud situated at 1.2 bar, for a  $f_{\rm min}$  of 150 (dotted), 250 (solid), 350 (dashed) and 700 (dotted-<br>dashed). (For interpretation of the references to colour in this figure legend, the<br>reader is referred to the web version of this article.

too simplistic as it does not account for vertical advection (either upwelling or downwelling) nor for horizontal advection.

If we assume that  $NH<sub>3</sub>$  drives at least partially the clouds on Jupiter, so if we assume that our model is adequate but too simple, our sim-<br>plistic model suggests that both NH<sub>3</sub>-ice and NH<sub>4</sub>SH are cloud constituents compatible with our observations, but also that local me-teorology probably plays a significant role in distributing gas and cloud particles.

### 5. Conclusions

We were able to derive a map of the abundance of NH<sub>3</sub> on Jupiter at 2 bar with a spatial resolution of ≈ 0.7" and a mean uncertainty of 20%. The latitude coverage is 75°S–75°N (planetocentric) and the longitude coverage is 90–360°W (system III), although the information we retrieved in the zones is of questionable quality. Our results notably show:

- 1. a large  $NH_3$  depletion compared to other regions in the NEB, with mixing ratio values around 160 ppmv at 2 bar, of varying width with longitude
- 2. a correlation between the most depleted regions in  $NH<sub>3</sub>$  of the disk, the brightest regions at 5 um, the "hotspots", and the blue-gray regions in the NEB in visible light,
- 3. an enrichment in NH<sub>3</sub> ( $\approx$  250  $\pm$  50 ppmv at 2 bar) in the other belts compared to the NEB, with some local exceptions (notably in

#### Table 4

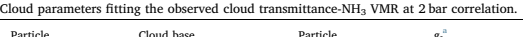

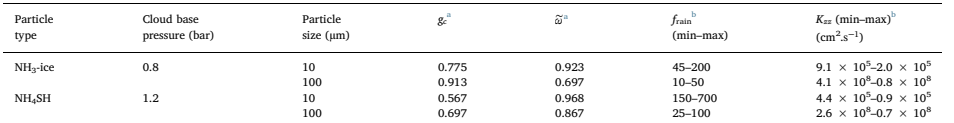

 $a$  At 5  $\mu$ m.

 $<sup>b</sup>$  The minim</sup>  $\overline{m}$  and maximum values correspond to a fit close to respectively the dotted curve and the dashed-dotted curve of Fig. 15.

the NTB and around the GRS)

- 4. a north-to-south  $NH_3$  abundance "slope" in the belts, at the exception of the NEB, with a poleward orientation,
- 5. a similar north-to-south  $\overrightarrow{NH_3}$  abundance slope northward of latitude  $\approx 45^{\circ}$ N, and possibly southward of latitude  $\approx 50^{\circ}$ S, starting at  $\approx 240 \pm 50$  ppmy and going down to  $\approx 160 \pm 30$  ppmy,
- 6. in the zones and particularly in the EZ, our data suggest a NH<sub>3</sub> abundance increasing with depth, from 100  $\pm$  15 ppmv at 1 bar to  $500 \pm 30$  ppmv at 3 bar, albeit with a relatively low confidence level,
- 7. a clear distinction in the behaviour of the NEB and the other belts, in term of  $NH<sub>3</sub>$  abundance and cloud transmittance,
- 8. a strong dichotomy in term of cloud transmittance in the SEB, between the East and the West of the GRS: the western side seems to be perturbed by the GRS and is covered by thicker clouds than the eastern side,
- 9. a possible correlation between cloud transmittance and  $NH<sub>3</sub>$ abundance, more obvious in the NEB than in the other belts,
- 10. according to cloud models, the above mentioned correlation seems to indicate that  $\mathrm{NH}_3$  plays a major role in the formation of the cloud we observe at 5 µm, either through NH<sub>3</sub>-ice or NH<sub>4</sub>SH particles. However our observations also shows that local meteorology probably play an important role in cloud formation.

Compared with MWR results (Bolton et al., 2017), we obtain on average a similar NH<sub>3</sub> abundance in the 1–3 bar region ( $\approx$  250 ppmv), and we observe the same depletion in the NEB (down to  $\approx 150 \pm 30$ ) ppmv at 2 bar). The behaviour of  $\mathrm{NH}_3$  at pressures greater than 4 bars is inaccessible to us, due to the lack of sensitivity of our spectral range to greater pressures. We do not observe the "plume" in the EZ and the behaviour of the zones in general seems to be different, but the results we obtain in this region are not as reliable as those for the belts.

#### Acknowledgements

D.B. and T.F. were supported by the Programme National de Planétologie as well as the Centre National d'Etudes Spatiales. T.G. acknowledges funding supporting this work from NASA PAST

through grant number NNH12ZDAO01N-PAST. G.S.O. was supported by funds from the National Aeronautics and Space Administration distributed to the Jet Propulsion Laboratory,

California Institute of Technology.

Fletcher was supported by a Royal Society Research Fellowship at the University of Leicester.

## Supplementary material

Supplementary material associated with this article can be found, in the online version, at doi:10.1016/j.icarus.2018.06.002.

#### References

Achterberg, R.K., Conrath, B.J., Gierasch, P.J., 2006. Cassini CIRS retrievals of ammonia in jupiter's upper troposphere. Icarus 182 (1), 169–180. http://dx.doi.org/10.1016/j.

- icarus.2005.12.020<br>Ackerman A.S. Marley
- Ackerman, A.S., Marley, M.S., 2001. Precipitating condensation clouds in substellar at-mospheres. Astrophys. J. 556 (2), 872. http://stacks.iop.org/0004-637X/556/i=2/
- a=872 Acton, C.H., 1996. Ancillary data services of NASA's navigation and ancillary information facility. Planet Space Sci. 44 (1), 65–70. http://dx.doi.org/10.1016/0032-0633(95) 00107-7. Planetary data system
- Atreya, S.K., Wong, M.H., Owen, T.C., Mahaffy, P.R., Niemann, H.B., de Pater, I., Drossart, P., Encrenaz, T., 1999. A comparison of the atmospheres of jupiter and saturn: deep atmospheric composition, cloud structure, vert
- 0633(99)00047-1.<br>Rimes, K.H., Carlson, R.W., Kamp, L.W., 2002. Fresh ammonia ice clouds in jupiter: I.<br>Spectroscopic identification, spatial distribution, and dynamical implications. Icarus<br>159 (1), 74–94. http://dx.doi.o
- 
- Astrophys. J. 810 (2), 122. http://stacks.iop.org/0004-637X/810/i-2/a a-122.<br>Bolton, S.J., Adriani, A., Adunitroaie, V., Allison, M., Anderson, J., Areya, S., Booham, J., Brown, S., Conareney, J.E.P., Declong, E., Folkner,
- Borysov, J., Frommhold, L., Birnbaum, G., 1988. Collison-induced rototranslational about sorption spectra of h2-he pairs at temperatures from 40 to 3000 k. Astrophys. J. 326<br>509-515. http://dx.doi.org/10.1086/166112.<br>
Bor
- 
- Brown, L.R., Peterson, D.B., 1994. An empirical expression for linewidths of ammonia<br>from far-infrared measurements. J. Mol. Spectrosc. 168 (2), 593–606. http://dx.doi.<br> $\sigma$ g/10.1006/jmsp.1994.1305.<br>Bézard, B., Lelboleh, D
- http://dx.doi.org/10.1006/icar.2002.6917. Carlson, R.W., Baines, K.H., Anderson, M.S., Filacchione, G., Simon, A.A., 2016.
- Chromophores from photolyzed ammonia reacting with acetylene: application to jupiter's great red spot. Icarus 274 (Supplement C), 106–115. http://dx.doi.org/10.
- 1016/j.icarus.2016.03.008.<br>Clough, S.A., Shephard, M.W., Mlawer, E.J., Delamere, J.S., Iaco
- Clough, S.A., Shephard, M.W., Mawner, E.J., Dellarere, J.S., Iacono, M.J., Cady-Pretiera, K., Boukabara, S., Brown, P.D., 2005. Atmospheric radiative transfer modeling: a summary of the AER codes. J. Quant. Spectrosc. Rad
- Flasar, F.M., Gierasch, P.J., 1978. Turbulent convection within rapidly rotating super-
- 
- adiabatic fluids with horizontal temperature gradients. Geophys. Astrophys. Fluid Dyn. 10 (1), 175–212. http://dx.doi.org/10.1080/03091927808242656.<br>Flether, I..N., Greathouse, T.K., Orton, G.S., Sinclait, J.A., Giles, R.
- 
- Folkner, W.M., Woo, R., Nandi, S., 1998. Ammonia abundance in jupiter's atmosphere derived from the attenuation of the galileo probe's radio signal. J. Geophys. Res. 103 (EU)  $22847-22855$ . http://dx.doi.org/10.1029/98JE0
- http://dx.doi.org/10.1006/icar.1999.6255.<br>Giles, R.S., Fletcher, L.N., Irwin, P.G.J., 2015. Cloud structure and composition of jupiter's troposphere from 5-um cassini VIMS spectroscopy. Icarus 257, 457–470. http://dx.<br>toi

## D. Blain et al. *Icarus 314 (2018) 106–120*

- Giles, R.S., Fletcher, L.N., Irwin, P.G.J., 2017. Latitudinal variability in jupiter's tropo-spheric disequilibrium species: Geh4, ash3 and PH3. Icarus 289 (Supplement C),
- $254-269$ . http://dx.doi.org/10.1016/j.icarus.2016.10.023.<br>Grassi, D., Adriani, A., Mura, A., Dinelli, B.M., Sindoni, G., Turrini, D., Filacchione, G., Mighiorini, A., Moriconi, M.L., Tosi, F., Noschese, R., Gicehetti, A. strument. Geophys. Res. Lett. 44 (10), 4615-4624. http://dx.doi.org/10.1002/<br>2017GL072841. 2017GL072841<br>Howett, C.J.A., Carkson, R.W., Irwin, P.G.J., Calcutt, S.B., 2007. Optical constants of<br>ammonium hydrosulfide ice and
- 
- 
- http://dx.doi.org/10.1364/J0S6.B2.4000126.<br>
Intwin, P.G.J., Weir, A.L., Taylor, F.W., Calcutt, S.B., Carlson, R.W., 2001. The origin of<br>
beli/zone contrasts in the atmosphere of jupiter and their correlation with 5-un<br>
pe
- high-resolution grating spectrograph for the mid-infrared. Publ. Astron. Soc. Pac.<br>1.14, 153–168. http://dx.doi.org/10.1086/338730.<br>Langlois, S., Birbeck, T.P., Hanson, R.K., 1994. Diode laser measurements of h2o line
- 
- intensities and self-broadening coefficients in the 1.4-um region. J. Mol. Spectrosc.<br>163 (1), 27-42. http://dx.doi.org/10.1006/jmp.1994.1004.<br>
Li, C, Ingersoll, A., Jamssen, M., Levin, S., Bolton, S., Molumitroaie, V., Al preliminary inversion of juno microwave radiometer data. Geophys. Res. Lett. 44<br>(11), 5317–5325. http://dx.doi.org/10.1002/2017GL073159. 2017GL073159<br>Loeffler, M.J., Hudson, R.L., 2018. Coloring jupiter's clouds: radiolysi
- 
- 
- 2017.10.041.<br>
Martonchik, J.V., Orton, G.S., Appleby, J.F., 1984. Optical properties of NH3 ice from the<br>
far infrared to the near ultraviolet. Appl. Opt. 23 (4), 541–547. http://dx.doi.org/10.<br>
1364/AO.23.0005-41.<br>
Melin icarus.2017.12.041. Ohno, K., Okuzumi, S., 2017. A condensation-coalescence cloud model for exoplanetary
- atmospheres: formulation and test applications to terrestrial and jovian clouds. Astrophys. J. 835 (2), 261. http://stacks.iop.org/0004-637X/835/i=2/a=261

#### D. Blain et al. *Icarus 314 (2018) 106–120*

- Orton, G.S., Momary, T., Ingersoll, A.P., Adriani, A., Hansen, C.J., Janssen, M., Arballo, J., Aren, S., Meyn, S., Theorem, S., Arenja, A., S., Moriconi, M.L., Mura, A., Sindoni, G., 2017. Multiple-wavelength sensing of j
- 
- de Pater, I., 1986. Jupiter's zone-belt structure at radio wavelengths: II. Comparison of observations with model atmosphere calculations. Icarus 68 (2), 344–365. http://dx.
- doi.org/10.1016/0019-1035(86)90027-8.<br>
de Pater, I., Dunn, D., Romani, P., Zahnle, K., 2001. Reconciling galileo probe data and<br>
ground-based radio observations of ammonia on jupiter. Icarus 149 (1), 66–78.<br>
http://dx.doi
- de Pater, I., Sault, R.J., Butler, B., DeBoer, D., Wong, M.H., 2016. Peering through ju-piter's clouds with radio spectral imaging. Science 352 (6290), 1198–1201. http://
- dx.do.org/10.1126/science.ari2210.<br>
ARSA Ragnet, B., Colburn, D.S., Rages, K.A., Knight, T.C.D., Avrin, P., Orton, G.S., Yanamandra<br>
Fisher, P.A., Grams, G.W., 1998. The clouds of jupiter: results of the galileo jupiter<br>
- 
- Kamp, L., Mehlman, R., Orton, G.S., Calcutt, S., Irwin, P., Taylor, F., Weir, A., 1998.<br>Analysis of jupiter north equatorial belt hot spots in the 4–5 um range from galileo,<br>near-infrared mapping spectrometer observations:
- 10.1029/98JE01049. Seiff, A., Kirk, D.B., Knight, T.C.D., Young, R.E., Mihalov, J.D., Young, L.A., Milos, F.S.,
- Schubert, G., Blanchard, R.C., Atkinson, D., 1998. Thermal structure of jupiter's atmosphere mear the edge of a 5-um hot spot in the north equatorial belt. J. Geophys. Resonavisty, L.A., Collard, A.D., Fry, P.M., Orton, G
- 
- the 10-um ammonia ice feature on jupiter. Planet. Space Sci. 52 (5), 385–395. Jupiter Calileo and Cassini. doi:10.1016/j.ps:2003.06.005  $\,$  , themselvon Zahn, U., Hunten, D.M., Lehmacher,  $G$ , 1998. Helium in jupiter's a

# **Annexe C**

# **Liens utiles**

- <https://gitlab.obspm.fr/dblain/nrt>
	- GitLab de NRT, contient le code source et le wiki de NRT.
- <https://www.sciencedirect.com/science/article/pii/S0019103518300940> Publication numérique de l'article de l'annexe [B.](#page-101-0)
- <https://data.mendeley.com/datasets/58ytwtk9c8/1>
	- Stockage sur Mendeley des cubes spectraux TEXES analysés.

# **Bibliographie**

- Ackerman, A. S. et M. S. Marley (2001). « Precipitating Condensation Clouds in Substellar Atmospheres ». In : *The Astrophysical Journal* 556.2, p. 872. url : <http://stacks.iop.org/0004-637X/556/i=2/a=872>.
- ACTON, C. H. (1996). « Ancillary data services of NASA's Navigation and Ancillary Information Facility ». In : *Planetary and Space Science* 44.1. Planetary data system, p. 65-70. ISSN : 0032-0633. DOI : [http://dx.doi.org/10.1016/](https://doi.org/http://dx.doi.org/10.1016/0032-0633(95)00107-7) [0032 - 0633\(95 \) 00107 - 7](https://doi.org/http://dx.doi.org/10.1016/0032-0633(95)00107-7). url : [http : / / www . sciencedirect . com /](http://www.sciencedirect.com/science/article/pii/0032063395001077) [science/article/pii/0032063395001077](http://www.sciencedirect.com/science/article/pii/0032063395001077).
- ALTHOEN, S. C. et R. MCLAUGHLIN (1987). « Gauss-Jordan Reduction : A Brief History ». In : *The American Mathematical Monthly* 94.2, p. 130-142. issn : 00029890, 19300972. url : <http://www.jstor.org/stable/2322413>.
- Archinal, B. A. et al. (fév. 2018). « Report of the IAU Working Group on Cartographic Coordinates and Rotational Elements : 2015 ». In : *Celestial Mechanics and Dynamical Astronomy* 130.3, p. 22. issn : 1572-9478. doi : [10.1007/s10569-](https://doi.org/10.1007/s10569-017-9805-5) [017-9805-5](https://doi.org/10.1007/s10569-017-9805-5). url : <https://doi.org/10.1007/s10569-017-9805-5>.
- Atreya, S. K., P. R. Mahaffy et al. (2003). « Composition and origin of the atmosphere of Jupiter—an update, and implications for the extrasolar giant planets ». In : *Planetary and Space Science* 51.2. Recent Advances on the Atmosphere of Outer Planets and Titan, p. 105-112. issn : 0032-0633. doi : [http://dx.doi.](https://doi.org/http://dx.doi.org/10.1016/S0032-0633(02)00144-7) [org/10.1016/S0032-0633\(02\)00144-7](https://doi.org/http://dx.doi.org/10.1016/S0032-0633(02)00144-7). url : [//www.sciencedirect.](//www.sciencedirect.com/science/article/pii/S0032063302001447) [com/science/article/pii/S0032063302001447](//www.sciencedirect.com/science/article/pii/S0032063302001447).
- Atreya, S. K., M. H. Wong et al. (1999). « A comparison of the atmospheres of Jupiter and Saturn : deep atmospheric composition, cloud structure, vertical mixing, and origin ». In : *Planetary and Space Science* 47.10–11, p. 1243-1262. issn : 0032-0633. doi : [http://dx.doi.org/10.1016/S0032-0633\(99\)](https://doi.org/http://dx.doi.org/10.1016/S0032-0633(99)00047-1) [00047-1](https://doi.org/http://dx.doi.org/10.1016/S0032-0633(99)00047-1). url : [//www.sciencedirect.com/science/article/pii/](//www.sciencedirect.com/science/article/pii/S0032063399000471) [S0032063399000471](//www.sciencedirect.com/science/article/pii/S0032063399000471).
- Atreya, S. et P. Romani (1985). « Photochemistry and clouds of Jupiter, Saturn and Uranus ». In : *Recent advances in planetary meteorology* 17, p. 68.
- Baines, K. H., R. W. Carlson et L. W. Kamp (2002). « Fresh Ammonia Ice Clouds in Jupiter : I. Spectroscopic Identification, Spatial Distribution, and Dynamical Implications ». In : *Icarus* 159.1, p. 74-94. issn : 0019-1035. doi : [https://doi.](https://doi.org/https://doi.org/10.1006/icar.2002.6901) [org/10.1006/icar.2002.6901](https://doi.org/https://doi.org/10.1006/icar.2002.6901). url : [http://www.sciencedirect.](http://www.sciencedirect.com/science/article/pii/S0019103502969010) [com/science/article/pii/S0019103502969010](http://www.sciencedirect.com/science/article/pii/S0019103502969010).
- Beebe, R., A. Simon et L. Huber (1996). « Comparison of Galileo-Probe and Earth-Based Translation Rates of Jupiter's Equatorial Clouds ». In : *Science* 272.5263, p. 841-841.
- Bézard, B., C. A. Griffith et D. M. Kelly (1997). « Search for NH3in Jupiter's Stratosphere Ten Months after SL9's Collision ». In : *Icarus* 125.2, p. 331-339. issn : 0019-1035. doi : [https://doi.org/10.1006/icar.1996.5615](https://doi.org/https://doi.org/10.1006/icar.1996.5615). url : [http : / / www . sciencedirect . com / science / article / pii /](http://www.sciencedirect.com/science/article/pii/S0019103596956158) [S0019103596956158](http://www.sciencedirect.com/science/article/pii/S0019103596956158).
- BÉZARD, B., E. LELLOUCH et al. (2002). « Carbon Monoxide on Jupiter : Evidence for Both Internal and External Sources ». In : *Icarus* 159.1, p. 95-111. issn : 0019-1035. doi : [https://doi.org/10.1006/icar.2002.6917](https://doi.org/https://doi.org/10.1006/icar.2002.6917). url : [http : / / www . sciencedirect . com / science / article / pii /](http://www.sciencedirect.com/science/article/pii/S0019103502969174) [S0019103502969174](http://www.sciencedirect.com/science/article/pii/S0019103502969174).
- BJORAKER, G. L., H. P. LARSON et V. G. KUNDE (1986). « The gas composition of jupiter derived from 5-um airborne spectroscopic observations ». In : *Icarus* 66.3, p. 579-609. issn : 0019-1035. doi : [http://dx.doi.org/10.1016/0019-](https://doi.org/http://dx.doi.org/10.1016/0019-1035(86)90093-X) [1035\(86\)90093-X](https://doi.org/http://dx.doi.org/10.1016/0019-1035(86)90093-X). url : [http://www.sciencedirect.com/science/](http://www.sciencedirect.com/science/article/pii/001910358690093X) [article/pii/001910358690093X](http://www.sciencedirect.com/science/article/pii/001910358690093X).
- Bolton, S. J. (2010). « The Juno Mission ». In : *Proceedings of the International Astronomical Union* 6.S269, p. 92-100. doi : [http://dx.doi.org/10.1017/](https://doi.org/http://dx.doi.org/10.1017/S1743921310007313) [S1743921310007313](https://doi.org/http://dx.doi.org/10.1017/S1743921310007313).
- Bolton, S. J. et al. (2017). « Jupiter's interior and deep atmosphere : The initial pole-to-pole passes with the Juno spacecraft ». In : *Science* 356.6340, p. 821 825. ISSN : 0036-8075. DOI : 10. 1126 / science. aal2108. eprint : [http :](http://science.sciencemag.org/content/356/6340/821.full.pdf) [/ / science . sciencemag . org / content / 356 / 6340 / 821 . full .pdf](http://science.sciencemag.org/content/356/6340/821.full.pdf). url : <http://science.sciencemag.org/content/356/6340/821>.
- Boss, A. P. (2000). « Possible Rapid Gas Giant Planet Formation in the Solar Nebula and Other Protoplanetary Disks ». In : *The Astrophysical Journal Letters* 536.2, p. L101. url : <http://stacks.iop.org/1538-4357/536/i=2/a=L101>.
- Bouanich, J. -P. (1972). « Determination experimentale des largeurs et des deplacements des raies de la bande 0 2 de co pertube par les gaz rares (He, Ne, Ar, Kr, Xe) ». In : *Journal of Quantitative Spectroscopy and Radiative Transfer* 12.12, p.  $1609-1615$ . ISSN :  $0022-4073$ . Doi :  $http://dx.doi.org/10.1016/$ [0022-4073\(72\)90102-1](https://doi.org/http://dx.doi.org/10.1016/0022-4073(72)90102-1). url : [//www.sciencedirect.com/science/](//www.sciencedirect.com/science/article/pii/0022407372901021) [article/pii/0022407372901021](//www.sciencedirect.com/science/article/pii/0022407372901021).
- (1973). « Largeurs des raies spectrales de CO autoperturbe et perturbe par N2, O2, H2, HCI, NO et CO2 ». In : *Journal of Quantitative Spectroscopy and Radiative Transfer* 13.10, p. 953-968. ISSN: 0022-4073. DOI: [http://dx.doi.org/](https://doi.org/http://dx.doi.org/10.1016/0022-4073(73)90070-8) [10.1016/0022-4073\(73\)90070-8](https://doi.org/http://dx.doi.org/10.1016/0022-4073(73)90070-8). url : [http://www.sciencedirect.](http://www.sciencedirect.com/science/article/pii/0022407373900708) [com/science/article/pii/0022407373900708](http://www.sciencedirect.com/science/article/pii/0022407373900708).
- Boussin, C. (1998). « Spectroscopie des raies de rotation-vibration des molecules CH4 et CH3D dans les regions spectrales 1.6 et 5 um ». Thèse de doct. Universite de Reims Champagne-Ardenne.
- BROOKE, T. et al. (1998). « Models of the ISO 3- $\mu$ m reflection spectrum of Jupiter ». In : *Icarus* 136.1, p. 1-13.
- Brown, L. R. et D. B. Peterson (1994). « An Empirical Expression for Linewidths of Ammonia from Far-Infrared Measurements ». In : *Journal of Molecular Spectroscopy* 168.2, p. 593-606. ISSN : 0022-2852. DOI : http://dx.doi.org/ [10.1006/jmsp.1994.1305](https://doi.org/http://dx.doi.org/10.1006/jmsp.1994.1305). url : [http://www.sciencedirect.com/](http://www.sciencedirect.com/science/article/pii/S0022285284713051) [science/article/pii/S0022285284713051](http://www.sciencedirect.com/science/article/pii/S0022285284713051).
- Busse, F. H. (1976). « A simple model of convection in the Jovian atmosphere ». In : *Icarus* 29.2, p. 255-260. issn : 0019-1035. doi : [https://doi.org/10.](https://doi.org/https://doi.org/10.1016/0019-1035(76)90053-1) [1016/0019- 1035\(76\)90053- 1](https://doi.org/https://doi.org/10.1016/0019-1035(76)90053-1). url : [http://www.sciencedirect.](http://www.sciencedirect.com/science/article/pii/0019103576900531) [com/science/article/pii/0019103576900531](http://www.sciencedirect.com/science/article/pii/0019103576900531).
- Clough, S. A. et al. (2005). « Atmospheric radiative transfer modeling : a summary of the AER codes ». In : *Journal of Quantitative Spectroscopy and Radiative Transfer* 91.2, p. 233-244. issn : 0022-4073. doi : [https : / / doi . org / 10 . 1016 /](https://doi.org/https://doi.org/10.1016/j.jqsrt.2004.05.058)  $j$ . jqsrt. 2004.05.058.  $URL : http://www.sciencedirect.com/$ [science/article/pii/S0022407304002158](http://www.sciencedirect.com/science/article/pii/S0022407304002158).
- Conrath, B. J., P. J. Gierasch et E. A. Ustinov (1998). « Thermal Structure and Para Hydrogen Fraction on the Outer Planets fromVoyagerIRIS Measurements ». In : *Icarus* 135.2, p. 501-517. issn : 0019-1035. doi : [https : / / doi . org /](https://doi.org/https://doi.org/10.1006/icar.1998.6000) [10.1006/icar.1998.6000](https://doi.org/https://doi.org/10.1006/icar.1998.6000). url : [http://www.sciencedirect.com/](http://www.sciencedirect.com/science/article/pii/S0019103598960006) [science/article/pii/S0019103598960006](http://www.sciencedirect.com/science/article/pii/S0019103598960006).
- Cooley, James W. et John W. Tukey (1965). « An Algorithm for the Machine Calculation of Complex Fourier Series ». In : *Mathematics of Computation* 19.90, p. 297-301. issn : 00255718, 10886842. doi : [https://doi.org/10.2307/](https://doi.org/https://doi.org/10.2307/2003354) [2003354](https://doi.org/https://doi.org/10.2307/2003354). url : <http://www.jstor.org/stable/2003354>.
- DONGARRA, J. et al. (2011). « High Performance Matrix Inversion Based on LU Factorization for Multicore Architectures ». In : *Proceedings of the 2011 ACM International Workshop on Many Task Computing on Grids and Supercomputers*. MTAGS '11. Seattle, Washington, USA : ACM, p. 33-42. isbn : 978-1-4503-1145- 8. DOI: [10.1145/2132876.2132885](https://doi.org/10.1145/2132876.2132885). URL: [http://doi.acm.org/10.](http://doi.acm.org/10.1145/2132876.2132885) [1145/2132876.2132885](http://doi.acm.org/10.1145/2132876.2132885).
- DOOLITTLE, M. H. (1878). « Method employed in the solution of normal equations and the adjustment of a triangulation ». In : *US Coast and Geodetic Survey Report* 1878, p. 115-120.
- Drossart, P. et al. (1998). « The solar reflected component in Jupiter's 5-um spectra from NIMS/Galileo observations ». In : *Journal of Geophysical Research : Planets* 103.E10, p. 23043-23049. issn : 2156-2202. doi : [10.1029/98JE01899](https://doi.org/10.1029/98JE01899). url : <http://dx.doi.org/10.1029/98JE01899>.
- Edgington, S. G. et al. (1999). « Ammonia and Eddy Mixing Variations in the Upper Troposphere of Jupiter from HST Faint Object Spectrograph Observations ». In : *Icarus* 142.2, p. 342-356. issn : 0019-1035. doi : [https://doi.org/10.1006/](https://doi.org/https://doi.org/10.1006/icar.1999.6228) [icar.1999.6228](https://doi.org/https://doi.org/10.1006/icar.1999.6228). url : [http://www.sciencedirect.com/science/](http://www.sciencedirect.com/science/article/pii/S0019103599962280) [article/pii/S0019103599962280](http://www.sciencedirect.com/science/article/pii/S0019103599962280).
- Einaga, H. (2016). *Jupiter Image 2016/01/16(UT)*. [Online ; accessed 27-November- $2017$ . URL : <alpo-j.asahikawa-med.ac.jp/indexE.htm>.
- Encrenaz, T. (juil. 2016). *A simple approach for a first estimate of the NH3 and H2O enrichments in Jupiter using the MWR data*. Rapp. tech.
- FEGLEY JR, B. et K. LODDERS (1994). « Chemical models of the deep atmospheres of Jupiter and Saturn ». In : *Icarus* 110.1, p. 117-154.
- Fischer, G. et al. (2011). « A giant thunderstorm on Saturn ». In : *Nature* 475.7354, p. 75.
- FLASAR, F. M. et P. J. GIERASCH (1978). « Turbulent convection within rapidly rotating superadiabatic fluids with horizontal temperature gradients ». In : *Geophysical & Astrophysical Fluid Dynamics* 10.1, p. 175-212. DOI : **10 . 1080** / [03091927808242636](https://doi.org/10.1080/03091927808242636). eprint : <https://doi.org/10.1080/03091927808242636>. url : <https://doi.org/10.1080/03091927808242636>.
- FLETCHER, L. N. (2017). « Cycles of activity in the Jovian atmosphere ». In : *Geophysical Research Letters* 44.10, p. 4725-4729. doi : [https://doi.org/10.](https://doi.org/https://doi.org/10.1002/2017GL073806) [1002/2017GL073806](https://doi.org/https://doi.org/10.1002/2017GL073806). url : [https://agupubs.onlinelibrary.wiley.](https://agupubs.onlinelibrary.wiley.com/doi/abs/10.1002/2017GL073806) [com/doi/abs/10.1002/2017GL073806](https://agupubs.onlinelibrary.wiley.com/doi/abs/10.1002/2017GL073806).
- FLETCHER, L. N., T. K. GREATHOUSE et al. (2016). « Mid-infrared mapping of Jupiter's temperatures, aerosol opacity and chemical distributions with IRTF/- TEXES ». In : *Icarus* 278.Supplement C, p. 128-161. issn : 0019-1035. doi : [https://doi.org/10.1016/j.icarus.2016.06.008](https://doi.org/https://doi.org/10.1016/j.icarus.2016.06.008). url : [http://](http://www.sciencedirect.com/science/article/pii/S0019103516302834) [www.sciencedirect.com/science/article/pii/S0019103516302834](http://www.sciencedirect.com/science/article/pii/S0019103516302834).
- FLETCHER, L. N., G. S. ORTON et al. (2009). « Phosphine on Jupiter and Saturn from Cassini/CIRS ». In : *Icarus* 202.2, p. 543-564. issn : 0019-1035. doi : [https:](https://doi.org/https://doi.org/10.1016/j.icarus.2009.03.023)

[//doi.org/10.1016/j.icarus.2009.03.023](https://doi.org/https://doi.org/10.1016/j.icarus.2009.03.023). url : [http://www.](http://www.sciencedirect.com/science/article/pii/S0019103509001328) [sciencedirect.com/science/article/pii/S0019103509001328](http://www.sciencedirect.com/science/article/pii/S0019103509001328).

- FOLKNER, W. M., R. WOO et S. NANDI (1998). « Ammonia abundance in Jupiter's atmosphere derived from the attenuation of the Galileo probe's radio signal ». In : *Journal of Geophysical Research : Planets* 103.E10, p. 22847-22855. issn : 2156-2202. boi : [https://doi.org/10.1029/98JE01635](https://doi.org/https://doi.org/10.1029/98JE01635). url : [http:](http://dx.doi.org/10.1029/98JE01635) [//dx.doi.org/10.1029/98JE01635](http://dx.doi.org/10.1029/98JE01635).
- Fouchet, T. (2000). « Physico-chimie de l'atmosphère jovienne à partir de l'analyse des données du satellite infrarouge ISO ». 2000PA066169. Thèse de doct., 1 vol., 304 f. url : <http://www.theses.fr/2000PA066169>.
- Galvez, J. (2012). « A Graph-Theoretical Approach to Calculate Vibrational Energies of Atomic and Subatomic Systems ». In : *Open Journal of Physical Chemistry* 2.4, p. 204-211. DOI: [https://doi.org/10.4236/ojpc.2012.24028](https://doi.org/https://doi.org/10.4236/ojpc.2012.24028). URL: [http://file.scirp.org/Html/3-1230116\\_24697.htm](http://file.scirp.org/Html/3-1230116_24697.htm).
- GEISA database (2015). *GEISA 2015 lines*. [Online ; accessed 30-March-2018]. url : [http://cds-espri.ipsl.upmc.fr/GEISA/geisa\\_raie\\_2015.](http://cds-espri.ipsl.upmc.fr/GEISA/geisa_raie_2015.php) [php](http://cds-espri.ipsl.upmc.fr/GEISA/geisa_raie_2015.php).
- Gierasch, P. J., B. J. Conrath et J. A. Magalhaes (1986). « Zonal mean properties of Jupiter's upper troposphere from voyager infrared observations ». In : *Icarus* 67.3, p. 456-483. issn : 0019-1035. doi : [https://doi.org/10.1016/0019-](https://doi.org/https://doi.org/10.1016/0019-1035(86)90125-9) [1035\(86\)90125-9](https://doi.org/https://doi.org/10.1016/0019-1035(86)90125-9). url : [http://www.sciencedirect.com/science/](http://www.sciencedirect.com/science/article/pii/0019103586901259) [article/pii/0019103586901259](http://www.sciencedirect.com/science/article/pii/0019103586901259).
- GILES, R. S., L. N. FLETCHER et P. G. J. IRWIN (2015). « Cloud structure and composition of Jupiter's troposphere from 5-um Cassini VIMS spectroscopy ». In : *Icarus* 257, p. 457-470. issn : 0019-1035. doi : [http://dx.doi.org/](https://doi.org/http://dx.doi.org/10.1016/j.icarus.2015.05.030) [10.1016/j.icarus.2015.05.030](https://doi.org/http://dx.doi.org/10.1016/j.icarus.2015.05.030). url : [//www.sciencedirect.com/](//www.sciencedirect.com/science/article/pii/S0019103515002407) [science/article/pii/S0019103515002407](//www.sciencedirect.com/science/article/pii/S0019103515002407).
- (2017). « Latitudinal variability in Jupiter's tropospheric disequilibrium species : GeH4, AsH3 and PH3 ». In : *Icarus* 289.Supplement C, p. 254-269. issn : 0019- 1035. doi : [https : / / doi . org / 10 . 1016 / j . icarus . 2016 . 10 . 023](https://doi.org/https://doi.org/10.1016/j.icarus.2016.10.023). URL : http : //www.sciencedirect.com/science/article/pii/ [S0019103516304365](http://www.sciencedirect.com/science/article/pii/S0019103516304365).
- Goody, R. (1989). *Atmospheric radiation : theoretical basis Atmospheric radiation : theoretical basis, ed. RM Goody, & YL Yung*.
- Grassi, D., A. Adriani et S. Bolton (2017). « JIRAM-Juno : Overview of Preliminary Results in the Study of Jupiter Infrared-Bright Areas ». In : *EGU General Assembly Conference Abstracts*. T. 19, p. 13059.
- Grassi, D., A. Adriani, M. L. Moriconi et al. (2018). « First Estimate of Wind Fields in the Jupiter Polar Regions From JIRAM-Juno Images ». In : *Journal of Geophysical Research : Planets* 123.6, p. 1511-1524. DOI : **10 . 1029** / [2018JE005555](https://doi.org/10.1029/2018JE005555). eprint : [https : / / agupubs . onlinelibrary . wiley .](https://agupubs.onlinelibrary.wiley.com/doi/pdf/10.1029/2018JE005555) [com / doi / pdf / 10 . 1029 / 2018JE005555](https://agupubs.onlinelibrary.wiley.com/doi/pdf/10.1029/2018JE005555). url : [https : / / agupubs .](https://agupubs.onlinelibrary.wiley.com/doi/abs/10.1029/2018JE005555) [onlinelibrary.wiley.com/doi/abs/10.1029/2018JE005555](https://agupubs.onlinelibrary.wiley.com/doi/abs/10.1029/2018JE005555).
- GRASSI, D., A. ADRIANI, A. MURA et al. (2017). « Preliminary results on the composition of Jupiter's troposphere in hot spot regions from the JIRAM/Juno instrument ». In : *Geophysical Research Letters* 44.10, p. 4615-4624. DOI : **[10.1002/](https://doi.org/10.1002/2017GL072841)** [2017GL072841](https://doi.org/10.1002/2017GL072841). eprint : [https : / / agupubs . onlinelibrary . wiley .](https://agupubs.onlinelibrary.wiley.com/doi/pdf/10.1002/2017GL072841) com/doi/pdf/10.1002/2017GL072841. uRL : https://aqupubs. [onlinelibrary.wiley.com/doi/abs/10.1002/2017GL072841](https://agupubs.onlinelibrary.wiley.com/doi/abs/10.1002/2017GL072841).
- Guillot, T. (1999). « A comparison of the interiors of Jupiter and Saturn ». In : *Planetary and Space Science* 47.10, p. 1183-1200. ISSN : 0032-0633. DOI : [https:](https://doi.org/https://doi.org/10.1016/S0032-0633(99)00043-4)

 $\frac{1}{10}$  /doi.org/10.1016/S0032-0633(99)00043-4. $_{\text{URL}}$ : [http://www.](http://www.sciencedirect.com/science/article/pii/S0032063399000434) [sciencedirect.com/science/article/pii/S0032063399000434](http://www.sciencedirect.com/science/article/pii/S0032063399000434).

- GUILLOT, T. et al. (2018). « A suppression of differential rotation in Jupiter's deep interior ». In : *Nature* 555.7695, p. 227. poi : [https://doi.org/10.1038/](https://doi.org/https://doi.org/10.1038/nature25775) [nature25775](https://doi.org/https://doi.org/10.1038/nature25775). und : <https://www.nature.com/articles/nature25775>.
- Hanel, R. A. et al. (2003). *Exploration of the Solar System by Infrared Remote Sensing*. 2<sup>e</sup> éd. Cambridge University Press. doi : [10.1017/CBO9780511536106](https://doi.org/10.1017/CBO9780511536106).
- HASEGAWA, Y. et S. IDA (2013). « Do Giant Planets Survive Type II Migration? » In : *The Astrophysical Journal* 774.2, p. 146.
- HORIZONS (1996). *JPL's HORIZONS*. Enabling organizations : JPL and NASA [Online ; accessed 07-June-2018]. Contributors : Chamberlin, A. and Yeomans, D. and Giorgini, J. and Chodas, P. and Standish, M. and Jacobson, R. and Keesey, M. and Ostro, S. URL: <https://ssd.jpl.nasa.gov/horizons.cgi>.
- HOWETT, C. J. A. et al. (jan. 2007). « Optical constants of ammonium hydrosulfide ice and ammonia ice ». In : *J. Opt. Soc. Am. B* 24.1, p. 126-136. DOI : **10. 1364/** [JOSAB.24.000126](https://doi.org/10.1364/JOSAB.24.000126). url : [http://josab.osa.org/abstract.cfm?URI=](http://josab.osa.org/abstract.cfm?URI=josab-24-1-126) [josab-24-1-126](http://josab.osa.org/abstract.cfm?URI=josab-24-1-126).
- Humlíček, J. (1982). « Optimized computation of the voigt and complex probability functions ». In : *Journal of Quantitative Spectroscopy and Radiative Transfer* 27.4, p. 437-444. issn : 0022-4073. doi : [https : / / doi . org / 10 . 1016 / 0022 -](https://doi.org/https://doi.org/10.1016/0022-4073(82)90078-4) [4073\(82\)90078-4](https://doi.org/https://doi.org/10.1016/0022-4073(82)90078-4). url : [http://www.sciencedirect.com/science/](http://www.sciencedirect.com/science/article/pii/0022407382900784) [article/pii/0022407382900784](http://www.sciencedirect.com/science/article/pii/0022407382900784).
- Ingersoll, A. et J. Cuzzi (1969). « Dynamics of Jupiter's cloud bands ». In : *Journal of the Atmospheric Sciences* 26.5, p. 981-985.
- IRWIN, P. G. J., A. L. WEIR, S. E. SMITH et al. (1998). « Cloud structure and atmospheric composition of Jupiter retrieved from Galileo near-infrared mapping spectrometer real-time spectra ». In : *Journal of Geophysical Research : Planets* 103.E10, p. 23001-23021. doi : [10 . 1029 / 98JE00948](https://doi.org/10.1029/98JE00948). eprint : [https : / /](https://agupubs.onlinelibrary.wiley.com/doi/pdf/10.1029/98JE00948) [agupubs.onlinelibrary.wiley.com/doi/pdf/10.1029/98JE00948](https://agupubs.onlinelibrary.wiley.com/doi/pdf/10.1029/98JE00948). url : [https://agupubs.onlinelibrary.wiley.com/doi/abs/10.](https://agupubs.onlinelibrary.wiley.com/doi/abs/10.1029/98JE00948) [1029/98JE00948](https://agupubs.onlinelibrary.wiley.com/doi/abs/10.1029/98JE00948).
- Irwin, P. G. J., A. L. Weir, F. W. Taylor et al. (2001). « The Origin of Belt/Zone Contrasts in the Atmosphere of Jupiter and Their Correlation with 5-um Opacity ». In : *Icarus* 149.2, p. 397-415. issn : 0019-1035. doi : [https://doi.org/](https://doi.org/https://doi.org/10.1006/icar.2000.6542) [10.1006/icar.2000.6542](https://doi.org/https://doi.org/10.1006/icar.2000.6542). url : [http://www.sciencedirect.com/](http://www.sciencedirect.com/science/article/pii/S0019103500965424) [science/article/pii/S0019103500965424](http://www.sciencedirect.com/science/article/pii/S0019103500965424).
- Jacobson, R. A. et al. (2006). « The Gravity Field of the Saturnian System from Satellite Observations and Spacecraft Tracking Data ». In : *The Astronomical Journal* 132.6, p. 2520. url : [http://stacks.iop.org/1538-3881/132/](http://stacks.iop.org/1538-3881/132/i=6/a=2520) [i=6/a=2520](http://stacks.iop.org/1538-3881/132/i=6/a=2520).
- Kaspi, Y. et al. (2018). « Jupiter's atmospheric jet streams extend thousands of kilometres deep ». In : *Nature* 555.7695, p. 223.
- Krishnamoorthy, A. et D. Menon (2011). « Matrix Inversion Using Cholesky Decomposition ». In : *CoRR* abs/1111.4144. arXiv : 1111.4144. URL : http: [//arxiv.org/abs/1111.4144](http://arxiv.org/abs/1111.4144).
- Kunde, V. et al. (déc. 1982). « The tropospheric gas composition of Jupiter's north equatorial belt /NH3, PH3, CH3D, GeH4, H2O/ and the Jovian D/H isotopic ratio ». In : *Astrophysical Journal* 263, p. 443-467. DOI : **[10.1086/160516](https://doi.org/10.1086/160516)**.
- Lacis, A. A. et J. Hansen (1974). « A Parameterization for the Absorption of Solar Radiation in the Earth's Atmosphere ». In : *Journal of the Atmospheric Sciences* 31.1, p. 118-133. doi : [10.1175/1520- 0469\(1974\)031<0118:APFTAO>](https://doi.org/10.1175/1520-0469(1974)031<0118:APFTAO>2.0.CO;2)

[2.0.CO;2](https://doi.org/10.1175/1520-0469(1974)031<0118:APFTAO>2.0.CO;2). eprint : [https://doi.org/10.1175/1520- 0469\(1974\)](https://doi.org/10.1175/1520-0469(1974)031<0118:APFTAO>2.0.CO;2) [031<0118:APFTAO>2.0.CO;2](https://doi.org/10.1175/1520-0469(1974)031<0118:APFTAO>2.0.CO;2). url : [https://doi.org/10.1175/1520-](https://doi.org/10.1175/1520-0469(1974)031%3C0118:APFTAO%3E2.0.CO;2) [0469\(1974\)031%3C0118:APFTAO%3E2.0.CO;2](https://doi.org/10.1175/1520-0469(1974)031%3C0118:APFTAO%3E2.0.CO;2).

- Lacy, J. H. et al. (fév. 2002). « TEXES : A Sensitive High-Resolution Grating Spectrograph for the Mid-Infrared ». In : *Publications of the Astronomical Society of the Pacific* 114, p. 153-168. DOI :  $10.1086/338730$ . eprint : [astro](astro-ph/0110521)[ph/0110521](astro-ph/0110521).
- Langlois, S., T. P. Birbeck et R. K. Hanson (1994). « Diode Laser Measurements of H2O Line Intensities and Self-Broadening Coefficients in the 1.4-uM Region ». In : *Journal of Molecular Spectroscopy* 163.1, p. 27-42. ISSN : 0022-2852. DOI : [http://dx.doi.org/10.1006/jmsp.1994.1004](https://doi.org/http://dx.doi.org/10.1006/jmsp.1994.1004). url : [http://www.](http://www.sciencedirect.com/science/article/pii/S0022285284710046) [sciencedirect.com/science/article/pii/S0022285284710046](http://www.sciencedirect.com/science/article/pii/S0022285284710046).
- Leconte, J. et G. Chabrier (2012). « A new vision of giant planet interiors : Impact of double diffusive convection ». In : *Astronomy & Astrophysics* 540, A20.
- Lellouch, E., B. Bézard, T. Fouchet et al. (2001). « The deuterium abundance in Jupiter and Saturn from ISO-SWS observations ». In : *Astronomy & Astrophysics* 370.2, p. 610-622.
- Lellouch, E., B. Bézard, R. Moreno et al. (1997). « Carbon monoxide in Jupiter after the impact of comet Shoemaker-Levy 9 ». In : *Planetary and space science* 45.10, p. 1203-1212.
- Lellouch, E., B. Bézard, J. I. Moses et al. (2002). « The Origin of Water Vapor and Carbon Dioxide in Jupiter's Stratosphere ». In : *Icarus* 159.1, p. 112-131. issn : 0019-1035. doi : [https://doi.org/10.1006/icar.2002.6929](https://doi.org/https://doi.org/10.1006/icar.2002.6929). url : [http : / / www . sciencedirect . com / science / article / pii /](http://www.sciencedirect.com/science/article/pii/S0019103502969290) [S0019103502969290](http://www.sciencedirect.com/science/article/pii/S0019103502969290).
- LEUNG, W. B., N. H. MARCH et H. MOTZ (1976). « Primitive phase diagram for hydrogen ». In : *Physics Letters A* 56.6, p. 425-426. ISSN : 0375-9601. DOI : **[https:](https://doi.org/https://doi.org/10.1016/0375-9601(76)90713-1)** [//doi.org/10.1016/0375- 9601\(76\)90713- 1](https://doi.org/https://doi.org/10.1016/0375-9601(76)90713-1). url : [http://www.](http://www.sciencedirect.com/science/article/pii/0375960176907131) [sciencedirect.com/science/article/pii/0375960176907131](http://www.sciencedirect.com/science/article/pii/0375960176907131).
- LEVY, A., N. LACOME et G. TARRAGO (1993). « Hydrogen- and Helium-Broadening of Phosphine Lines ». In : *Journal of Molecular Spectroscopy* 157.1, p. 172-181. issn : 0022-2852. doi : [http : / / dx . doi . org / 10 . 1006 / jmsp . 1993 .](https://doi.org/http://dx.doi.org/10.1006/jmsp.1993.1014) [1014](https://doi.org/http://dx.doi.org/10.1006/jmsp.1993.1014). url : [http://www.sciencedirect.com/science/article/pii/](http://www.sciencedirect.com/science/article/pii/S0022285283710143) [S0022285283710143](http://www.sciencedirect.com/science/article/pii/S0022285283710143).
- (1994). « Temperature Dependence of Collision-Broadened Lines of Phosphine ». In : *Journal of Molecular Spectroscopy* 166.1, p. 20-31. ISSN : 0022-2852. DOI : [http://dx.doi.org/10.1006/jmsp.1994.1168](https://doi.org/http://dx.doi.org/10.1006/jmsp.1994.1168). url : [http://www.](http://www.sciencedirect.com/science/article/pii/S0022285284711684) [sciencedirect.com/science/article/pii/S0022285284711684](http://www.sciencedirect.com/science/article/pii/S0022285284711684).
- Lewis, J. S. (1995). « V The Major Planets ». In : *Physics and Chemistry of the Solar System*. Sous la dir. de John S. Lewis. Academic Press, p. 129-221. isbn : 978-0-12-446741-5. doi : [https://doi.org/10.1016/B978-0-12-](https://doi.org/https://doi.org/10.1016/B978-0-12-446741-5.50008-6) [446741-5.50008-6](https://doi.org/https://doi.org/10.1016/B978-0-12-446741-5.50008-6). url : [http://www.sciencedirect.com/science/](http://www.sciencedirect.com/science/article/pii/B9780124467415500086) [article/pii/B9780124467415500086](http://www.sciencedirect.com/science/article/pii/B9780124467415500086).
- Li, C. et al. (2017). « The distribution of ammonia on Jupiter from a preliminary inversion of Juno microwave radiometer data ». In : *Geophysical Research Letters* 44.11. 2017GL073159, p. 5317-5325. ISSN : 1944-8007. DOI : **10. 1002/** [2017GL073159](https://doi.org/10.1002/2017GL073159). url : <http://dx.doi.org/10.1002/2017GL073159>.
- LIN, D., P. BODENHEIMER et D. RICHARDSON (1996). « Orbital migration of the planetary companion of 51 Pegasi to its present location ». In :
- Lindal, G. F. et al. (1981). « The atmosphere of Jupiter : An analysis of the Voyager radio occultation measurements ». In : *Journal of Geophysical Research : Space*

*Physics* 86.A10, p. 8721-8727. poi : **10. 1029 / JA086iA10p08721**. eprint : [https://agupubs.onlinelibrary.wiley.com/doi/pdf/10.1029/](https://agupubs.onlinelibrary.wiley.com/doi/pdf/10.1029/JA086iA10p08721) [JA086iA10p08721](https://agupubs.onlinelibrary.wiley.com/doi/pdf/10.1029/JA086iA10p08721). url : [https://agupubs.onlinelibrary.wiley.](https://agupubs.onlinelibrary.wiley.com/doi/abs/10.1029/JA086iA10p08721) [com/doi/abs/10.1029/JA086iA10p08721](https://agupubs.onlinelibrary.wiley.com/doi/abs/10.1029/JA086iA10p08721).

- LODDERS, K. (2004). « Jupiter Formed with More Tar than Ice ». In : *The Astrophysical Journal* 611.1, p. 587. url : [http : / / stacks . iop . org / 0004 -](http://stacks.iop.org/0004-637X/611/i=1/a=587) [637X/611/i=1/a=587](http://stacks.iop.org/0004-637X/611/i=1/a=587).
- Lunine, J. (2006). « Physical conditions on the early Earth ». In : *Philosophical Transactions of the Royal Society of London B : Biological Sciences* 361.1474, p. 1721-1731. ISSN : 0962-8436. DOI : [10.1098/rstb.2006.1900](https://doi.org/10.1098/rstb.2006.1900). eprint : [http://rstb.royalsocietypublishing.org/content/361/1474/](http://rstb.royalsocietypublishing.org/content/361/1474/1721.full.pdf) [1721.full.pdf](http://rstb.royalsocietypublishing.org/content/361/1474/1721.full.pdf). url : [http://rstb.royalsocietypublishing.org/](http://rstb.royalsocietypublishing.org/content/361/1474/1721) [content/361/1474/1721](http://rstb.royalsocietypublishing.org/content/361/1474/1721).
- MAGNI, G. et A. CORADINI (2004). « Formation of Jupiter by nucleated instability ». In : *Planetary and Space Science* 52.5. Jupiter after Galileo and Cassini, p. 343- 360. issn : 0032-0633. doi : [https://doi.org/10.1016/j.pss.2003.08.](https://doi.org/https://doi.org/10.1016/j.pss.2003.08.028) [028](https://doi.org/https://doi.org/10.1016/j.pss.2003.08.028). url : [http://www.sciencedirect.com/science/article/pii/](http://www.sciencedirect.com/science/article/pii/S0032063303002204) [S0032063303002204](http://www.sciencedirect.com/science/article/pii/S0032063303002204).
- Mahaffy, P. et al. (2000). « Noble gas abundance and isotope ratios in the atmosphere of Jupiter from the Galileo Probe Mass Spectrometer ». In : *Journal of Geophysical Research : Planets* 105.E6, p. 15061-15071.
- Martonchik, J. V., G. S. Orton et J. F. Appleby (fév. 1984). « Optical properties of NH3 ice from the far infrared to the near ultraviolet ». In : *Appl. Opt.* 23.4, p. 541-547. doi : [10.1364/AO.23.000541](https://doi.org/10.1364/AO.23.000541). url : [http://ao.osa.org/](http://ao.osa.org/abstract.cfm?URI=ao-23-4-541) [abstract.cfm?URI=ao-23-4-541](http://ao.osa.org/abstract.cfm?URI=ao-23-4-541).
- Montmerle, T. et al. (2006). « 3. Solar System formation and early evolution : the first 100 million years ». In : *Earth, Moon, and Planets* 98.1-4, p. 39-95.
- Moses, J. I., M. Y. Zolotov et B. Fegley (2002). « Photochemistry of a Volcanically Driven Atmosphere on Io : Sulfur and Oxygen Species from a Pele-Type Eruption ». In : *Icarus* 156.1, p. 76-106. issn : 0019-1035. doi : [https://doi.](https://doi.org/https://doi.org/10.1006/icar.2001.6758) [org/10.1006/icar.2001.6758](https://doi.org/https://doi.org/10.1006/icar.2001.6758). url : [http://www.sciencedirect.](http://www.sciencedirect.com/science/article/pii/S0019103501967582) [com/science/article/pii/S0019103501967582](http://www.sciencedirect.com/science/article/pii/S0019103501967582).
- Niemann, H. B. et al. (1996). « The composition of the Jovian atmosphere as determined by the Galileo probe mass spectrometer ». In : *Journal of Geophysical Research : Planets* 103.E10, p. 22831-22845. doi : [10.1029/98JE01050](https://doi.org/10.1029/98JE01050). eprint : [https://agupubs.onlinelibrary.wiley.com/doi/pdf/10.1029/](https://agupubs.onlinelibrary.wiley.com/doi/pdf/10.1029/98JE01050) [98JE01050](https://agupubs.onlinelibrary.wiley.com/doi/pdf/10.1029/98JE01050). url : [https://agupubs.onlinelibrary.wiley.com/doi/](https://agupubs.onlinelibrary.wiley.com/doi/abs/10.1029/98JE01050) [abs/10.1029/98JE01050](https://agupubs.onlinelibrary.wiley.com/doi/abs/10.1029/98JE01050).
- Niemann, H. et al. (1998). « Chemical composition measurements of the atmosphere of Jupiter with the Galileo Probe Mass Spectrometer ». In : *Advances in Space Research* 21.11, p. 1455-1461.
- Noll, K. S., H. P. Larson et T. R. Geballe (1990). « The abundance of AsH3 in Jupiter ». In : *Icarus* 83.2, p. 494-499. issn : 0019-1035. doi : [http : / / dx .](https://doi.org/http://dx.doi.org/10.1016/0019-1035(90)90080-S) [doi . org / 10 . 1016 / 0019 - 1035\(90 \) 90080 - S](https://doi.org/http://dx.doi.org/10.1016/0019-1035(90)90080-S). url : [http : / / www .](http://www.sciencedirect.com/science/article/pii/001910359090080S) [sciencedirect.com/science/article/pii/001910359090080S](http://www.sciencedirect.com/science/article/pii/001910359090080S).
- ORTON, G. S. et al. (2017). « The first close-up images of Jupiter's polar regions : Results from the Juno mission JunoCam instrument ». In : *Geophysical Research Letters* 44.10, p. 4599-4606. doi : [10.1002/2016GL072443](https://doi.org/10.1002/2016GL072443). eprint : [https://](https://agupubs.onlinelibrary.wiley.com/doi/pdf/10.1002/2016GL072443) [agupubs.onlinelibrary.wiley.com/doi/pdf/10.1002/2016GL072443](https://agupubs.onlinelibrary.wiley.com/doi/pdf/10.1002/2016GL072443). url : [https://agupubs.onlinelibrary.wiley.com/doi/abs/10.](https://agupubs.onlinelibrary.wiley.com/doi/abs/10.1002/2016GL072443) [1002/2016GL072443](https://agupubs.onlinelibrary.wiley.com/doi/abs/10.1002/2016GL072443).
- Pater, I. de (1986). « Jupiter's zone-belt structure at radio wavelengths : II. Comparison of observations with model atmosphere calculations ». In : *Icarus* 68.2, p. 344-365. issn : 0019-1035. doi : [https : / / doi . org / 10 . 1016 / 0019 -](https://doi.org/https://doi.org/10.1016/0019-1035(86)90027-8) [1035\(86\)90027-8](https://doi.org/https://doi.org/10.1016/0019-1035(86)90027-8). url : [http://www.sciencedirect.com/science/](http://www.sciencedirect.com/science/article/pii/0019103586900278) [article/pii/0019103586900278](http://www.sciencedirect.com/science/article/pii/0019103586900278).
- PATER, I. de et al. (2016). « Peering through Jupiter's clouds with radio spectral imaging ». In : *Science* 352.6290, p. 1198-1201. issn : 0036-8075. doi : [10.1126/](https://doi.org/10.1126/science.aaf2210) [science.aaf2210](https://doi.org/10.1126/science.aaf2210). uRL: [http://science.sciencemag.org/content/](http://science.sciencemag.org/content/352/6290/1198) [352/6290/1198](http://science.sciencemag.org/content/352/6290/1198).
- PIRRAGLIA, J. (1984). « Meridional energy balance of Jupiter ». In : *Icarus* 59.2, p. 169-176.
- Ragent, B. et al. (1998). « The clouds of Jupiter : Results of the Galileo Jupiter Mission Probe Nephelometer Experiment ». In : *Journal of Geophysical Research : Planets* 103.E10, p. 22891-22909. issn : 2156-2202. doi : [10.1029/98JE00353](https://doi.org/10.1029/98JE00353). url : <http://dx.doi.org/10.1029/98JE00353>.
- RAYMOND, S. N. et A. IZIDORO (2017). « The empty primordial asteroid belt ». In : *Science Advances* 3.9. doi : [10.1126/sciadv.1701138](https://doi.org/10.1126/sciadv.1701138). eprint : [http:](http://advances.sciencemag.org/content/3/9/e1701138.full.pdf) [//advances.sciencemag.org/content/3/9/e1701138.full.pdf](http://advances.sciencemag.org/content/3/9/e1701138.full.pdf). url : <http://advances.sciencemag.org/content/3/9/e1701138>.
- Rodgers, C. D. (2000). *Inverse Methods for Atmospheric Sounding : Theory and Practice*. Series on Atmospheric, Oceanic and Planetary Physics. World Scientific. isbn : 9789814498685. url : [https : / / books . google . fr / books ? id =](https://books.google.fr/books?id=Xv7sCgAAQBAJ) [Xv7sCgAAQBAJ](https://books.google.fr/books?id=Xv7sCgAAQBAJ).
- Roos-Serote, M. et al. (1998). « Analysis of Jupiter north equatorial belt hot spots in the 4–5 um range from Galileo/near-infrared mapping spectrometer observations : Measurements of cloud opacity, water, and ammonia ». In : *Journal of Geophysical Research : Planets* 103.E10, p. 23023-23041. ISSN : 2156-2202. DOI : [10.1029/98JE01049](https://doi.org/10.1029/98JE01049). url : <http://dx.doi.org/10.1029/98JE01049>.
- Rosner, D. E. (2000). *Transport Processes in Chemically Reacting Flow Systems*. Dover Books on Engineering Series. Dover Publications. ISBN : 9780486411828. url : <https://books.google.fr/books?id=PuAQ5eRpbdcC>.
- Sagan, C. et J. Pollack (1967). « Anisotropic nonconservative scattering and the clouds of Venus ». In : *Journal of Geophysical Research* 72.2, p. 469-477.
- SATORRE, M. Á. et al. (2013). « Refractive index and density of ammonia ice at different temperatures of deposition ». In : *Icarus* 225.1, p. 703-708. issn : 0019- 1035. doi : [https : / / doi . org / 10 . 1016 / j . icarus . 2013 . 04 . 023](https://doi.org/https://doi.org/10.1016/j.icarus.2013.04.023). url : [http : / / www . sciencedirect . com / science / article / pii /](http://www.sciencedirect.com/science/article/pii/S0019103513001887) [S0019103513001887](http://www.sciencedirect.com/science/article/pii/S0019103513001887).
- Seiff, A. et al. (1998). « Thermal structure of Jupiter's atmosphere near the edge of a 5-um hot spot in the north equatorial belt ». In : *Journal of Geophysical Research : Planets* 103.E10, p. 22857-22889. ISSN : 2156-2202. DOI : **[10.1029/98JE01766](https://doi.org/10.1029/98JE01766)**. url : <http://dx.doi.org/10.1029/98JE01766>.
- SHOWMAN, A. P. et I. DEPATER (2005). « Dynamical implications of Jupiter's tropospheric ammonia abundance ». In : *Icarus* 174.1, p. 192-204. ISSN : 0019-1035. DOI : [https://doi.org/10.1016/j.icarus.2004.10.004](https://doi.org/https://doi.org/10.1016/j.icarus.2004.10.004). url : [http://](http://www.sciencedirect.com/science/article/pii/S0019103504003562) [www.sciencedirect.com/science/article/pii/S0019103504003562](http://www.sciencedirect.com/science/article/pii/S0019103504003562).
- Sromovsky, L. A. et al. (1998). « Galileo probe measurements of thermal and solar radiation fluxes in the Jovian atmosphere ». In : *Journal of Geophysical Research : Planets* 103.E10, p. 22929-22977. issn : 2156-2202. doi : [10.1029/98JE01048](https://doi.org/10.1029/98JE01048). url : <http://dx.doi.org/10.1029/98JE01048>.
- Stevenson, D. (1985). « Cosmochemistry and structure of the giant planets and their satellites ». In : *Icarus* 62, p. 4-15.
- Thanigachalam, A. (2014). *Matrix Inversion using Parallel Gaussian Elimination*. [Online; accessed 23-May-2018]. URL : [https://www.cse.buffalo.edu/](https://www.cse.buffalo.edu/faculty/miller/Courses/CSE633/thanigachalam-Spring-2014-CSE633.pdf) [faculty/miller/Courses/CSE633/thanigachalam- Spring-](https://www.cse.buffalo.edu/faculty/miller/Courses/CSE633/thanigachalam-Spring-2014-CSE633.pdf) 2014- [CSE633.pdf](https://www.cse.buffalo.edu/faculty/miller/Courses/CSE633/thanigachalam-Spring-2014-CSE633.pdf).
- Tsiganis, K. et al. (2005). « Origin of the orbital architecture of the giant planets of the Solar System ». In : *Nature* 435.7041, p. 459.
- VARANASI, P. et S. CHUDAMANI (1987). « Intensities and H2-broadened half-widths of Germane lines around 4.7 um at temperatures relevant to Jupiter's atmosphere ». In : *Journal of Quantitative Spectroscopy and Radiative Transfer* 38.3, p. 173-177. issn : 0022-4073. doi : [http://dx.doi.org/10.1016/0022-4073\(87\)](https://doi.org/http://dx.doi.org/10.1016/0022-4073(87)90081-1) [90081-1](https://doi.org/http://dx.doi.org/10.1016/0022-4073(87)90081-1). url : [//www.sciencedirect.com/science/article/pii/](//www.sciencedirect.com/science/article/pii/0022407387900811) [0022407387900811](//www.sciencedirect.com/science/article/pii/0022407387900811).
- Vasavada, A. R. et A. P. Showman (2005). « Jovian atmospheric dynamics : an update after Galileo and Cassini ». In : *Reports on Progress in Physics* 68.8, p. 1935. url : <http://stacks.iop.org/0034-4885/68/i=8/a=R06>.
- Wahl, S. M. et al. (2017). « Comparing Jupiter interior structure models to Juno gravity measurements and the role of a dilute core ». In : *Geophysical Research Letters* 44.10, p. 4649-4659. doi : [10.1002/2017GL073160](https://doi.org/10.1002/2017GL073160). eprint : [https://](https://agupubs.onlinelibrary.wiley.com/doi/pdf/10.1002/2017GL073160) [agupubs.onlinelibrary.wiley.com/doi/pdf/10.1002/2017GL073160](https://agupubs.onlinelibrary.wiley.com/doi/pdf/10.1002/2017GL073160). url : [https://agupubs.onlinelibrary.wiley.com/doi/abs/10.](https://agupubs.onlinelibrary.wiley.com/doi/abs/10.1002/2017GL073160) [1002/2017GL073160](https://agupubs.onlinelibrary.wiley.com/doi/abs/10.1002/2017GL073160).
- WALSH, K. et al. (2011). « A low mass for Mars from Jupiter's early gas-driven migration ». In : *Nature* 475.7355, p. 206.
- WEIDENSCHILLING, S. (1977). « Aerodynamics of solid bodies in the solar nebula ». In : *Monthly Notices of the Royal Astronomical Society* 180.2, p. 57-70.
- YANG, C. -L. et al. (2003). « MRCI potential curve and analytical potential energy function of the ground state of H2 ». In : *Journal of Molecular Structure : THEO-CHEM* 625.1, p. 289-293. ISSN : 0166-1280. DOI : https : //doi.org/10. [1016/S0166-1280\(03\)00031-9](https://doi.org/https://doi.org/10.1016/S0166-1280(03)00031-9). url : [http://www.sciencedirect.](http://www.sciencedirect.com/science/article/pii/S0166128003000319) [com/science/article/pii/S0166128003000319](http://www.sciencedirect.com/science/article/pii/S0166128003000319).
- ZAHN, U. von, D. M. HUNTEN et G. LEHMACHER (1998). « Helium in Jupiter's atmosphere : Results from the Galileo probe Helium Interferometer Experiment ». In : *Journal of Geophysical Research : Planets* 103.E10, p. 22815-22829. issn : 2156-2202. doi : [10.1029/98JE00695](https://doi.org/10.1029/98JE00695). url : [http://dx.doi.org/10.](http://dx.doi.org/10.1029/98JE00695) [1029/98JE00695](http://dx.doi.org/10.1029/98JE00695).

## Résumé

L'objet de cette thèse est l'étude des répartitions spatiales des abondances chimiques de la troposphère de Jupiter. Le cas du  $NH<sub>3</sub>$  est particulièrement étudié. Deux types de données ont été utilisées : des observations au sol *via* l'instrument TEXES monté sur le télescope IRTF, et des observations spatiales *via* l'instrument JIRAM embarqué sur la sonde JUNO. Les données sont analysée par un code parallélisé développé au cours de la thèse, combinant un transfert radiatif raie-par-raie et une méthode d'inversion non-linéaire optimale.

Les donnée TEXES ont permis d'établir une carte du  $NH<sub>3</sub>$  troposphérique (entre 1 et 4 bar) à une précision de l'ordre de 20% sur environ trois quarts de la surface de Jupiter à une résolution spatiale d'environ 1200 km (1,4"). Cette carte met en évidence d'importantes variations latitudinales de l'abondance de NH<sub>3</sub> troposphérique, qui peut varier de 60 ppmv dans la NEB à proximité des "hotspots", à plus de 500 ppmv dans les zones. Les résultats dans les zones souffrent toutefois d'un faible rapport signal-sur-bruit, ce qui augmente leur incertitude. La carte met également en évidence des variations longitudinale, en particulier dans la SEB. Ces résultats sont en bon accord avec ceux de JIRAM et de MWR (un autre instrument de JUNO), avec toutefois pour ce dernier une différence importante au niveau l'EZ.

## **Abstract**

The goal of this thesis is the study of the Jupiter's tropospheric chemical species spatial repartition, with an emphasis on  $NH<sub>3</sub>$ . Two types of data were used: ground-based observations with the TEXES instrument mounted on the IRTF, and spacebased observations with the JIRAM instrument mounted on the JUNO spacecraft. The data were analysed by a parallelised code developed during this thesis, combining a line-byline radiative transfer and an optimal non-linear retrieval method.

The TEXES data were used to draw a map of the tropospheric  $NH<sub>3</sub>$  (between 1 and 4 bar) with an uncertainty of 20% on three quarters of Jupiter's surface with a spatial resolution of approximately 1200 km (1.4"). This map highlight important latitudinal variations of the tropospheric  $NH<sub>3</sub>$ , which can vary from 60 ppmv near the hotspots of the NEB, to more than 500 ppmv into the zones. However, the results in the zone have a low signal-to-noise ratio, increasing their uncertainties. The map also highlight longitudinal variations, particularly in the SEB. These results are in good agreement with those of JIRAM and MWR (another instrument of JUNO), albeit an important discrepancy with MWR's results in the EZ.

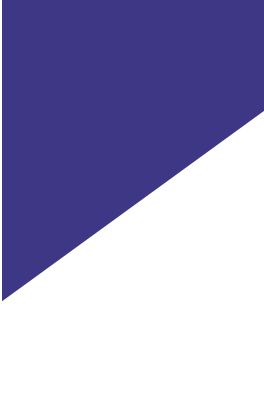

# Mots Clés

Jupiter, Atmosphère, Abondance, Spectroscopie, Transfert radiatif, Méthode d'inversion

## Keywords

Jupiter, Atmosphere, Abundance, Spectroscopy, Radiative transfer, Retrieval method